# Package 'torch'

August 6, 2020

Type Package

Title Tensors and Neural Networks with 'GPU' Acceleration

Version 0.0.1

Description Provides functionality to define and train neural networks similar to 'PyTorch' by Paszke et al (2019) <arXiv:1912.01703> but written entirely in R using the 'libtorch' library. Also supports low-level tensor operations and 'GPU' acceleration.

License MIT + file LICENSE

URL <http://mlverse.github.io/torch>, <https://github.com/mlverse/torch>

BugReports <https://github.com/mlverse/torch/issues>

Encoding UTF-8

LazyData true

SystemRequirements C++11, LibTorch (https://pytorch.org/)

LinkingTo Rcpp

Imports Rcpp, R6, withr, rlang, methods, utils, stats

RoxygenNote 7.1.1

**Suggests** test that  $(>= 2.1.0)$ , covr, knitr, rmarkdown, bit64, magnittr, glue

#### VignetteBuilder knitr

Collate 'R7.R' 'RcppExports.R' 'tensor.R' 'autograd.R' 'backends.R' 'codegen-utils.R' 'conditions.R' 'creation-ops.R' 'cuda.R' 'device.R' 'dimname\_list.R' 'dtype.R' 'gen-method.R' 'gen-namespace-docs.R' 'gen-namespace-examples.R' 'gen-namespace.R' 'generator.R' 'help.R' 'indexing.R' 'install.R' 'lantern\_load.R' 'lantern\_sync.R' 'layout.R' 'memory\_format.R' 'utils-data.R' 'nn.R' 'nn-activation.R' 'nn-batchnorm.R' 'nn-conv.R' 'nn-dropout.R' 'nn-init.R' 'nn-linear.R' 'nn-loss.R' 'nn-pooling.R' 'nn-rnn.R' 'nn-sparse.R' 'nn-utils-rnn.R' 'nn-utils.R' 'nn\_adaptive.R' 'nnf-activation.R' 'nnf-batchnorm.R' 'nnf-conv.R' 'nnf-distance.R' 'nnf-dropout.R' 'nnf-embedding.R' 'nnf-fold.R' 'nnf-instancenorm.R' 'nnf-linear.R' 'nnf-loss.R' 'nnf-normalization.R' 'nnf-padding.R' 'nnf-pixelshuffle.R' 'nnf-pooling.R' 'nnf-upsampling.R' 'nnf-vision.R' 'operators.R' 'optim.R' 'optim-adam.R' 'optim-sgd.R' 'package.R' 'qscheme.R' 'quantization.R' 'reduction.R' 'save.R' 'scalar.R' 'storage.R' 'tensor\_list.R' 'tensor\_options.R' 'utils-data-collate.R' 'utils-data-dataloader.R' 'utils-data-enum.R' 'utils-data-fetcher.R' 'utils-data-sampler.R' 'utils.R' 'variable\_list.R' 'with-indices.R' 'wrapers.R'

### NeedsCompilation yes

Author Daniel Falbel [aut, cre, cph], Javier Luraschi [aut, cph], Dmitriy Selivanov [ctb], Athos Damiani [ctb], RStudio [cph]

Maintainer Daniel Falbel <daniel@rstudio.com>

Repository CRAN

Date/Publication 2020-08-06 14:40:02 UTC

## R topics documented:

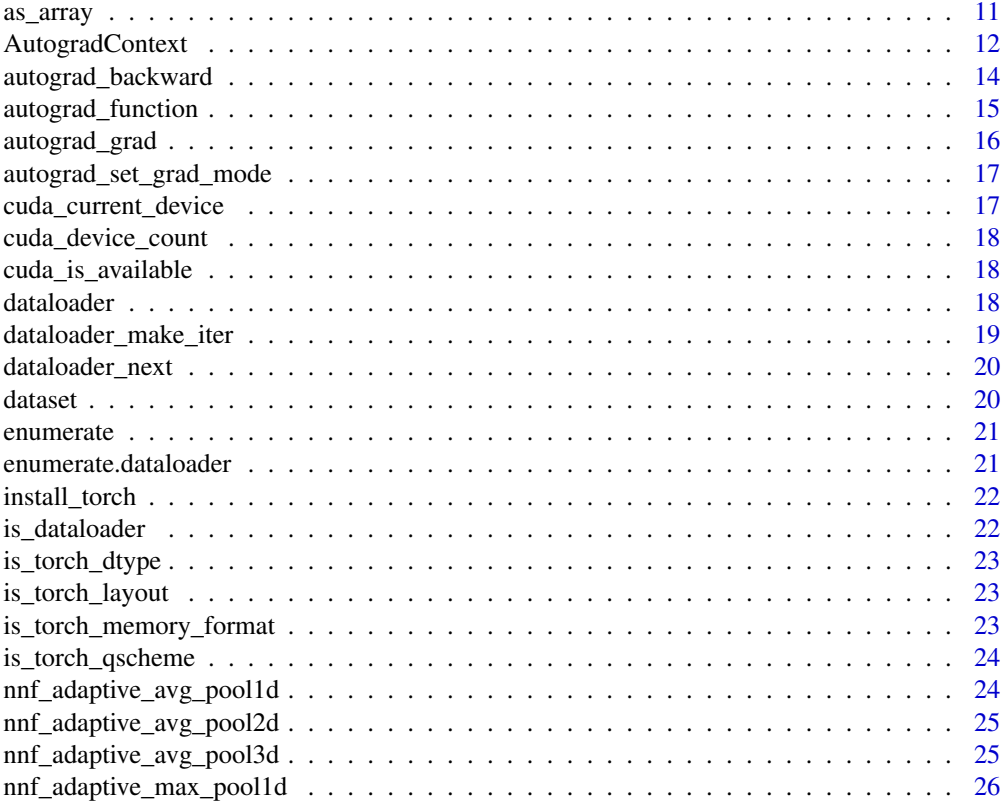

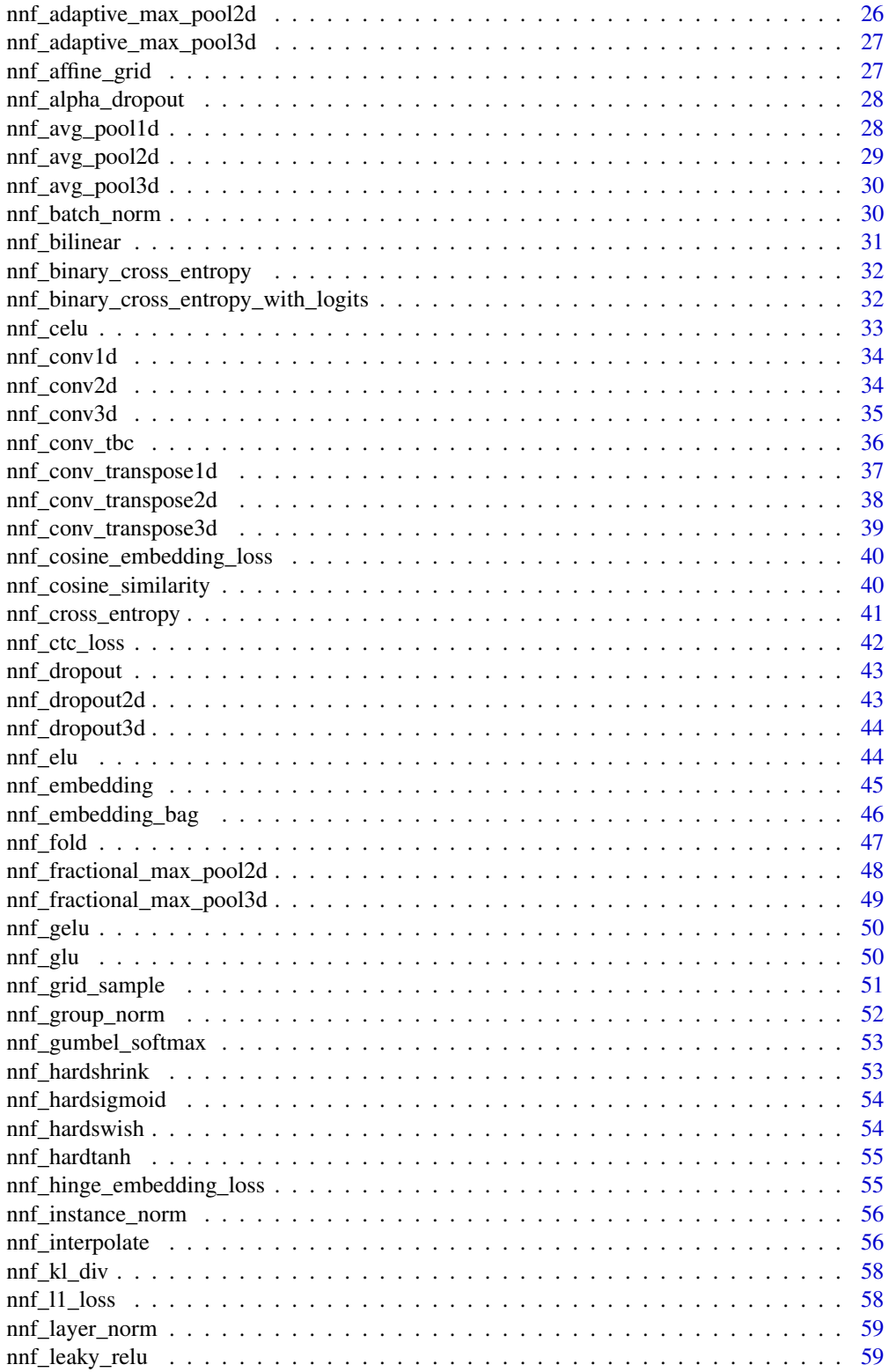

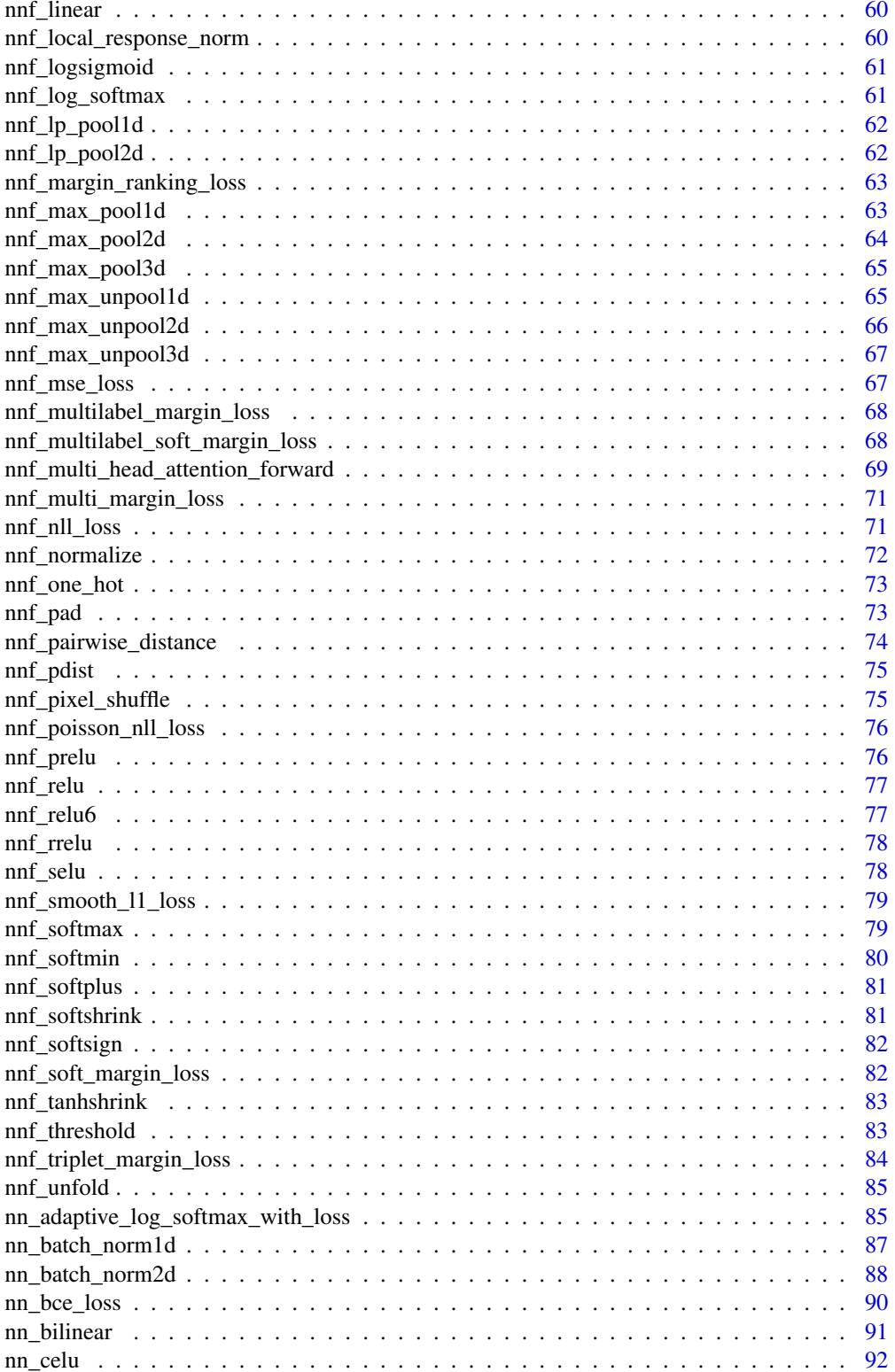

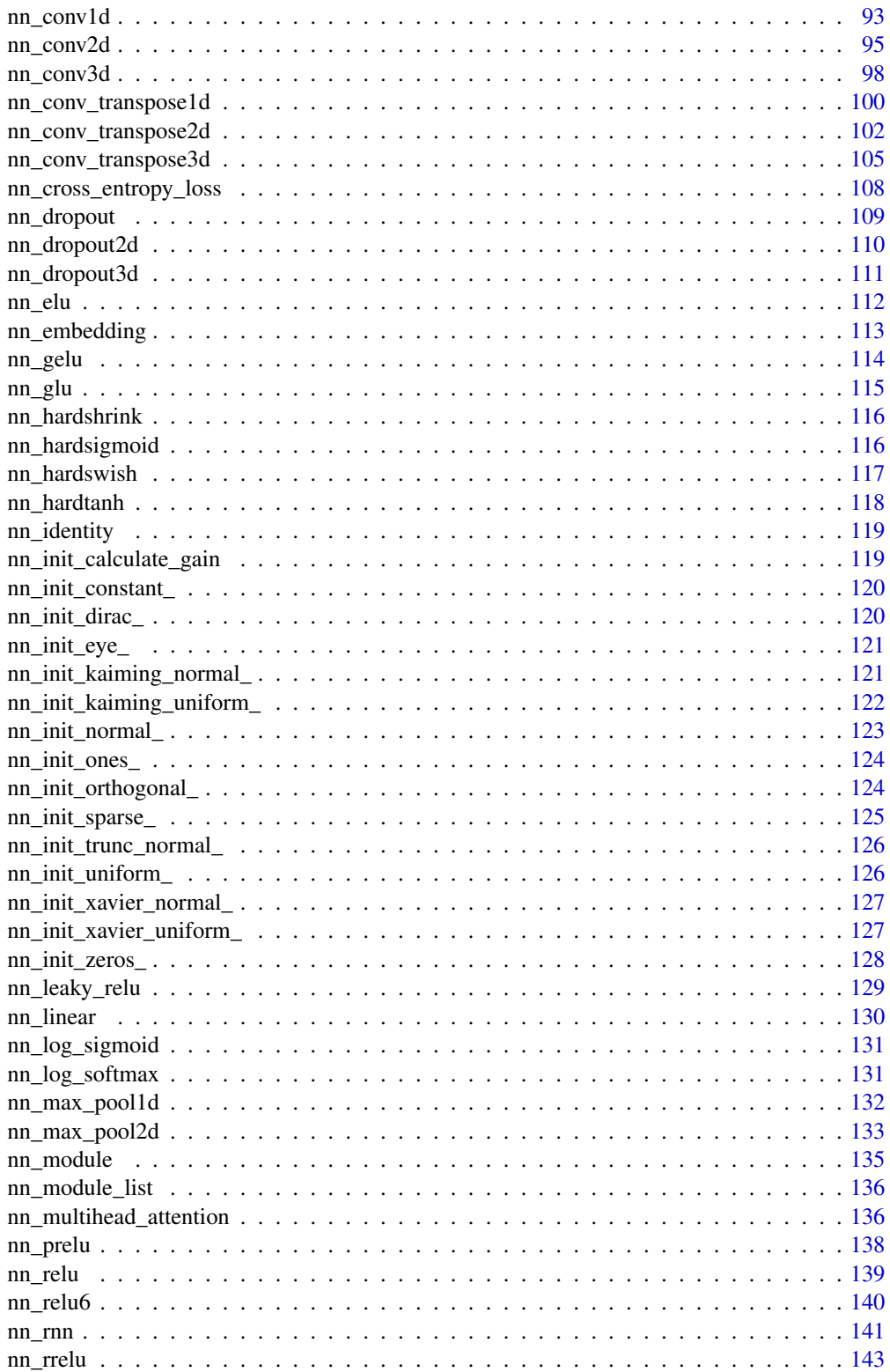

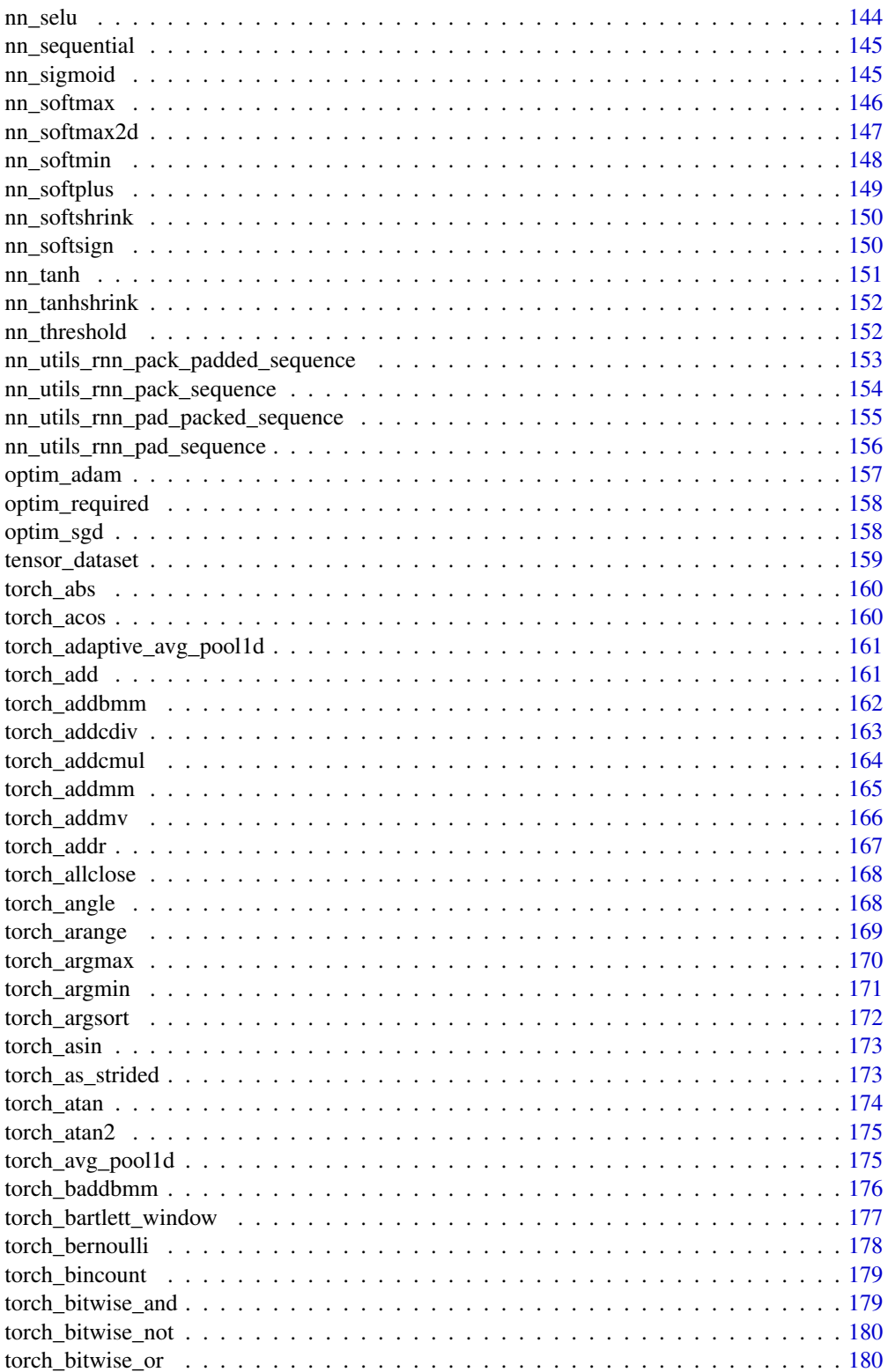

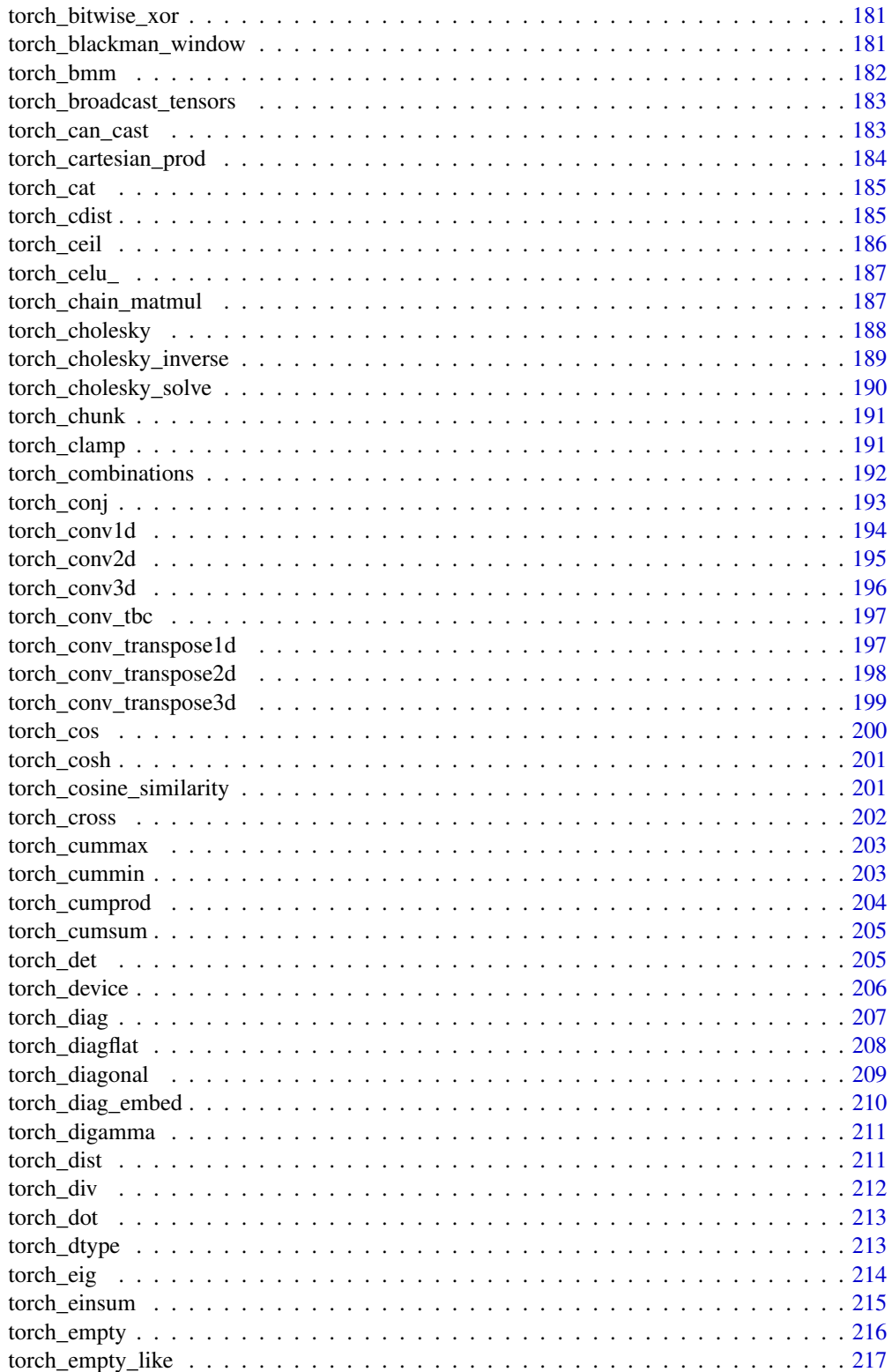

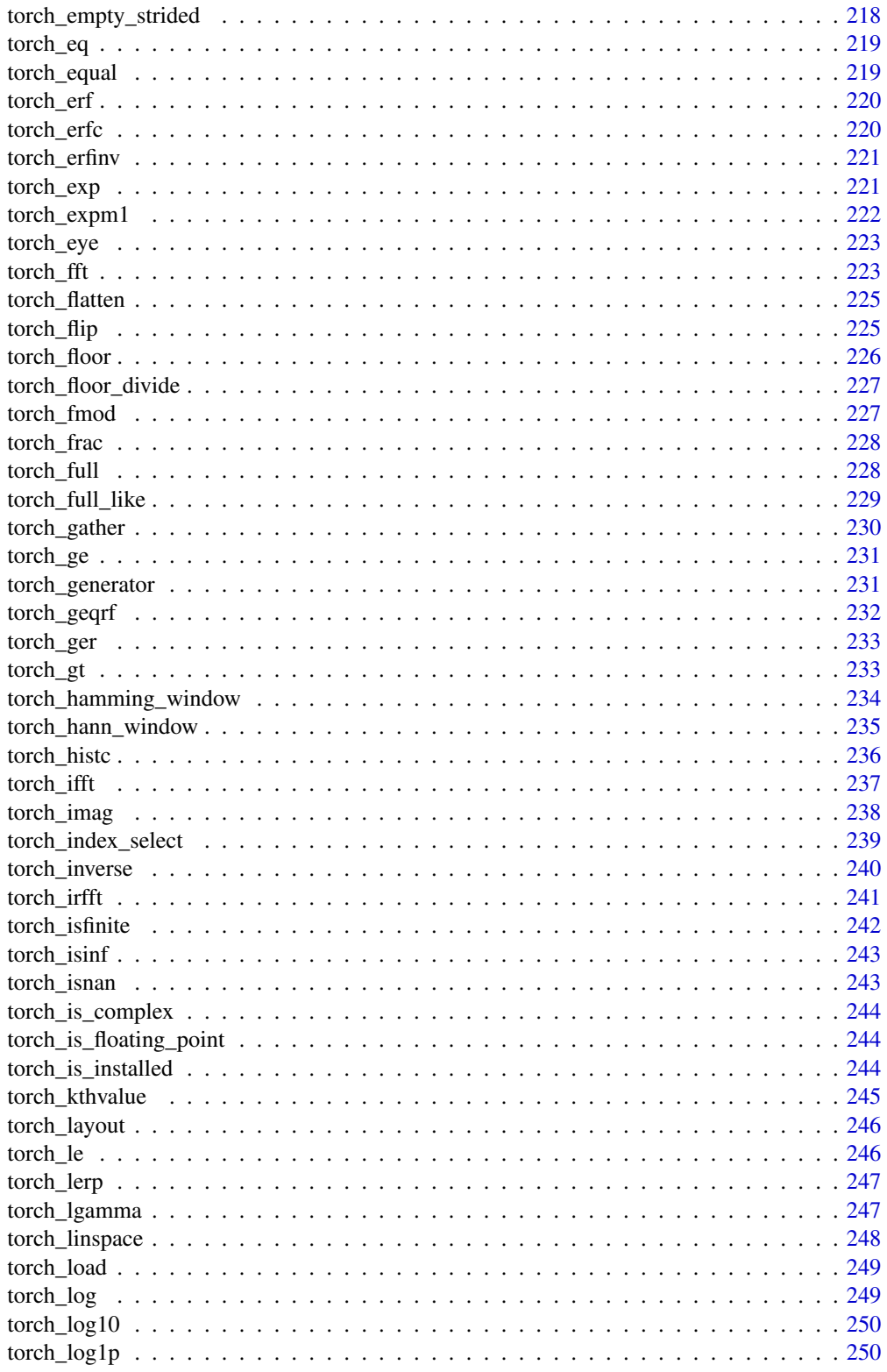

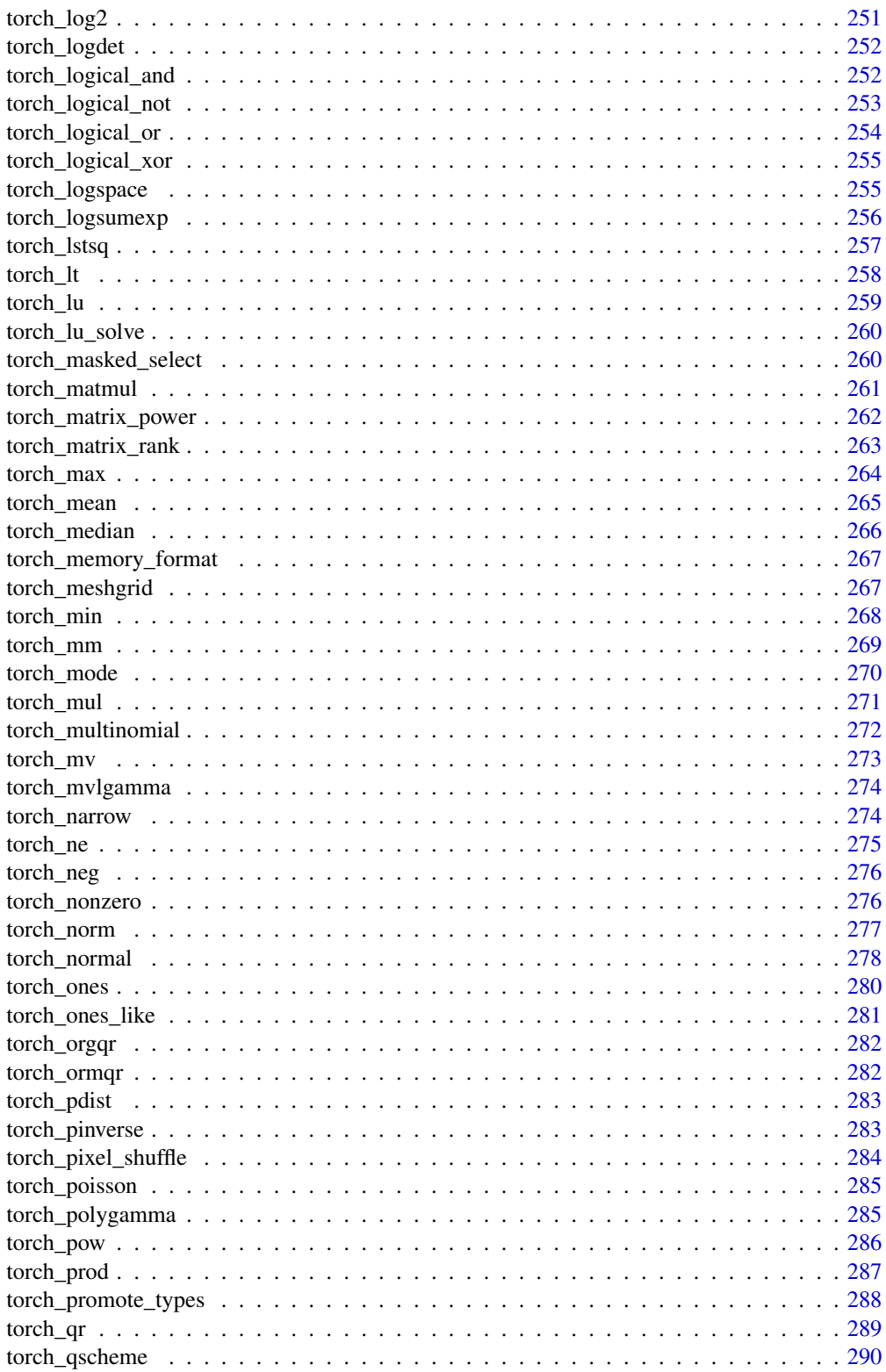

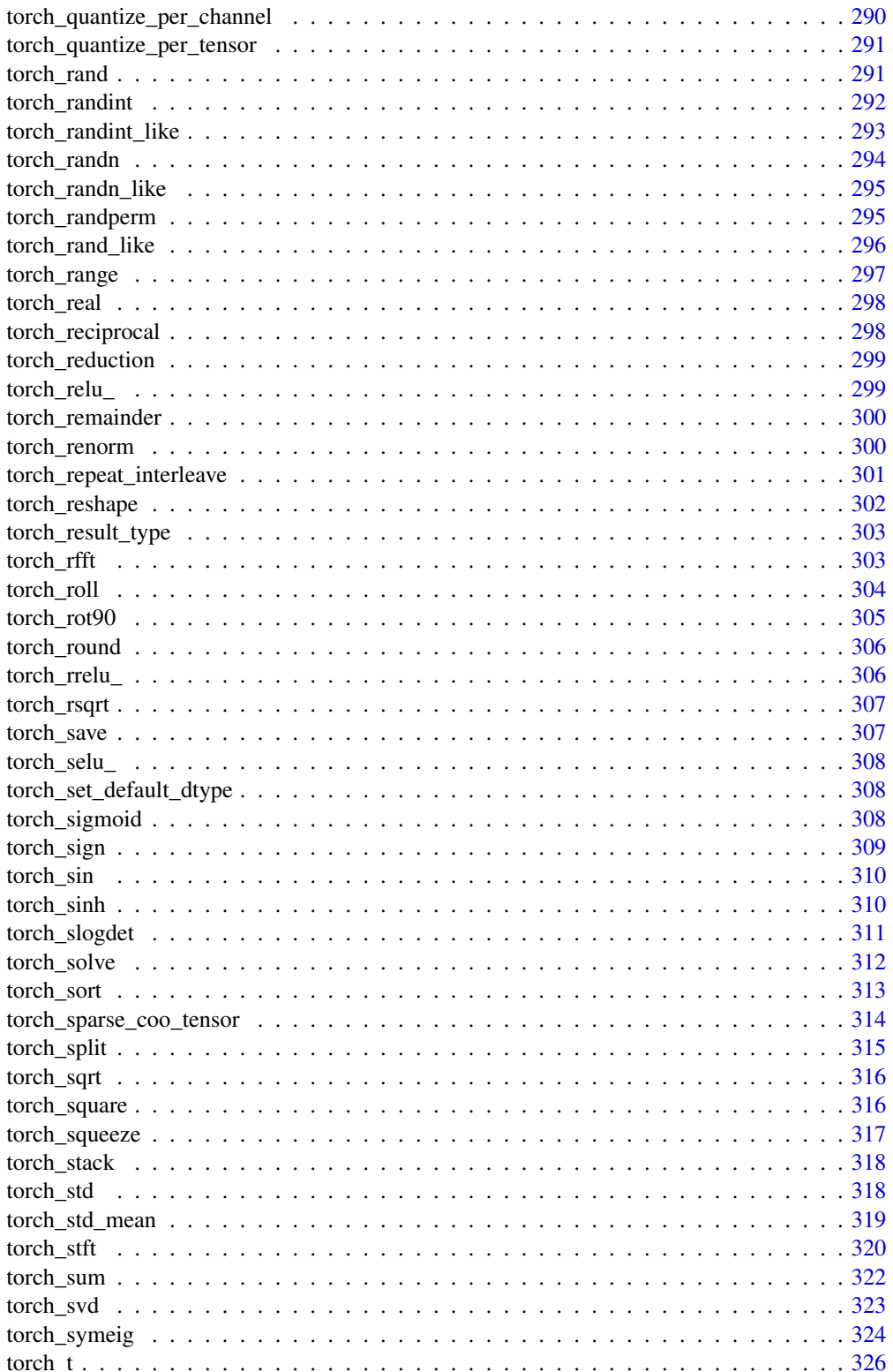

<span id="page-10-0"></span>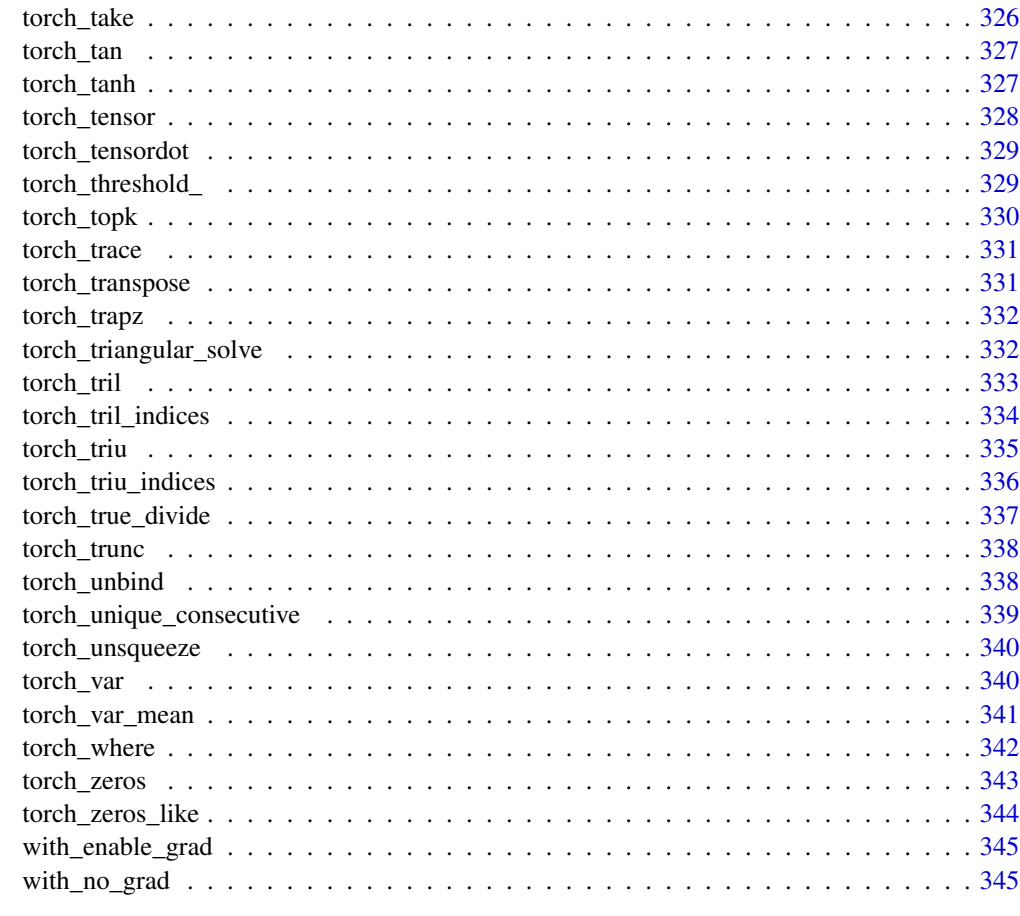

### **Index**

as\_array

Converts to array

### **Description**

Converts to array

### **Usage**

 $as_array(x)$ 

### **Arguments**

 $\mathsf X$ 

object to be converted into an array

347

<span id="page-11-3"></span><span id="page-11-0"></span>AutogradContext *Class representing the context.*

#### **Description**

Class representing the context.

Class representing the context.

### Public fields

ptr (Dev related) pointer to the context c++ object.

#### Active bindings

needs\_input\_grad boolean listing arguments of forward and whether they require\_grad. saved\_variables list of objects that were saved for backward via save\_for\_backward.

### Methods

#### Public methods:

- [AutogradContext\\$new\(\)](#page-11-1)
- [AutogradContext\\$save\\_for\\_backward\(\)](#page-11-2)
- [AutogradContext\\$mark\\_non\\_differentiable\(\)](#page-12-0)
- [AutogradContext\\$mark\\_dirty\(\)](#page-12-1)
- [AutogradContext\\$clone\(\)](#page-12-2)

<span id="page-11-1"></span>Method new(): (Dev related) Initializes the context. Not user related.

```
Usage:
AutogradContext$new(
  ptr,
  env,
  argument_names = NULL,
  argument_needs_grad = NULL
)
Arguments:
ptr pointer to the c++ object
env environment that encloses both forward and backward
argument_names names of forward arguments
argument_needs_grad whether each argument in forward needs grad.
```
<span id="page-11-2"></span>Method save\_for\_backward(): Saves given objects for a future call to backward().

This should be called at most once, and only from inside the forward() method.

Later, saved objects can be accessed through the saved\_variables attribute. Before returning them to the user, a check is made to ensure they weren't used in any in-place operation that modified their content.

Arguments can also be any kind of R object.

*Usage:*

AutogradContext\$save\_for\_backward(...)

*Arguments:*

... any kind of R object that will be saved for the backward pass. It's common to pass named arguments.

<span id="page-12-0"></span>Method mark\_non\_differentiable(): Marks outputs as non-differentiable.

This should be called at most once, only from inside the forward() method, and all arguments should be outputs.

This will mark outputs as not requiring gradients, increasing the efficiency of backward computation. You still need to accept a gradient for each output in backward(), but it's always going to be a zero tensor with the same shape as the shape of a corresponding output.

This is used e.g. for indices returned from a max Function.

*Usage:*

```
AutogradContext$mark_non_differentiable(...)
```
*Arguments:*

... non-differentiable outputs.

<span id="page-12-1"></span>Method mark\_dirty(): Marks given tensors as modified in an in-place operation.

This should be called at most once, only from inside the forward() method, and all arguments should be inputs.

Every tensor that's been modified in-place in a call to forward() should be given to this function, to ensure correctness of our checks. It doesn't matter whether the function is called before or after modification.

*Usage:*

```
AutogradContext$mark_dirty(...)
```
*Arguments:*

... tensors that are modified in-place.

<span id="page-12-2"></span>Method clone(): The objects of this class are cloneable with this method.

*Usage:*

AutogradContext\$clone(deep = FALSE)

*Arguments:*

deep Whether to make a deep clone.

<span id="page-13-0"></span>

#### Description

The graph is differentiated using the chain rule. If any of tensors are non-scalar (i.e. their data has more than one element) and require gradient, then the Jacobian-vector product would be computed, in this case the function additionally requires specifying grad\_tensors. It should be a sequence of matching length, that contains the "vector" in the Jacobian-vector product, usually the gradient of the differentiated function w.r.t. corresponding tensors (None is an acceptable value for all tensors that don't need gradient tensors).

#### Usage

```
autograd_backward(
  tensors,
 grad_tensors = NULL,
 retain_graph = create_graph,
 create_graph = FALSE
)
```
#### Arguments

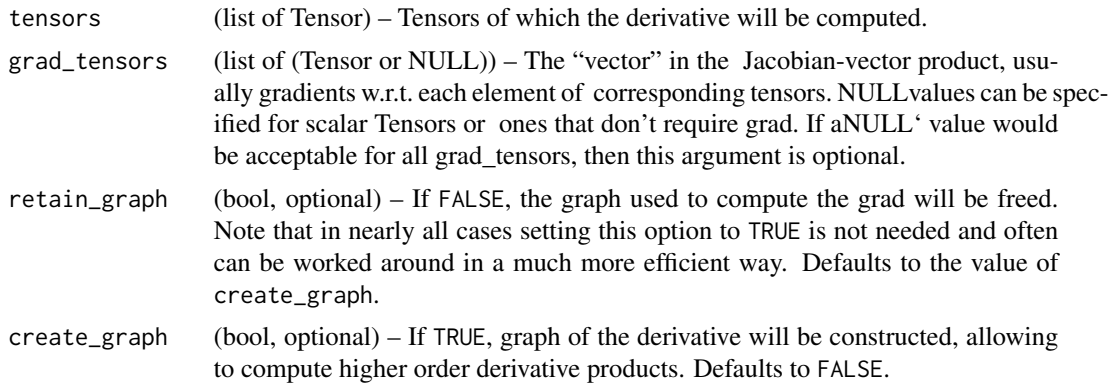

#### Details

This function accumulates gradients in the leaves - you might need to zero them before calling it.

#### Examples

```
if (torch_is_installed()) {
x <- torch_tensor(1, requires_grad = TRUE)
y \le -2 \times xa <- torch_tensor(1, requires_grad = TRUE)
b \le -3 * a
```

```
autograd_backward(list(y, b))
```
}

autograd\_function *Records operation history and defines formulas for differentiating ops.*

#### Description

Every operation performed on Tensor's creates a new function object, that performs the computation, and records that it happened. The history is retained in the form of a DAG of functions, with edges denoting data dependencies (input <- output). Then, when backward is called, the graph is processed in the topological ordering, by calling backward() methods of each Function object, and passing returned gradients on to next Function's.

#### Usage

autograd\_function(forward, backward)

#### Arguments

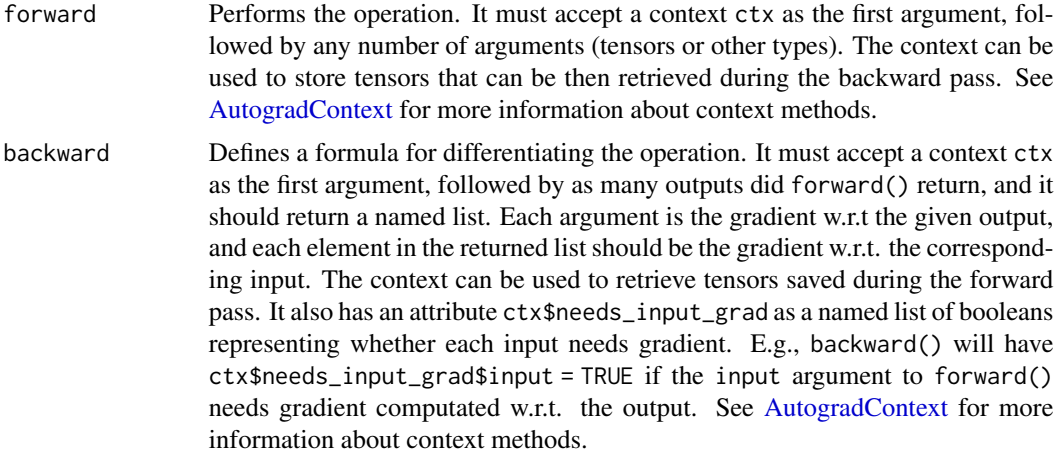

### Examples

```
if (torch_is_installed()) {
exp2 <- autograd_function(
```

```
forward = function(ctx, i) {
 result <- i$exp()
 ctx$save_for_backward(result = result)
 result
},
backward = function(ctx, grad_output) {
```

```
list(i = grad_utput * ctx$saved_variable$result)
  }
\mathcal{L}}
```
autograd\_grad *Computes and returns the sum of gradients of outputs w.r.t. the inputs.*

### Description

grad\_outputs should be a list of length matching output containing the "vector" in Jacobian-vector product, usually the pre-computed gradients w.r.t. each of the outputs. If an output doesn't require\_grad, then the gradient can be None).

### Usage

```
autograd_grad(
  outputs,
  inputs,
  grad_outputs = NULL,
  retain_graph = create_graph,
  create_graph = FALSE,
  allow_unused = FALSE
)
```
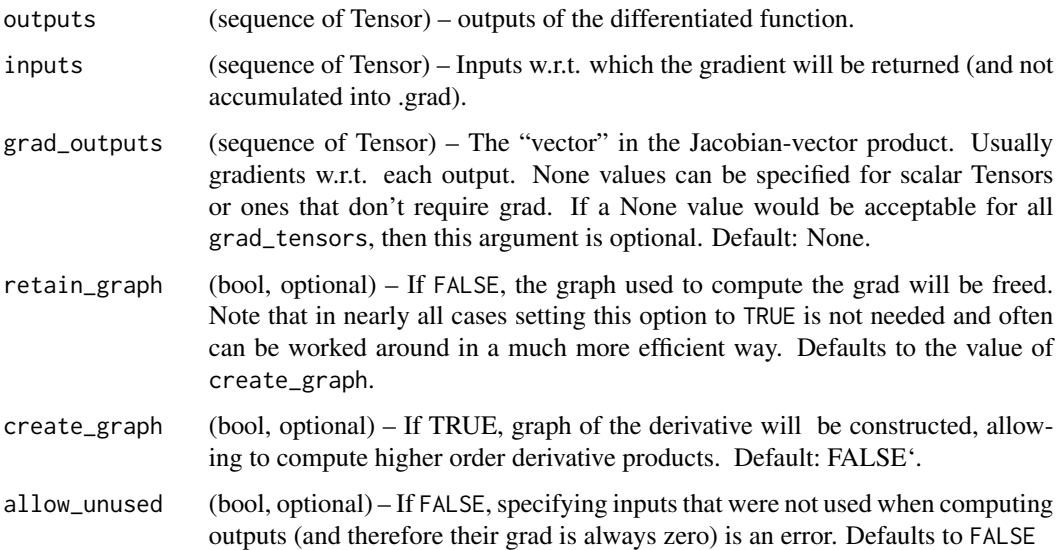

### <span id="page-16-0"></span>Details

If only\_inputs is TRUE, the function will only return a list of gradients w.r.t the specified inputs. If it's FALSE, then gradient w.r.t. all remaining leaves will still be computed, and will be accumulated into their .grad attribute.

#### Examples

```
if (torch_is_installed()) {
w <- torch_tensor(0.5, requires_grad = TRUE)
b <- torch_tensor(0.9, requires_grad = TRUE)
x <- torch_tensor(runif(100))
y \le -2 \times x + 1loss <- (y - (w*x + b))^2
loss <- loss$mean()
o <- autograd_grad(loss, list(w, b))
o
}
```
autograd\_set\_grad\_mode

*Set grad mode*

#### Description

Sets or disables gradient history.

#### Usage

```
autograd_set_grad_mode(enabled)
```
### Arguments

enabled bool wether to enable or disable the gradient recording.

cuda\_current\_device *Returns the index of a currently selected device.*

#### Description

Returns the index of a currently selected device.

#### Usage

cuda\_current\_device()

<span id="page-17-0"></span>cuda\_device\_count *Returns the number of GPUs available.*

#### Description

Returns the number of GPUs available.

#### Usage

cuda\_device\_count()

cuda\_is\_available *Returns a bool indicating if CUDA is currently available.*

#### Description

Returns a bool indicating if CUDA is currently available.

#### Usage

cuda\_is\_available()

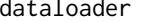

Data loader. Combines a dataset and a sampler, and provides single*or multi-process iterators over the dataset.*

#### Description

Data loader. Combines a dataset and a sampler, and provides single- or multi-process iterators over the dataset.

#### Usage

```
dataloader(
 dataset,
 batch_size = 1,
  shuffle = FALSE,sampler = NULL,
 batch_sampler = NULL,
 num_works = 0,collate_fn = NULL,
 pin_memory = FALSE,
 drop_last = FALSE,
 timeout = 0,
 worker_init_fn = NULL
)
```
### <span id="page-18-0"></span>Arguments

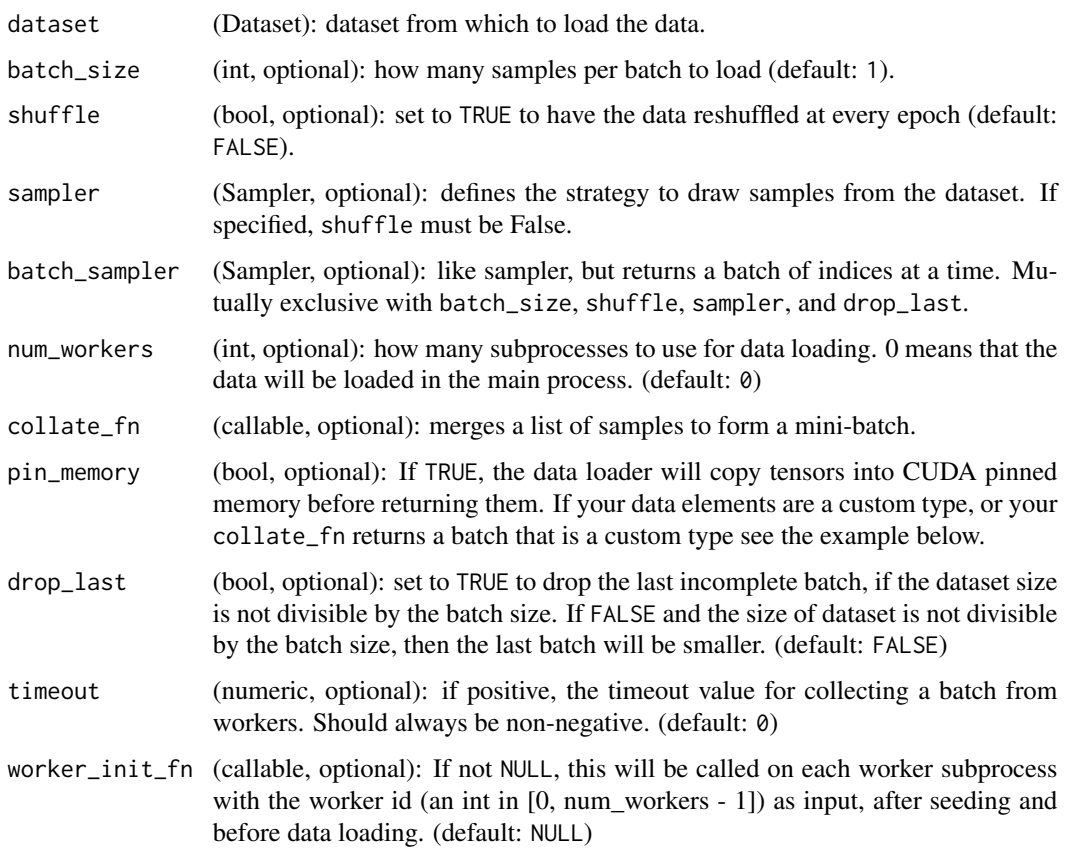

<span id="page-18-1"></span>dataloader\_make\_iter *Creates an iterator from a DataLoader*

### Description

Creates an iterator from a DataLoader

### Usage

```
dataloader_make_iter(dataloader)
```
### Arguments

dataloader a dataloader object.

<span id="page-19-0"></span>

### Description

Get the next element of a dataloader iterator

#### Usage

```
dataloader_next(iter)
```
#### Arguments

iter a DataLoader iter created with [dataloader\\_make\\_iter.](#page-18-1)

dataset *An abstract class representing a* Dataset*.*

### Description

All datasets that represent a map from keys to data samples should subclass it. All subclasses should overwrite get\_item, supporting fetching a data sample for a given key. Subclasses could also optionally overwrite lenght, which is expected to return the size of the dataset by many ~torch.utils.data.Sampler implementations and the default options of ~torch.utils.data.DataLoader.

#### Usage

dataset(name = NULL, inherit = Dataset, ..., parent\_env = parent.frame())

### Arguments

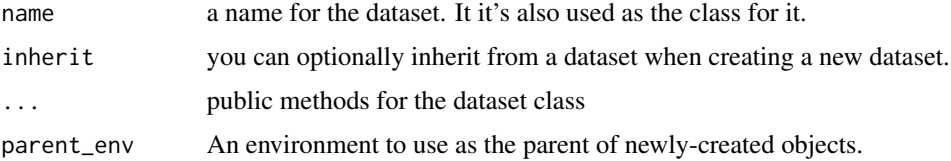

### Note

~torch.utils.data.DataLoader by default constructs a index sampler that yields integral indices. To make it work with a map-style dataset with non-integral indices/keys, a custom sampler must be provided.

<span id="page-20-0"></span>

### Description

Enumerate an iterator

### Usage

enumerate(x, ...)

### Arguments

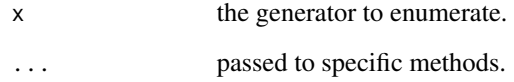

enumerate.dataloader *Enumerate an iterator*

### Description

Enumerate an iterator

### Usage

```
## S3 method for class 'dataloader'
enumerate(x, max_length = 1e+06, ...)
```
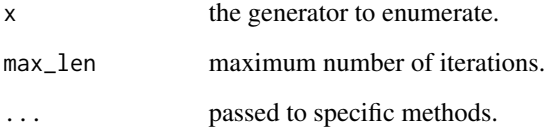

<span id="page-21-0"></span>install\_torch *Install Torch*

### Description

Installs Torch and its dependencies.

#### Usage

```
install_torch(
  version = "1.5.0",type = install_type(version = version),
  reinstall = FALSE,
 path = NULL,
  ...
)
```
#### Arguments

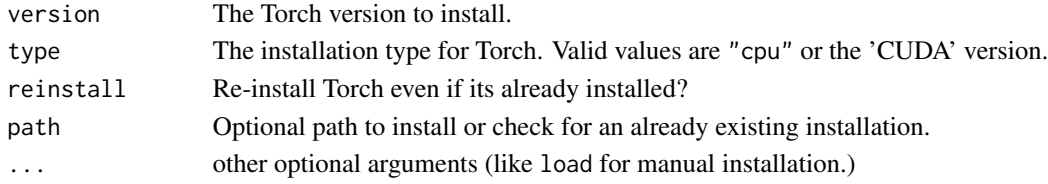

### Details

When using path to install in a specific location, make sure the TORCH\_HOME environment variable is set to this same path to reuse this installation. The TORCH\_INSTALL environment variable can be set to 0 to prevent auto-installing torch and TORCH\_LOAD set to 0 to avoid loading dependencies automatically. These environment variables are meant for advanced use cases and troubleshootinng only.

is\_dataloader *Checks if the object is a dataloader*

#### Description

Checks if the object is a dataloader

#### Usage

is\_dataloader(x)

#### Arguments

x object to check

<span id="page-22-0"></span>is\_torch\_dtype *Check if object is a torch data type*

#### Description

Check if object is a torch data type

#### Usage

is\_torch\_dtype(x)

### Arguments

x object to check.

is\_torch\_layout *Check if an object is a torch layout.*

### Description

Check if an object is a torch layout.

#### Usage

is\_torch\_layout(x)

### Arguments

x object to check

is\_torch\_memory\_format

*Check if an object is a memory format*

### Description

Check if an object is a memory format

### Usage

is\_torch\_memory\_format(x)

#### Arguments

x object to check

<span id="page-23-0"></span>is\_torch\_qscheme *Checks if an object is a QScheme*

### Description

Checks if an object is a QScheme

### Usage

is\_torch\_qscheme(x)

### Arguments

x object to check

nnf\_adaptive\_avg\_pool1d *Adaptive\_avg\_pool1d*

### Description

Applies a 1D adaptive average pooling over an input signal composed of several input planes.

### Usage

```
nnf_adaptive_avg_pool1d(input, output_size)
```
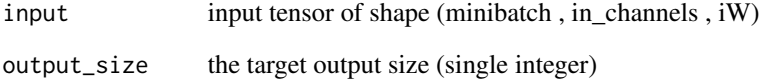

<span id="page-24-0"></span>nnf\_adaptive\_avg\_pool2d

*Adaptive\_avg\_pool2d*

### Description

Applies a 2D adaptive average pooling over an input signal composed of several input planes.

### Usage

```
nnf_adaptive_avg_pool2d(input, output_size)
```
### Arguments

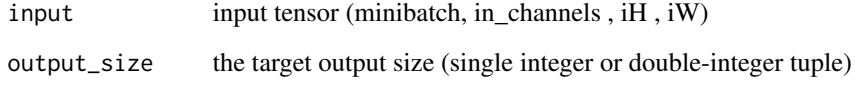

```
nnf_adaptive_avg_pool3d
```
*Adaptive\_avg\_pool3d*

### Description

Applies a 3D adaptive average pooling over an input signal composed of several input planes.

### Usage

```
nnf_adaptive_avg_pool3d(input, output_size)
```
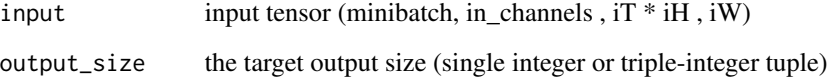

```
nnf_adaptive_max_pool1d
```
*Adaptive\_max\_pool1d*

### Description

Applies a 1D adaptive max pooling over an input signal composed of several input planes.

### Usage

```
nnf_adaptive_max_pool1d(input, output_size, return_indices = FALSE)
```
### Arguments

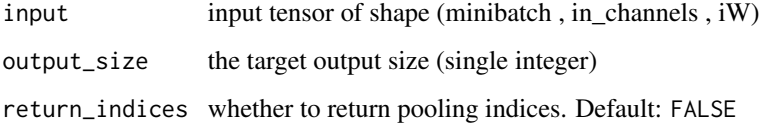

nnf\_adaptive\_max\_pool2d

*Adaptive\_max\_pool2d*

### Description

Applies a 2D adaptive max pooling over an input signal composed of several input planes.

### Usage

```
nnf_adaptive_max_pool2d(input, output_size, return_indices = FALSE)
```
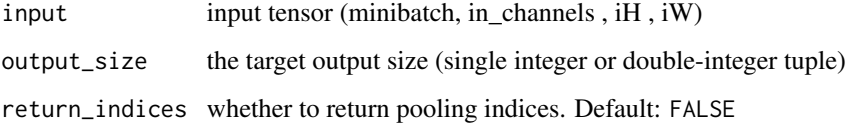

<span id="page-26-0"></span>nnf\_adaptive\_max\_pool3d

*Adaptive\_max\_pool3d*

### Description

Applies a 3D adaptive max pooling over an input signal composed of several input planes.

### Usage

```
nnf_adaptive_max_pool3d(input, output_size, return_indices = FALSE)
```
### Arguments

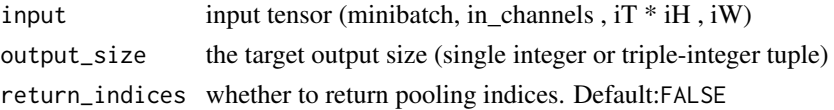

<span id="page-26-1"></span>nnf\_affine\_grid *Affine\_grid*

### Description

Generates a 2D or 3D flow field (sampling grid), given a batch of affine matrices theta.

### Usage

```
nnf_affine_grid(theta, size, align_corners = FALSE)
```
### Arguments

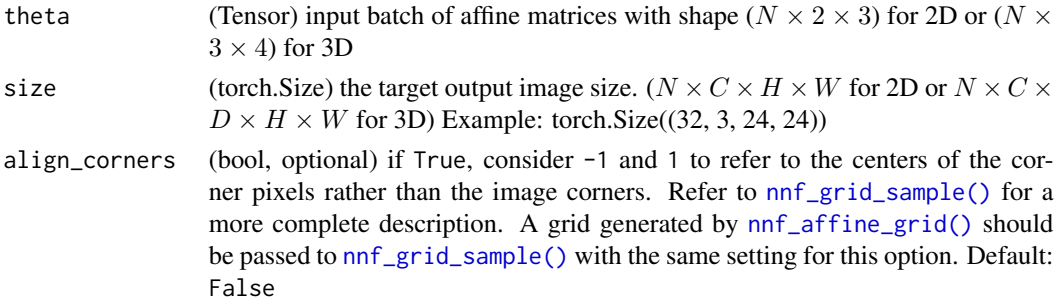

### Note

This function is often used in conjunction with [nnf\\_grid\\_sample\(\)](#page-50-1) to build Spatial Transformer Networks\_ .

<span id="page-27-0"></span>nnf\_alpha\_dropout *Alpha\_dropout*

### Description

Applies alpha dropout to the input.

### Usage

```
nnf<sub>-alpha</sub>_dropout(input, p = 0.5, training = FALSE, inplace = FALSE)
```
### Arguments

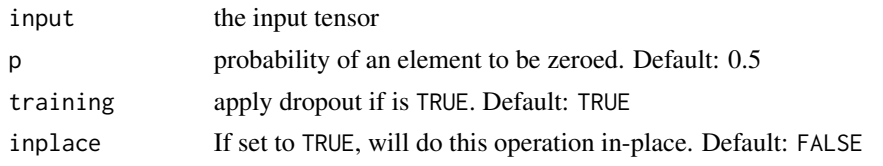

nnf\_avg\_pool1d *Avg\_pool1d*

### Description

Applies a 1D average pooling over an input signal composed of several input planes.

### Usage

```
nnf_avg_pool1d(
  input,
 kernel_size,
 stride = NULL,
 padding = 0,
 ceil_mode = FALSE,
  count_include_pad = TRUE
)
```
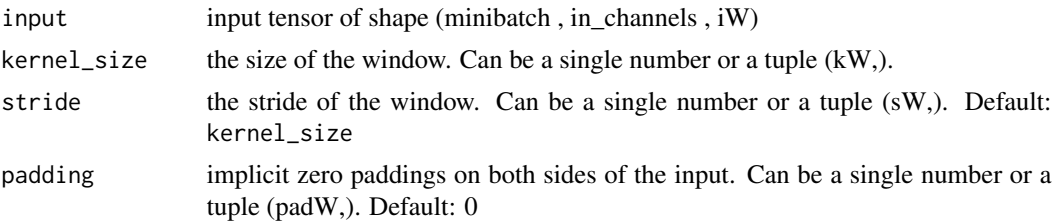

### <span id="page-28-0"></span>nnf\_avg\_pool2d 29

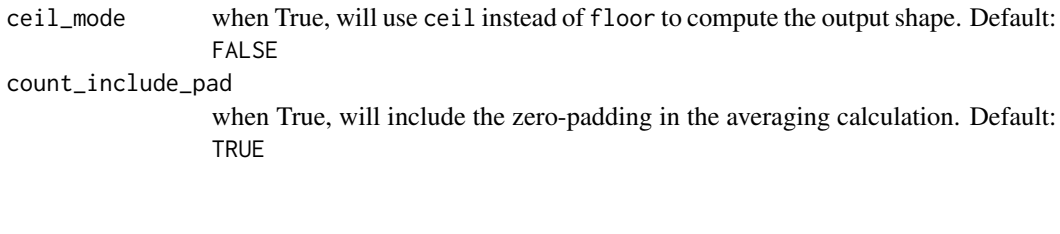

nnf\_avg\_pool2d *Avg\_pool2d*

### Description

Applies 2D average-pooling operation in  $kH * kW$  regions by step size  $sH * sW$  steps. The number of output features is equal to the number of input planes.

### Usage

```
nnf_avg_pool2d(
 input,
 kernel_size,
 stride = NULL,
 padding = 0,
 ceil_mode = FALSE,
 count_include_pad = TRUE,
 divisor_override = NULL
)
```
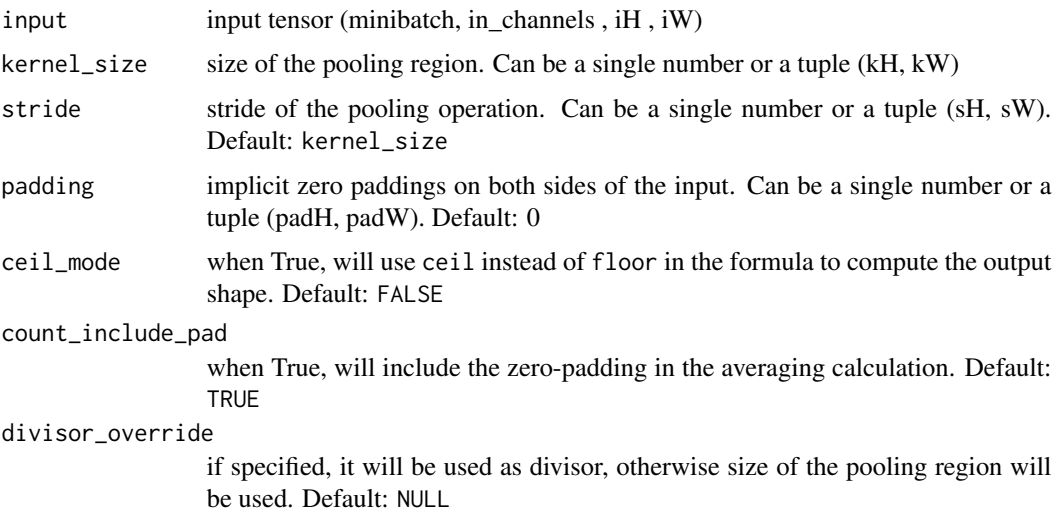

<span id="page-29-0"></span>nnf\_avg\_pool3d *Avg\_pool3d*

### Description

Applies 3D average-pooling operation in  $kT * kH * kW$  regions by step size  $sT * sH * sW$  steps. The number of output features is equal to  $\lfloor \frac{\text{input planes}}{sT} \rfloor$ .

### Usage

```
nnf_avg_pool3d(
  input,
  kernel_size,
  stride = NULL,
 padding = 0,
 ceil_mode = FALSE,
  count_include_pad = TRUE,
  divisor_override = NULL
)
```
### Arguments

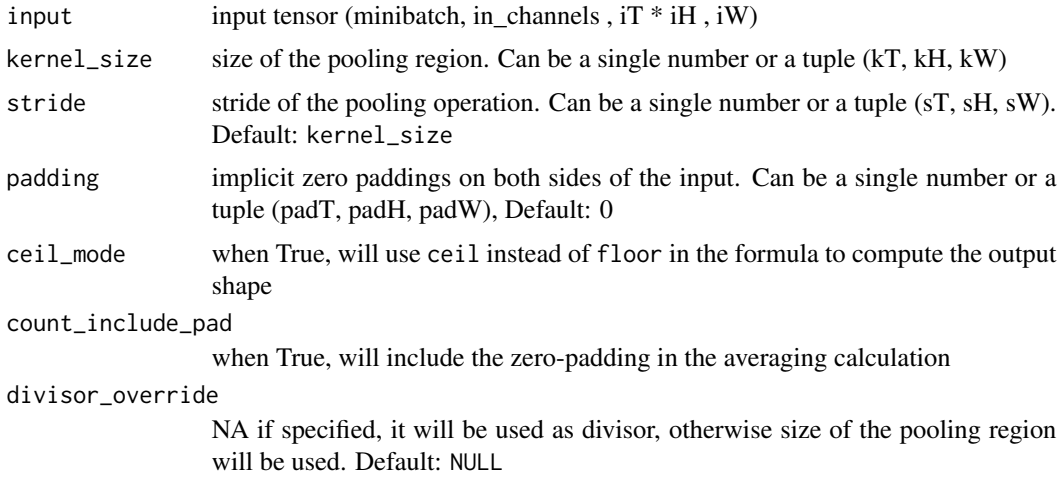

nnf\_batch\_norm *Batch\_norm*

### Description

Applies Batch Normalization for each channel across a batch of data.

<span id="page-30-0"></span>nnf\_bilinear 31

### Usage

```
nnf_batch_norm(
  input,
  running_mean,
  running_var,
  weight = NULL,bias = NULL,
  training = FALSE,
  momentum = 0.1,
  eps = 1e-05
)
```
### Arguments

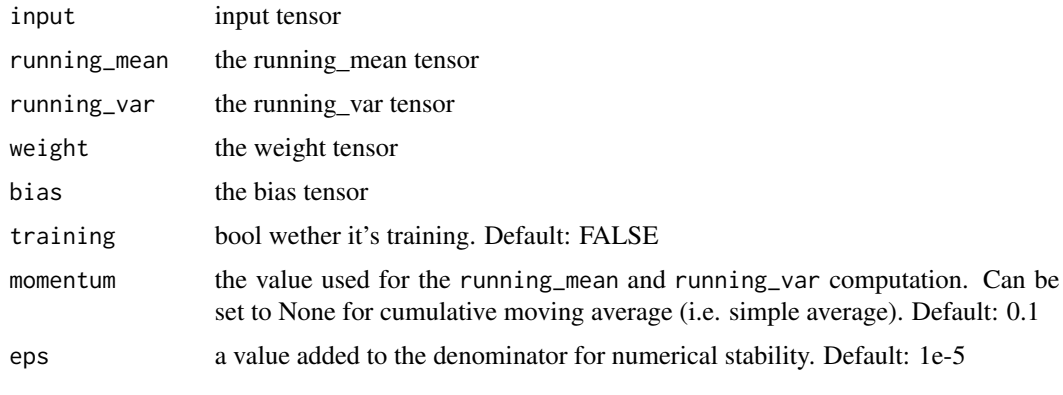

nnf\_bilinear *Bilinear*

### Description

Applies a bilinear transformation to the incoming data:  $y = x_1 A x_2 + b$ 

### Usage

```
nnf_bilinear(input1, input2, weight, bias = NULL)
```
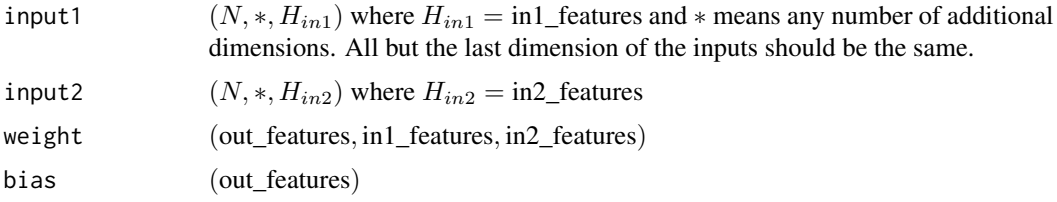

### <span id="page-31-0"></span>Value

output  $(N, *, H_{out})$  where  $H_{out} = \text{out_features}$  and all but the last dimension are the same shape as the input.

nnf\_binary\_cross\_entropy

*Binary\_cross\_entropy*

### Description

Function that measures the Binary Cross Entropy between the target and the output.

### Usage

```
nnf_binary_cross_entropy(
  input,
  target,
 weight = NULL,reduction = c("mean", "sum", "none")
)
```
### Arguments

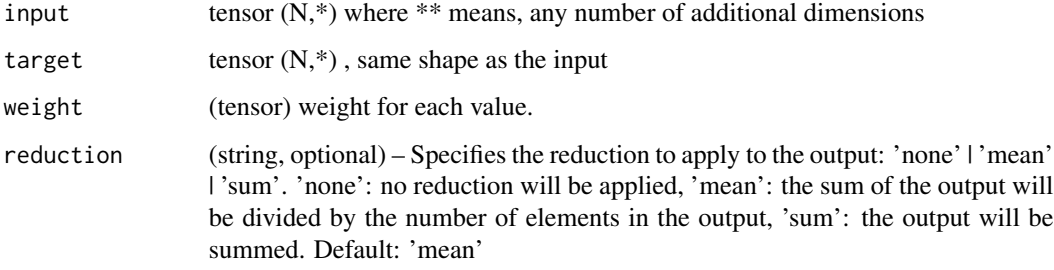

nnf\_binary\_cross\_entropy\_with\_logits *Binary\_cross\_entropy\_with\_logits*

### Description

Function that measures Binary Cross Entropy between target and output logits.

<span id="page-32-0"></span>nnf\_celu 33

### Usage

```
nnf_binary_cross_entropy_with_logits(
  input,
 target,
 weight = NULL,
 reduction = c("mean", "sum", "none"),
 pos_weight = NULL
)
```
### Arguments

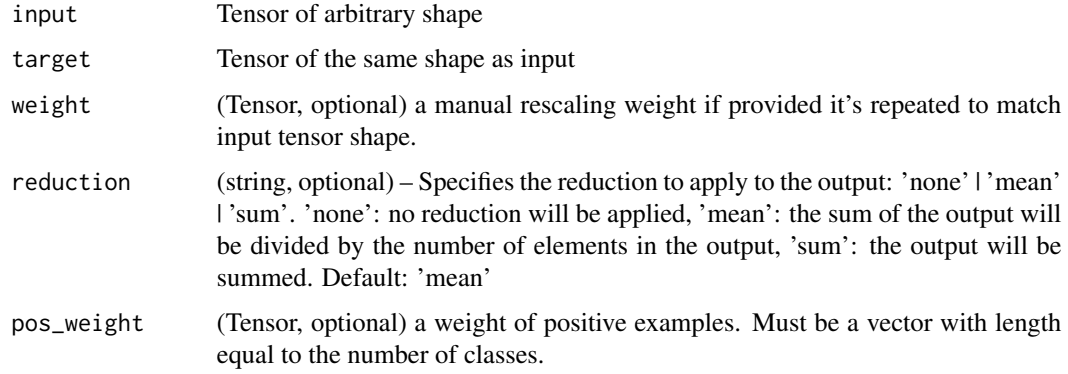

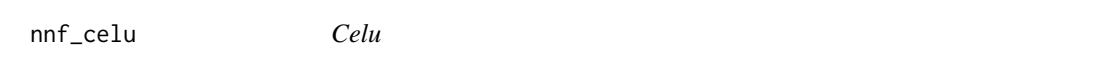

### Description

Applies element-wise,  $CELU(x) = max(0, x) + min(0, \alpha * (exp(x\alpha) - 1)).$ 

### Usage

```
nnf_celu(input, alpha = 1, inplace = FALSE)
nnf_celu_(input, alpha = 1)
```
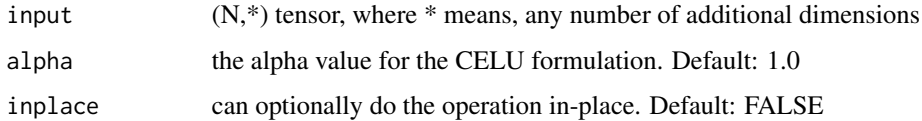

<span id="page-33-0"></span>nnf\_conv1d *Conv1d*

### Description

Applies a 1D convolution over an input signal composed of several input planes.

### Usage

```
nnf_conv1d(
  input,
  weight,
  bias = NULL,stride = 1,
  padding = \theta,
  dilation = 1,
  groups = 1)
```
### Arguments

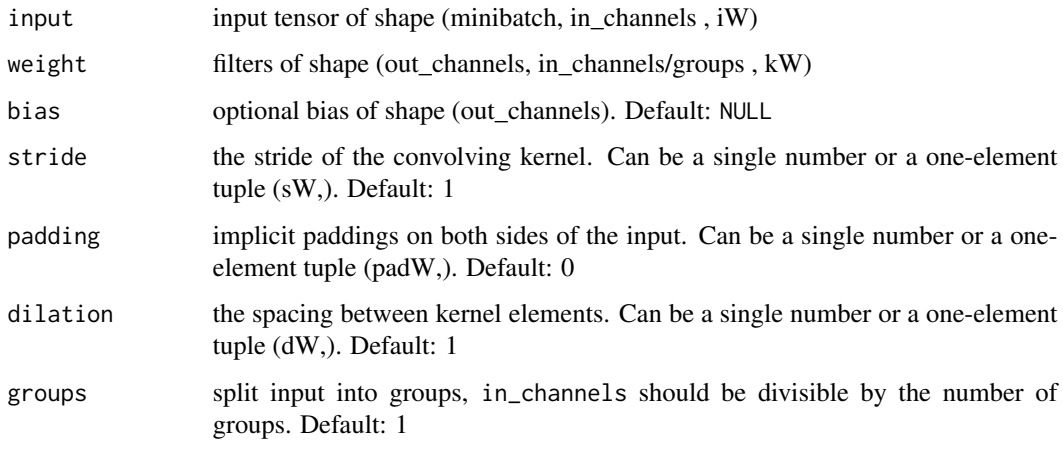

nnf\_conv2d *Conv2d*

### Description

Applies a 2D convolution over an input image composed of several input planes.

<span id="page-34-0"></span>nnf\_conv3d 35

### Usage

```
nnf_conv2d(
  input,
  weight,
  bias = NULL,stride = 1,
  padding = \theta,
  dilation = 1,
  groups = 1)
```
### Arguments

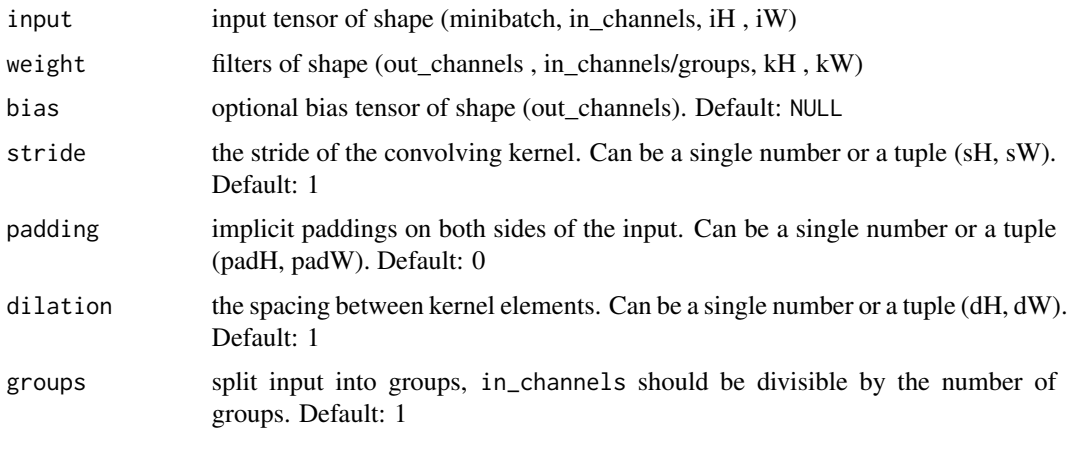

nnf\_conv3d *Conv3d*

### Description

Applies a 3D convolution over an input image composed of several input planes.

### Usage

```
nnf_conv3d(
  input,
  weight,
  bias = NULL,stride = 1,
  padding = \theta,
  dilation = 1,
  groups = 1\mathcal{L}
```
### <span id="page-35-0"></span>Arguments

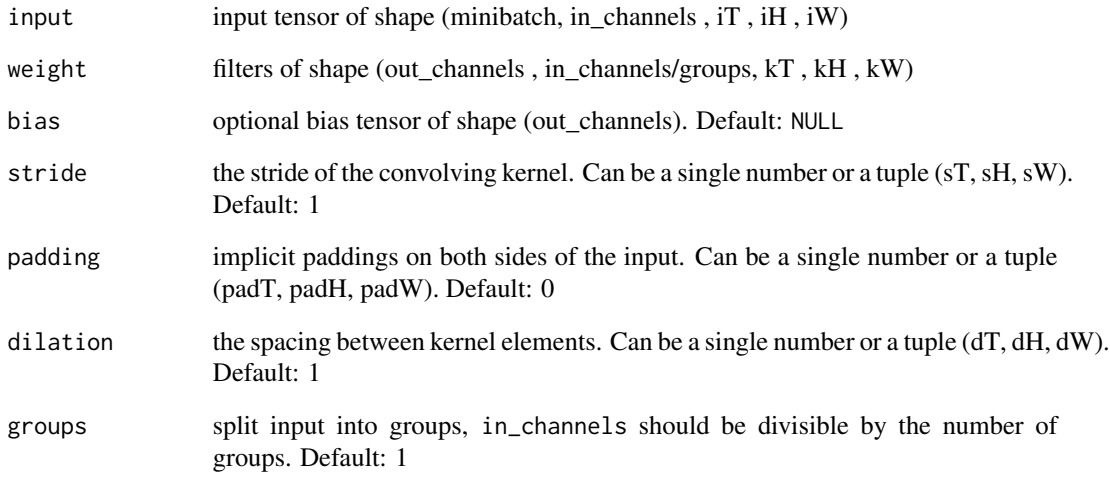

nnf\_conv\_tbc *Conv\_tbc*

### Description

Applies a 1-dimensional sequence convolution over an input sequence. Input and output dimensions are (Time, Batch, Channels) - hence TBC.

### Usage

nnf\_conv\_tbc(input, weight, bias, pad = 0)

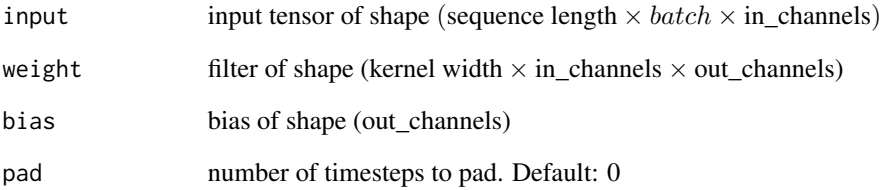
# Description

Applies a 1D transposed convolution operator over an input signal composed of several input planes, sometimes also called "deconvolution".

# Usage

```
nnf_conv_transpose1d(
 input,
 weight,
 bias = NULL,stride = 1,
 padding = \theta,
 output_padding = 0,
 groups = 1,
 dilation = 1
)
```
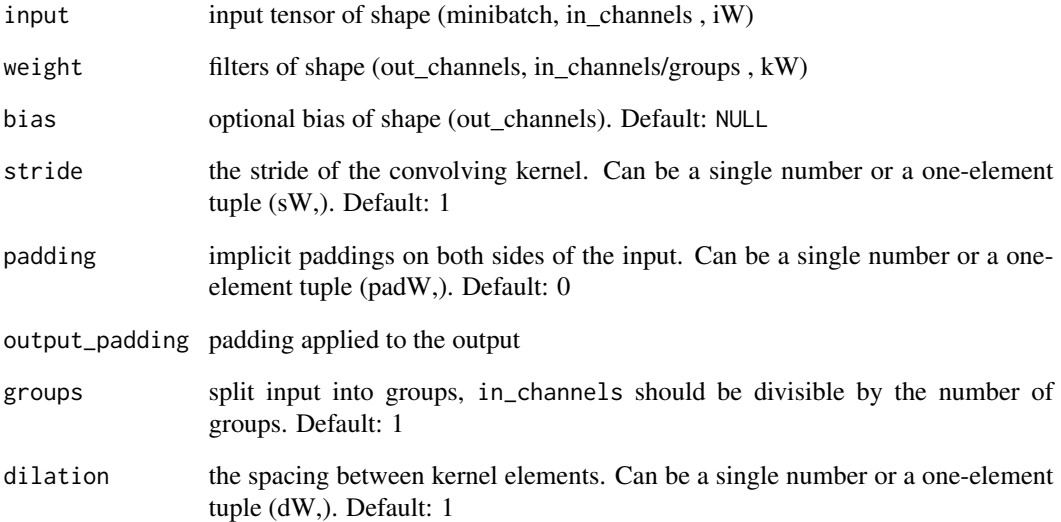

nnf\_conv\_transpose2d *Conv\_transpose2d*

# Description

Applies a 2D transposed convolution operator over an input image composed of several input planes, sometimes also called "deconvolution".

## Usage

```
nnf_conv_transpose2d(
  input,
 weight,
 bias = NULL,
 stride = 1,
 padding = \theta,
 output_padding = 0,
 groups = 1,
  dilation = 1
)
```
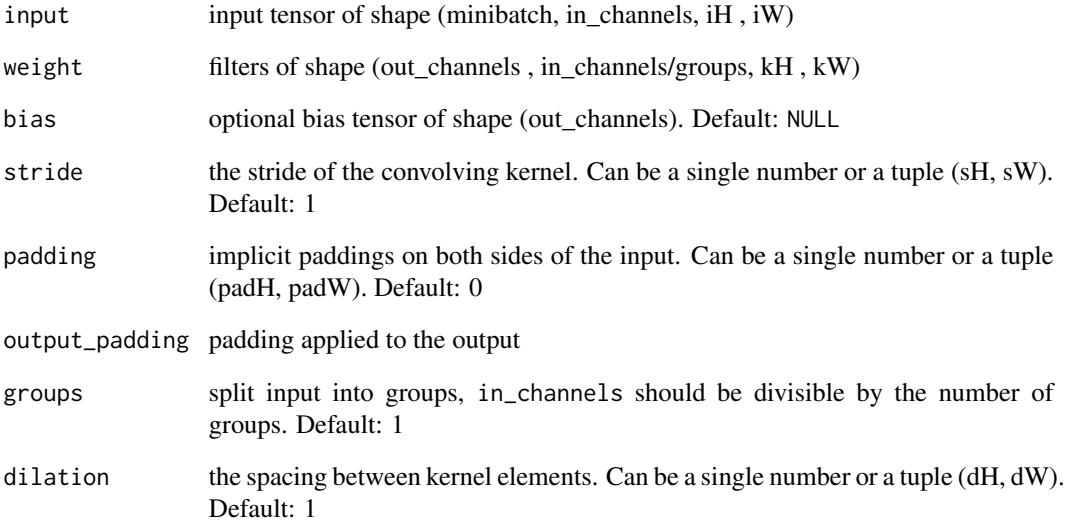

# Description

Applies a 3D transposed convolution operator over an input image composed of several input planes, sometimes also called "deconvolution"

## Usage

```
nnf_conv_transpose3d(
  input,
 weight,
 bias = NULL,
  stride = 1,
 padding = \theta,
 output_padding = 0,
 groups = 1,
  dilation = 1
)
```
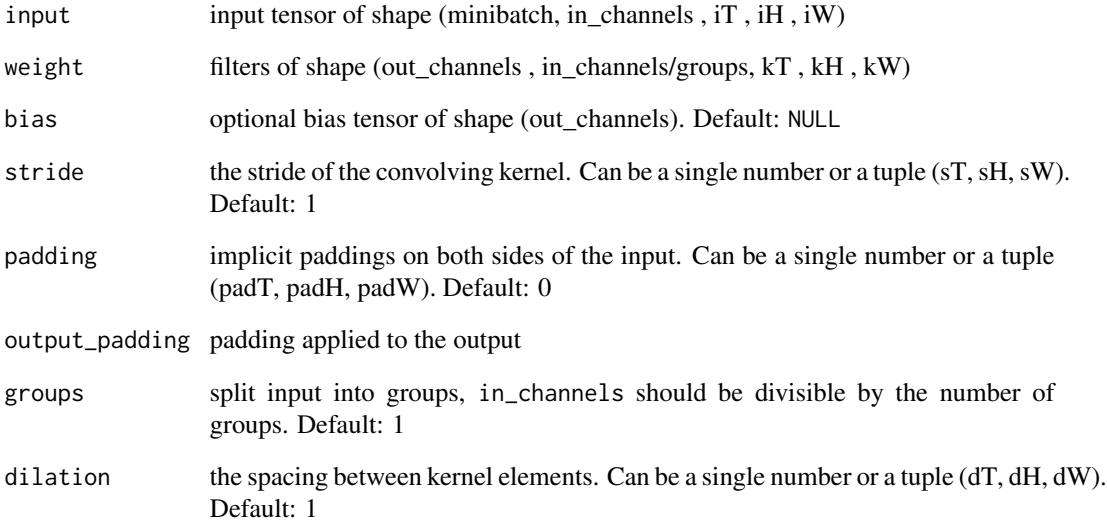

nnf\_cosine\_embedding\_loss

*Cosine\_embedding\_loss*

## Description

Creates a criterion that measures the loss given input tensors  $x_1$ ,  $x_2$  and a Tensor label y with values 1 or -1. This is used for measuring whether two inputs are similar or dissimilar, using the cosine distance, and is typically used for learning nonlinear embeddings or semi-supervised learning.

#### Usage

```
nnf_cosine_embedding_loss(
  input1,
  input2,
  target,
 margin = 0,
  reduction = c("mean", "sum", "none")
)
```
#### Arguments

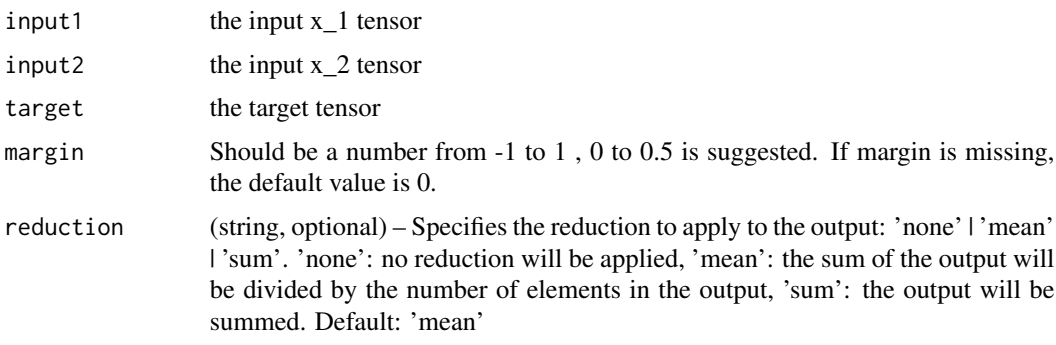

nnf\_cosine\_similarity *Cosine\_similarity*

## Description

Returns cosine similarity between x1 and x2, computed along dim.

#### Usage

```
nnf_{\text{cosine\_similarity(x1, x2, dim = 1, eps = 1e-08)}}
```
## Arguments

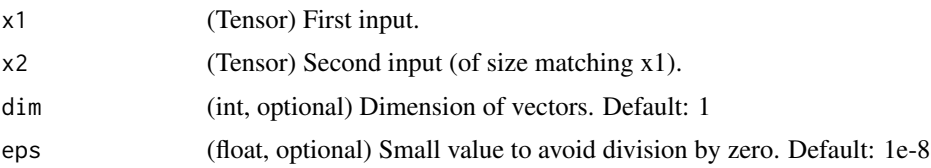

## Details

similarity = 
$$
\frac{x_1 \cdot x_2}{\max(\|x_1\|_2 \cdot \|x_2\|_2, \epsilon)}
$$

nnf\_cross\_entropy *Cross\_entropy*

# Description

This criterion combines log\_softmax and nll\_loss in a single function.

# Usage

```
nnf_cross_entropy(
 input,
  target,
 weight = NULL,
 ignore_index = -100,
 reduction = c("mean", "sum", "none")
)
```
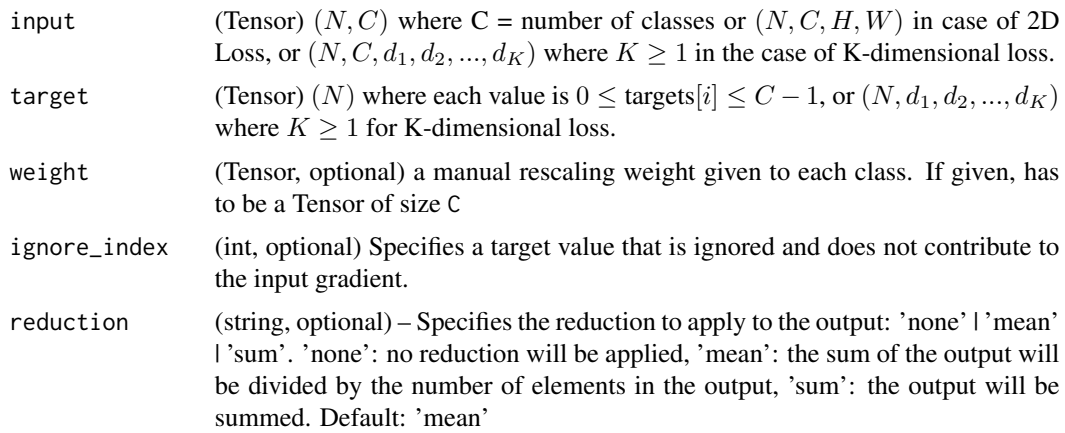

nnf\_ctc\_loss *Ctc\_loss*

# Description

The Connectionist Temporal Classification loss.

# Usage

```
nnf_ctc_loss(
 log_probs,
 targets,
 input_lengths,
 target_lengths,
 blank = 0,
 reduction = c("mean", "sum", "none"),
 zero_infinity = FALSE
)
```
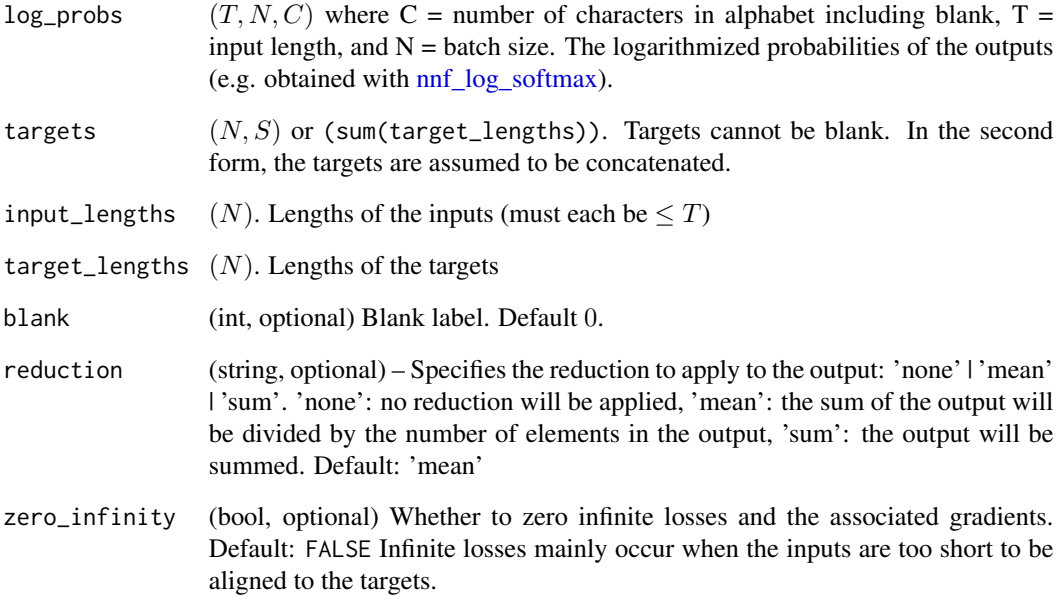

nnf\_dropout *Dropout*

## Description

During training, randomly zeroes some of the elements of the input tensor with probability p using samples from a Bernoulli distribution.

### Usage

```
nnf_dropout(input, p = 0.5, training = TRUE, inplace = FALSE)
```
#### Arguments

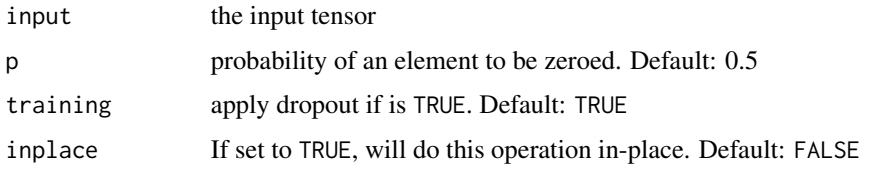

nnf\_dropout2d *Dropout2d*

## Description

Randomly zero out entire channels (a channel is a 2D feature map, e.g., the  $j$ -th channel of the  $i$ -th sample in the batched input is a 2D tensor  $input[i, j]$  of the input tensor). Each channel will be zeroed out independently on every forward call with probability p using samples from a Bernoulli distribution.

#### Usage

```
nnf_dropout2d(input, p = 0.5, training = TRUE, inplace = FALSE)
```
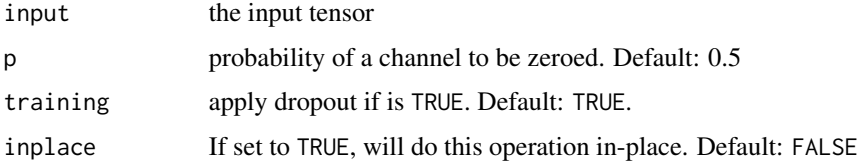

nnf\_dropout3d *Dropout3d*

## Description

Randomly zero out entire channels (a channel is a 3D feature map, e.g., the  $j$ -th channel of the  $i$ -th sample in the batched input is a 3D tensor  $input[i, j]$  of the input tensor). Each channel will be zeroed out independently on every forward call with probability p using samples from a Bernoulli distribution.

## Usage

```
nnf_dropout3d(input, p = 0.5, training = TRUE, inplace = FALSE)
```
#### Arguments

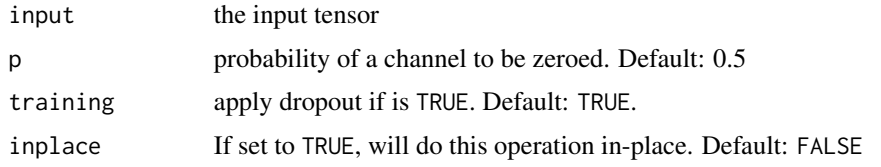

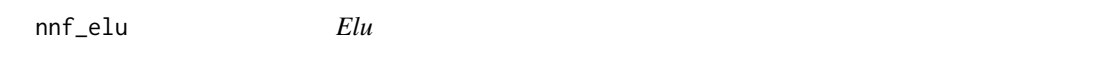

## Description

Applies element-wise,

```
ELU(x) = max(0, x) + min(0, \alpha * (exp(x) - 1))
```
#### Usage

.

```
nnf_elu(input, alpha = 1, inplace = FALSE)
```
nnf\_elu\_(input, alpha = 1)

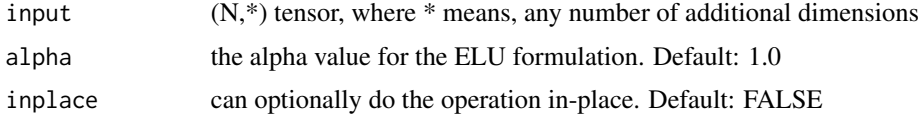

## nnf\_embedding 45

# Examples

```
if (torch_is_installed()) {
x \leftarrow \text{torch\_randn}(2, 2)y \leftarrow \text{nnf\_elu}(x, \text{ alpha} = 1)nnf_elu_(x, alpha = 1)
torch_equal(x, y)
}
```
nnf\_embedding *Embedding*

# Description

A simple lookup table that looks up embeddings in a fixed dictionary and size.

# Usage

```
nnf_embedding(
  input,
  weight,
  padding_idx = NULL,
  max\_norm = NULL,norm\_type = 2,
  scale_grad_by_freq = FALSE,
  sparse = FALSE
\mathcal{L}
```
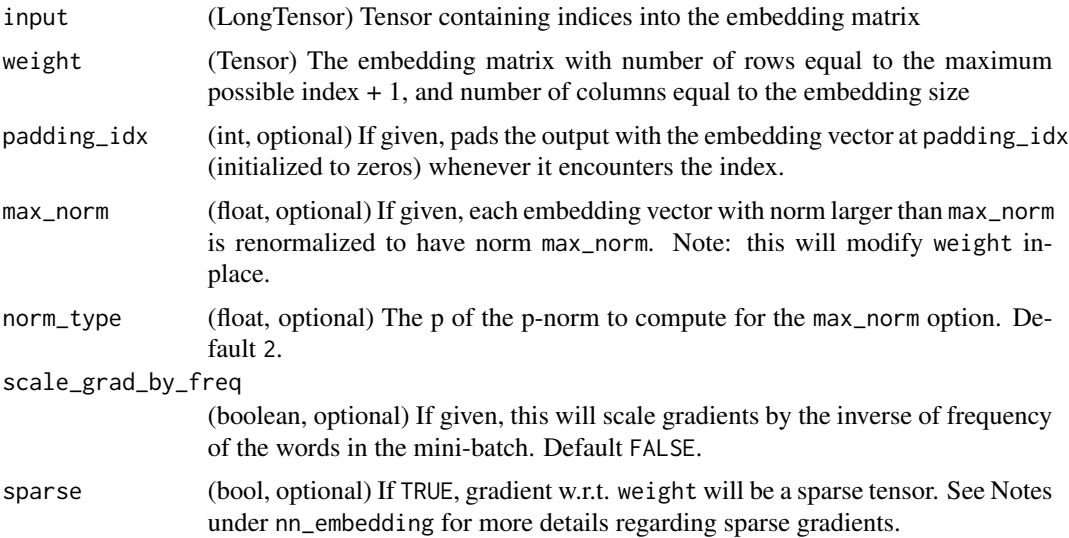

## Details

This module is often used to retrieve word embeddings using indices. The input to the module is a list of indices, and the embedding matrix, and the output is the corresponding word embeddings.

nnf\_embedding\_bag *Embedding\_bag*

## Description

Computes sums, means or maxes of bags of embeddings, without instantiating the intermediate embeddings.

## Usage

```
nnf_embedding_bag(
  input,
 weight,
 offsets = NULL,
 max\_norm = NULL,norm_type = 2,
  scale_grad_by_freq = FALSE,
  mode = "mean",
  sparse = FALSE,
  per_sample_weights = NULL,
  include_last_offset = FALSE
)
```
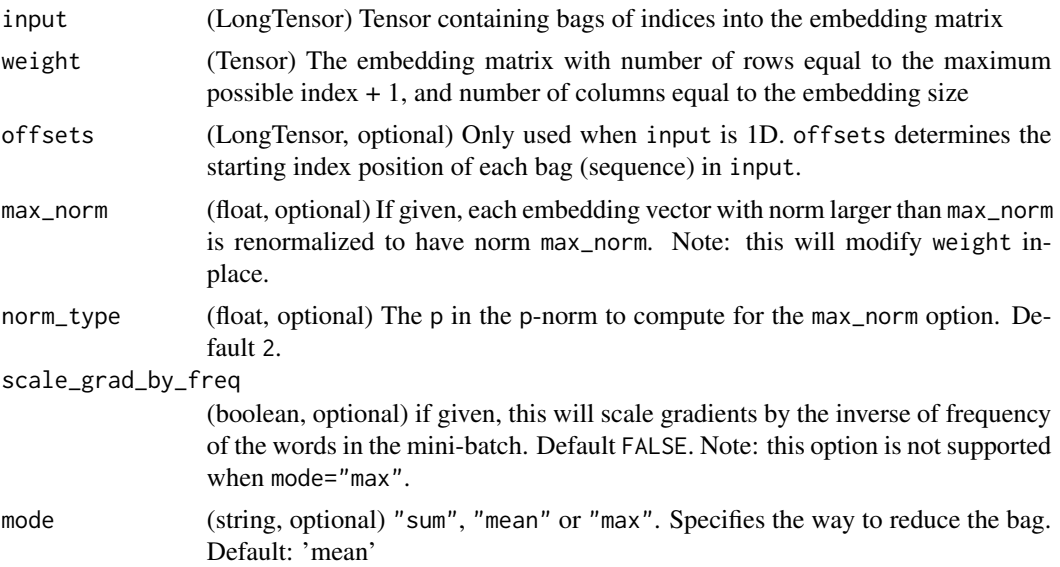

#### nnf\_fold 47

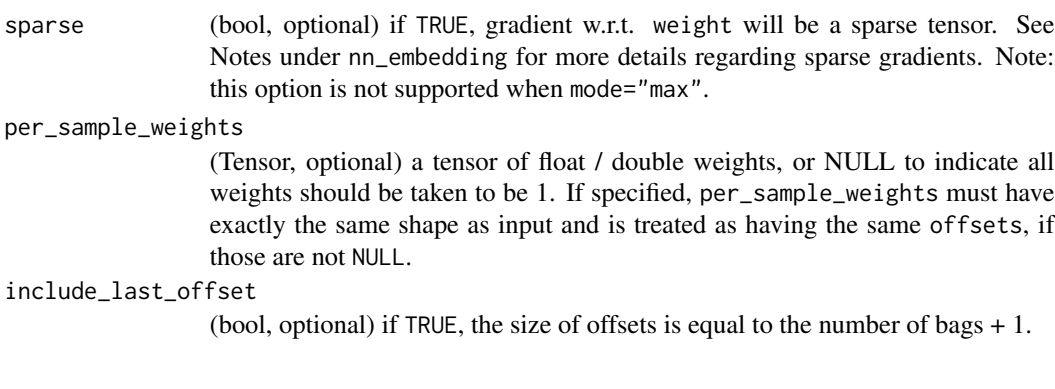

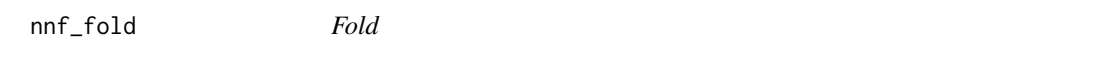

# Description

Combines an array of sliding local blocks into a large containing tensor.

# Usage

```
nnf_fold(
  input,
  output_size,
  kernel_size,
  dilation = 1,
  padding = 0,
  stride = 1
)
```
# Arguments

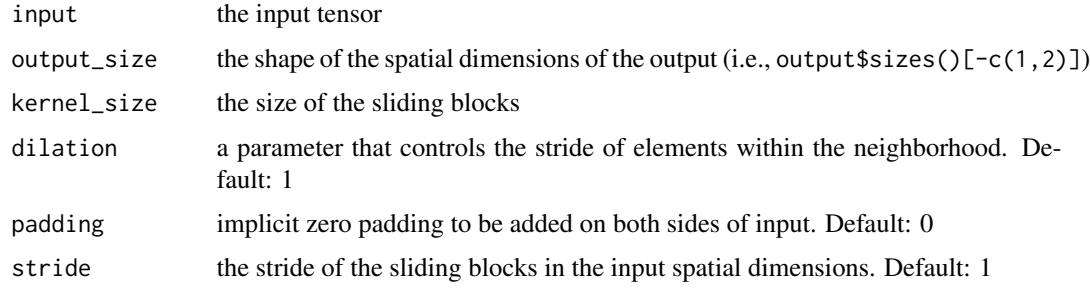

# Warning

Currently, only 4-D output tensors (batched image-like tensors) are supported.

nnf\_fractional\_max\_pool2d

*Fractional\_max\_pool2d*

## Description

Applies 2D fractional max pooling over an input signal composed of several input planes.

#### Usage

```
nnf_fractional_max_pool2d(
  input,
 kernel_size,
  output_size = NULL,
  output_ratio = NULL,
  return_indices = FALSE,
  random_samples = NULL
)
```
#### Arguments

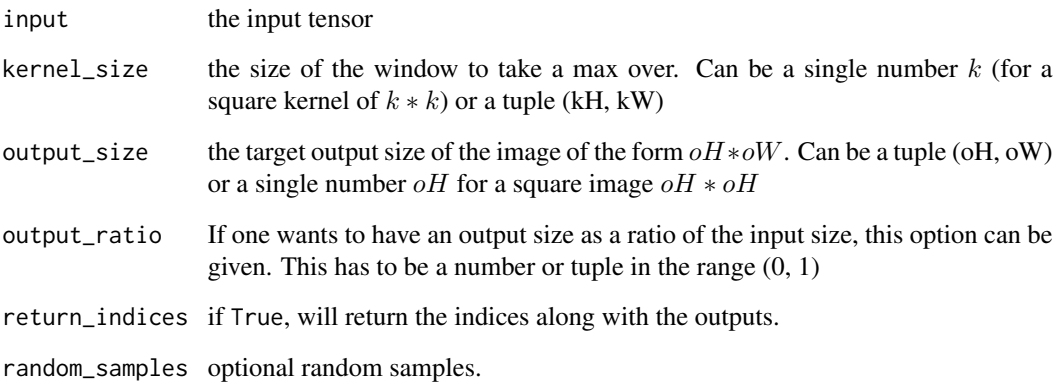

## Details

Fractional MaxPooling is described in detail in the paper Fractional MaxPooling\_ by Ben Graham

The max-pooling operation is applied in  $kH * kW$  regions by a stochastic step size determined by the target output size. The number of output features is equal to the number of input planes.

nnf\_fractional\_max\_pool3d

*Fractional\_max\_pool3d*

## Description

Applies 3D fractional max pooling over an input signal composed of several input planes.

#### Usage

```
nnf_fractional_max_pool3d(
  input,
 kernel_size,
  output_size = NULL,
  output_ratio = NULL,
  return_indices = FALSE,
  random_samples = NULL
)
```
#### Arguments

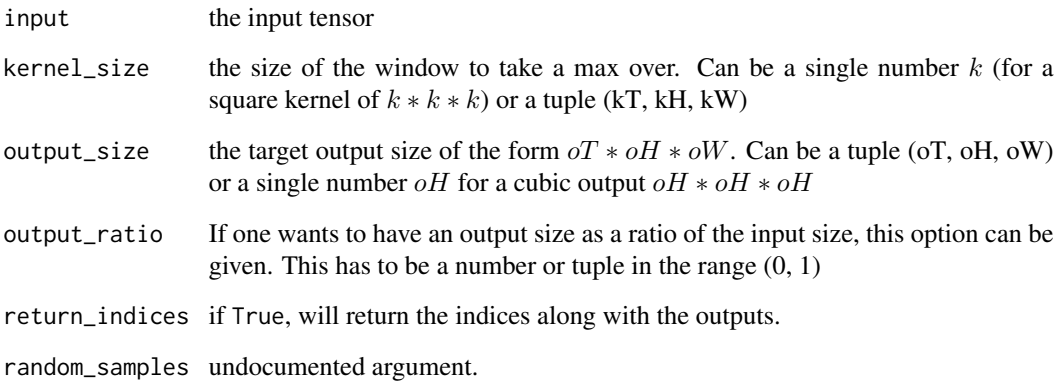

#### Details

Fractional MaxPooling is described in detail in the paper Fractional MaxPooling\_ by Ben Graham

The max-pooling operation is applied in  $kT*kH*kW$  regions by a stochastic step size determined by the target output size. The number of output features is equal to the number of input planes.

nnf\_gelu *Gelu*

#### Description

Gelu

## Usage

nnf\_gelu(input)

## Arguments

input  $(N,*)$  tensor, where  $*$  means, any number of additional dimensions

## gelu(input) -> Tensor

Applies element-wise the function  $GELU(x) = x * \Phi(x)$ where  $\Phi(x)$  is the Cumulative Distribution Function for Gaussian Distribution. See [Gaussian Error Linear Units \(GELUs\).](https://arxiv.org/abs/1606.08415)

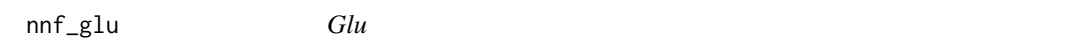

## Description

The gated linear unit. Computes:

#### Usage

 $nnf_glu(input, dim = -1)$ 

## Arguments

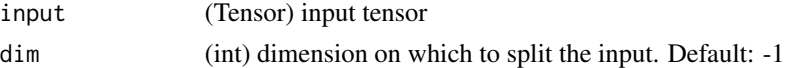

## Details

$$
GLU(a,b) = a \otimes \sigma(b)
$$

where input is split in half along dim to form a and b,  $\sigma$  is the sigmoid function and  $\otimes$  is the element-wise product between matrices.

See [Language Modeling with Gated Convolutional Networks.](https://arxiv.org/abs/1612.08083)

## Description

Given an input and a flow-field grid, computes the output using input values and pixel locations from grid.

#### Usage

```
nnf_grid_sample(
  input,
  grid,
  mode = c("bilinear", "nearest"),
  padding_mode = c("zeros", "border", "reflection"),
  align_corners = FALSE
)
```
#### Arguments

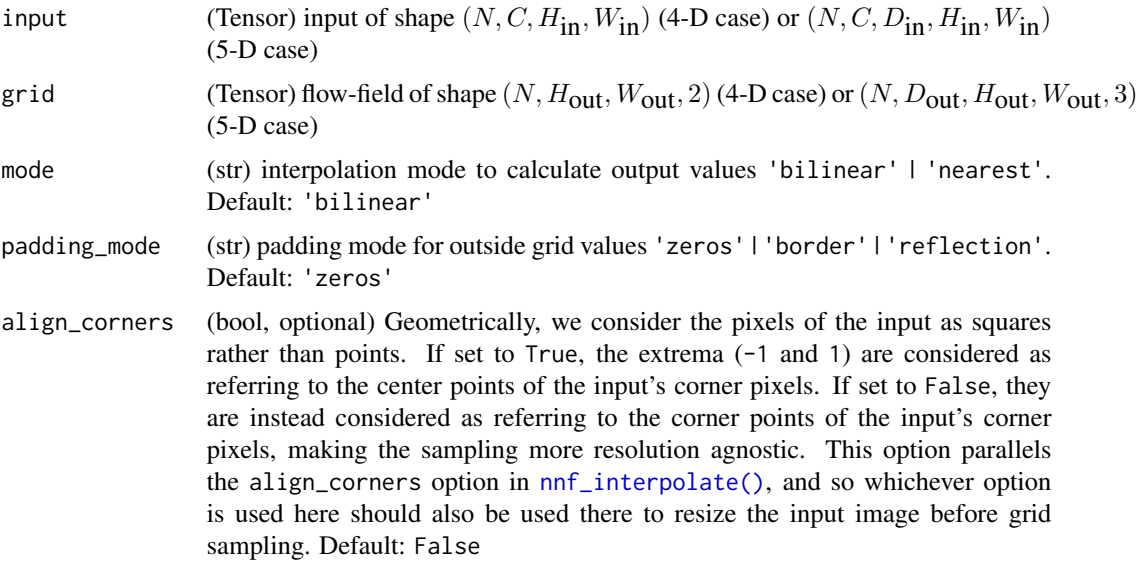

## Details

Currently, only spatial (4-D) and volumetric (5-D) input are supported.

In the spatial (4-D) case, for input with shape  $(N, C, H_{\text{in}}^*, W_{\text{in}}^*)$  and grid with shape  $(N, H_{\text{out}}^*, W_{\text{out}}^*, 2)$ , the output will have shape  $(N, C, H_{out}, W_{out})$ .

For each output location output[n, :, h, w], the size-2 vector grid[n, h, w] specifies input pixel locations  $x$  and  $y$ , which are used to interpolate the output value output $[n, :, h, w]$ . In the case of

5D inputs, grid[n,d,h,w] specifies the x, y, z pixel locations for interpolating output[n, :, d, h, w]. mode argument specifies nearest or bilinear interpolation method to sample the input pixels.

grid specifies the sampling pixel locations normalized by the input spatial dimensions. Therefore, it should have most values in the range of  $[-1, 1]$ . For example, values  $x = -1$ ,  $y = -1$  is the left-top pixel of input, and values  $x = 1$ ,  $y = 1$  is the right-bottom pixel of input.

If grid has values outside the range of [-1, 1], the corresponding outputs are handled as defined by padding\_mode. Options are

- padding\_mode="zeros": use 0 for out-of-bound grid locations,
- padding\_mode="border": use border values for out-of-bound grid locations,
- padding\_mode="reflection": use values at locations reflected by the border for out-ofbound grid locations. For location far away from the border, it will keep being reflected until becoming in bound, e.g., (normalized) pixel location  $x = -3.5$  reflects by border  $-1$  and becomes  $x' = 1.5$ , then reflects by border 1 and becomes  $x'' = -0.5$ .

#### Note

This function is often used in conjunction with [nnf\\_affine\\_grid\(\)](#page-26-0) to build Spatial Transformer Networks\_ .

nnf\_group\_norm *Group\_norm*

## Description

Applies Group Normalization for last certain number of dimensions.

#### Usage

```
nnf_group_norm(input, num_groups, weight = NULL, bias = NULL, eps = 1e-05)
```
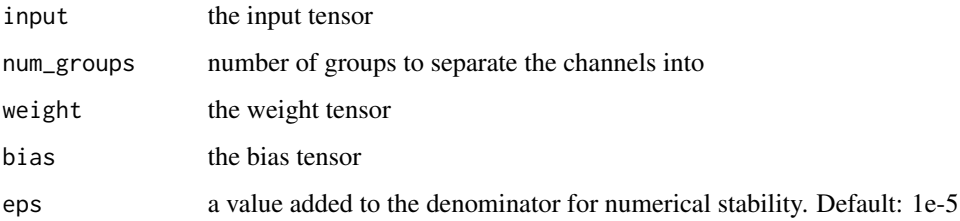

# Description

Samples from the Gumbel-Softmax distribution and optionally discretizes.

## Usage

```
nnf_gumbel_softmax(logits, tau = 1, hard = FALSE, dim = -1)
```
# Arguments

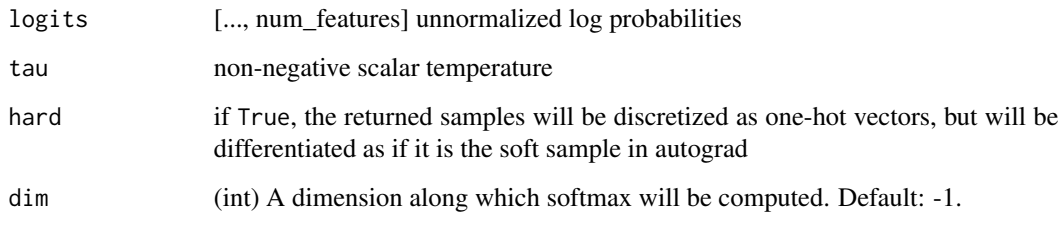

```
nnf_hardshrink Hardshrink
```
## Description

Applies the hard shrinkage function element-wise

## Usage

```
nnf_hardshrink(input, lambda = 0.5)
```
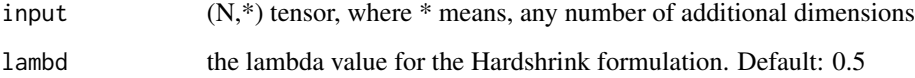

nnf\_hardsigmoid *Hardsigmoid*

## Description

Applies the element-wise function Hardsigmoid $(x) = \frac{ReLU6(x+3)}{6}$ 

## Usage

```
nnf_hardsigmoid(input, inplace = FALSE)
```
## Arguments

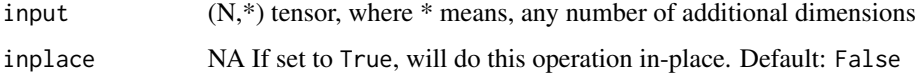

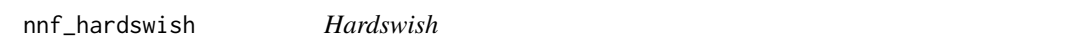

## Description

Applies the hardswish function, element-wise, as described in the paper: Searching for MobileNetV3.

## Usage

```
nnf_hardswish(input, inplace = FALSE)
```
## Arguments

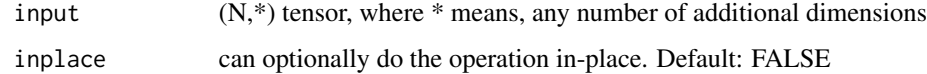

#### Details

$$
\text{Hardswish}(x) = \begin{cases} \n0 & \text{if } x \le -3, \\ \nx & \text{if } x \ge +3, \\ \nx \cdot (x+3)/6 & \text{otherwise} \n\end{cases}
$$

nnf\_hardtanh *Hardtanh*

## Description

Applies the HardTanh function element-wise.

## Usage

```
nnnf_hardtanh(input, min_val = -1, max_val = 1, inplace = FALSE)
```
 $nnf_hardtanh_jinput, min_val = -1, max_val = 1)$ 

## Arguments

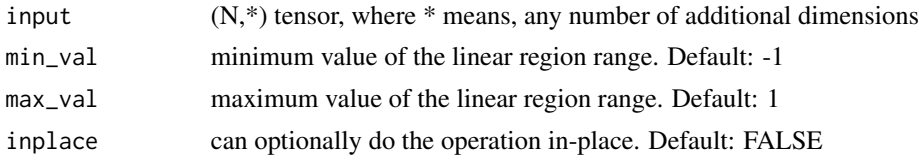

nnf\_hinge\_embedding\_loss

*Hinge\_embedding\_loss*

#### Description

Measures the loss given an input tensor xx and a labels tensor yy (containing 1 or -1). This is usually used for measuring whether two inputs are similar or dissimilar, e.g. using the L1 pairwise distance as xx , and is typically used for learning nonlinear embeddings or semi-supervised learning.

#### Usage

```
nnf_hinge_embedding_loss(input, target, margin = 1, reduction = "mean")
```
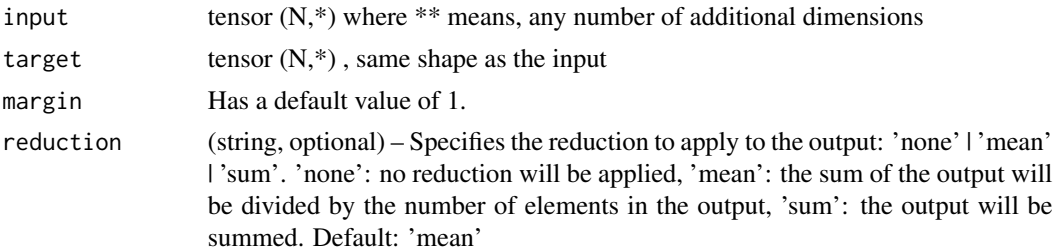

# Description

Applies Instance Normalization for each channel in each data sample in a batch.

## Usage

```
nnf_instance_norm(
  input,
  running_mean = NULL,
  running_var = NULL,
 weight = NULL,bias = NULL,
 use_input_stats = TRUE,
 momentum = 0.1,
 eps = 1e-05
)
```
#### Arguments

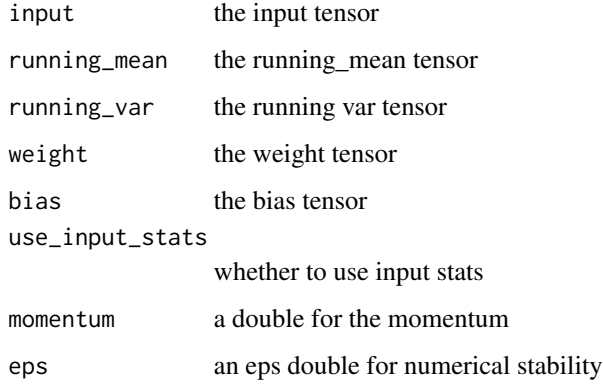

<span id="page-55-0"></span>nnf\_interpolate *Interpolate*

# Description

Down/up samples the input to either the given size or the given scale\_factor

## nnf\_interpolate 57

## Usage

```
nnf_interpolate(
  input,
  size = NULL,
  scale_factor = NULL,
 mode = "nearest",
 align_corners = FALSE,
  recompute_scale_factor = NULL
)
```
## Arguments

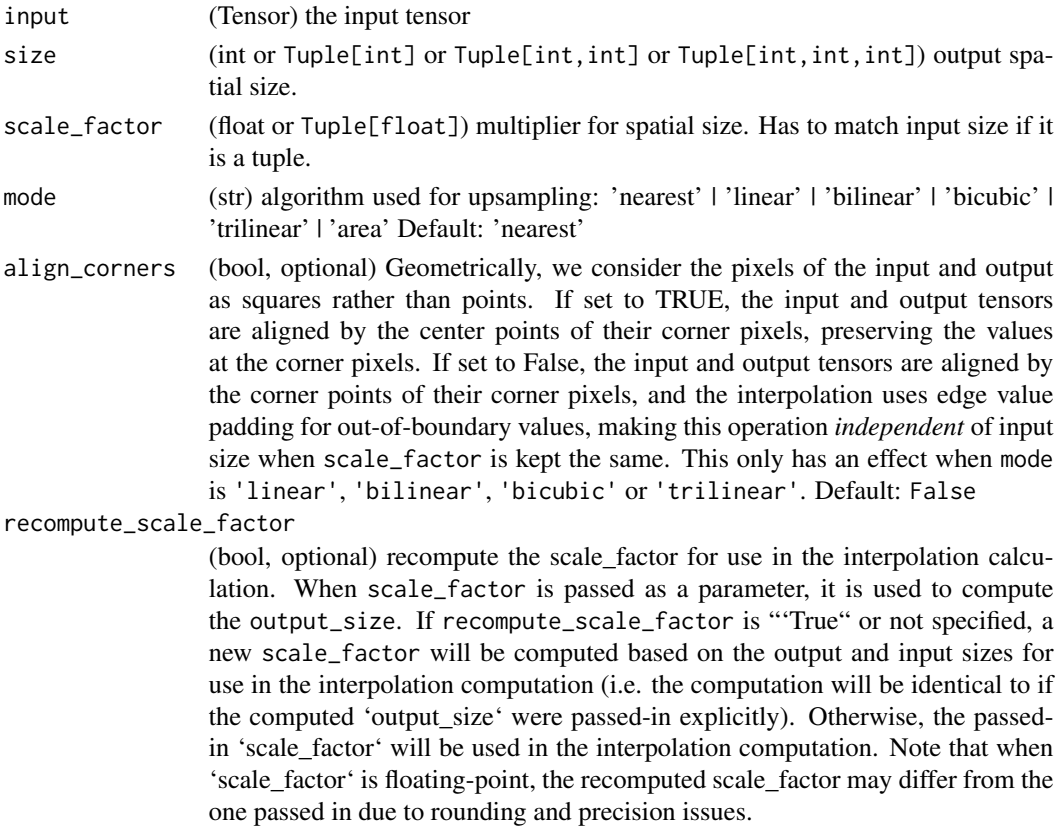

#### Details

The algorithm used for interpolation is determined by mode.

Currently temporal, spatial and volumetric sampling are supported, i.e. expected inputs are 3-D, 4-D or 5-D in shape.

The input dimensions are interpreted in the form: mini-batch x channels x [optional depth] x [optional height] x width.

The modes available for resizing are: nearest, linear (3D-only), bilinear, bicubic (4D-only), trilinear (5D-only), area

nnf\_kl\_div *Kl\_div*

# Description

The Kullback-Leibler divergence Loss.

## Usage

nnf\_kl\_div(input, target, reduction = "mean")

# Arguments

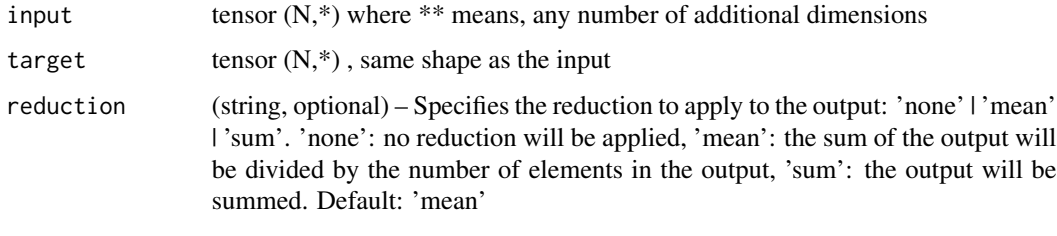

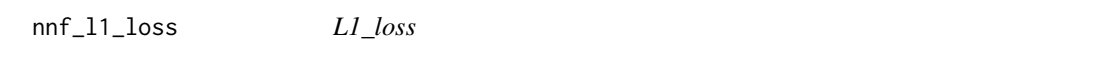

# Description

Function that takes the mean element-wise absolute value difference.

## Usage

```
nnf_l1_loss(input, target, reduction = "mean")
```
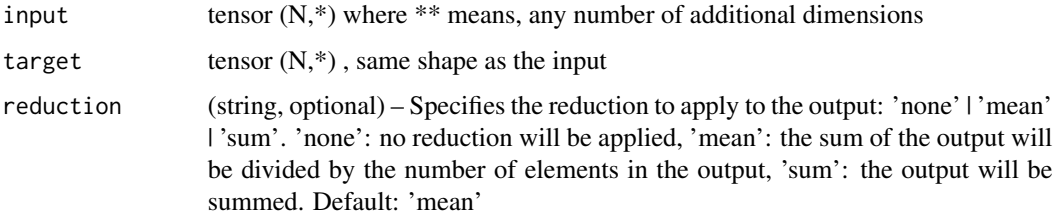

nnf\_layer\_norm *Layer\_norm*

## Description

Applies Layer Normalization for last certain number of dimensions.

## Usage

```
nnf_layer_norm(
  input,
  normalized_shape,
  weight = NULL,bias = NULL,
  eps = 1e-05
\mathcal{L}
```
## Arguments

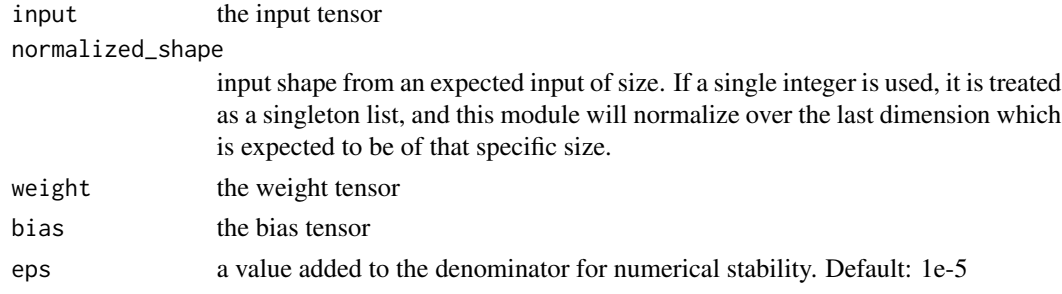

nnf\_leaky\_relu *Leaky\_relu*

# Description

```
Applies element-wise, LeakyReLU(x) = max(0, x) + negative_slope * min(0, x)
```
#### Usage

```
nnf_leaky_relu(input, negative_slope = 0.01, inplace = FALSE)
```
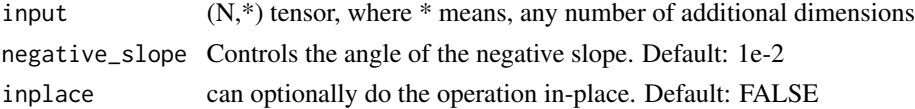

nnf\_linear *Linear*

#### Description

Applies a linear transformation to the incoming data:  $y = xA^{T} + b$ .

## Usage

```
nnf_linear(input, weight, bias = NULL)
```
## Arguments

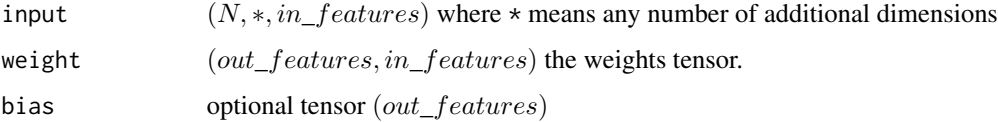

nnf\_local\_response\_norm

*Local\_response\_norm*

#### Description

Applies local response normalization over an input signal composed of several input planes, where channels occupy the second dimension. Applies normalization across channels.

#### Usage

```
nnnf_local_response_norm(input, size, alpha = 1e-04, beta = 0.75, k = 1)
```
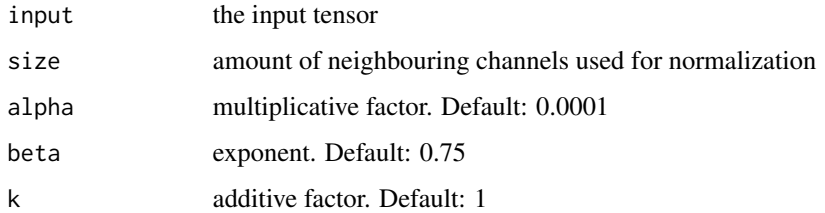

nnf\_logsigmoid *Logsigmoid*

#### Description

Applies element-wise  $LogSigmoid(x_i) = log(\frac{1}{1 + exp(-x_i)})$ 

#### Usage

```
nnf_logsigmoid(input)
```
#### Arguments

input  $(N,*)$  tensor, where  $*$  means, any number of additional dimensions

<span id="page-60-0"></span>nnf\_log\_softmax *Log\_softmax*

#### Description

Applies a softmax followed by a logarithm.

## Usage

```
nnf_log_softmax(input, dim = NULL, dtype = NULL)
```
#### Arguments

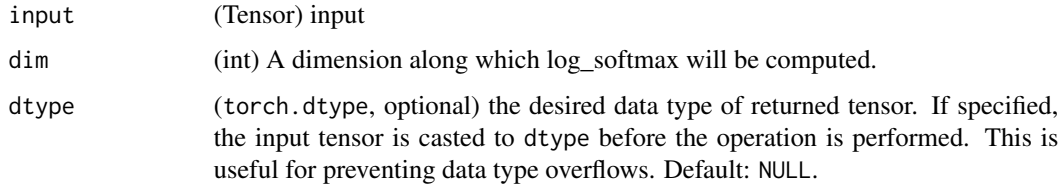

## Details

While mathematically equivalent to  $log(softmax(x))$ , doing these two operations separately is slower, and numerically unstable. This function uses an alternative formulation to compute the output and gradient correctly.

nnf\_lp\_pool1d *Lp\_pool1d*

## Description

Applies a 1D power-average pooling over an input signal composed of several input planes. If the sum of all inputs to the power of p is zero, the gradient is set to zero as well.

## Usage

nnf\_lp\_pool1d(input, norm\_type, kernel\_size, stride = NULL, ceil\_mode = FALSE)

#### Arguments

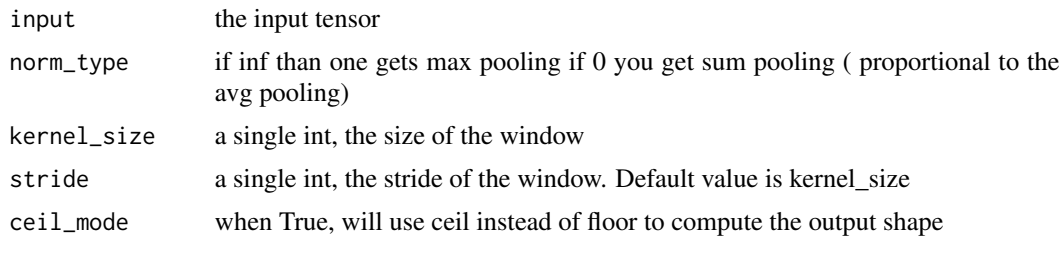

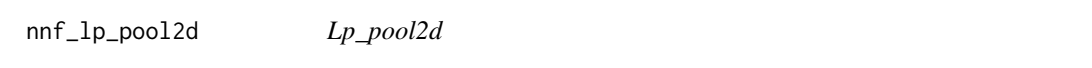

## Description

Applies a 2D power-average pooling over an input signal composed of several input planes. If the sum of all inputs to the power of p is zero, the gradient is set to zero as well.

#### Usage

```
nnf_lp_pool2d(input, norm_type, kernel_size, stride = NULL, ceil_mode = FALSE)
```
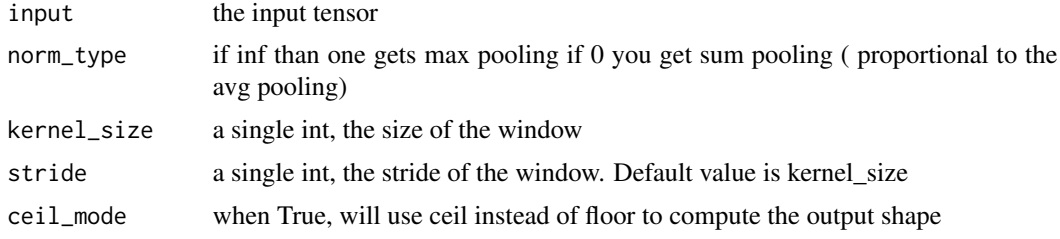

nnf\_margin\_ranking\_loss

*Margin\_ranking\_loss*

#### Description

Creates a criterion that measures the loss given inputs x1 , x2 , two 1D mini-batch Tensors, and a label 1D mini-batch tensor y (containing 1 or -1).

#### Usage

```
nnf_margin_ranking_loss(input1, input2, target, margin = 0, reduction = "mean")
```
## Arguments

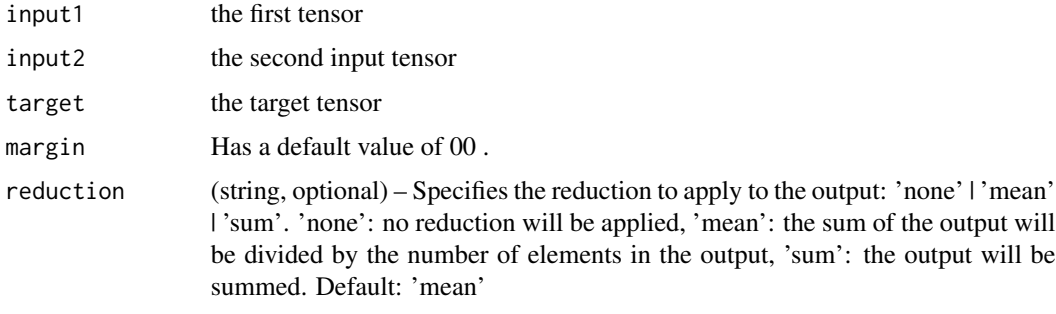

nnf\_max\_pool1d *Max\_pool1d*

#### Description

Applies a 1D max pooling over an input signal composed of several input planes.

#### Usage

```
nnf_max_pool1d(
  input,
  kernel_size,
  stride = NULL,
  padding = 0,
  dilation = 1,
  ceil_mode = FALSE,
  return_indices = FALSE
\mathcal{E}
```
# Arguments

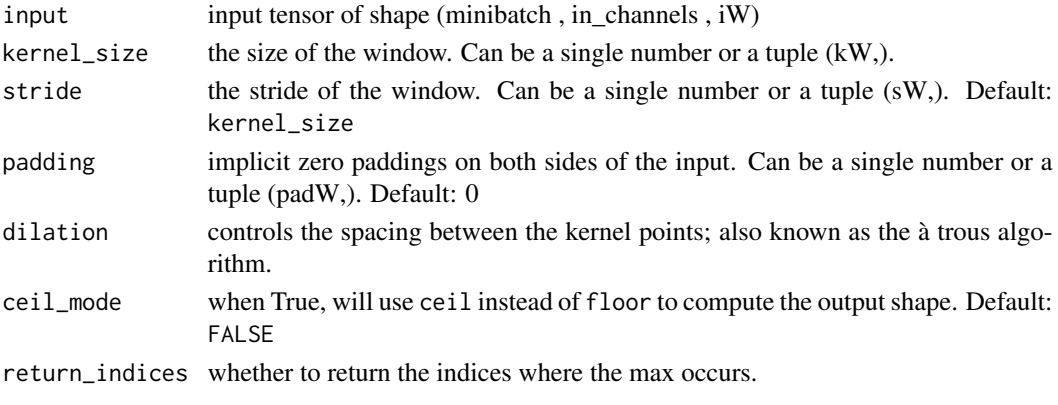

nnf\_max\_pool2d *Max\_pool2d*

# Description

Applies a 2D max pooling over an input signal composed of several input planes.

## Usage

```
nnf_max_pool2d(
  input,
 kernel_size,
 stride = kernel_size,
 padding = 0,
 dilation = 1,
 ceil_mode = FALSE,
  return_indices = FALSE
)
```
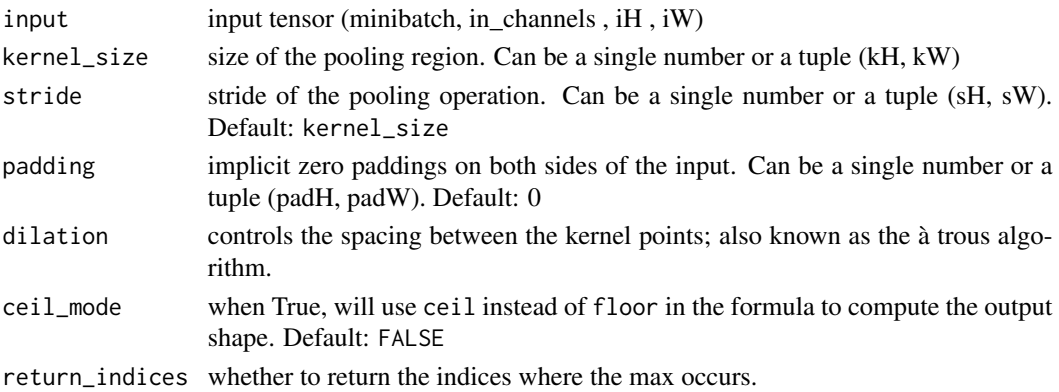

## Description

Applies a 3D max pooling over an input signal composed of several input planes.

# Usage

```
nnf_max_pool3d(
  input,
  kernel_size,
  stride = NULL,
  padding = 0,
  dilation = 1,
  ceil_mode = FALSE,
  return_indices = FALSE
)
```
## Arguments

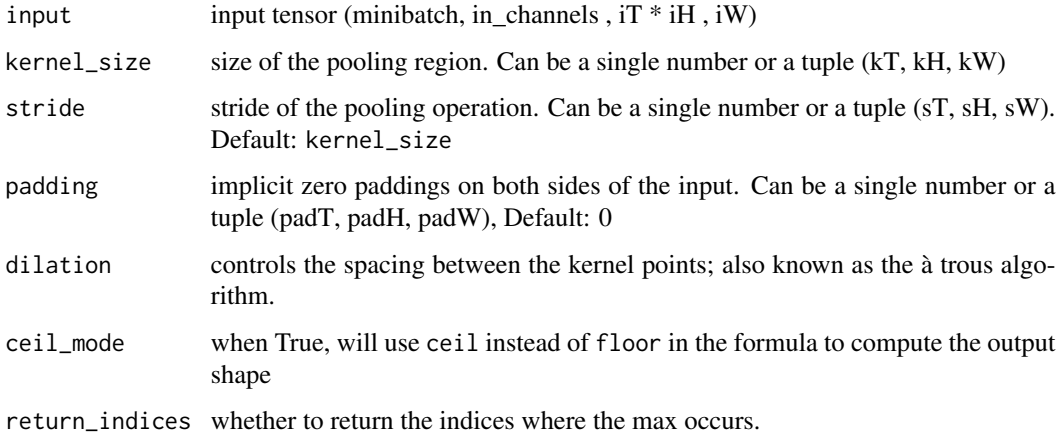

nnf\_max\_unpool1d *Max\_unpool1d*

# Description

Computes a partial inverse of MaxPool1d.

# Usage

```
nnf_max_unpool1d(
  input,
  indices,
  kernel_size,
  stride = NULL,
  padding = 0,
  output_size = NULL
)
```
## Arguments

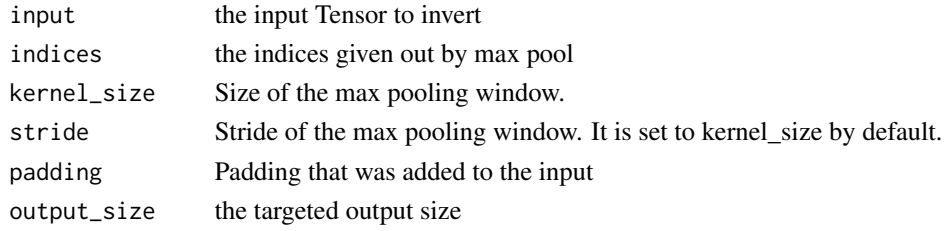

nnf\_max\_unpool2d *Max\_unpool2d*

# Description

Computes a partial inverse of MaxPool2d.

# Usage

```
nnf_max_unpool2d(
  input,
  indices,
 kernel_size,
  stride = NULL,
 padding = 0,
  output_size = NULL
)
```
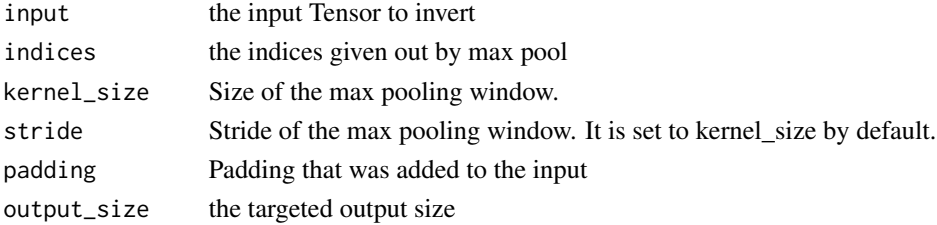

nnf\_max\_unpool3d *Max\_unpool3d*

# Description

Computes a partial inverse of MaxPool3d.

# Usage

```
nnf_max_unpool3d(
  input,
  indices,
  kernel_size,
  stride = NULL,
  padding = 0,
  output_size = NULL
\mathcal{L}
```
## Arguments

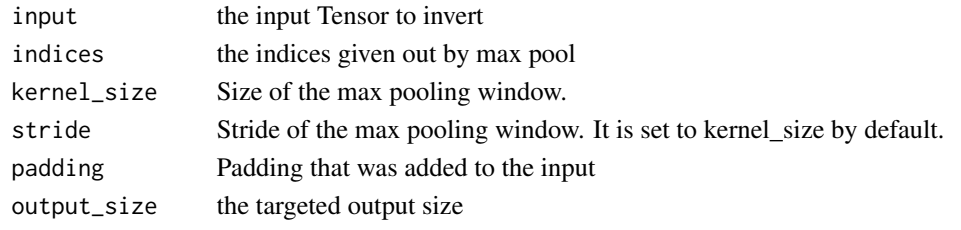

nnf\_mse\_loss *Mse\_loss*

## Description

Measures the element-wise mean squared error.

# Usage

```
nnf_mse_loss(input, target, reduction = "mean")
```
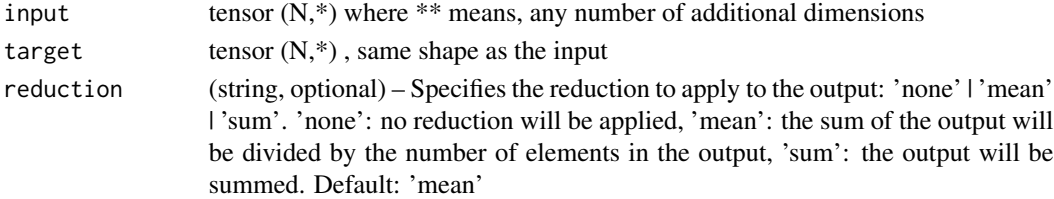

nnf\_multilabel\_margin\_loss

*Multilabel\_margin\_loss*

#### Description

Creates a criterion that optimizes a multi-class multi-classification hinge loss (margin-based loss) between input x (a 2D mini-batch Tensor) and output y (which is a 2D Tensor of target class indices).

#### Usage

```
nnf_multilabel_margin_loss(input, target, reduction = "mean")
```
#### Arguments

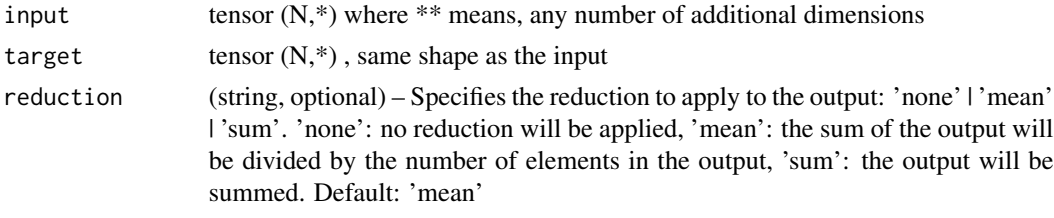

nnf\_multilabel\_soft\_margin\_loss *Multilabel\_soft\_margin\_loss*

## Description

Creates a criterion that optimizes a multi-label one-versus-all loss based on max-entropy, between input x and target y of size (N, C).

# Usage

```
nnf_multilabel_soft_margin_loss(input, target, weight, reduction = "mean")
```
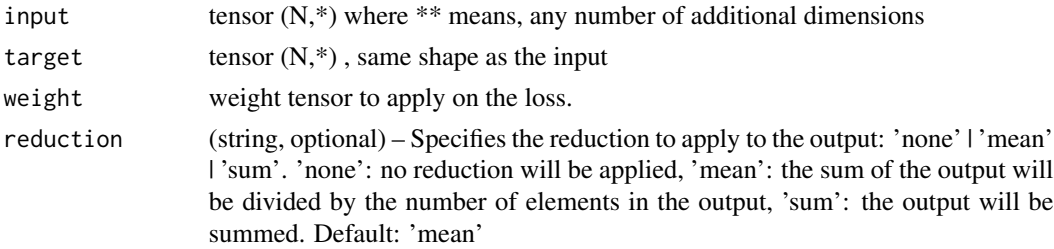

nnf\_multi\_head\_attention\_forward *Multi head attention forward*

## Description

Allows the model to jointly attend to information from different representation subspaces. See reference: Attention Is All You Need

## Usage

```
nnf_multi_head_attention_forward(
  query,
  key,
  value,
  embed_dim_to_check,
  num_heads,
  in_proj_weight,
  in_proj_bias,
  bias_k,
  bias_v,
  add_zero_attn,
  dropout_p,
  out_proj_weight,
  out_proj_bias,
  training = TRUE,
  key_padding_mask = NULL,
  need_weights = TRUE,
  attn_mask = NULL,
  use_separate_proj_weight = FALSE,
  q_proj_weight = NULL,
  k_proj_weight = NULL,
  v_proj_weight = NULL,
  static_k = NULL,static_v = NULL
```
)

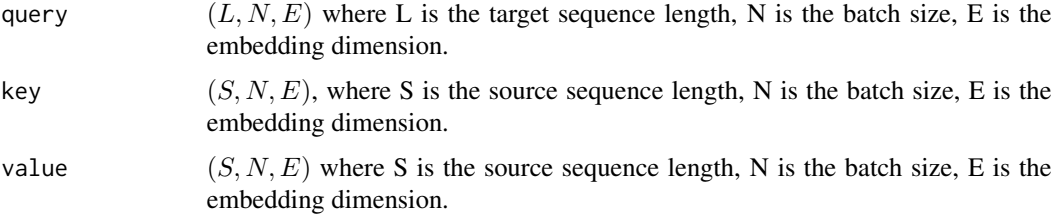

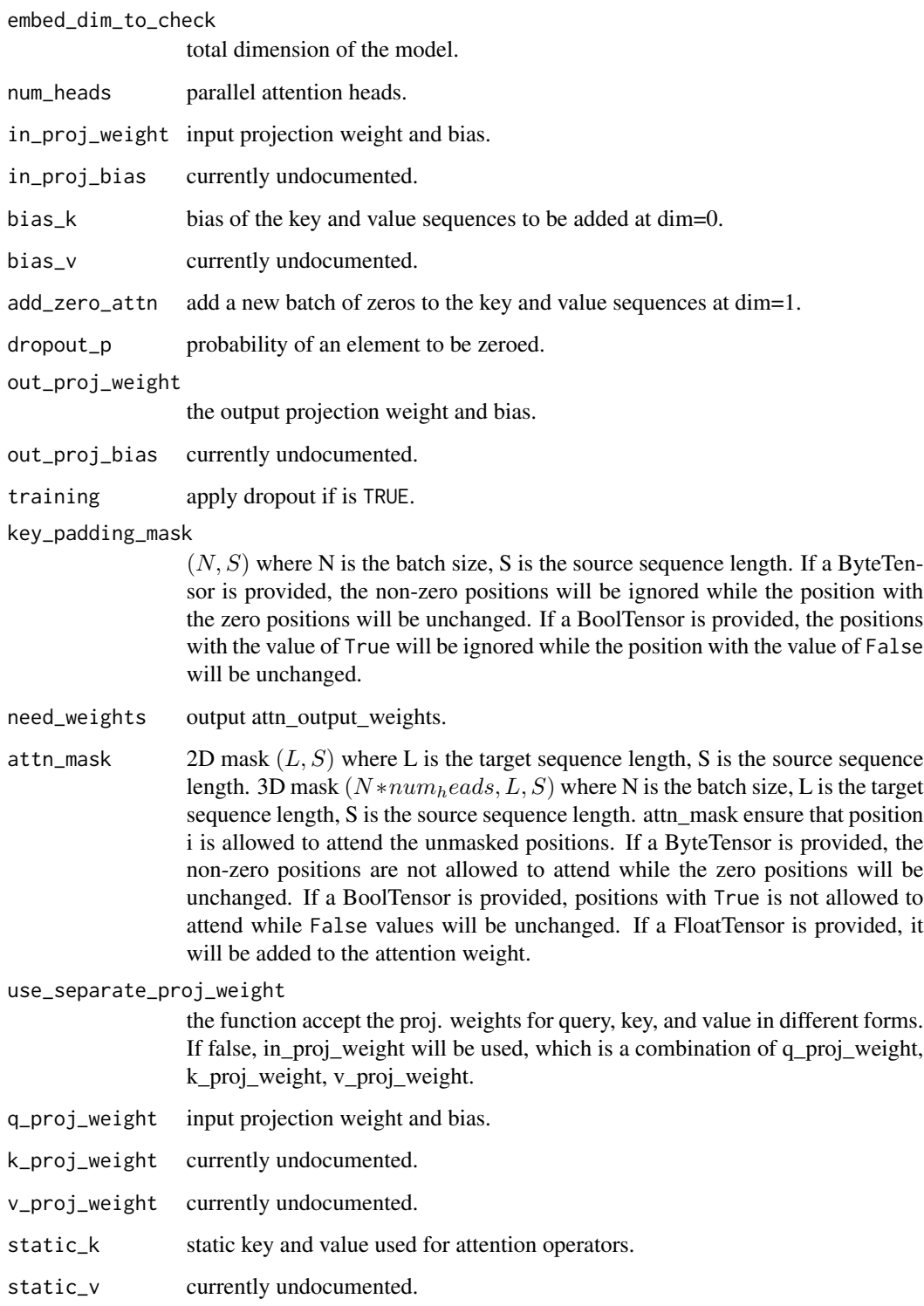

## nnf\_multi\_margin\_loss *Multi\_margin\_loss*

# Description

Creates a criterion that optimizes a multi-class classification hinge loss (margin-based loss) between input x (a 2D mini-batch Tensor) and output y (which is a 1D tensor of target class indices,  $0 \le y \le x\$ size(2) - 1 ).

## Usage

```
nnf_multi_margin_loss(
  input,
  target,
 p = 1,
 margin = 1,
 weight = NULL,reduction = "mean"
)
```
#### Arguments

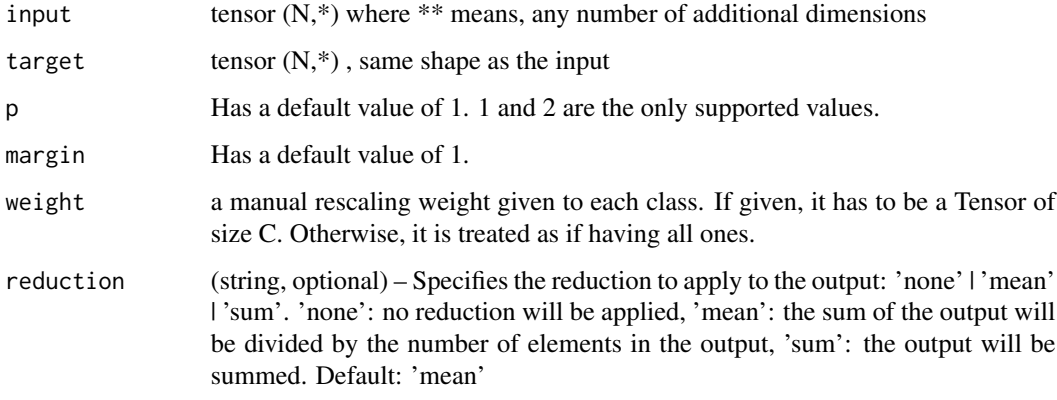

nnf\_nll\_loss *Nll\_loss*

## Description

The negative log likelihood loss.

## Usage

```
nnf_nll_loss(
  input,
 target,
 weight = NULL,igmore_index = -100,reduction = "mean"
)
```
## Arguments

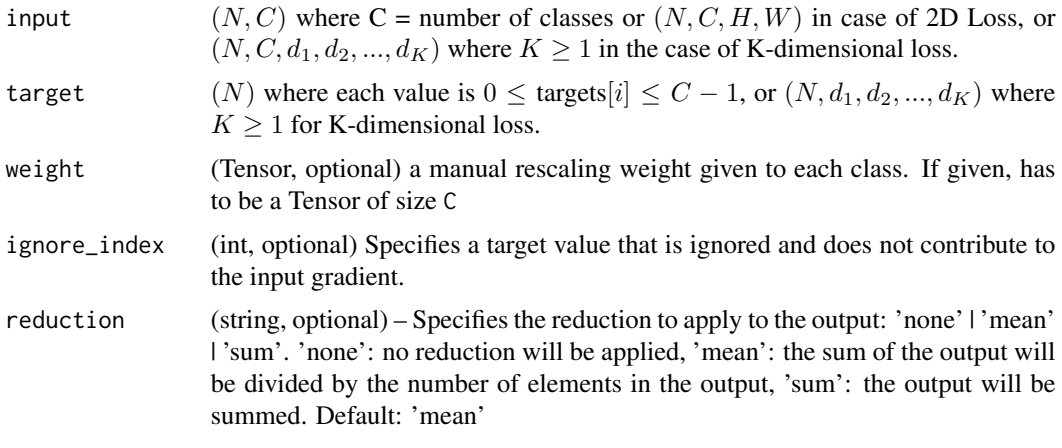

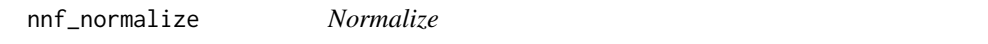

# Description

Performs  $L_p$  normalization of inputs over specified dimension.

## Usage

```
nnnf_normalize(input, p = 2, dim = 1, eps = 1e-12, out = NULL)
```
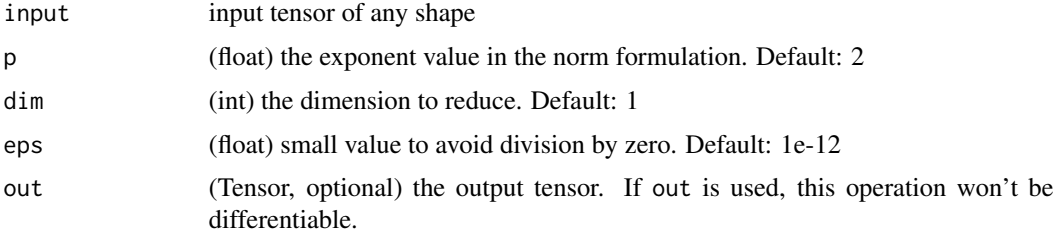
nnf<sub>\_one\_hot</sub> 73

### Details

For a tensor input of sizes  $(n_0, ..., n_{dim}, ..., n_k)$ , each  $n_{dim}$  -element vector v along dimension dim is transformed as

$$
v = \frac{v}{\max(\|v\|_p, \epsilon)}.
$$

With the default arguments it uses the Euclidean norm over vectors along dimension 1 for normalization.

nnf\_one\_hot *One\_hot*

## Description

Takes LongTensor with index values of shape (\*) and returns a tensor of shape (\*, num\_classes) that have zeros everywhere except where the index of last dimension matches the corresponding value of the input tensor, in which case it will be 1.

### Usage

nnf\_one\_hot(tensor, num\_classes = -1)

# Arguments

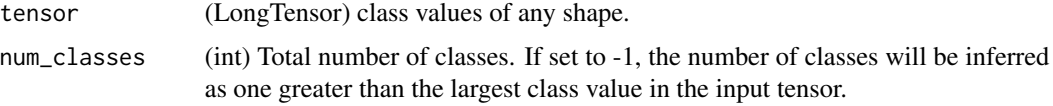

## Details

One-hot on Wikipedia: https://en.wikipedia.org/wiki/One-hot

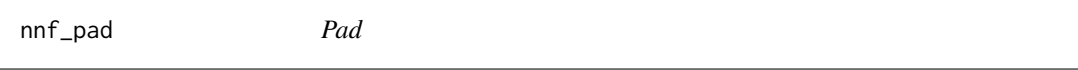

# Description

Pads tensor.

### Usage

```
nnf-pad(input, pad, mode = "constant", value = 0)
```
#### Arguments

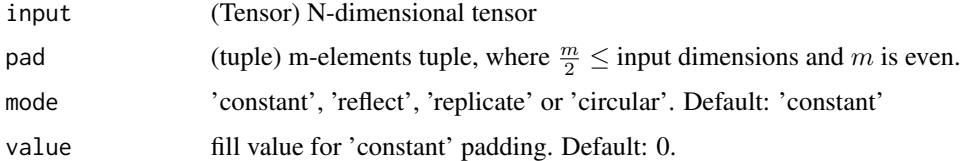

# Padding size

The padding size by which to pad some dimensions of input are described starting from the last dimension and moving forward.  $\frac{\text{len}(\text{pad})}{2}$  dimensions of input will be padded. For example, to pad only the last dimension of the input tensor, then pad has the form (padding\_left, padding\_right); to pad the last 2 dimensions of the input tensor, then use (padding\_left, padding\_right, padding\_top, padding\_bottom); to pad the last 3 dimensions, use (padding\_left, padding\_right, padding\_top, padding\_bottom padding\_front, padding\_back).

#### Padding mode

See nn\_constant\_pad\_2d, nn\_reflection\_pad\_2d, and nn\_replication\_pad\_2d for concrete examples on how each of the padding modes works. Constant padding is implemented for arbitrary dimensions. tensor, or the last 2 dimensions of 4D input tensor, or the last dimension of 3D input tensor. Reflect padding is only implemented for padding the last 2 dimensions of 4D input tensor, or the last dimension of 3D input tensor.

nnf\_pairwise\_distance *Pairwise\_distance*

# Description

Computes the batchwise pairwise distance between vectors using the p-norm.

#### Usage

```
nnf_pairwise_distance(x1, x2, p = 2, eps = 1e-06, keepdim = FALSE)
```
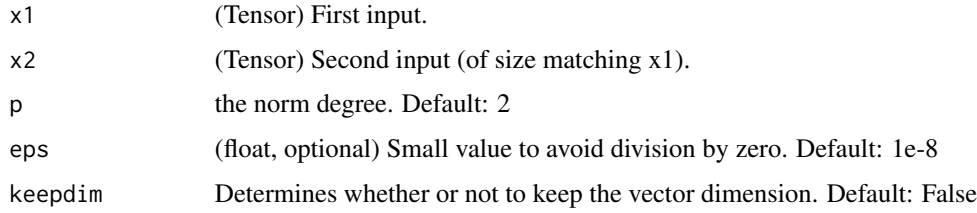

nnf\_pdist *Pdist*

# Description

Computes the p-norm distance between every pair of row vectors in the input. This is identical to the upper triangular portion, excluding the diagonal, of torch\_norm(input[:, None] - input, dim=2, p=p). This function will be faster if the rows are contiguous.

# Usage

 $nnf$ -pdist(input,  $p = 2$ )

## Arguments

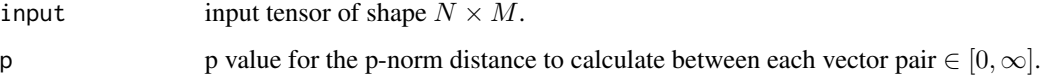

# Details

If input has shape  $N \times M$  then the output will have shape  $\frac{1}{2}N(N-1)$ .

nnf\_pixel\_shuffle *Pixel\_shuffle*

# Description

Rearranges elements in a tensor of shape  $(*, C \times r^2, H, W)$  to a tensor of shape  $(*, C, H \times r, W \times r)$ .

# Usage

```
nnf_pixel_shuffle(input, upscale_factor)
```
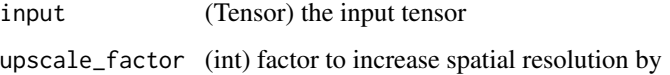

nnf\_poisson\_nll\_loss *Poisson\_nll\_loss*

# Description

Poisson negative log likelihood loss.

# Usage

```
nnf_poisson_nll_loss(
  input,
  target,
  log_input = TRUE,
  full = FALSE,eps = 1e-08,
  reduction = "mean"
\mathcal{L}
```
# Arguments

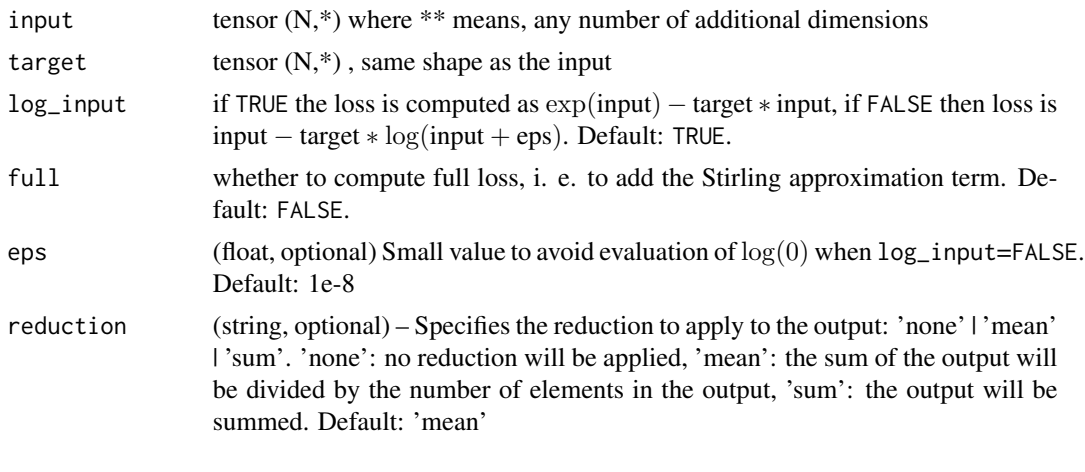

nnf\_prelu *Prelu*

# Description

Applies element-wise the function  $PReLU(x) = max(0, x) + weight * min(0, x)$  where weight is a learnable parameter.

# Usage

```
nnf_prelu(input, weight)
```
#### nnf\_relu 77

# Arguments

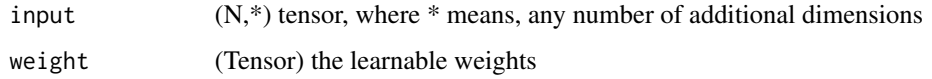

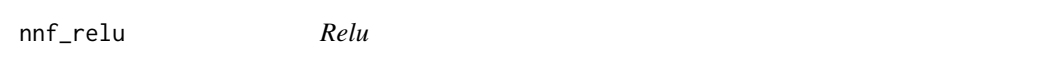

# Description

Applies the rectified linear unit function element-wise.

# Usage

nnf\_relu(input, inplace = FALSE)

nnf\_relu\_(input)

# Arguments

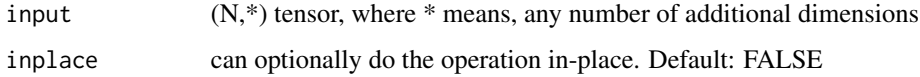

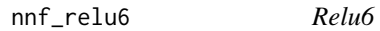

# Description

Applies the element-wise function  $ReLU6(x) = min(max(0, x), 6)$ .

## Usage

nnf\_relu6(input, inplace = FALSE)

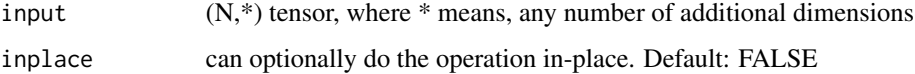

nnf\_rrelu *Rrelu*

# Description

Randomized leaky ReLU.

## Usage

```
nnf_rrelu(input, lower = 1/8, upper = 1/3, training = FALSE, inplace = FALSE)
nnf_rrelu_(input, lower = 1/8, upper = 1/3, training = FALSE)
```
# Arguments

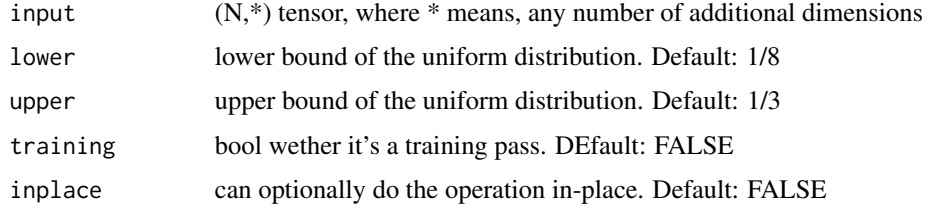

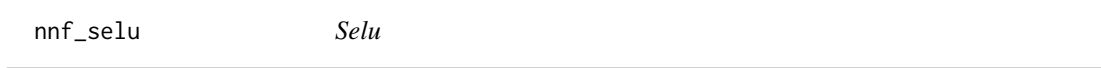

# Description

Applies element-wise,

 $SELU(x) = scale * (max(0, x) + min(0, \alpha * (exp(x) - 1)))$ 

, with  $\alpha = 1.6732632423543772848170429916717$  and  $scale = 1.0507009873554804934193349852946.$ 

## Usage

nnf\_selu(input, inplace = FALSE)

nnf\_selu\_(input)

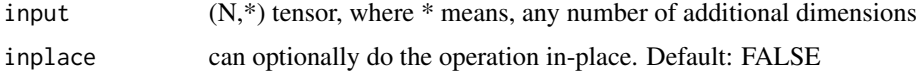

nnf\_smooth\_11\_loss 79

# Examples

```
if (torch_is_installed()) {
x <- torch_randn(2, 2)
y <- nnf_selu(x)
nnf_selu_(x)
torch_equal(x, y)
}
```
nnf\_smooth\_l1\_loss *Smooth\_l1\_loss*

# Description

Function that uses a squared term if the absolute element-wise error falls below 1 and an L1 term otherwise.

# Usage

nnf\_smooth\_l1\_loss(input, target, reduction = "mean")

# Arguments

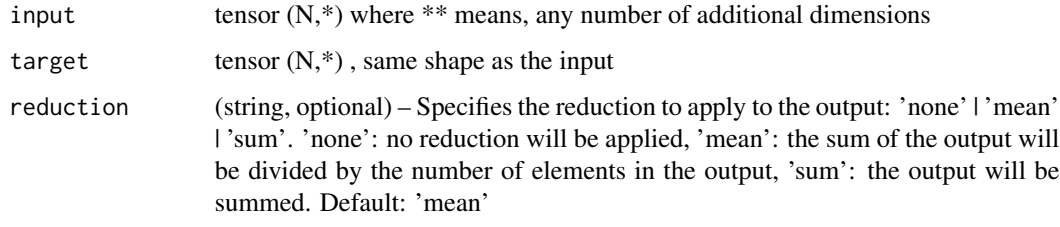

<span id="page-78-0"></span>nnf\_softmax *Softmax*

# Description

Applies a softmax function.

### Usage

nnf\_softmax(input, dim, dtype = NULL)

# Arguments

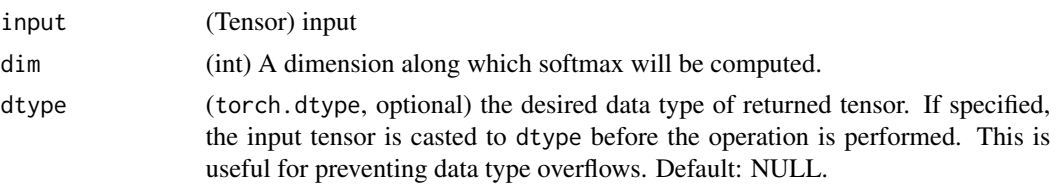

# Details

Softmax is defined as:

$$
Softmax(x_i) = exp(x_i) / \sum_j exp(x_j)
$$

It is applied to all slices along dim, and will re-scale them so that the elements lie in the range [0, 1] and sum to 1.

nnf\_softmin *Softmin*

# Description

Applies a softmin function.

# Usage

```
nnf_softmin(input, dim, dtype = NULL)
```
# Arguments

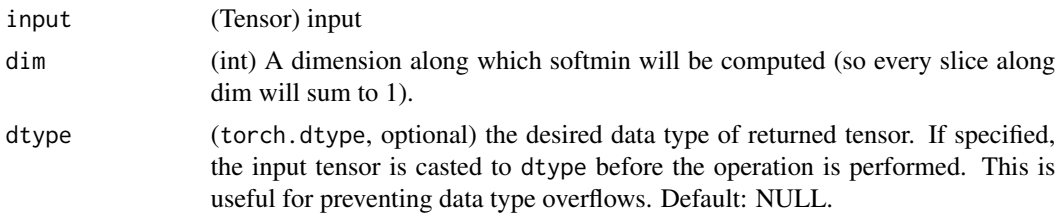

# Details

.

Note that

$$
Softmin(x) = Softmax(-x)
$$

See [nnf\\_softmax](#page-78-0) definition for mathematical formula.

nnf\_softplus *Softplus*

# Description

Applies element-wise, the function  $Softplus(x) = 1/\beta * log(1 + exp(\beta * x))$ .

## Usage

nnf\_softplus(input, beta = 1, threshold = 20)

# Arguments

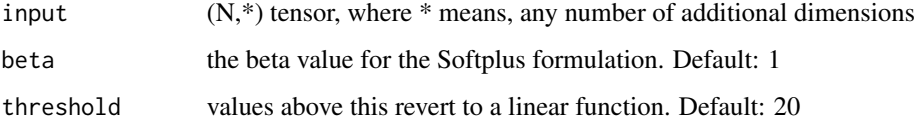

# Details

For numerical stability the implementation reverts to the linear function when  $input*\beta > threshold$ .

nnf\_softshrink *Softshrink*

# Description

Applies the soft shrinkage function elementwise

# Usage

```
nnf_softshrink(input, lambd = 0.5)
```
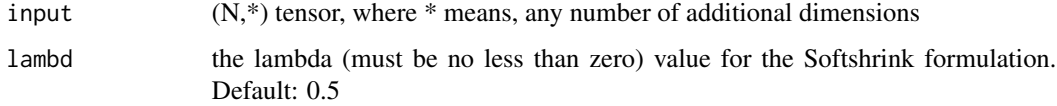

nnf\_softsign *Softsign*

# Description

Applies element-wise, the function  $SoftSign(x) = x/(1 + |x|)$ 

### Usage

```
nnf_softsign(input)
```
# Arguments

input  $(N,*)$  tensor, where  $*$  means, any number of additional dimensions

nnf\_soft\_margin\_loss *Soft\_margin\_loss*

# Description

Creates a criterion that optimizes a two-class classification logistic loss between input tensor x and target tensor y (containing 1 or -1).

# Usage

```
nnf_soft_margin_loss(input, target, reduction = "mean")
```
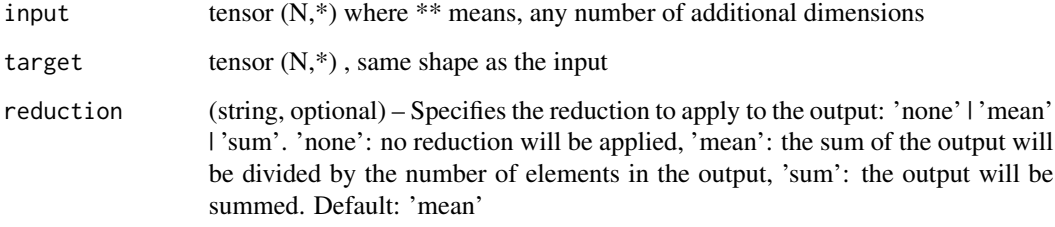

nnf\_tanhshrink *Tanhshrink*

# Description

Applies element-wise,  $Tanhshrink(x) = x - Tanh(x)$ 

### Usage

```
nnf_tanhshrink(input)
```
# Arguments

input  $(N,*)$  tensor, where  $*$  means, any number of additional dimensions

nnf\_threshold *Threshold*

# Description

Thresholds each element of the input Tensor.

# Usage

```
nnf_threshold(input, threshold, value, inplace = FALSE)
nnf_threshold_(input, threshold, value)
```
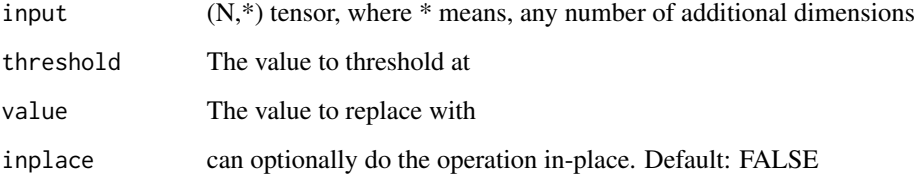

```
nnf_triplet_margin_loss
```
*Triplet\_margin\_loss*

# Description

Creates a criterion that measures the triplet loss given an input tensors x1 , x2 , x3 and a margin with a value greater than 0 . This is used for measuring a relative similarity between samples. A triplet is composed by a, p and n (i.e., anchor, positive examples and negative examples respectively). The shapes of all input tensors should be (N, D).

# Usage

```
nnf_triplet_margin_loss(
  anchor,
 positive,
 negative,
 margin = 1,
 p = 2,
  eps = 1e-06,
  swap = FALSE,reduction = "mean"
)
```
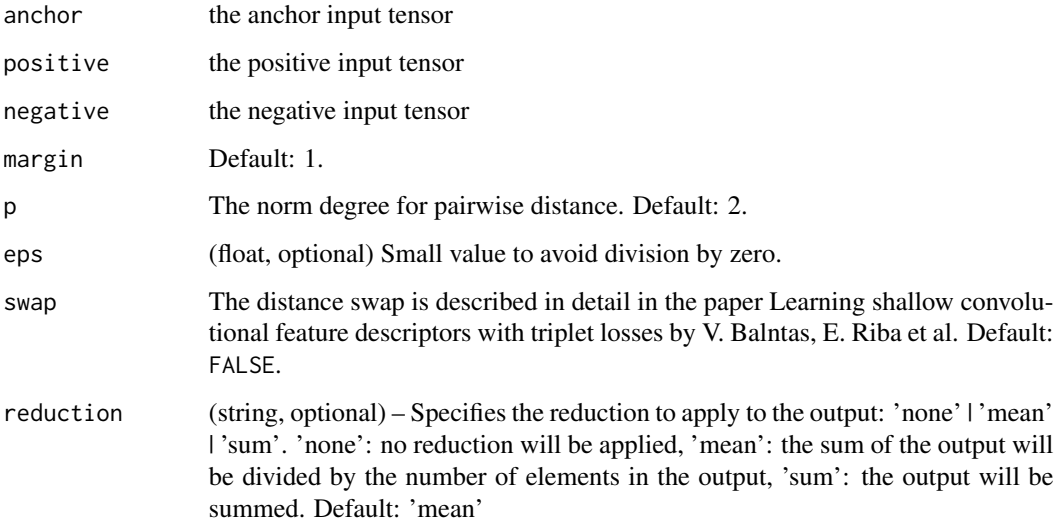

nnf\_unfold *Unfold*

### Description

Extracts sliding local blocks from an batched input tensor.

#### Usage

```
nnf\_unfold(input, kernel_size, dilation = 1, padding = 0, stride = 1)
```
### Arguments

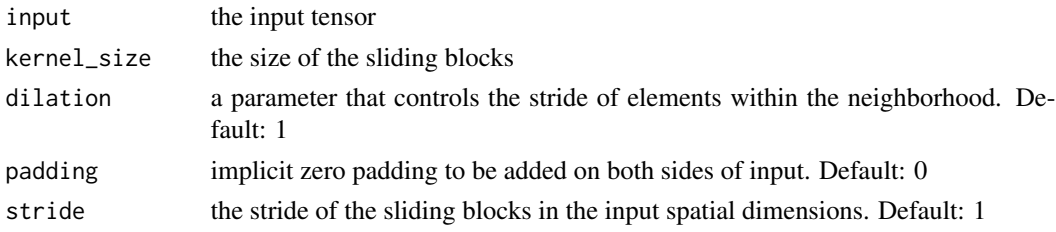

### Warning

Currently, only 4-D input tensors (batched image-like tensors) are supported.

More than one element of the unfolded tensor may refer to a single memory location. As a result, in-place operations (especially ones that are vectorized) may result in incorrect behavior. If you need to write to the tensor, please clone it first.

nn\_adaptive\_log\_softmax\_with\_loss *AdaptiveLogSoftmaxWithLoss module*

#### Description

Efficient softmax approximation as described in [Efficient softmax approximation for GPUs by](https://arxiv.org/abs/1609.04309) [Edouard Grave, Armand Joulin, Moustapha Cissé, David Grangier, and Hervé Jégou](https://arxiv.org/abs/1609.04309)

### Usage

```
nn_adaptive_log_softmax_with_loss(
  in_features,
 n_classes,
 cutoffs,
 div_value = 4,head_bias = FALSE
)
```
,

#### Arguments

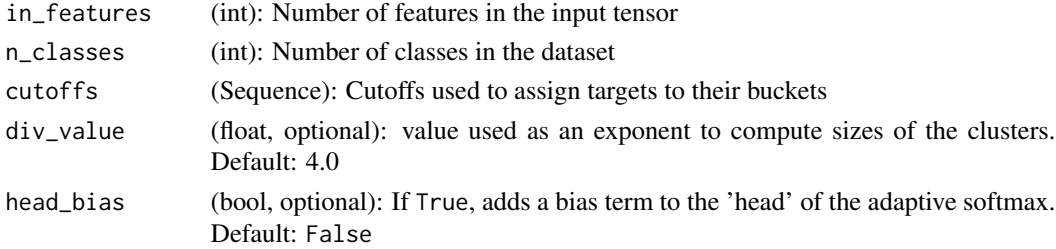

#### Details

Adaptive softmax is an approximate strategy for training models with large output spaces. It is most effective when the label distribution is highly imbalanced, for example in natural language modelling, where the word frequency distribution approximately follows the Zipf's law.

Adaptive softmax partitions the labels into several clusters, according to their frequency. These clusters may contain different number of targets each.

Additionally, clusters containing less frequent labels assign lower dimensional embeddings to those labels, which speeds up the computation. For each minibatch, only clusters for which at least one target is present are evaluated.

The idea is that the clusters which are accessed frequently (like the first one, containing most frequent labels), should also be cheap to compute – that is, contain a small number of assigned labels. We highly recommend taking a look at the original paper for more details.

- cutoffs should be an ordered Sequence of integers sorted in the increasing order. It controls number of clusters and the partitioning of targets into clusters. For example setting cutoffs = c(10,100,1000) means that first 10 targets will be assigned to the 'head' of the adaptive softmax, targets  $11, 12, \ldots, 100$  will be assigned to the first cluster, and targets  $101, 102, \ldots, 1000$ will be assigned to the second cluster, while targets 1001, 1002, ..., n\_classes - 1 will be assigned to the last, third cluster.
- div\_value is used to compute the size of each additional cluster, which is given as  $\left\lfloor \frac{\text{in_features}}{\text{div_value}} \right\rfloor$ where  $idx$  is the cluster index (with clusters for less frequent words having larger indices, and indices starting from 1).
- head\_bias if set to True, adds a bias term to the 'head' of the adaptive softmax. See paper for details. Set to False in the official implementation.

#### Value

NamedTuple with output and loss fields:

- output is a Tensor of size N containing computed target log probabilities for each example
- loss is a Scalar representing the computed negative log likelihood loss

#### Warning

Labels passed as inputs to this module should be sorted according to their frequency. This means that the most frequent label should be represented by the index 0, and the least frequent label should be represented by the index n\_classes -1.

## Shape

- input:  $(N, in_f$ eatures)
- target:  $(N)$  where each value satisfies  $0 \leq$  = target[i]  $\leq$  n\_classes
- output1:  $(N)$
- output2: Scalar

### Note

This module returns a NamedTuple with output and loss fields. See further documentation for details.

To compute log-probabilities for all classes, the log\_prob method can be used.

nn\_batch\_norm1d *BatchNorm1D module*

# Description

Applies Batch Normalization over a 2D or 3D input (a mini-batch of 1D inputs with optional additional channel dimension) as described in the paper [Batch Normalization: Accelerating Deep](https://arxiv.org/abs/1502.03167) [Network Training by Reducing Internal Covariate Shift](https://arxiv.org/abs/1502.03167)

### Usage

```
nn_batch_norm1d(
  num_features,
  eps = 1e-05,
 momentum = 0.1,
  affine = TRUE,
  track_running_stats = TRUE
)
```
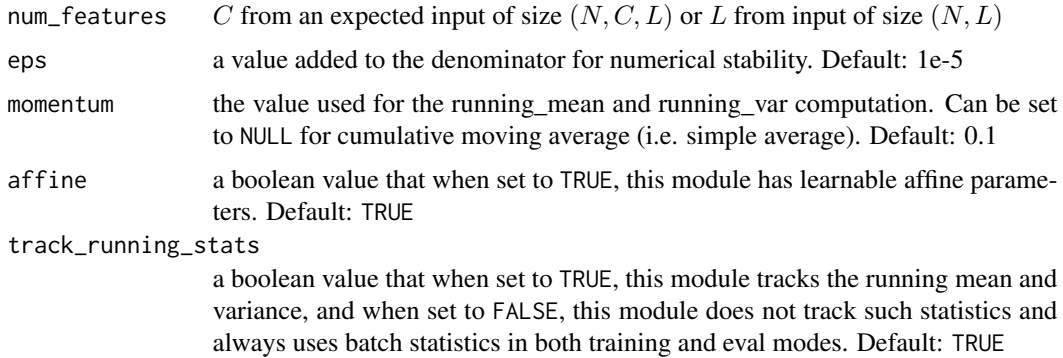

Details

$$
y = \frac{x - \mathbf{E}[x]}{\sqrt{\mathbf{Var}[x] + \epsilon}} * \gamma + \beta
$$

The mean and standard-deviation are calculated per-dimension over the mini-batches and  $\gamma$  and  $\beta$ are learnable parameter vectors of size C (where C is the input size). By default, the elements of  $\gamma$ are set to 1 and the elements of  $\beta$  are set to 0.

Also by default, during training this layer keeps running estimates of its computed mean and variance, which are then used for normalization during evaluation. The running estimates are kept with a default :attr:momentum of 0.1. If track\_running\_stats is set to FALSE, this layer then does not keep running estimates, and batch statistics are instead used during evaluation time as well.

#### Note

This momentum argument is different from one used in optimizer classes and the conventional notion of momentum. Mathematically, the update rule for running statistics here is  $\hat{x}_{new}$  =  $(1 - \text{momentum}) \times \hat{x} + \text{momentum} \times x_t$ , where  $\hat{x}$  is the estimated statistic and  $x_t$  is the new observed value.

Because the Batch Normalization is done over the C dimension, computing statistics on (N, L) slices, it's common terminology to call this Temporal Batch Normalization.

### Shape

- Input:  $(N, C)$  or  $(N, C, L)$
- Output:  $(N, C)$  or  $(N, C, L)$  (same shape as input)

#### Examples

```
if (torch_is_installed()) {
# With Learnable Parameters
m <- nn_batch_norm1d(100)
# Without Learnable Parameters
m <- nn_batch_norm1d(100, affine = FALSE)
input \le torch_randn(20, 100)
output <- m(input)
}
```
nn\_batch\_norm2d *BatchNorm2D*

#### Description

Applies Batch Normalization over a 4D input (a mini-batch of 2D inputs additional channel dimension) as described in the paper [Batch Normalization: Accelerating Deep Network Training by](https://arxiv.org/abs/1502.03167) [Reducing Internal Covariate Shift.](https://arxiv.org/abs/1502.03167)

nn\_batch\_norm2d 89

#### Usage

```
nn_batch_norm2d(
  num_features,
  eps = 1e-05,
  momentum = 0.1,
  affine = TRUE,
  track_running_stats = TRUE
)
```
## Arguments

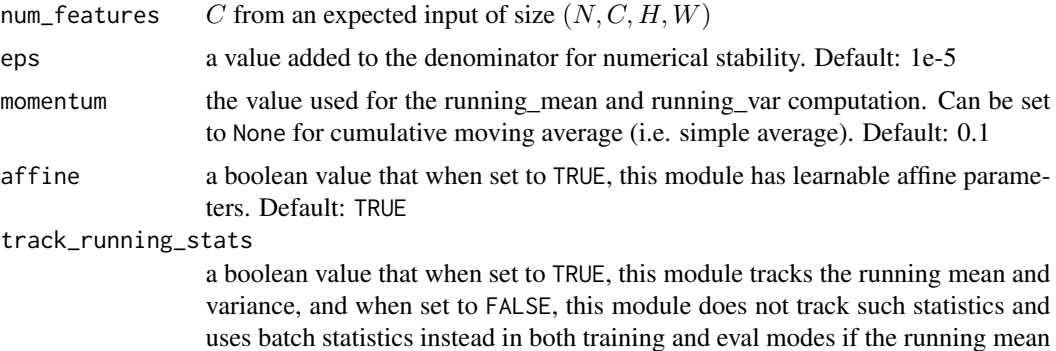

## Details

$$
y = \frac{x - \mathbf{E}[x]}{\sqrt{\mathbf{Var}[x] + \epsilon}} * \gamma + \beta
$$

and variance are None. Default: TRUE

The mean and standard-deviation are calculated per-dimension over the mini-batches and  $\gamma$  and  $\beta$ are learnable parameter vectors of size C (where C is the input size). By default, the elements of  $\gamma$  are set to 1 and the elements of  $\beta$  are set to 0. The standard-deviation is calculated via the biased estimator, equivalent to torch\_var(input,unbiased=FALSE). Also by default, during training this layer keeps running estimates of its computed mean and variance, which are then used for normalization during evaluation. The running estimates are kept with a default momentum of 0.1.

If track\_running\_stats is set to FALSE, this layer then does not keep running estimates, and batch statistics are instead used during evaluation time as well.

#### Shape

- Input:  $(N, C, H, W)$
- Output:  $(N, C, H, W)$  (same shape as input)

#### Note

This momentum argument is different from one used in optimizer classes and the conventional notion of momentum. Mathematically, the update rule for running statistics here is  $\hat{x}_{new}$  =

 $(1 - \text{momentum}) \times \hat{x} + \text{momentum} \times x_t$ , where  $\hat{x}$  is the estimated statistic and  $x_t$  is the new observed value. Because the Batch Normalization is done over the C dimension, computing statistics on (N, H, W) slices, it's common terminology to call this Spatial Batch Normalization.

### Examples

```
if (torch_is_installed()) {
# With Learnable Parameters
m <- nn_batch_norm2d(100)
# Without Learnable Parameters
m <- nn_batch_norm2d(100, affine=FALSE)
input <- torch_randn(20, 100, 35, 45)
output <- m(input)
```
}

nn\_bce\_loss *Binary cross entropy loss*

## Description

Creates a criterion that measures the Binary Cross Entropy between the target and the output:

#### Usage

```
nn_bce_loss(weight = NULL, reduction = "mean")
```
# Arguments

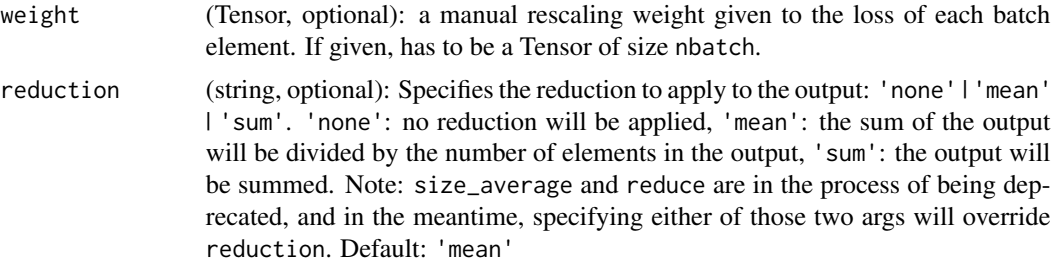

## Details

The unreduced (i.e. with reduction set to 'none') loss can be described as:

$$
\ell(x, y) = L = \{l_1, \dots, l_N\}^{\top}, \quad l_n = -w_n \left[ y_n \cdot \log x_n + (1 - y_n) \cdot \log(1 - x_n) \right]
$$

where  $N$  is the batch size. If reduction is not 'none' (default 'mean'), then

$$
\ell(x, y) = \begin{cases} \text{mean}(L), & \text{if reduction} = 'mean'; \\ \text{sum}(L), & \text{if reduction} = 'sum'. \end{cases}
$$

## nn\_bilinear 91

This is used for measuring the error of a reconstruction in for example an auto-encoder. Note that the targets  $\psi$  should be numbers between 0 and 1.

Notice that if  $x_n$  is either 0 or 1, one of the log terms would be mathematically undefined in the above loss equation. PyTorch chooses to set  $\log(0) = -\infty$ , since  $\lim_{x\to 0} \log(x) = -\infty$ .

However, an infinite term in the loss equation is not desirable for several reasons. For one, if either  $y_n = 0$  or  $(1 - y_n) = 0$ , then we would be multiplying 0 with infinity. Secondly, if we have an infinite loss value, then we would also have an infinite term in our gradient, since  $\lim_{x\to 0} \frac{d}{dx} \log(x) = \infty.$ 

This would make BCELoss's backward method nonlinear with respect to  $x_n$ , and using it for things like linear regression would not be straight-forward. Our solution is that BCELoss clamps its log function outputs to be greater than or equal to -100. This way, we can always have a finite loss value and a linear backward method.

#### Shape

- Input:  $(N, *)$  where  $*$  means, any number of additional dimensions
- Target:  $(N, *)$ , same shape as the input
- Output: scalar. If reduction is 'none', then  $(N, *)$ , same shape as input.

# Examples

```
if (torch_is_installed()) {
m <- nn_sigmoid()
loss <- nn_bce_loss()
input <- torch_randn(3, requires_grad=TRUE)
target <- torch_rand(3)
output <- loss(m(input), target)
output$backward()
```
}

nn\_bilinear *Bilinear module*

#### **Description**

Applies a bilinear transformation to the incoming data  $y = x_1^T A x_2 + b$ 

#### Usage

```
nn_bilinear(in1_features, in2_features, out_features, bias = TRUE)
```
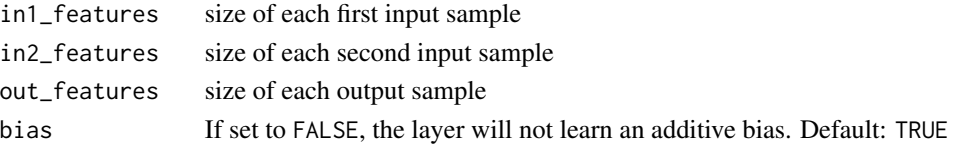

#### Shape

- Input1:  $(N, *, H_{in1})$   $H_{in1} = \text{in1}$  features and  $*$  means any number of additional dimensions. All but the last dimension of the inputs should be the same.
- Input2:  $(N, *, H_{in2})$  where  $H_{in2} = \text{in2\_features.}$
- Output:  $(N, *, H_{out})$  where  $H_{out}$  = out\_features and all but the last dimension are the same shape as the input.

### Attributes

- weight: the learnable weights of the module of shape (out\_features, in1\_features, in2\_features). weight: the learnable weights of the module of shape (out\_reatures, in i.e.,  $\sqrt{k}$ ), where  $k = \frac{1}{\text{in1\_features}}$
- bias: the learnable bias of the module of shape (out\_features). If bias is TRUE, the values are bias: the learnable bias of the module of shape (out\_rea<br>initialized from  $U(-\sqrt{k}, \sqrt{k})$ , where  $k = \frac{1}{\text{inl\_features}}$

### Examples

```
if (torch_is_installed()) {
m <- nn_bilinear(20, 30, 50)
input1 <- torch_randn(128, 20)
input2 <- torch_randn(128, 30)
output = m(input1, input2)print(output$size())
```
}

nn\_celu *CELU module*

#### Description

Applies the element-wise function:

#### Usage

 $nn_{cell}(alpha = 1, input)$ 

#### Arguments

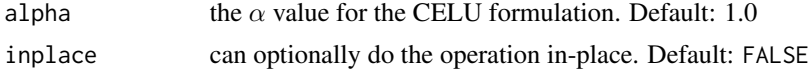

## Details

$$
CELU(x) = \max(0, x) + \min(0, \alpha * (\exp(x/\alpha) - 1))
$$

More details can be found in the paper [Continuously Differentiable Exponential Linear Units.](https://arxiv.org/abs/1704.07483)

# nn\_conv1d 93

## Shape

- Input:  $(N, *)$  where  $*$  means, any number of additional dimensions
- Output:  $(N, *)$ , same shape as the input

## Examples

```
if (torch_is_installed()) {
m <- nn_celu()
input <- torch_randn(2)
output <- m(input)
}
```
nn\_conv1d *Conv1D module*

# Description

Applies a 1D convolution over an input signal composed of several input planes. In the simplest case, the output value of the layer with input size  $(N, C_{\text{in}}, L)$  and output  $(N, C_{\text{out}}, L_{\text{out}})$  can be precisely described as:

### Usage

```
nn_conv1d(
  in_channels,
  out_channels,
  kernel_size,
  stride = 1,
  padding = 0,
  dilation = 1,
  groups = 1,
 bias = TRUE,
  padding_mode = "zeros"
)
```
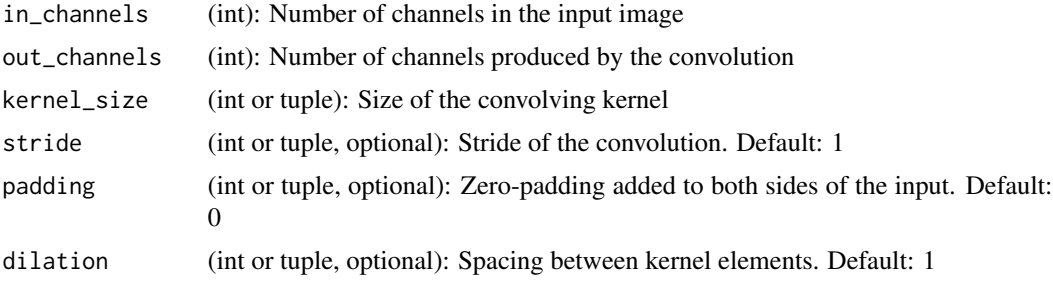

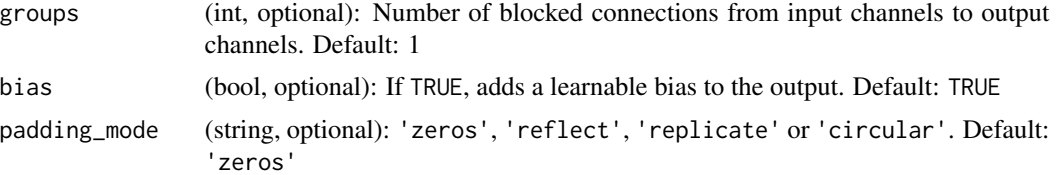

### Details

$$
\text{out}(N_i, C_{\text{out}_j}) = \text{bias}(C_{\text{out}_j}) + \sum_{k=0}^{C_{in}-1} \text{weight}(C_{\text{out}_j}, k) \star \text{input}(N_i, k)
$$

where  $\star$  is the valid [cross-correlation](https://en.wikipedia.org/wiki/Cross-correlation) operator, N is a batch size, C denotes a number of channels,  $L$  is a length of signal sequence.

- stride controls the stride for the cross-correlation, a single number or a one-element tuple.
- padding controls the amount of implicit zero-paddings on both sides for padding number of points.
- dilation controls the spacing between the kernel points; also known as the à trous algorithm. It is harder to describe, but this [link](https://github.com/vdumoulin/conv_arithmetic/blob/master/README.md) has a nice visualization of what dilation does.
- groups controls the connections between inputs and outputs. in\_channels and out\_channels must both be divisible by groups. For example,
	- At groups=1, all inputs are convolved to all outputs.
	- At groups=2, the operation becomes equivalent to having two conv layers side by side, each seeing half the input channels, and producing half the output channels, and both subsequently concatenated.
	- At groups= in\_channels, each input channel is convolved with its own set of filters, of  $size \left[ \frac{out\_channels}{in\_channels} \right].$

#### Note

Depending of the size of your kernel, several (of the last) columns of the input might be lost, because it is a valid cross-correlation*, and not a full* cross-correlation. It is up to the user to add proper padding.

When groups  $==$  in\_channels and out\_channels  $== K * in_{\text{channels}}$ , where K is a positive integer, this operation is also termed in literature as depthwise convolution. In other words, for an input of size  $(N, C_{in}, L_{in})$ , a depthwise convolution with a depthwise multiplier K, can be constructed by arguments  $(C_{\text{in}} = C_{in}, C_{\text{out}} = C_{in} \times K, ...,$  groups  $= C_{in}$ ).

#### Shape

- Input:  $(N, C_{in}, L_{in})$
- Output:  $(N, C_{out}, L_{out})$  where

$$
L_{out} = \left\lfloor \frac{L_{in} + 2 \times \text{padding} - \text{dilation} \times (\text{kernel\_size} - 1) - 1}{\text{stride}} + 1 \right\rfloor
$$

# nn\_conv2d 95

# Attributes

- weight (Tensor): the learnable weights of the module of shape (out\_channels,  $\frac{\text{in\_channels}}{\text{groups}}$ , kernel\_size). The values of these weights are sampled from  $U(-\sqrt{k}, \sqrt{k})$  where  $k = \frac{grows}{C}$ . See the sample  $\overline{c_{\text{in}}^*}$ kernel\_size
- bias (Tensor): the learnable bias of the module of shape (out\_channels). If bias is TRUE, then bias (Tensor): the learnable bias of the module of shape (out\_channels). If bias is<br>the values of these weights are sampled from  $U(-\sqrt{k}, \sqrt{k})$  where  $k = \frac{group_{\text{p}}}{C}$  $\overline{c}_{\text{in}}$ \*kernel\_size

## Examples

```
if (torch_is_installed()) {
m <- nn_conv1d(16, 33, 3, stride=2)
input <- torch_randn(20, 16, 50)
output <- m(input)
```
}

<span id="page-94-0"></span>nn\_conv2d *Conv2D module*

### Description

Applies a 2D convolution over an input signal composed of several input planes.

#### Usage

```
nn_conv2d(
  in_channels,
  out_channels,
  kernel_size,
  stride = 1,
  padding = 0,
  dilation = 1,
  groups = 1,
 bias = TRUE,
  padding_mode = "zeros"
)
```
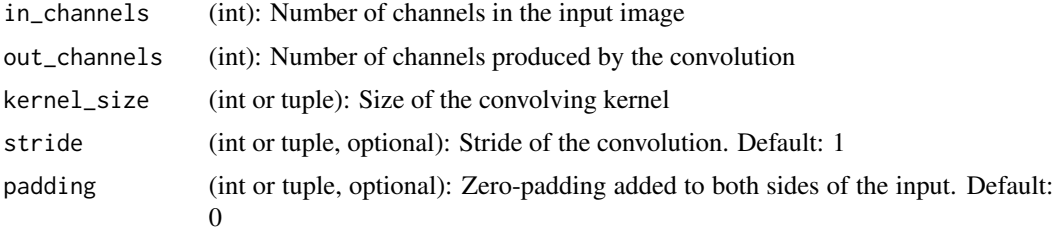

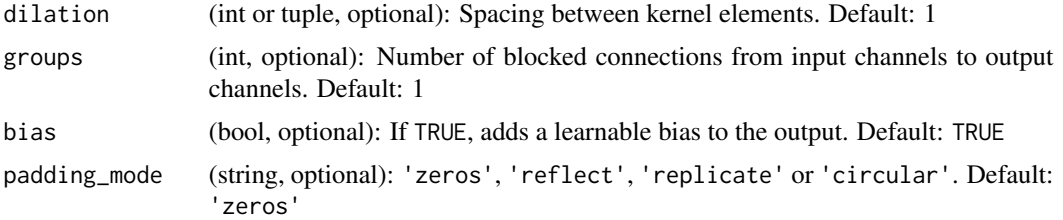

#### Details

In the simplest case, the output value of the layer with input size  $(N, C_{\text{in}}^1, H, W)$  and output  $(N, C_{\text{out}}, H_{\text{out}}, W_{\text{out}})$  can be precisely described as:

$$
\text{out}(N_i, C_{\text{out}_j}) = \text{bias}(C_{\text{out}_j}) + \sum_{k=0}^{C_{\text{in}}-1}\text{weight}(C_{\text{out}_j}, k) \star \text{input}(N_i, k)
$$

where  $\star$  is the valid 2D cross-correlation operator, N is a batch size, C denotes a number of channels,  $H$  is a height of input planes in pixels, and  $W$  is width in pixels.

- stride controls the stride for the cross-correlation, a single number or a tuple.
- padding controls the amount of implicit zero-paddings on both sides for padding number of points for each dimension.
- dilation controls the spacing between the kernel points; also known as the à trous algorithm. It is harder to describe, but this link\_ has a nice visualization of what dilation does.
- groups controls the connections between inputs and outputs. in\_channels and out\_channels must both be divisible by groups. For example,
	- At groups=1, all inputs are convolved to all outputs.
	- At groups=2, the operation becomes equivalent to having two conv layers side by side, each seeing half the input channels, and producing half the output channels, and both subsequently concatenated.
	- At groups= in\_channels, each input channel is convolved with its own set of filters, of size:  $\left| \frac{out\_channels}{in\_channels} \right|$ .

The parameters kernel\_size, stride, padding, dilation can either be:

- a single int in which case the same value is used for the height and width dimension
- a tuple of two ints in which case, the first int is used for the height dimension, and the second int for the width dimension

#### Note

Depending of the size of your kernel, several (of the last) columns of the input might be lost, because it is a valid cross-correlation, and not a full cross-correlation. It is up to the user to add proper padding.

When groups  $==$  in\_channels and out\_channels  $== K * in$ \_channels, where K is a positive integer, this operation is also termed in literature as depthwise convolution. In other words, for an input

of size :math:(N,  $C_{\text{min}}$ , H<sub>1</sub>{in}, W<sub>1</sub>{in}), a depthwise convolution with a depthwise multiplier K, can be constructed by arguments (in\_channels =  $C_{in}$ , out\_channels =  $C_{in} \times K$ , ..., groups =  $C_{in}$ ).

In some circumstances when using the CUDA backend with CuDNN, this operator may select a nondeterministic algorithm to increase performance. If this is undesirable, you can try to make the operation deterministic (potentially at a performance cost) by setting backends\_cudnn\_deterministic  $=$  TRUE.

### Shape

- Input:  $(N, C_{in}, H_{in}, W_{in})$
- Output:  $(N, C_{out}, H_{out}, W_{out})$  where

$$
H_{out} = \left\lfloor \frac{H_{in} + 2 \times \text{padding}[0] - \text{dilation}[0] \times (\text{kernel\_size}[0] - 1) - 1}{\text{stride}[0]} + 1 \right\rfloor
$$
  

$$
W_{out} = \left\lfloor \frac{W_{in} + 2 \times \text{padding}[1] - \text{dilation}[1] \times (\text{kernel\_size}[1] - 1) - 1}{\text{stride}[1]} + 1 \right\rfloor
$$

## **Attributes**

- weight (Tensor): the learnable weights of the module of shape (out\_channels,  $\frac{\text{in\_channels}}{\text{groups}}$ , kernel\_size[0], kernel\_size[1]). The values of these weights are sampled from  $\mathcal{U}(-)$ roups<br> $\sqrt{k}, \sqrt{k}$ ) where  $k = \frac{groups}{G - \prod_{i=1}^{n} log(n)}$  $\overline{C_{\text{in}}^* \prod_{i=0}^1 \text{kernel\_size}[i]}$
- bias (Tensor): the learnable bias of the module of shape (out\_channels). If bias is TRUE, then bias (Tensor): the learnable bias of the module of shape (out\_channels). If bias is TR the values of these weights are sampled from  $\mathcal{U}(-\sqrt{k}, \sqrt{k})$  where  $k = \frac{groups}{\sqrt{k}} \frac{1}{\sqrt{k}}$  $\overline{C_{\text{in}}^* \prod_{i=0}^1 \text{kernel\_size}[i]}$

### Examples

```
if (torch_is_installed()) {
```

```
# With square kernels and equal stride
m < - nn_conv2d(16, 33, 3, stride = 2)
# non-square kernels and unequal stride and with padding
m <- nn_conv2d(16, 33, c(3, 5), stride=c(2, 1), padding=c(4, 2))
# non-square kernels and unequal stride and with padding and dilation
m <- nn_conv2d(16, 33, c(3, 5), stride=c(2, 1), padding=c(4, 2), dilation=c(3, 1))
input <- torch_randn(20, 16, 50, 100)
output <- m(input)
```
}

### Description

Applies a 3D convolution over an input signal composed of several input planes. In the simplest case, the output value of the layer with input size  $(N, C_{in}, D, H, W)$  and output  $(N, C_{out}, D_{out}, H_{out}, W_{out})$ can be precisely described as:

# Usage

```
nn_conv3d(
  in_channels,
  out_channels,
 kernel_size,
  stride = 1,
  padding = 0,
  dilation = 1,
  groups = 1,
 bias = TRUE,padding_mode = "zeros"
)
```
# Arguments

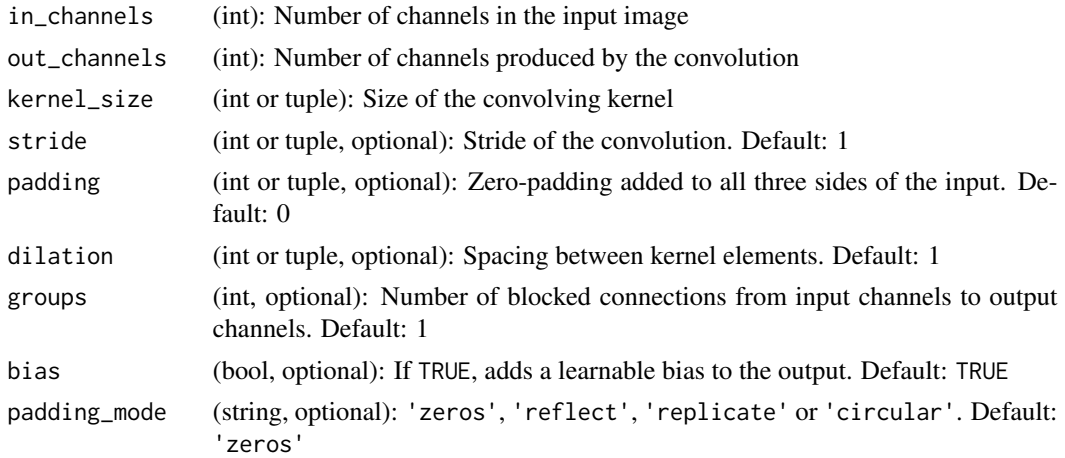

## Details

$$
out(N_i, C_{out_j}) = bias(C_{out_j}) + \sum_{k=0}^{C_{in}-1} weight(C_{out_j}, k) \star input(N_i, k)
$$

where  $\star$  is the valid 3D cross-correlation operator

- stride controls the stride for the cross-correlation.
- padding controls the amount of implicit zero-paddings on both sides for padding number of points for each dimension.
- dilation controls the spacing between the kernel points; also known as the à trous algorithm. It is harder to describe, but this link\_ has a nice visualization of what dilation does.
- groups controls the connections between inputs and outputs. in\_channels and out\_channels must both be divisible by groups. For example,
- At groups=1, all inputs are convolved to all outputs.
- At groups=2, the operation becomes equivalent to having two conv layers side by side, each seeing half the input channels, and producing half the output channels, and both subsequently concatenated.
- At groups= in\_channels, each input channel is convolved with its own set of filters, of size  $\left| \frac{out\_channels}{in\_channels} \right|.$

The parameters kernel\_size, stride, padding, dilation can either be:

- a single int in which case the same value is used for the depth, height and width dimension
- a tuple of three ints in which case, the first int is used for the depth dimension, the second int for the height dimension and the third int for the width dimension

#### Shape

- Input:  $(N, C_{in}, D_{in}, H_{in}, W_{in})$
- Output:  $(N, C_{out}, D_{out}, H_{out}, W_{out})$  where

$$
D_{out} = \left\lfloor \frac{D_{in} + 2 \times \text{padding}[0] - \text{dilation}[0] \times (\text{kernel\_size}[0] - 1) - 1}{\text{stride}[0]} + 1 \right\rfloor
$$
  

$$
H_{out} = \left\lfloor \frac{H_{in} + 2 \times \text{padding}[1] - \text{dilation}[1] \times (\text{kernel\_size}[1] - 1) - 1}{\text{stride}[1]} + 1 \right\rfloor
$$
  

$$
W_{out} = \left\lfloor \frac{W_{in} + 2 \times \text{padding}[2] - \text{dilation}[2] \times (\text{kernel\_size}[2] - 1) - 1}{\text{stride}[2]} + 1 \right\rfloor
$$

## **Attributes**

- weight (Tensor): the learnable weights of the module of shape (out\_channels,  $\frac{\text{in\_channels}}{\text{groups}}$ , kernel\_size[0], kernel\_size[1], kernel\_size[2]). The values of these weights are sampled from  $\mathcal{U}($ et\_size[0], kernet\_size[1], kernet\_size<br>  $\sqrt{k}, \sqrt{k}$ ) where  $k = \frac{groups}{C}$  $\overline{C_{\text{in}}^* \prod_{i=0}^2 \text{kernel\_size}[i]}$
- bias (Tensor): the learnable bias of the module of shape (out\_channels). If bias is True, then bias (Tensor): the learnable bias of the module of shape (out\_channels). If bias is 1rd<br>the values of these weights are sampled from  $U(-\sqrt{k}, \sqrt{k})$  where  $k = \frac{groups}{\sqrt{12}}$  $\overline{C_{\text{in}}^* \prod_{i=0}^2 \text{kernel\_size}[i]}$

Depending of the size of your kernel, several (of the last) columns of the input might be lost, because it is a valid cross-correlation*, and not a full* cross-correlation. It is up to the user to add proper padding.

When groups == in\_channels and out\_channels ==  $K \times in_{\text{channels}}$ , where K is a positive integer, this operation is also termed in literature as depthwise convolution. In other words, for an input of size  $(N, C_{in}, D_{in}, H_{in}, W_{in})$ , a depthwise convolution with a depthwise multiplier K, can be constructed by arguments (in\_channels =  $C_{in}$ , out\_channels =  $C_{in} \times K$ , ..., groups =  $C_{in}$ ).

In some circumstances when using the CUDA backend with CuDNN, this operator may select a nondeterministic algorithm to increase performance. If this is undesirable, you can try to make the operation deterministic (potentially at a performance cost) by setting torch.backends.cudnn.deterministic = TRUE. Please see the notes on :doc:/notes/randomness for background.

## Examples

```
if (torch_is_installed()) {
# With square kernels and equal stride
m <- nn_conv3d(16, 33, 3, stride=2)
# non-square kernels and unequal stride and with padding
m \le -n_conv3d(16, 33, c(3, 5, 2), stride=c(2, 1, 1), padding=c(4, 2, 0))
input <- torch_randn(20, 16, 10, 50, 100)
output <- m(input)
```
}

nn\_conv\_transpose1d *ConvTranspose1D*

#### **Description**

Applies a 1D transposed convolution operator over an input image composed of several input planes.

#### Usage

```
nn_conv_transpose1d(
  in_channels,
  out_channels,
  kernel_size,
  stride = 1,
  padding = 0,
  output\_padding = 0,
  groups = 1,
  bias = TRUE,
  dilation = 1,
  padding_mode = "zeros"
)
```
# Note

#### **Arguments**

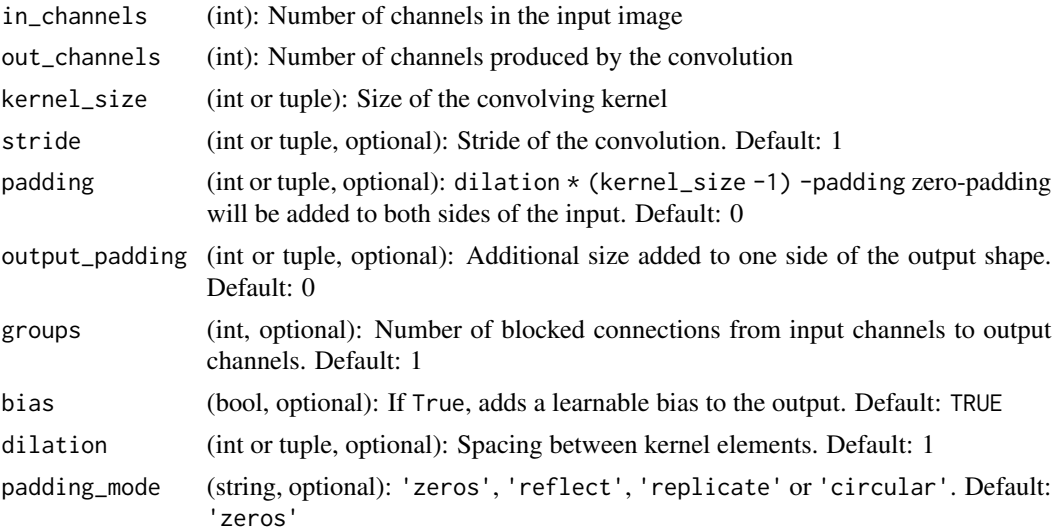

#### Details

This module can be seen as the gradient of Conv1d with respect to its input. It is also known as a fractionally-strided convolution or a deconvolution (although it is not an actual deconvolution operation).

- stride controls the stride for the cross-correlation.
- padding controls the amount of implicit zero-paddings on both sides for dilation  $\star$  (kernel\_size -1) -padding number of points. See note below for details.
- output\_padding controls the additional size added to one side of the output shape. See note below for details.
- dilation controls the spacing between the kernel points; also known as the à trous algorithm. It is harder to describe, but this [link](https://github.com/vdumoulin/conv_arithmetic) has a nice visualization of what dilation does.
- groups controls the connections between inputs and outputs. in\_channels and out\_channels must both be divisible by groups. For example,
	- At groups=1, all inputs are convolved to all outputs.
	- At groups=2, the operation becomes equivalent to having two conv layers side by side, each seeing half the input channels, and producing half the output channels, and both subsequently concatenated.
	- At groups= in\_channels, each input channel is convolved with its own set of filters (of size  $\left| \frac{out\_channels}{in\_channels} \right|$ ).

#### Shape

- Input:  $(N, C_{in}, L_{in})$
- Output:  $(N, C_{out}, L_{out})$  where

 $L_{out} = (L_{in} - 1) \times$  stride  $-2 \times$  padding + dilation  $\times$  (kernel\_size  $-1$ ) + output\_padding + 1

#### **Attributes**

- weight (Tensor): the learnable weights of the module of shape  $(in\_channels, \frac{out\_channels}{groups},$ kernel\_size). The values of these weights are sampled from  $\mathcal{U}(-)$  $\sqrt{k}, \sqrt{k}$ ) where  $k = \frac{grows}{C_{\text{out}} * \text{kernel\_size}}$
- bias (Tensor): the learnable bias of the module of shape (out\_channels). If bias is TRUE, then bias (Tensor): the learnable bias of the module of shape (out\_channels). If bias is  $FRE$ , the values of these weights are sampled from  $U(-\sqrt{k}, \sqrt{k})$  where  $k = \frac{groups}{C_{\text{out}*} \text{kernel\_size}}$

#### Note

Depending of the size of your kernel, several (of the last) columns of the input might be lost, because it is a valid cross-correlation*, and not a full* cross-correlation. It is up to the user to add proper padding.

The padding argument effectively adds dilation \* (kernel\_size -1) -padding amount of zero padding to both sizes of the input. This is set so that when a ~torch.nn.Conv1d and a ~torch.nn.ConvTranspose1d are initialized with same parameters, they are inverses of each other in regard to the input and output shapes. However, when stride  $> 1$ , ~torch.nn.Conv1d maps multiple input shapes to the same output shape. output\_padding is provided to resolve this ambiguity by effectively increasing the calculated output shape on one side. Note that output\_padding is only used to find output shape, but does not actually add zero-padding to output.

In some circumstances when using the CUDA backend with CuDNN, this operator may select a nondeterministic algorithm to increase performance. If this is undesirable, you can try to make the operation deterministic (potentially at a performance cost) by setting torch.backends.cudnn.deterministic  $=$  TRUE.

#### Examples

```
if (torch_is_installed()) {
m <- nn_conv_transpose1d(32, 16, 2)
input \leftarrow \text{torch\_randn}(10, 32, 2)output <- m(input)
```
}

<span id="page-101-0"></span>nn\_conv\_transpose2d *ConvTranpose2D module*

## Description

Applies a 2D transposed convolution operator over an input image composed of several input planes.

#### Usage

```
nn_conv_transpose2d(
  in_channels,
  out_channels,
  kernel_size,
```
# nn\_conv\_transpose2d 103

```
stride = 1,
 padding = 0,
  output_padding = 0,
  groups = 1,
 bias = TRUE,
  dilation = 1,
 padding_mode = "zeros"
)
```
## **Arguments**

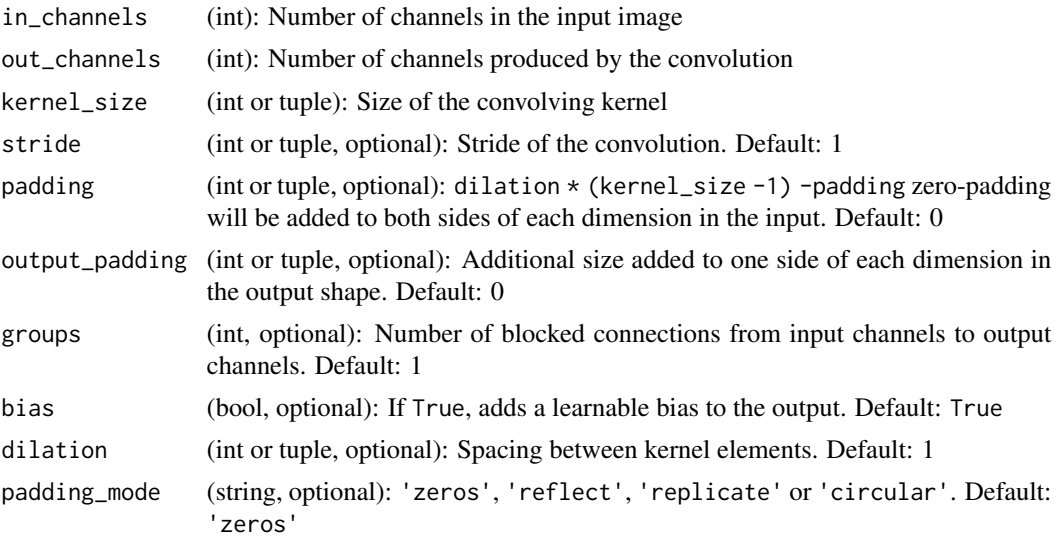

# Details

This module can be seen as the gradient of Conv2d with respect to its input. It is also known as a fractionally-strided convolution or a deconvolution (although it is not an actual deconvolution operation).

- stride controls the stride for the cross-correlation.
- padding controls the amount of implicit zero-paddings on both sides for dilation  $\star$  (kernel\_size -1) -padding number of points. See note below for details.
- output\_padding controls the additional size added to one side of the output shape. See note below for details.
- dilation controls the spacing between the kernel points; also known as the à trous algorithm. It is harder to describe, but this link\_ has a nice visualization of what dilation does.
- groups controls the connections between inputs and outputs. in\_channels and out\_channels must both be divisible by groups. For example,
	- At groups=1, all inputs are convolved to all outputs.
	- At groups=2, the operation becomes equivalent to having two conv layers side by side, each seeing half the input channels, and producing half the output channels, and both subsequently concatenated.

– At groups= in\_channels, each input channel is convolved with its own set of filters (of size  $\left| \frac{out\_channels}{in\_channels} \right|$ ).

The parameters kernel\_size, stride, padding, output\_padding can either be:

- a single int in which case the same value is used for the height and width dimensions
- a tuple of two ints in which case, the first int is used for the height dimension, and the second int for the width dimension

#### Shape

- Input:  $(N, C_{in}, H_{in}, W_{in})$
- Output:  $(N, C_{out}, H_{out}, W_{out})$  where

 $H_{out} = (H_{in}-1) \times \text{stride}[0] - 2 \times \text{padding}[0] + \text{dilation}[0] \times (\text{kernel\_size}[0] - 1) + \text{output\_padding}[0] + 1$ 

$$
W_{out} = (W_{in}-1)\times \text{stride}[1] - 2\times \text{padding}[1] + \text{dilation}[1]\times(\text{kernel\_size}[1]-1) + \text{output\_padding}[1] + 1
$$

#### Attributes

- weight (Tensor): the learnable weights of the module of shape  $(in\_channels, \frac{out\_channels}{groups},$ kernel\_size[0], kernel\_size[1]). The values of these weights are sampled from  $\mathcal{U}(-)$  $\frac{\text{oups}}{\sqrt{k}, \sqrt{k}}$ where  $k = \frac{groups}{G}$  $\overline{C_{\text{out}}^* \prod_{i=0}^1 \text{kernel\_size}[i]}$
- bias (Tensor): the learnable bias of the module of shape (out\_channels) If bias is True, then the values of these weights are sampled from  $\mathcal{U}(-)$ f shape (out\_channels) If blas is  $\text{Tr}(\sqrt{k}, \sqrt{k})$  where  $k = \frac{groups}{G}$  $\overline{C_{\text{out}}^* \prod_{i=0}^1 \text{kernel\_size}[i]}$

#### Note

Depending of the size of your kernel, several (of the last) columns of the input might be lost, because it is a valid cross-correlation\_, and not a full cross-correlation. It is up to the user to add proper padding.

The padding argument effectively adds dilation  $\star$  (kernel\_size -1) -padding amount of zero padding to both sizes of the input. This is set so that when a [nn\\_conv2d](#page-94-0) and a [nn\\_conv\\_transpose2d](#page-101-0) are initialized with same parameters, they are inverses of each other in regard to the input and output shapes. However, when  $\text{stride} > 1$ , [nn\\_conv2d](#page-94-0) maps multiple input shapes to the same output shape. output\_padding is provided to resolve this ambiguity by effectively increasing the calculated output shape on one side. Note that output\_padding is only used to find output shape, but does not actually add zero-padding to output.

In some circumstances when using the CUDA backend with CuDNN, this operator may select a nondeterministic algorithm to increase performance. If this is undesirable, you can try to make the operation deterministic (potentially at a performance cost) by setting torch.backends.cudnn.deterministic  $=$  TRUE.

# nn\_conv\_transpose3d 105

### Examples

```
if (torch_is_installed()) {
# With square kernels and equal stride
m <- nn_conv_transpose2d(16, 33, 3, stride=2)
# non-square kernels and unequal stride and with padding
m <- nn_conv_transpose2d(16, 33, c(3, 5), stride=c(2, 1), padding=c(4, 2))
input <- torch_randn(20, 16, 50, 100)
output <- m(input)
# exact output size can be also specified as an argument
input <- torch_randn(1, 16, 12, 12)
downsample <- nn_conv2d(16, 16, 3, stride=2, padding=1)
upsample <- nn_conv_transpose2d(16, 16, 3, stride=2, padding=1)
h <- downsample(input)
h$size()
output <- upsample(h, output_size=input$size())
output$size()
}
```
nn\_conv\_transpose3d *ConvTranpose3D module*

### Description

Applies a 3D transposed convolution operator over an input image composed of several input planes.

#### Usage

```
nn_conv_transpose3d(
  in_channels,
  out_channels,
  kernel_size,
  stride = 1,
  padding = 0,
  output_padding = 0,
  groups = 1,
 bias = TRUE,
  dilation = 1,
  padding_mode = "zeros"
\lambda
```
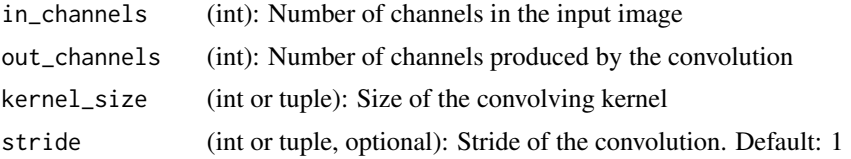

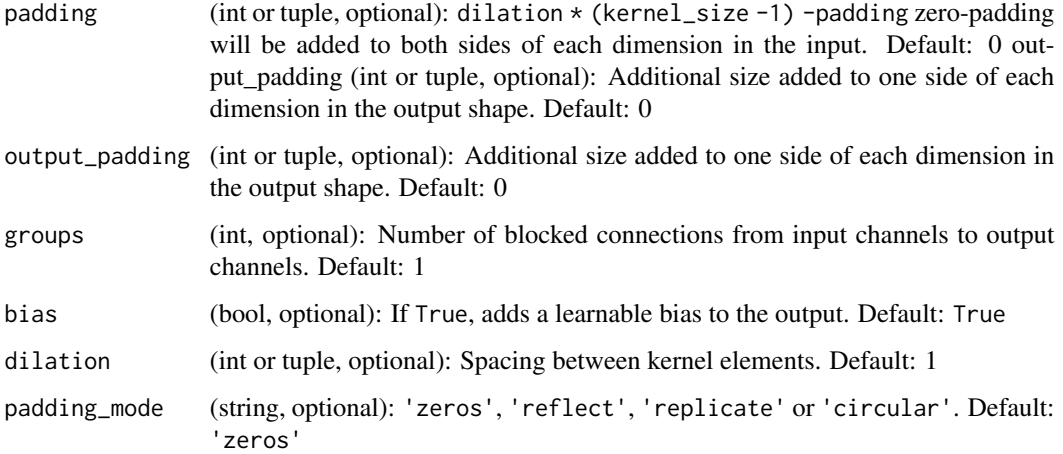

### Details

The transposed convolution operator multiplies each input value element-wise by a learnable kernel, and sums over the outputs from all input feature planes.

This module can be seen as the gradient of Conv3d with respect to its input. It is also known as a fractionally-strided convolution or a deconvolution (although it is not an actual deconvolution operation).

- stride controls the stride for the cross-correlation.
- padding controls the amount of implicit zero-paddings on both sides for dilation  $\star$  (kernel\_size -1) -padding number of points. See note below for details.
- output\_padding controls the additional size added to one side of the output shape. See note below for details.
- dilation controls the spacing between the kernel points; also known as the à trous algorithm. It is harder to describe, but this link\_ has a nice visualization of what dilation does.
- groups controls the connections between inputs and outputs. in\_channels and out\_channels must both be divisible by groups. For example,
	- At groups=1, all inputs are convolved to all outputs.
	- At groups=2, the operation becomes equivalent to having two conv layers side by side, each seeing half the input channels, and producing half the output channels, and both subsequently concatenated.
	- At groups= in\_channels, each input channel is convolved with its own set of filters (of size  $\left| \frac{out\_channels}{in\_channels} \right|$ ).

The parameters kernel\_size, stride, padding, output\_padding can either be:

- a single int in which case the same value is used for the depth, height and width dimensions
- a tuple of three ints in which case, the first int is used for the depth dimension, the second int for the height dimension and the third int for the width dimension

# Shape

- Input:  $(N, C<sub>in</sub>, D<sub>in</sub>, H<sub>in</sub>, W<sub>in</sub>)$
- Output:  $(N, C_{out}, D_{out}, H_{out}, W_{out})$  where

$$
D_{out} = (D_{in}-1) \times \text{stride}[0] - 2 \times \text{padding}[0] + \text{dilation}[0] \times (\text{kernel\_size}[0] - 1) + \text{output\_padding}[0] + 1
$$
  

$$
H_{out} = (H_{in}-1) \times \text{stride}[1] - 2 \times \text{padding}[1] + \text{dilation}[1] \times (\text{kernel\_size}[1] - 1) + \text{output\_padding}[1] + 1
$$
  

$$
W_{out} = (W_{in}-1) \times \text{stride}[2] - 2 \times \text{padding}[2] + \text{dilation}[2] \times (\text{kernel\_size}[2] - 1) + \text{output\_padding}[2] + 1
$$

#### **Attributes**

- weight (Tensor): the learnable weights of the module of shape  $(in\_channels, \frac{out\_channels}{groups},$ kernel\_size[0], kernel\_size[1], kernel\_size[2]). The values of these weights are sampled from Kernel\_size[0], kernel\_size[1], kernel\_size<br> $\mathcal{U}(-\sqrt{k}, \sqrt{k})$  where  $k = \frac{groups}{\sqrt{12}}$  kernel  $\overline{C_{\text{out}}^* \prod_{i=0}^2 \text{kernel\_size}[i]}$
- bias (Tensor): the learnable bias of the module of shape (out\_channels) If bias is True, then bias (Tensor): the learnable bias of the module of shape (out\_channels) If bias is IPt<br>the values of these weights are sampled from  $U(-\sqrt{k}, \sqrt{k})$  where  $k = \frac{groups}{C} \frac{12}{\hbar}$  $\overline{C_{\text{out}}^* \prod_{i=0}^2 \text{kernel\_size}[i]}$

#### Note

Depending of the size of your kernel, several (of the last) columns of the input might be lost, because it is a valid cross-correlation*, and not a full* cross-correlation. It is up to the user to add proper padding.

The padding argument effectively adds dilation \* (kernel\_size -1) -padding amount of zero padding to both sizes of the input. This is set so that when a ~torch.nn.Conv3d and a ~torch.nn.ConvTranspose3d are initialized with same parameters, they are inverses of each other in regard to the input and output shapes. However, when stride  $> 1$ , ~torch.nn.Conv3d maps multiple input shapes to the same output shape. output\_padding is provided to resolve this ambiguity by effectively increasing the calculated output shape on one side. Note that output\_padding is only used to find output shape, but does not actually add zero-padding to output.

In some circumstances when using the CUDA backend with CuDNN, this operator may select a nondeterministic algorithm to increase performance. If this is undesirable, you can try to make the operation deterministic (potentially at a performance cost) by setting torch.backends.cudnn.deterministic  $=$  TRUE.

#### Examples

```
if (torch_is_installed()) {
## Not run:
# With square kernels and equal stride
m <- nn_conv_transpose3d(16, 33, 3, stride=2)
# non-square kernels and unequal stride and with padding
m <- nn_conv_transpose3d(16, 33, c(3, 5, 2), stride=c(2, 1, 1), padding=c(0, 4, 2))
input <- torch_randn(20, 16, 10, 50, 100)
output <- m(input)
## End(Not run)
}
```
nn\_cross\_entropy\_loss *CrossEntropyLoss module*

#### Description

This criterion combines [nn\\_log\\_softmax\(\)](#page-130-0) and nn\_nll\_loss() in one single class. It is useful when training a classification problem with C classes.

#### Usage

nn\_cross\_entropy\_loss(weight = NULL, ignore\_index = -100, reduction = "mean")

#### Arguments

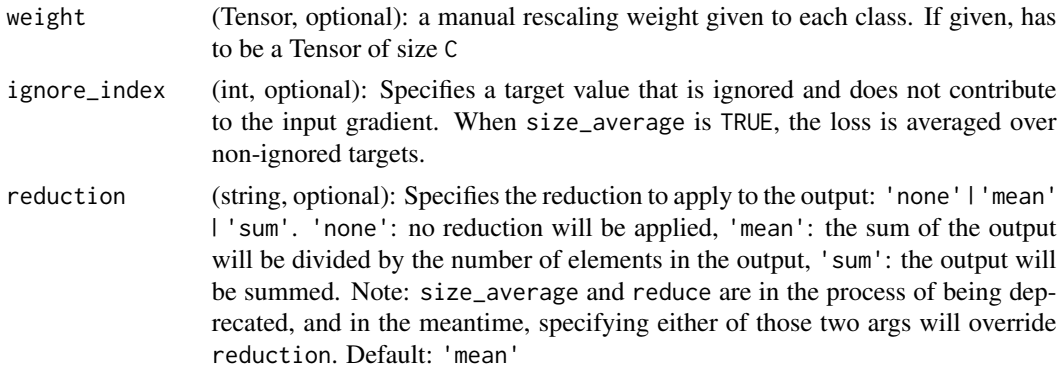

## Details

If provided, the optional argument weight should be a 1D Tensor assigning weight to each of the classes.

This is particularly useful when you have an unbalanced training set. The input is expected to contain raw, unnormalized scores for each class. input has to be a Tensor of size either  $(minbatch, C)$ or  $(minbatch, C, d_1, d_2, ..., d_K)$  with  $K \ge 1$  for the K-dimensional case (described later).

This criterion expects a class index in the range  $[0, C - 1]$  as the target for each value of a 1D tensor of size minibatch; if ignore\_index is specified, this criterion also accepts this class index (this index may not necessarily be in the class range).

The loss can be described as:

$$
loss(x, class) = -\log\left(\frac{\exp(x[class])}{\sum_j \exp(x[j])}\right) = -x[class] + \log\left(\sum_j \exp(x[j])\right)
$$

or in the case of the weight argument being specified:

$$
loss(x, class) = weight[class] \left( -x[class] + \log \left( \sum_{j} \exp(x[j]) \right) \right)
$$
# nn\_dropout 109

The losses are averaged across observations for each minibatch. Can also be used for higher dimension inputs, such as 2D images, by providing an input of size  $(minbatch, C, d_1, d_2, ..., d_K)$  with  $K \geq 1$ , where K is the number of dimensions, and a target of appropriate shape (see below).

## Shape

- Input:  $(N, C)$  where C = number of classes, or  $(N, C, d_1, d_2, ..., d_K)$  with  $K \geq 1$  in the case of K-dimensional loss.
- Target: (N) where each value is  $0 \leq$  targets[i]  $\leq C-1$ , or  $(N, d_1, d_2, ..., d_K)$  with  $K \geq 1$  in the case of K-dimensional loss.
- Output: scalar. If reduction is 'none', then the same size as the target:  $(N)$ , or  $(N, d_1, d_2, ..., d_K)$ with  $K \geq 1$  in the case of K-dimensional loss.

# Examples

```
if (torch_is_installed()) {
loss <- nn_cross_entropy_loss()
input <- torch_randn(3, 5, requires_grad=TRUE)
target \le torch_randint(low = 1, high = 5, size = 3, dtype = torch_long())
output <- loss(input, target)
output$backward()
```
}

nn\_dropout *Dropout module*

## Description

During training, randomly zeroes some of the elements of the input tensor with probability p using samples from a Bernoulli distribution. Each channel will be zeroed out independently on every forward call.

#### Usage

 $nn_d$ ropout( $p = 0.5$ , inplace = FALSE)

#### Arguments

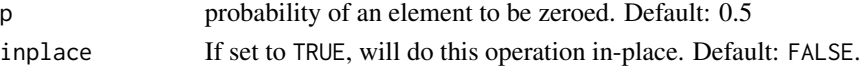

## Details

This has proven to be an effective technique for regularization and preventing the co-adaptation of neurons as described in the paper [Improving neural networks by preventing co-adaptation of feature](https://arxiv.org/abs/1207.0580) [detectors.](https://arxiv.org/abs/1207.0580)

Furthermore, the outputs are scaled by a factor of :math:\frac{1}{1-p} during training. This means that during evaluation the module simply computes an identity function.

## Shape

- Input: (∗). Input can be of any shape
- Output: (∗). Output is of the same shape as input

# Examples

```
if (torch_is_installed()) {
m < - nn_dropout(p = 0.2)
input \le torch_randn(20, 16)
output <- m(input)
}
```
<span id="page-109-0"></span>nn\_dropout2d *Dropout2D module*

#### Description

Randomly zero out entire channels (a channel is a 2D feature map, e.g., the  $j$ -th channel of the  $i$ -th sample in the batched input is a 2D tensor input  $[i, j]$ ).

## Usage

 $nn_d$ ropout2d( $p = 0.5$ , inplace = FALSE)

## Arguments

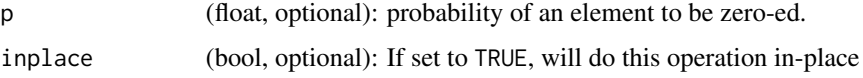

# Details

Each channel will be zeroed out independently on every forward call with probability p using samples from a Bernoulli distribution. Usually the input comes from [nn\\_conv2d](#page-94-0) modules.

As described in the paper [Efficient Object Localization Using Convolutional Networks](http://arxiv.org/abs/1411.4280) , if adjacent pixels within feature maps are strongly correlated (as is normally the case in early convolution layers) then i.i.d. dropout will not regularize the activations and will otherwise just result in an effective learning rate decrease. In this case, [nn\\_dropout2d](#page-109-0) will help promote independence between feature maps and should be used instead.

# Shape

- Input:  $(N, C, H, W)$
- Output:  $(N, C, H, W)$  (same shape as input)

# nn\_dropout3d 111

## Examples

```
if (torch_is_installed()) {
m <- nn_dropout2d(p = 0.2)
input <- torch_randn(20, 16, 32, 32)
output <- m(input)
}
```
<span id="page-110-0"></span>

nn\_dropout3d *Dropout3D module*

## Description

Randomly zero out entire channels (a channel is a 3D feature map, e.g., the j-th channel of the  $i$ -th sample in the batched input is a 3D tensor input $[i, j]$ ).

# Usage

 $nn_d$ ropout3d( $p = 0.5$ , inplace = FALSE)

## Arguments

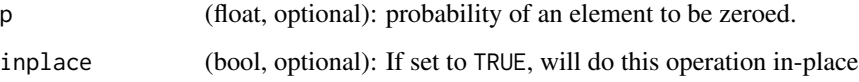

## Details

Each channel will be zeroed out independently on every forward call with probability p using samples from a Bernoulli distribution. Usually the input comes from [nn\\_conv2d](#page-94-0) modules.

As described in the paper [Efficient Object Localization Using Convolutional Networks](http://arxiv.org/abs/1411.4280) , if adjacent pixels within feature maps are strongly correlated (as is normally the case in early convolution layers) then i.i.d. dropout will not regularize the activations and will otherwise just result in an effective learning rate decrease.

In this case, [nn\\_dropout3d](#page-110-0) will help promote independence between feature maps and should be used instead.

## Shape

- Input:  $(N, C, D, H, W)$
- Output:  $(N, C, D, H, W)$  (same shape as input)

# Examples

```
if (torch_is_installed()) {
m <- nn\_dropout3d(p = 0.2)input <- torch_randn(20, 16, 4, 32, 32)
output <- m(input)
}
```
nn\_elu *ELU module*

# Description

Applies the element-wise function:

# Usage

nn\_elu(alpha = 1, inplace = FALSE)

# Arguments

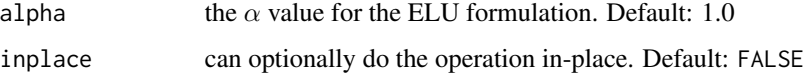

# Details

$$
ELU(x) = \max(0, x) + \min(0, \alpha * (exp(x) - 1))
$$

# Shape

- Input:  $(N, *)$  where  $*$  means, any number of additional dimensions
- Output:  $(N, *)$ , same shape as the input

# Examples

```
if (torch_is_installed()) {
m <- nn_elu()
input <- torch_randn(2)
output <- m(input)
```
<span id="page-112-0"></span>

A simple lookup table that stores embeddings of a fixed dictionary and size. This module is often used to store word embeddings and retrieve them using indices. The input to the module is a list of indices, and the output is the corresponding word embeddings.

#### Usage

```
nn_embedding(
 num_embeddings,
  embedding_dim,
 padding_idx = NULL,
 max_norm = NULL,
 norm_type = 2,
  scale_grad_by_freq = FALSE,
  sparse = FALSE,weight = NULL)
```
# Arguments

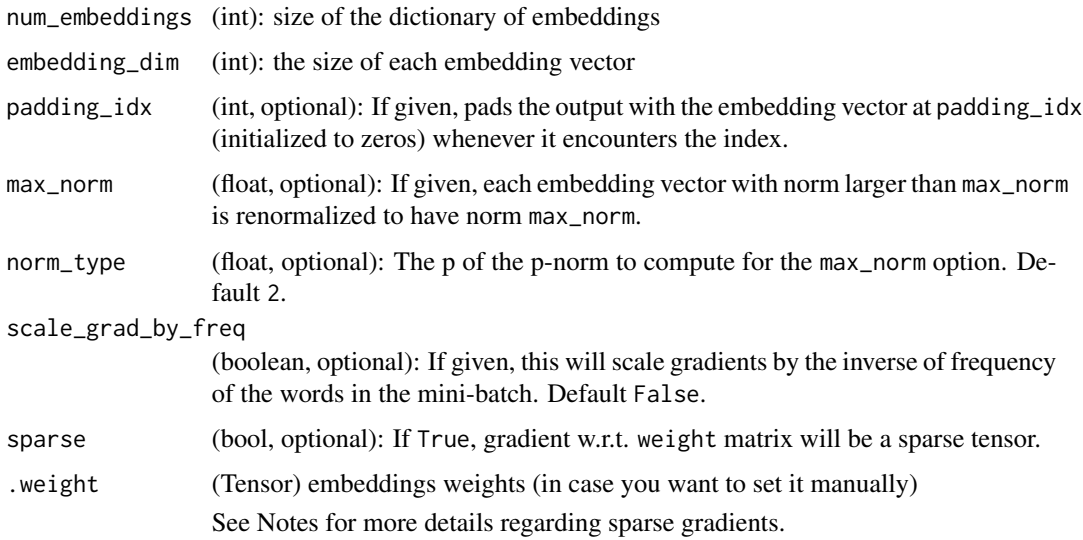

# Attributes

• weight (Tensor): the learnable weights of the module of shape (num\_embeddings, embedding\_dim) initialized from  $\mathcal{N}(0, 1)$ 

## Shape

- Input: (∗), LongTensor of arbitrary shape containing the indices to extract
- Output:  $(*, H)$ , where  $*$  is the input shape and  $H =$  embedding dim

# Note

Keep in mind that only a limited number of optimizers support sparse gradients: currently it's optim.SGD (CUDA and CPU), optim.SparseAdam (CUDA and CPU) and optim.Adagrad (CPU)

With padding idx set, the embedding vector at padding idx is initialized to all zeros. However, note that this vector can be modified afterwards, e.g., using a customized initialization method, and thus changing the vector used to pad the output. The gradient for this vector from [nn\\_embedding](#page-112-0) is always zero.

## Examples

```
if (torch_is_installed()) {
# an Embedding module containing 10 tensors of size 3
embedding <- nn_embedding(10, 3)
# a batch of 2 samples of 4 indices each
input \le torch_tensor(rbind(c(1,2,4,5),c(4,3,2,9)), dtype = torch_long())
embedding(input)
# example with padding_idx
embedding <- nn_embedding(10, 3, padding_idx=1)
input \le torch_tensor(matrix(c(1,3,1,6), nrow = 1), dtype = torch_long())
embedding(input)
```

```
}
```
nn\_gelu *GELU module*

Description

Applies the Gaussian Error Linear Units function:

 $GELU(x) = x * \Phi(x)$ 

# Usage

nn\_gelu()

# Details

where  $\Phi(x)$  is the Cumulative Distribution Function for Gaussian Distribution.

## Shape

- Input:  $(N, *)$  where  $*$  means, any number of additional dimensions
- Output:  $(N, *)$ , same shape as the input

nn\_glu 115

# Examples

```
if (torch_is_installed()) {
m = nn\_gelu()input <- torch_randn(2)
output <- m(input)
}
```
nn\_glu *GLU module*

# Description

Applies the gated linear unit function  $GLU(a, b) = a \otimes \sigma(b)$  where a is the first half of the input matrices and b is the second half.

## Usage

 $nn_glu(dim = -1)$ 

## Arguments

dim (int): the dimension on which to split the input. Default: -1

# Shape

- Input:  $(*_1, N, *_2)$  where  $*$  means, any number of additional dimensions
- Output:  $(*_1, M, *_2)$  where  $M = N/2$

# Examples

```
if (torch_is_installed()) {
m < -nn\_glu()input \leftarrow torch_routput <- m(input)
```
Applies the hard shrinkage function element-wise:

# Usage

 $nn_{\text{hardshrink}(\text{lambda} = 0.5)}$ 

# Arguments

lambd the  $\lambda$  value for the Hardshrink formulation. Default: 0.5

# Details

$$
\text{HardShrink}(x) = \begin{cases} x, & \text{if } x > \lambda \\ x, & \text{if } x < -\lambda \\ 0, & \text{otherwise} \end{cases}
$$

# Shape

- Input:  $(N, *)$  where  $*$  means, any number of additional dimensions
- Output:  $(N, *)$ , same shape as the input

# Examples

```
if (torch_is_installed()) {
m <- nn_hardshrink()
input <- torch_randn(2)
output <- m(input)
```
}

nn\_hardsigmoid *Hardsigmoid module*

# Description

Applies the element-wise function:

# Usage

nn\_hardsigmoid()

Details

$$
\text{Hardsigmoid}(x) = \begin{cases} 0 & \text{if } x \le -3, \\ 1 & \text{if } x \ge +3, \\ x/6 + 1/2 & \text{otherwise} \end{cases}
$$

Shape

- Input:  $(N, *)$  where  $*$  means, any number of additional dimensions
- Output:  $(N, *)$ , same shape as the input

# Examples

```
if (torch_is_installed()) {
m <- nn_hardsigmoid()
input <- torch_randn(2)
output <- m(input)
```
}

nn\_hardswish *Hardswish module*

# Description

Applies the hardswish function, element-wise, as described in the paper: [Searching for MobileNetV3](https://arxiv.org/abs/1905.02244)

## Usage

nn\_hardswish()

# Details

$$
Hardswish(x) = \begin{cases} 0 & \text{if } x \le -3, \\ x & \text{if } x \ge +3, \\ x \cdot (x+3)/6 & \text{otherwise} \end{cases}
$$

# Shape

- Input:  $(N, *)$  where  $*$  means, any number of additional dimensions
- Output:  $(N, *)$ , same shape as the input

# Examples

```
if (torch_is_installed()) {
## Not run:
m <- nn_hardswish()
input <- torch_randn(2)
output <- m(input)
## End(Not run)
}
```
nn\_hardtanh *Hardtanh module*

# Description

Applies the HardTanh function element-wise HardTanh is defined as:

## Usage

```
nn\_hardtanh(min\_val = -1, max\_val = 1, implace = FALSE)
```
## Arguments

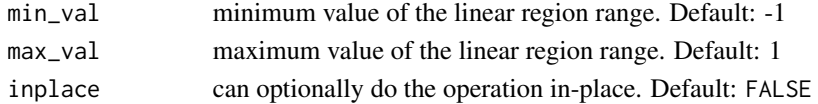

# Details

$$
\text{HardTanh}(x) = \begin{cases} 1 & \text{if } x > 1 \\ -1 & \text{if } x < -1 \\ x & \text{otherwise} \end{cases}
$$

The range of the linear region :math:[-1, 1] can be adjusted using min\_val and max\_val.

# Shape

- Input:  $(N, *)$  where  $*$  means, any number of additional dimensions
- Output:  $(N, *)$ , same shape as the input

# Examples

```
if (torch_is_installed()) {
m <- nn_hardtanh(-2, 2)
input <- torch_randn(2)
output <- m(input)
```
A placeholder identity operator that is argument-insensitive.

# Usage

```
nn_identity(...)
```
# Arguments

... any arguments (unused)

# Examples

```
if (torch_is_installed()) {
m <- nn_identity(54, unused_argument1 = 0.1, unused_argument2 = FALSE)
input <- torch_randn(128, 20)
output <- m(input)
print(output$size())
```
}

nn\_init\_calculate\_gain

*Calculate gain*

# Description

Return the recommended gain value for the given nonlinearity function.

## Usage

```
nn_init_calculate_gain(nonlinearity, param = NULL)
```
# Arguments

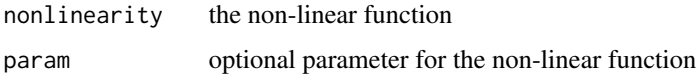

nn\_init\_constant\_ *Constant initialization*

# Description

Fills the input Tensor with the value val.

## Usage

nn\_init\_constant\_(tensor, val)

# Arguments

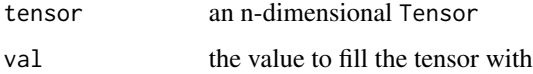

# Examples

```
if (torch_is_installed()) {
w \leftarrow torch_empty(3, 5)
nn_init_constant_(w, 0.3)
}
```
nn\_init\_dirac\_ *Dirac initialization*

# Description

Fills the 3, 4, 5-dimensional input Tensor with the Dirac delta function. Preserves the identity of the inputs in Convolutional layers, where as many input channels are preserved as possible. In case of groups>1, each group of channels preserves identity.

# Usage

```
nn_init_dirac_(tensor, groups = 1)
```
## Arguments

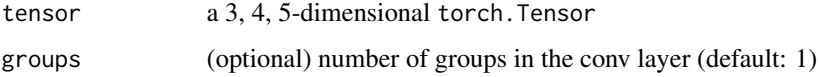

# nn\_init\_eye\_ 121

# Examples

```
if (torch_is_installed()) {
## Not run:
w <- torch_empty(3, 16, 5, 5)
nn_init_dirac_(w)
## End(Not run)
}
```
nn\_init\_eye\_ *Eye initialization*

## Description

Fills the 2-dimensional input Tensor with the identity matrix. Preserves the identity of the inputs in Linear layers, where as many inputs are preserved as possible.

## Usage

nn\_init\_eye\_(tensor)

# Arguments

tensor a 2-dimensional torch tensor.

# Examples

```
if (torch_is_installed()) {
w <- torch_empty(3, 5)
nn_init_eye_(w)
```
}

nn\_init\_kaiming\_normal\_

*Kaiming normal initialization*

# Description

Fills the input Tensor with values according to the method described in Delving deep into rectifiers: Surpassing human-level performance on ImageNet classification - He, K. et al. (2015), using a normal distribution.

# Usage

```
nn_init_kaiming_normal_(
  tensor,
  a = 0,mode = "fan_in",nonlinearity = "leaky_relu"
)
```
# Arguments

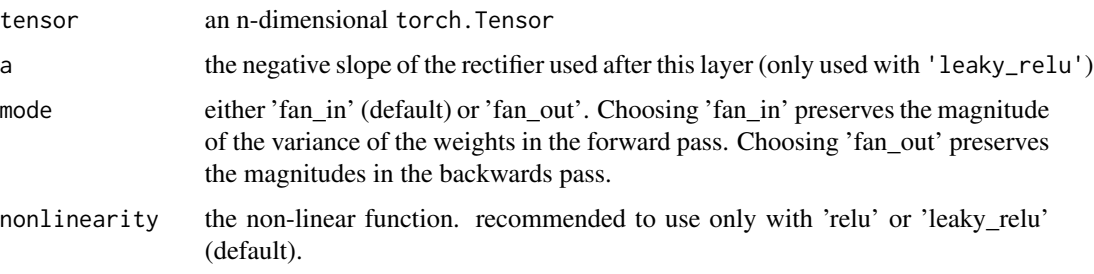

# Examples

```
if (torch_is_installed()) {
w <- torch_empty(3, 5)
nn_init_kaiming_normal_(w, mode = "fan_in", nonlinearity = "leaky_relu")
}
```
nn\_init\_kaiming\_uniform\_

*Kaiming uniform initialization*

# Description

Fills the input Tensor with values according to the method described in Delving deep into rectifiers: Surpassing human-level performance on ImageNet classification - He, K. et al. (2015), using a uniform distribution.

# Usage

```
nn_init_kaiming_uniform_(
  tensor,
  a = 0,
  mode = "fan_in",nonlinearity = "leaky_relu"
\mathcal{E}
```
# Arguments

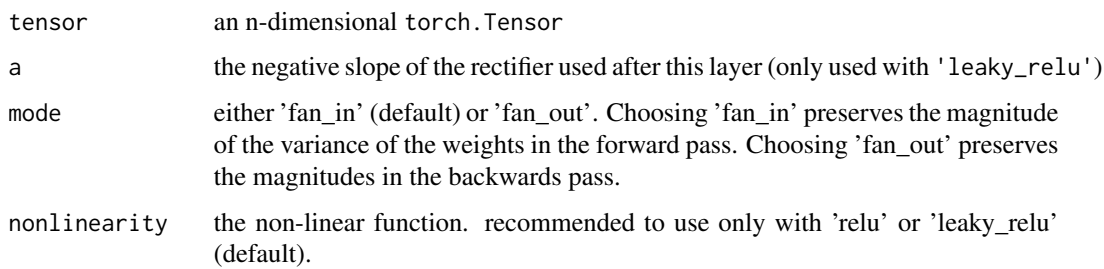

# Examples

```
if (torch_is_installed()) {
w <- torch_empty(3, 5)
nn_init_kaiming_uniform_(w, mode = "fan_in", nonlinearity = "leaky_relu")
}
```
nn\_init\_normal\_ *Normal initialization*

# Description

Fills the input Tensor with values drawn from the normal distribution

# Usage

```
nn\_init\_normal_{(tensor, mean = 0, std = 1)}
```
# Arguments

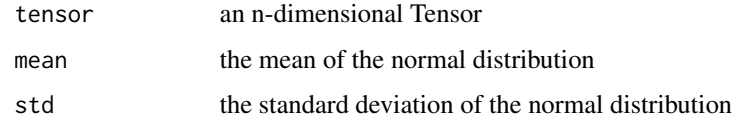

# Examples

```
if (torch_is_installed()) {
w <- torch_empty(3, 5)
nn_init_normal_(w)
```
nn\_init\_ones\_ *Ones initialization*

# Description

Fills the input Tensor with the scalar value 1

# Usage

```
nn_init_ones_(tensor)
```
# Arguments

tensor an n-dimensional Tensor

## Examples

```
if (torch_is_installed()) {
w \leftarrow \text{torch\_empty}(3, 5)nn_init_ones_(w)
```
}

nn\_init\_orthogonal\_ *Orthogonal initialization*

## Description

Fills the input Tensor with a (semi) orthogonal matrix, as described in Exact solutions to the nonlinear dynamics of learning in deep linear neural networks - Saxe, A. et al. (2013). The input tensor must have at least 2 dimensions, and for tensors with more than 2 dimensions the trailing dimensions are flattened.

# Usage

```
nn_init_orthogonal_(tensor, gain = 1)
```
## Arguments

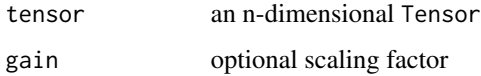

nn\_init\_sparse\_ 125

# Examples

```
if (torch_is_installed()) {
w <- torch_empty(3,5)
nn_init_orthogonal_(w)
}
```
nn\_init\_sparse\_ *Sparse initialization*

# Description

Fills the 2D input Tensor as a sparse matrix, where the non-zero elements will be drawn from the normal distribution as described in Deep learning via Hessian-free optimization - Martens, J. (2010).

# Usage

```
nn_init_sparse_(tensor, sparsity, std = 0.01)
```
# Arguments

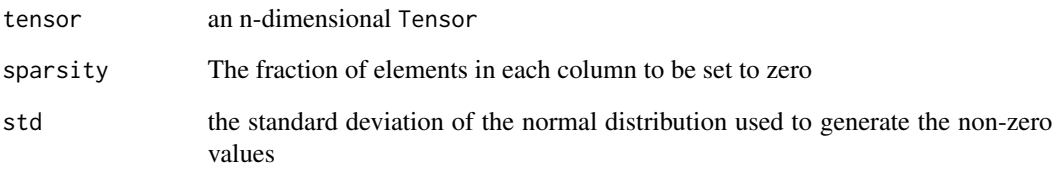

# Examples

```
if (torch_is_installed()) {
## Not run:
w <- torch_empty(3, 5)
nn\_init\_sparse_{w}, sparsity = 0.1)
## End(Not run)
}
```
nn\_init\_trunc\_normal\_ *Truncated normal initialization*

# Description

Fills the input Tensor with values drawn from a truncated normal distribution.

# Usage

```
nn\_init\_trunc\_normal_{(tensor, mean = 0, std = 1, a = -2, b = -2)}
```
# Arguments

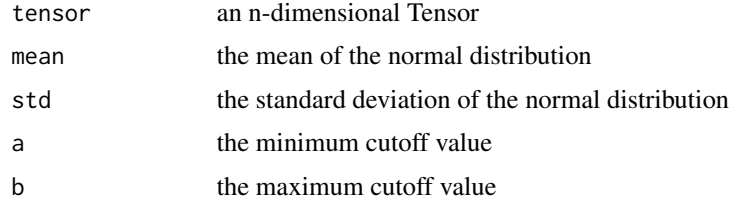

# Examples

```
if (torch_is_installed()) {
w <- torch_empty(3, 5)
nn_init_trunc_normal_(w)
```
# }

nn\_init\_uniform\_ *Uniform initialization*

# Description

Fills the input Tensor with values drawn from the uniform distribution

# Usage

 $nn\_init\_uniform_ (tensor, a = 0, b = 1)$ 

## Arguments

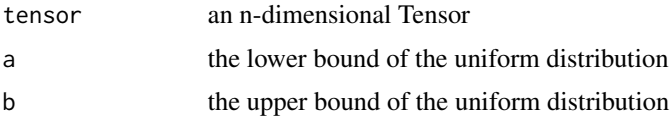

nn\_init\_xavier\_normal\_ 127

## Examples

```
if (torch_is_installed()) {
w <- torch_empty(3, 5)
nn_init_uniform_(w)
}
```
nn\_init\_xavier\_normal\_

*Xavier normal initialization*

## Description

Fills the input Tensor with values according to the method described in Understanding the difficulty of training deep feedforward neural networks - Glorot, X. & Bengio, Y. (2010), using a normal distribution.

## Usage

nn\_init\_xavier\_normal\_(tensor, gain = 1)

# Arguments

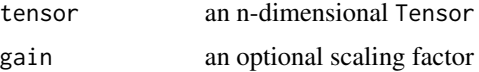

# Examples

```
if (torch_is_installed()) {
w <- torch_empty(3, 5)
nn_init_xavier_normal_(w)
```
}

nn\_init\_xavier\_uniform\_

*Xavier uniform initialization*

# Description

Fills the input Tensor with values according to the method described in Understanding the difficulty of training deep feedforward neural networks - Glorot, X. & Bengio, Y. (2010), using a uniform distribution.

# Usage

nn\_init\_xavier\_uniform\_(tensor, gain = 1)

# Arguments

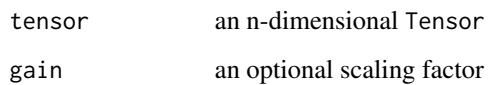

# Examples

```
if (torch_is_installed()) {
w <- torch_empty(3, 5)
nn_init_xavier_uniform_(w)
}
```
nn\_init\_zeros\_ *Zeros initialization*

# Description

Fills the input Tensor with the scalar value  $\theta$ 

# Usage

```
nn_init_zeros_(tensor)
```
# Arguments

tensor an n-dimensional tensor

# Examples

```
if (torch_is_installed()) {
w <- torch_empty(3, 5)
nn_init_zeros_(w)
```
Applies the element-wise function:

# Usage

nn\_leaky\_relu(negative\_slope = 0.01, inplace = FALSE)

# Arguments

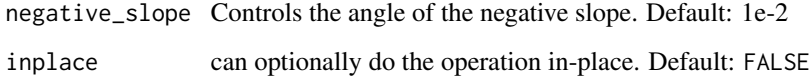

# Details

$$
LeakyReLU(x) = max(0, x) + negative\_slope * min(0, x)
$$

or

$$
LeakyRELU(x) = \begin{cases} x, & \text{if } x \ge 0\\ \text{negative\_slope} \times x, & \text{otherwise} \end{cases}
$$

## Shape

- Input:  $(N, *)$  where  $*$  means, any number of additional dimensions
- Output:  $(N, *)$ , same shape as the input

# Examples

```
if (torch_is_installed()) {
m <- nn_leaky_relu(0.1)
input <- torch_randn(2)
output <- m(input)
```
Applies a linear transformation to the incoming data:  $y = xA^T + b$ 

# Usage

nn\_linear(in\_features, out\_features, bias = TRUE)

# Arguments

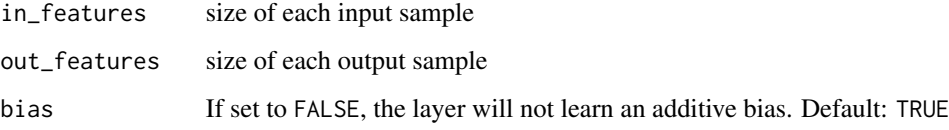

# Shape

- Input: (N, \*, H\_in) where \* means any number of additional dimensions and H\_in = in\_features.
- Output: (N, \*, H\_out) where all but the last dimension are the same shape as the input and :math:H\_out = out\_features.

# **Attributes**

- weight: the learnable weights of the module of shape (out\_features, in\_features). The values weight: the learnable weights of the module of shape (out<br>are initialized from  $U(-\sqrt{k}, \sqrt{k})$ s, where  $k = \frac{1}{\text{in\_features}}$
- bias: the learnable bias of the module of shape (out\_features). If bias is TRUE, the values are initialized from  $\mathcal{U}(-)$ as or the module or shape (out\_i<br> $\sqrt{k}, \sqrt{k}$ ) where  $k = \frac{1}{\text{in\_features}}$

# Examples

```
if (torch_is_installed()) {
m <- nn_linear(20, 30)
input <- torch_randn(128, 20)
output <- m(input)
print(output$size())
```
nn\_log\_sigmoid *LogSigmoid module*

# Description

Applies the element-wise function:

$$
LogSigmoid(x) = log\left(\frac{1}{1 + exp(-x)}\right)
$$

# Usage

nn\_log\_sigmoid()

# Shape

- Input:  $(N, *)$  where  $*$  means, any number of additional dimensions
- Output:  $(N, *)$ , same shape as the input

# Examples

```
if (torch_is_installed()) {
m <- nn_log_sigmoid()
input <- torch_randn(2)
output <- m(input)
```
}

nn\_log\_softmax *LogSoftmax module*

# Description

Applies the  $log(Softmax(x))$  function to an n-dimensional input Tensor. The LogSoftmax formulation can be simplified as:

## Usage

nn\_log\_softmax(dim)

## Arguments

dim (int): A dimension along which LogSoftmax will be computed.

Details

$$
LogSoftmax(x_i) = log\left(\frac{exp(x_i)}{\sum_j exp(x_j)}\right)
$$

## Value

a Tensor of the same dimension and shape as the input with values in the range [-inf, 0)

# Shape

- Input: (\*) where \* means, any number of additional dimensions
- Output: (∗), same shape as the input

# Examples

```
if (torch_is_installed()) {
m <- nn_log_softmax(1)
input \le torch_randn(2, 3)
output <- m(input)
```
}

nn\_max\_pool1d *MaxPool1D module*

# Description

Applies a 1D max pooling over an input signal composed of several input planes.

# Usage

```
nn_max_pool1d(
 kernel_size,
  stride = NULL,
  padding = 0,
  dilation = 1,
  return_indices = FALSE,
  ceil_mode = FALSE
)
```
# Arguments

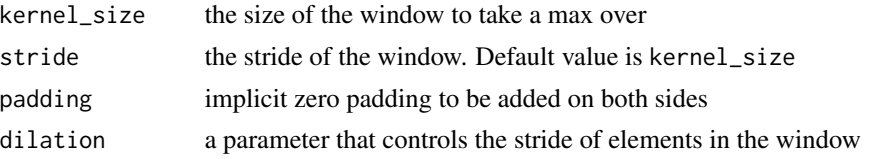

return\_indices if TRUE, will return the max indices along with the outputs. Useful for nn\_max\_unpool1d() later. ceil\_mode when TRUE, will use ceil instead of floor to compute the output shape

# **Details**

In the simplest case, the output value of the layer with input size  $(N, C, L)$  and output  $(N, C, L_{out})$ can be precisely described as:

$$
out(N_i, C_j, k) = \max_{m=0,\dots,\text{kernel\_size}-1} input(N_i, C_j, stride \times k + m)
$$

If padding is non-zero, then the input is implicitly zero-padded on both sides for padding number of points. dilation controls the spacing between the kernel points. It is harder to describe, but this [link](https://github.com/vdumoulin/conv_arithmetic/blob/master/README.md) has a nice visualization of what dilation does.

# Shape

- Input:  $(N, C, L_{in})$
- Output:  $(N, C, L_{out})$ , where

$$
L_{out} = \left\lfloor \frac{L_{in} + 2 \times \text{padding} - \text{dilation} \times (\text{kernel\_size} - 1) - 1}{\text{stride}} + 1 \right\rfloor
$$

## Examples

```
if (torch_is_installed()) {
# pool of size=3, stride=2
m <- nn_max_pool1d(3, stride=2)
input <- torch_randn(20, 16, 50)
output <- m(input)
```
}

nn\_max\_pool2d *MaxPool2D module*

#### Description

Applies a 2D max pooling over an input signal composed of several input planes.

## Usage

```
nn_max_pool2d(
  kernel_size,
  stride = NULL,
 padding = 0,
 dilation = 1,
  return_indices = FALSE,
  ceil_mode = FALSE
)
```
## Arguments

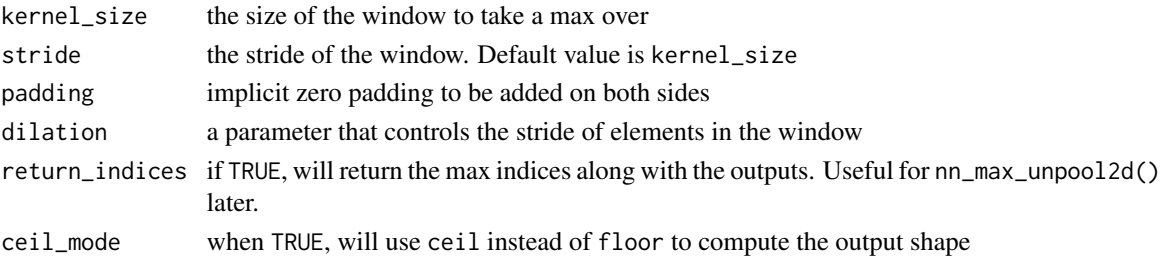

## Details

In the simplest case, the output value of the layer with input size  $(N, C, H, W)$ , output  $(N, C, H_{out}, W_{out})$ and kernel\_size  $(kH, kW)$  can be precisely described as:

> $out(N_i, C_j, h, w) = \max_{m=0,...,k} H_{-1} \max_{n=0,...,k} W_{-1}$  $input(N_i, C_j, stride[0] \times h + m, stride[1] \times w + n)$

If padding is non-zero, then the input is implicitly zero-padded on both sides for padding number of points. dilation controls the spacing between the kernel points. It is harder to describe, but this link has a nice visualization of what dilation does.

The parameters kernel\_size, stride, padding, dilation can either be:

- a single int in which case the same value is used for the height and width dimension
- a tuple of two ints in which case, the first int is used for the height dimension, and the second int for the width dimension

## Shape

- Input:  $(N, C, H_{in}, W_{in})$
- Output:  $(N, C, H_{out}, W_{out})$ , where

$$
H_{out} = \left[ \frac{H_{in} + 2 * \text{ padding}[0] - \text{dilation}[0] \times (\text{kernel\_size}[0] - 1) - 1}{\text{stride}[0]} + 1 \right]
$$
  

$$
W_{in} + 2 * \text{padding}[1] - \text{dilation}[1] \times (\text{kernel\_size}[1] - 1) - 1
$$

$$
W_{out} = \left\lfloor \frac{W_{in} + 2 * \text{ padding}[1] - \text{dilation}[1] \times (\text{kernel\_size}[1] - 1) - 1}{\text{stride}[1]} + 1 \right\rfloor
$$

## Examples

```
if (torch_is_installed()) {
# pool of square window of size=3, stride=2
m <- nn_max_pool2d(3, stride=2)
# pool of non-square window
m \le -nn_max\_pool2d(c(3, 2), stride=c(2, 1))input <- torch_randn(20, 16, 50, 32)
output <- m(input)
```
Your models should also subclass this class.

# Usage

```
nn_model(classname = NULL, inherit = nn_Module, ...)
```
# Arguments

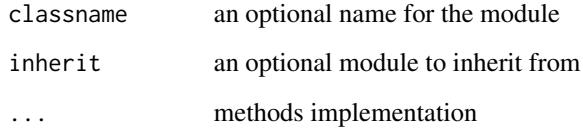

# Details

Modules can also contain other Modules, allowing to nest them in a tree structure. You can assign the submodules as regular attributes.

# Examples

```
if (torch_is_installed()) {
model <- nn_module(
initialize = function() {
  self$conv1 <- nn_conv2d(1, 20, 5)
  self$conv2 <- nn_conv2d(20, 20, 5)
},
forward = function(input) {
  input <- self$conv1(input)
  input <- nnf_relu(input)
  input <- self$conv2(input)
  input <- nnf_relu(input)
  input
}
)
}
```
<span id="page-135-0"></span>nn\_module\_list *Holds submodules in a list.*

## Description

[nn\\_module\\_list](#page-135-0) can be indexed like a regular R list, but modules it contains are properly registered, and will be visible by all nn\_module methods.

# Usage

nn\_module\_list(modules = list())

## Arguments

modules a list of modules to add

## Examples

```
if (torch_is_installed()) {
my_module <- nn_module(
initialize = function() {
  self$linears <- nn_module_list(lapply(1:10, function(x) nn_linear(10, 10)))
},
forward = function(x) {
 for (i in 1:length(self$linears))
   x <- self$linears[[i]](x)
 x
}
)
}
```
nn\_multihead\_attention

*MultiHead attention*

# Description

Allows the model to jointly attend to information from different representation subspaces. See reference: Attention Is All You Need

## Usage

```
nn_multihead_attention(
  embed_dim,
  num_heads,
  dropout = 0,
 bias = TRUE,add_bias_kv = FALSE,
  add_zero_attn = FALSE,
 kdim = NULL,vdim = NULL
```
# )

## Arguments

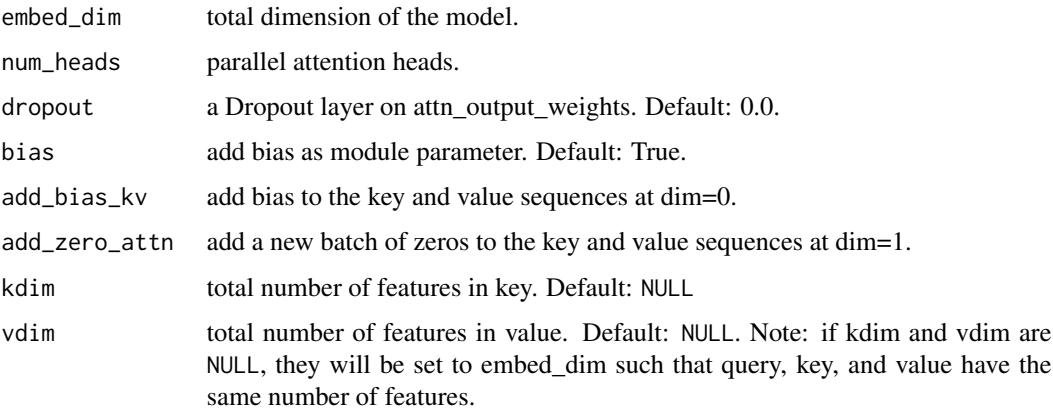

# Details

 $\text{MultiHead}(Q, K, V) = \text{Concat}(head_1, \dots, head_h)W^O$  where  $head_i = \text{Attention}(QW_i^Q, KW_i^K, VW_i^V)$ 

# Shape

Inputs:

- query:  $(L, N, E)$  where L is the target sequence length, N is the batch size, E is the embedding dimension.
- key:  $(S, N, E)$ , where S is the source sequence length, N is the batch size, E is the embedding dimension.
- value:  $(S, N, E)$  where S is the source sequence length, N is the batch size, E is the embedding dimension.
- key\_padding\_mask:  $(N, S)$  where N is the batch size, S is the source sequence length. If a ByteTensor is provided, the non-zero positions will be ignored while the position with the zero positions will be unchanged. If a BoolTensor is provided, the positions with the value of True will be ignored while the position with the value of False will be unchanged.

• attn\_mask: 2D mask  $(L, S)$  where L is the target sequence length, S is the source sequence length. 3D mask  $(N * num<sub>b</sub>eads, L, S)$  where N is the batch size, L is the target sequence length, S is the source sequence length, attn mask ensure that position i is allowed to attend the unmasked positions. If a ByteTensor is provided, the non-zero positions are not allowed to attend while the zero positions will be unchanged. If a BoolTensor is provided, positions with True is not allowed to attend while False values will be unchanged. If a FloatTensor is provided, it will be added to the attention weight.

# Outputs:

- attn\_output:  $(L, N, E)$  where L is the target sequence length, N is the batch size, E is the embedding dimension.
- attn\_output\_weights:  $(N, L, S)$  where N is the batch size, L is the target sequence length, S is the source sequence length.

## Examples

```
if (torch_is_installed()) {
## Not run:
multihead_attn = nn_multihead_attention(embed_dim, num_heads)
out <- multihead_attn(query, key, value)
attn_output <- out[[1]]
attn_output_weights <- out[[2]]
## End(Not run)
}
```
nn\_prelu *PReLU module*

## **Description**

Applies the element-wise function:

$$
PReLU(x) = \max(0, x) + a * \min(0, x)
$$

or

$$
\text{PReLU}(x) = \begin{cases} x, & \text{if } x \ge 0\\ ax, & \text{otherwise} \end{cases}
$$

#### Usage

 $nn\_prelu(num\_parameters = 1, init = 0.25)$ 

# Arguments

num\_parameters (int): number of  $a$  to learn. Although it takes an int as input, there is only two values are legitimate: 1, or the number of channels at input. Default: 1 init (float): the initial value of a. Default: 0.25

#### nn\_relu 139

# Details

Here  $a$  is a learnable parameter. When called without arguments, nn.prelu() uses a single parameter  $a$  across all input channels. If called with nn\_prelu(nChannels), a separate  $a$  is used for each input channel.

## Shape

- Input:  $(N, *)$  where  $*$  means, any number of additional dimensions
- Output:  $(N, *)$ , same shape as the input

# Attributes

• weight (Tensor): the learnable weights of shape (num\_parameters).

## Note

weight decay should not be used when learning  $\alpha$  for good performance.

Channel dim is the 2nd dim of input. When input has dims  $<$  2, then there is no channel dim and the number of channels  $= 1$ .

## Examples

```
if (torch_is_installed()) {
m <- nn_prelu()
input <- torch_randn(2)
output <- m(input)
```
}

nn\_relu *ReLU module*

# Description

Applies the rectified linear unit function element-wise

$$
ReLU(x) = (x)^{+} = max(0, x)
$$

# Usage

nn\_relu(inplace = FALSE)

#### Arguments

inplace can optionally do the operation in-place. Default: FALSE

# Shape

- Input:  $(N, *)$  where  $*$  means, any number of additional dimensions
- Output:  $(N, *)$ , same shape as the input

# Examples

```
if (torch_is_installed()) {
m <- nn_relu()
input <- torch_randn(2)
m(input)
```
}

nn\_relu6 *ReLu6 module*

# Description

Applies the element-wise function:

## Usage

nn\_relu6(inplace = FALSE)

# Arguments

inplace can optionally do the operation in-place. Default: FALSE

# Details

 $ReLU6(x) = min(max(0, x), 6)$ 

# Shape

- Input:  $(N, *)$  where  $*$  means, any number of additional dimensions
- Output:  $(N, *)$ , same shape as the input

# Examples

```
if (torch_is_installed()) {
m < -nn_{relu6}()
input <- torch_randn(2)
output <- m(input)
```
Applies a multi-layer Elman RNN with tanh or ReLU non-linearity to an input sequence.

## Usage

```
nn_rnn(
  input_size,
  hidden_size,
  num_layers = 1,
  nonlinearity = NULL,
 bias = TRUE,batch_first = FALSE,
  dropout = 0,
 bidirectional = FALSE,
  ...
)
```
## Arguments

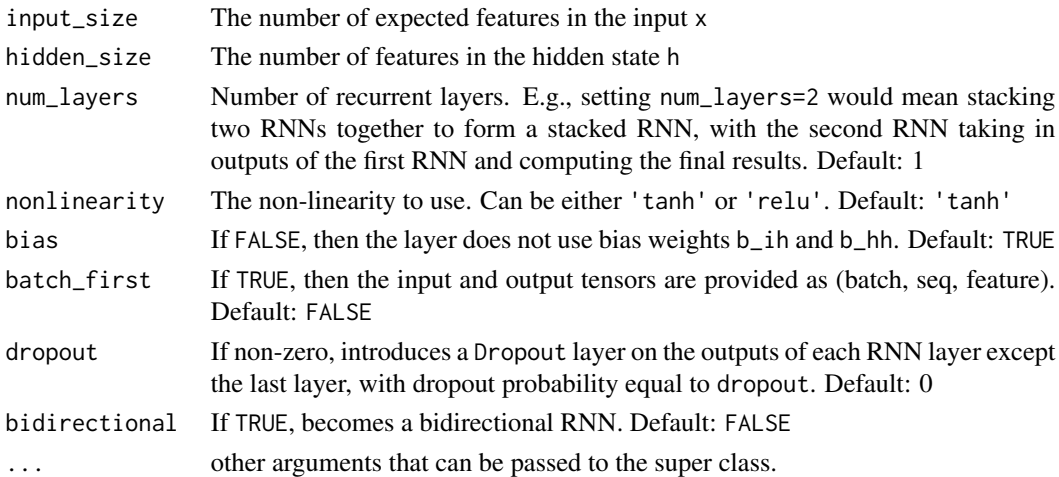

# Details

For each element in the input sequence, each layer computes the following function:

$$
h_t = \tanh(W_{ih}x_t + b_{ih} + W_{hh}h_{(t-1)} + b_{hh})
$$

where  $h_t$  is the hidden state at time t,  $x_t$  is the input at time t, and  $h_{(t-1)}$  is the hidden state of the previous layer at time t-1 or the initial hidden state at time 0. If nonlinearity is 'relu', then ReLU is used instead of tanh.

# Inputs

- input of shape (seq len, batch, input size): tensor containing the features of the input sequence. The input can also be a packed variable length sequence.
- h\_0 of shape (num\_layers \* num\_directions, batch, hidden\_size): tensor containing the initial hidden state for each element in the batch. Defaults to zero if not provided. If the RNN is bidirectional, num\_directions should be 2, else it should be 1.

# **Outputs**

- output of shape (seq\_len, batch, num\_directions \* hidden\_size): tensor containing the output features (h\_t) from the last layer of the RNN, for each t. If a :class:nn\_packed\_sequence has been given as the input, the output will also be a packed sequence. For the unpacked case, the directions can be separated using output\$view(seq\_len,batch,num\_directions,hidden\_size), with forward and backward being direction  $\theta$  and 1 respectively. Similarly, the directions can be separated in the packed case.
- h\_n of shape (num\_layers \* num\_directions, batch, hidden\_size): tensor containing the hidden state for t = seq\_len. Like *output*, the layers can be separated using h\_n\$view(num\_layers,num\_directions,batch,

# Shape

- Input1:  $(L, N, H_{in})$  tensor containing input features where  $H_{in}$  = input\_size and L represents a sequence length.
- Input2:  $(S, N, H_{out})$  tensor containing the initial hidden state for each element in the batch.  $H_{out}$  = hidden\_size Defaults to zero if not provided. where  $S = \text{num\_layers*num\_directions}$ If the RNN is bidirectional, num\_directions should be 2, else it should be 1.
- Output1:  $(L, N, H_{all})$  where  $H_{all} =$  num\_directions  $*$  hidden\_size
- Output2:  $(S, N, H_{out})$  tensor containing the next hidden state for each element in the batch

# **Attributes**

- weight\_ih\_l[k]: the learnable input-hidden weights of the k-th layer, of shape (hidden\_size, input\_size) for  $k = 0$ . Otherwise, the shape is (hidden\_size, num\_directions  $*$  hidden\_size)
- weight\_hh\_l[k]: the learnable hidden-hidden weights of the k-th layer, of shape (hidden\_size, hidden\_size)
- bias\_ih\_l[k]: the learnable input-hidden bias of the k-th layer, of shape (hidden\_size)
- bias\_hh\_l[k]: the learnable hidden-hidden bias of the k-th layer, of shape (hidden\_size)

## **Note**

All the weights and biases are initialized from  $\mathcal{U}(-)$  $\sqrt{k}, \sqrt{k}$ ) where  $k = \frac{1}{\text{hidden\_size}}$ 

## Examples

```
if (torch_is_installed()) {
rnn <- nn_rnn(10, 20, 2)
input \leftarrow total\_randn(5, 3, 10)h0 <- torch_randn(2, 3, 20)
```
#### nn\_rrelu 143

```
rnn(input, h0)
}
```
nn\_rrelu *RReLU module*

# Description

Applies the randomized leaky rectified liner unit function, element-wise, as described in the paper:

# Usage

 $nn\_rrelu(lower = 1/8, upper = 1/3, inplace = FALSE)$ 

# Arguments

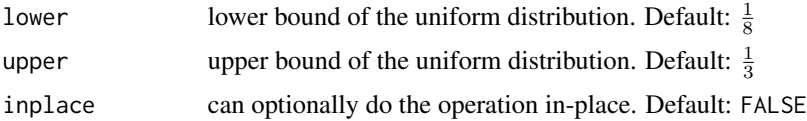

## Details

Empirical Evaluation of Rectified Activations in Convolutional Network. The function is defined as:

$$
RReLU(x) = \begin{cases} x & \text{if } x \ge 0\\ ax & \text{otherwise} \end{cases}
$$

where  $a$  is randomly sampled from uniform distribution  $U$ (lower, upper). See: https://arxiv.org/pdf/1505.00853.pdf

## Shape

- Input:  $(N, *)$  where  $*$  means, any number of additional dimensions
- Output:  $(N, *)$ , same shape as the input

# Examples

```
if (torch_is_installed()) {
m <- nn_rrelu(0.1, 0.3)
input <- torch_randn(2)
m(input)
```
Applied element-wise, as:

## Usage

nn\_selu(inplace = FALSE)

# Arguments

inplace (bool, optional): can optionally do the operation in-place. Default: FALSE

# Details

$$
SELU(x) = scale * (max(0, x) + min(0, \alpha * (exp(x) - 1)))
$$

with  $\alpha = 1.6732632423543772848170429916717$  and scale = 1.0507009873554804934193349852946.

More details can be found in the paper [Self-Normalizing Neural Networks.](https://arxiv.org/abs/1706.02515)

# Shape

- Input:  $(N, *)$  where  $*$  means, any number of additional dimensions
- Output:  $(N, *)$ , same shape as the input

# Examples

```
if (torch_is_installed()) {
m \leftarrow nn\_selu()input <- torch_randn(2)
output <- m(input)
```
nn\_sequential *A sequential container*

#### Description

A sequential container. Modules will be added to it in the order they are passed in the constructor. See examples.

## Usage

nn\_sequential(..., name = NULL)

## Arguments

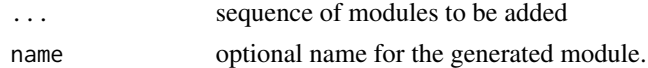

#### Examples

```
if (torch_is_installed()) {
model <- nn_sequential(
 nn_conv2d(1, 20, 5),
 nn_relu(),
 nn_conv2d(20, 64, 5),
 nn_relu()
\mathcal{L}input <- torch_randn(32, 1, 28, 28)
output <- model(input)
}
```
nn\_sigmoid *Sigmoid module*

## Description

Applies the element-wise function:

## Usage

```
nn_sigmoid()
```
## Details

$$
Sigmoid(x) = \sigma(x) = \frac{1}{1 + \exp(-x)}
$$

#### Shape

- Input:  $(N, *)$  where  $*$  means, any number of additional dimensions
- Output:  $(N, *)$ , same shape as the input

#### Examples

```
if (torch_is_installed()) {
m <- nn_sigmoid()
input <- torch_randn(2)
output <- m(input)
}
```
nn\_softmax *Softmax module*

## Description

Applies the Softmax function to an n-dimensional input Tensor rescaling them so that the elements of the n-dimensional output Tensor lie in the range  $[0,1]$  and sum to 1. Softmax is defined as:

#### Usage

nn\_softmax(dim)

#### Arguments

dim (int): A dimension along which Softmax will be computed (so every slice along dim will sum to 1).

# Details

$$
Softmax(x_i) = \frac{\exp(x_i)}{\sum_j \exp(x_j)}
$$

When the input Tensor is a sparse tensor then the unspecifed values are treated as  $-Inf$ .

#### Value

: a Tensor of the same dimension and shape as the input with values in the range [0, 1]

#### Shape

- Input: (∗) where \* means, any number of additional dimensions
- Output:  $(*)$ , same shape as the input

## nn\_softmax2d 147

#### Note

This module doesn't work directly with NLLLoss, which expects the Log to be computed between the Softmax and itself. Use LogSoftmax instead (it's faster and has better numerical properties).

#### Examples

```
if (torch_is_installed()) {
m <- nn_softmax(1)
input \leftarrow torch\_randn(2, 3)output <- m(input)
```
}

nn\_softmax2d *Softmax2d module*

### Description

Applies SoftMax over features to each spatial location. When given an image of Channels x Height x Width, it will apply Softmax to each location  $(Channels, h_i, w_j)$ 

#### Usage

```
nn_softmax2d()
```
#### Value

a Tensor of the same dimension and shape as the input with values in the range [0, 1]

## Shape

- Input:  $(N, C, H, W)$
- Output:  $(N, C, H, W)$  (same shape as input)

#### Examples

```
if (torch_is_installed()) {
m <- nn_softmax2d()
input <- torch_randn(2, 3, 12, 13)
output <- m(input)
```
nn\_softmin *Softmin*

## Description

Applies the Softmin function to an n-dimensional input Tensor rescaling them so that the elements of the n-dimensional output Tensor lie in the range [0, 1] and sum to 1. Softmin is defined as:

#### Usage

nn\_softmin(dim)

#### Arguments

dim (int): A dimension along which Softmin will be computed (so every slice along dim will sum to 1).

## Details

$$
Softmin(x_i) = \frac{\exp(-x_i)}{\sum_j \exp(-x_j)}
$$

#### Value

a Tensor of the same dimension and shape as the input, with values in the range [0, 1].

## Shape

- Input: (\*) where \* means, any number of additional dimensions
- Output:  $(*)$ , same shape as the input

## Examples

```
if (torch_is_installed()) {
m <- nn_softmin(dim = 1)
input \leftarrow total\_randn(2, 2)output <- m(input)
```
nn\_softplus *Softplus module*

# Description

Applies the element-wise function:

$$
Softplus(x) = \frac{1}{\beta} * log(1 + exp(\beta * x))
$$

### Usage

```
nn_softplus(beta = 1, threshold = 20)
```
## Arguments

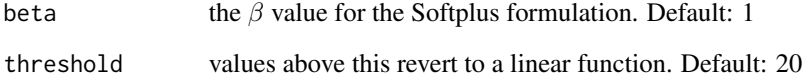

## Details

SoftPlus is a smooth approximation to the ReLU function and can be used to constrain the output of a machine to always be positive. For numerical stability the implementation reverts to the linear function when  $input \times \beta > threshold$ .

#### Shape

- Input:  $(N, *)$  where  $*$  means, any number of additional dimensions
- Output:  $(N, *)$ , same shape as the input

# Examples

```
if (torch_is_installed()) {
m <- nn_softplus()
input <- torch_randn(2)
output <- m(input)
```
nn\_softshrink *Softshrink module*

## Description

Applies the soft shrinkage function elementwise:

## Usage

 $nn\_softshrink(lambda = 0.5)$ 

#### Arguments

lambd the  $\lambda$  (must be no less than zero) value for the Softshrink formulation. Default: 0.5

# Details

$$
\text{SoftShrinkage}(x) = \begin{cases} x - \lambda, & \text{if } x > \lambda \\ x + \lambda, & \text{if } x < -\lambda \\ 0, & \text{otherwise} \end{cases}
$$

## Shape

- Input:  $(N, *)$  where  $*$  means, any number of additional dimensions
- Output:  $(N, *)$ , same shape as the input

## Examples

```
if (torch_is_installed()) {
m <- nn_softshrink()
input <- torch_randn(2)
output <- m(input)
}
```
nn\_softsign *Softsign module*

#### Description

Applies the element-wise function:

$$
SoftSign(x) = \frac{x}{1+|x|}
$$

nn\_tanh 151

# Usage

nn\_softsign()

# Shape

- Input:  $(N, *)$  where  $*$  means, any number of additional dimensions
- Output:  $(N, *)$ , same shape as the input

# Examples

```
if (torch_is_installed()) {
m <- nn_softsign()
input <- torch_randn(2)
output <- m(input)
}
```
nn\_tanh *Tanh module*

## Description

Applies the element-wise function:

## Usage

nn\_tanh()

# Details

$$
Tanh(x) = \tanh(x) = \frac{\exp(x) - \exp(-x)}{\exp(x) + \exp(-x)}
$$

## Shape

- Input:  $(N, *)$  where  $*$  means, any number of additional dimensions
- Output:  $(N, *)$ , same shape as the input

## Examples

```
if (torch_is_installed()) {
m <- nn_tanh()
input <- torch_randn(2)
output <- m(input)
```
# Description

Applies the element-wise function:

#### Usage

```
nn_tanhshrink()
```
# Details

Tanhshrink $(x) = x - \tanh(x)$ 

## Shape

- Input:  $(N, *)$  where  $*$  means, any number of additional dimensions
- Output:  $(N, *)$ , same shape as the input

#### Examples

```
if (torch_is_installed()) {
m <- nn_tanhshrink()
input <- torch_randn(2)
output <- m(input)
```
}

nn\_threshold *Threshoold module*

## Description

Thresholds each element of the input Tensor.

#### Usage

```
nn_threshold(threshold, value, inplace = FALSE)
```
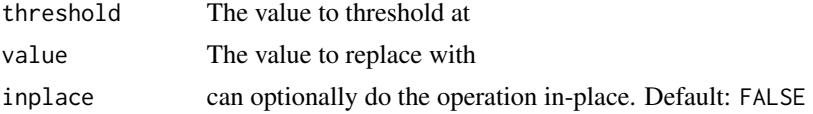

# Details

Threshold is defined as:

$$
y = \begin{cases} x, & \text{if } x > \text{threshold} \\ \text{value}, & \text{otherwise} \end{cases}
$$

## Shape

- Input:  $(N, *)$  where  $*$  means, any number of additional dimensions
- Output:  $(N, *)$ , same shape as the input

## Examples

```
if (torch_is_installed()) {
m \leq -nn_\text{threshold}(0.1, 20)input <- torch_randn(2)
output <- m(input)
```
}

<span id="page-152-0"></span>nn\_utils\_rnn\_pack\_padded\_sequence

*Packs a Tensor containing padded sequences of variable length.*

## Description

input can be of size  $T \times B \times$  \* where  $T$  is the length of the longest sequence (equal to lengths[1]), B is the batch size, and  $*$  is any number of dimensions (including 0). If batch\_first is TRUE,  $B \times T \times *$  input is expected.

#### Usage

```
nn_utils_rnn_pack_padded_sequence(
  input,
  lengths,
 batch_first = FALSE,
  enforce_sorted = TRUE
)
```
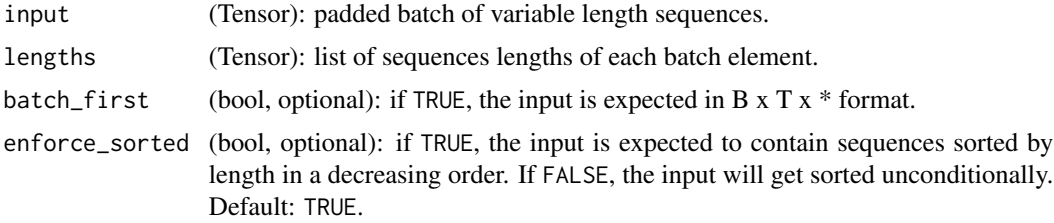

#### Details

For unsorted sequences, use enforce\_sorted = FALSE. If enforce\_sorted is TRUE, the sequences should be sorted by length in a decreasing order, i.e. input[,1] should be the longest sequence, and input[,B] the shortest one. enforce\_sorted = TRUE is only necessary for ONNX export.

#### Value

a PackedSequence object

#### Note

This function accepts any input that has at least two dimensions. You can apply it to pack the labels, and use the output of the RNN with them to compute the loss directly. A Tensor can be retrieved from a PackedSequence object by accessing its .data attribute.

<span id="page-153-0"></span>nn\_utils\_rnn\_pack\_sequence

*Packs a list of variable length Tensors*

#### Description

sequences should be a list of Tensors of size L  $x *$ , where L is the length of a sequence and  $*$  is any number of trailing dimensions, including zero.

#### Usage

```
nn_utils_rnn_pack_sequence(sequences, enforce_sorted = TRUE)
```
#### Arguments

sequences (list[Tensor]): A list of sequences of decreasing length.

enforce\_sorted (bool, optional): if TRUE, checks that the input contains sequences sorted by length in a decreasing order. If FALSE, this condition is not checked. Default: TRUE.

#### Details

For unsorted sequences, use enforce\_sorted = FALSE. If enforce\_sorted is TRUE, the sequences should be sorted in the order of decreasing length. enforce\_sorted = TRUE is only necessary for ONNX export.

#### Value

a PackedSequence object

#### Examples

```
if (torch_is_installed()) {
x \le torch_tensor(c(1,2,3), dtype = torch_long())
y \leftarrow \text{torch\_tensor}(c(4, 5), \text{ dtype} = \text{torch\_long}()z \leftarrow \text{torch\_tensor}(c(6), \text{ dtype} = \text{torch\_long}()p <- nn_utils_rnn_pack_sequence(list(x, y, z))
}
```
nn\_utils\_rnn\_pad\_packed\_sequence

*Pads a packed batch of variable length sequences.*

#### Description

It is an inverse operation to [nn\\_utils\\_rnn\\_pack\\_padded\\_sequence\(\)](#page-152-0).

## Usage

```
nn_utils_rnn_pad_packed_sequence(
  sequence,
  batch_first = FALSE,
  padding_value = 0,total_length = NULL
)
```
## Arguments

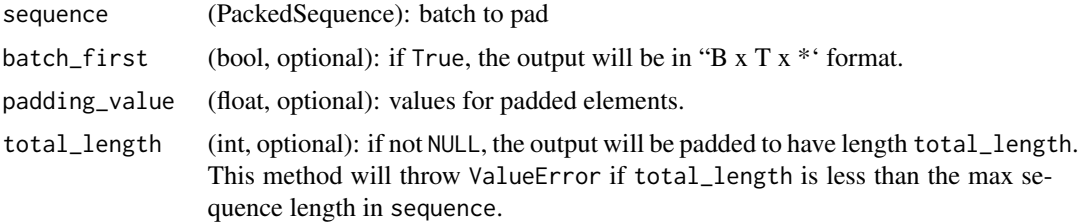

#### Details

The returned Tensor's data will be of size T x B  $x *$ , where T is the length of the longest sequence and B is the batch size. If batch\_first is TRUE, the data will be transposed into B x T x \* format.

#### Value

Tuple of Tensor containing the padded sequence, and a Tensor containing the list of lengths of each sequence in the batch. Batch elements will be re-ordered as they were ordered originally when the batch was passed to [nn\\_utils\\_rnn\\_pack\\_padded\\_sequence\(\)](#page-152-0) or [nn\\_utils\\_rnn\\_pack\\_sequence\(\)](#page-153-0).

#### Note

total\_length is useful to implement the pack sequence -> recurrent network -> unpack sequence pattern in a nn\_module wrapped in ~torch.nn.DataParallel.

#### Examples

```
if (torch_is_installed()) {
seq <- torch_tensor(rbind(c(1,2,0), c(3,0,0), c(4,5,6)))
lens \leq c(2,1,3)packed <- nn_utils_rnn_pack_padded_sequence(seq, lens, batch_first = TRUE,
                                            enforce_sorted = FALSE)
packed
nn_utils_rnn_pad_packed_sequence(packed, batch_first=TRUE)
}
```
nn\_utils\_rnn\_pad\_sequence *Pad a list of variable length Tensors with* padding\_value

#### Description

pad\_sequence stacks a list of Tensors along a new dimension, and pads them to equal length. For example, if the input is list of sequences with size L  $x *$  and if batch\_first is False, and T  $x B x *$ otherwise.

#### Usage

```
nn_utils_rnn_pad_sequence(sequences, batch_first = FALSE, padding_value = 0)
```
#### Arguments

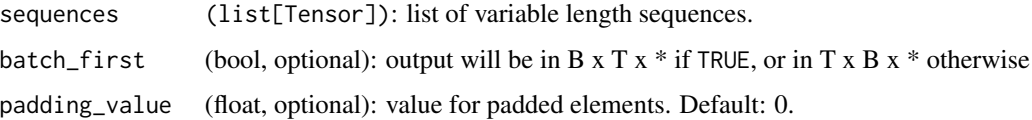

#### Details

B is batch size. It is equal to the number of elements in sequences. T is length of the longest sequence. L is length of the sequence.  $\star$  is any number of trailing dimensions, including none.

#### Value

```
Tensor of size T x B x * if batch_first is FALSE. Tensor of size B x T x * otherwise
```
## optim\_adam 157

# Note

This function returns a Tensor of size T x B x  $*$  or B x T x  $*$  where T is the length of the longest sequence. This function assumes trailing dimensions and type of all the Tensors in sequences are same.

#### Examples

```
if (torch_is_installed()) {
a <- torch_ones(25, 300)
b <- torch_ones(22, 300)
c <- torch_ones(15, 300)
nn_utils_rnn_pad_sequence(list(a, b, c))$size()
}
```
optim\_adam *Implements Adam algorithm.*

#### Description

It has been proposed in [Adam: A Method for Stochastic Optimization.](https://arxiv.org/abs/1412.6980)

#### Usage

```
optim_adam(
  params,
  lr = 0.001,beta = c(0.9, 0.999),
  eps = 1e-08,
 weight_decay = 0,
  amsgrad = FALSE
)
```
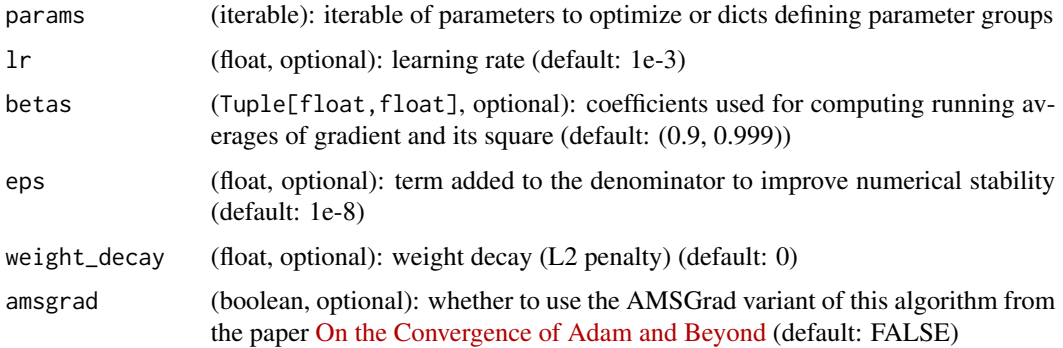

# Examples

```
if (torch_is_installed()) {
## Not run:
optimizer <- optim_adam(model$parameters(), lr=0.1)
optimizer$zero_grad()
loss_fn(model(input), target)$backward()
optimizer$step()
## End(Not run)
}
```
optim\_required *Dummy value indicating a required value.*

#### Description

export

#### Usage

optim\_required()

optim\_sgd *SGD optimizer*

## Description

Implements stochastic gradient descent (optionally with momentum). Nesterov momentum is based on the formula from On the importance of initialization and momentum in deep learning.

## Usage

```
optim_sgd(
  params,
  lr = optim_required(),
  momentum = 0,
  dampening = 0,
  weight_decay = 0,
  nesterov = FALSE
\mathcal{E}
```
## tensor\_dataset 159

#### Arguments

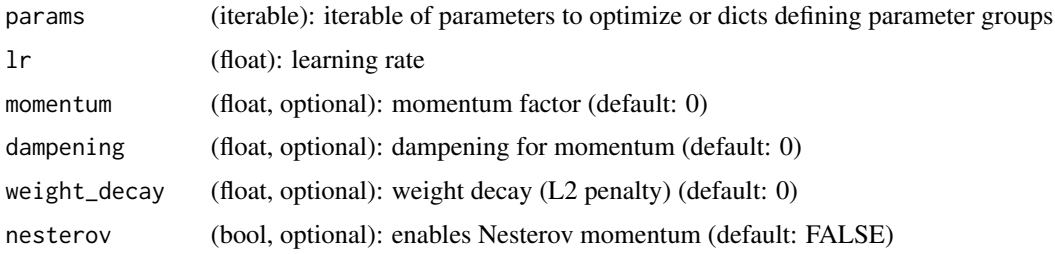

#### Note

The implementation of SGD with Momentum-Nesterov subtly differs from Sutskever et. al. and implementations in some other frameworks.

Considering the specific case of Momentum, the update can be written as

$$
v_{t+1} = \mu * v_t + g_{t+1},
$$
  

$$
p_{t+1} = p_t - \ln * v_{t+1},
$$

where  $p$ ,  $q$ ,  $v$  and  $\mu$  denote the parameters, gradient, velocity, and momentum respectively.

This is in contrast to Sutskever et. al. and other frameworks which employ an update of the form

$$
v_{t+1} = \mu * v_t + \ln * g_{t+1},
$$
  

$$
p_{t+1} = p_t - v_{t+1}.
$$

The Nesterov version is analogously modified.

## Examples

```
if (torch_is_installed()) {
## Not run:
optimizer <- optim_sgd(model$parameters(), lr=0.1, momentum=0.9)
optimizer$zero_grad()
loss_fn(model(input), target)$backward()
optimizer$step()
## End(Not run)
}
```
tensor\_dataset *Dataset wrapping tensors.*

# Description

Each sample will be retrieved by indexing tensors along the first dimension.

# 160 torch\_acos

# Usage

tensor\_dataset(...)

## Arguments

... tensors that have the same size of the first dimension.

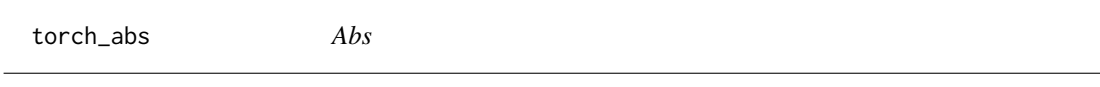

# Description

Abs

# Arguments

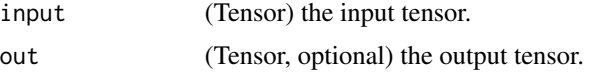

## abs(input, out=None) -> Tensor

Computes the element-wise absolute value of the given input tensor.

 $out_i = |input_i|$ 

# Examples

if (torch\_is\_installed()) {  $torch_abs(torch_tensor(c(-1, -2, 3)))$ }

torch\_acos *Acos*

# Description

Acos

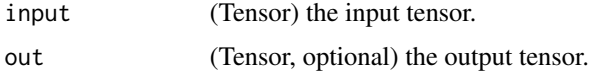

#### acos(input, out=None) -> Tensor

Returns a new tensor with the arccosine of the elements of input.

$$
\text{out}_i = \cos^{-1}(\text{input}_i)
$$

## Examples

```
if (torch_is_installed()) {
a = torch_rrandn(c(4))a
torch_acos(a)
}
```
torch\_adaptive\_avg\_pool1d *Adaptive\_avg\_pool1d*

# Description

Adaptive\_avg\_pool1d

#### Arguments

output\_size NA the target output size (single integer)

## adaptive\_avg\_pool1d(input, output\_size) -> Tensor

Applies a 1D adaptive average pooling over an input signal composed of several input planes. See ~torch.nn.AdaptiveAvgPool1d for details and output shape.

torch\_add *Add*

## Description

Add

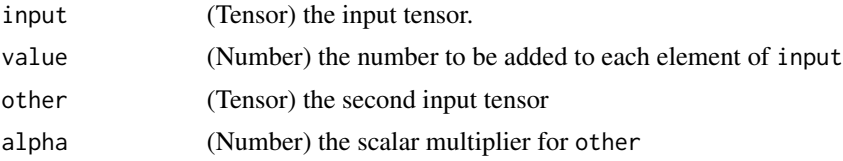

#### add(input, other, out=None)

Adds the scalar other to each element of the input input and returns a new resulting tensor.

$$
out = input + other
$$

If input is of type FloatTensor or DoubleTensor, other must be a real number, otherwise it should be an integer.

## add(input, other, \*, alpha=1, out=None)

Each element of the tensor other is multiplied by the scalar alpha and added to each element of the tensor input. The resulting tensor is returned.

The shapes of input and other must be broadcastable .

```
out = input + alpha \times other
```
If other is of type FloatTensor or DoubleTensor, alpha must be a real number, otherwise it should be an integer.

## Examples

```
if (torch_is_installed()) {
a = \text{torch\_randn}(c(4))a
torch_add(a, 20)
a = \text{torch\_randn}(c(4))a
b = torch_rrandn(c(4, 1))b
torch_add(a, b)
}
```
torch\_addbmm *Addbmm*

#### Description

Addbmm

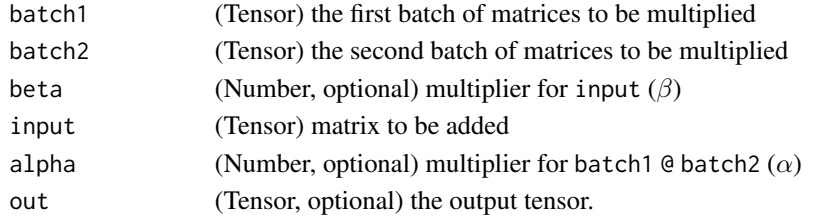

#### addbmm(input, batch1, batch2, \*, beta=1, alpha=1, out=None) -> Tensor

Performs a batch matrix-matrix product of matrices stored in batch1 and batch2, with a reduced add step (all matrix multiplications get accumulated along the first dimension). input is added to the final result.

batch1 and batch2 must be 3-D tensors each containing the same number of matrices.

If batch1 is a  $(b \times n \times m)$  tensor, batch2 is a  $(b \times m \times p)$  tensor, input must be broadcastable with a  $(n \times p)$  tensor and out will be a  $(n \times p)$  tensor.

$$
out = \beta \text{ input} + \alpha \left( \sum_{i=0}^{b-1} \text{batch1}_i \ @ \text{batch2}_i \right)
$$

For inputs of type FloatTensor or DoubleTensor, arguments beta and alpha must be real numbers, otherwise they should be integers.

## Examples

```
if (torch_is_installed()) {
```

```
M = \text{torch\_randn}(c(3, 5))batch1 = torch\_randn(c(10, 3, 4))batch2 = torch\_randn(c(10, 4, 5))torch_addbmm(M, batch1, batch2)
}
```
torch\_addcdiv *Addcdiv*

# Description

Addcdiv

#### Arguments

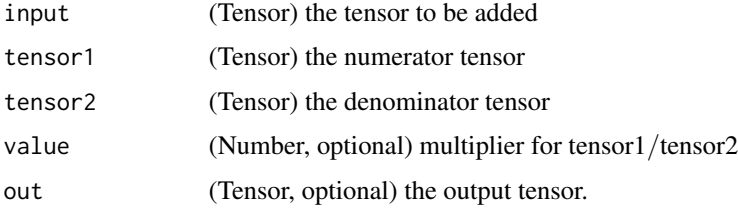

## addcdiv(input, tensor1, tensor2, \*, value=1, out=None) -> Tensor

Performs the element-wise division of tensor1 by tensor2, multiply the result by the scalar value and add it to input.

#### Warning

Integer division with addcdiv is deprecated, and in a future release addcdiv will perform a true division of tensor1 and tensor2. The current addcdiv behavior can be replicated using [torch\\_floor\\_divide\(\)](#page-226-0) for integral inputs (input + value  $*$  tensor1 // tensor2) and [torch\\_div\(\)](#page-211-0) for float inputs (input + value \* tensor1 / tensor2). The new addcdiv behavior can be implemented with [torch\\_true\\_divide\(\)](#page-336-0)  $(input + value * tooth.true divide(tensor1, tensor2)).$ 

$$
out_i = input_i + value \times \frac{tensor1_i}{tensor2_i}
$$

The shapes of input, tensor1, and tensor2 must be broadcastable .

For inputs of type FloatTensor or DoubleTensor, value must be a real number, otherwise an integer.

#### Examples

```
if (torch_is_installed()) {
t = \text{torch\_randn}(c(1, 3))t1 = \text{torch\_randn}(c(3, 1))t2 = \text{torch\_randn}(c(1, 3))torch_addcdiv(t, t1, t2, 0.1)
}
```
torch\_addcmul *Addcmul*

#### **Description**

Addcmul

#### Arguments

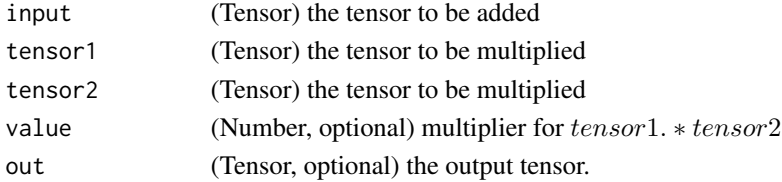

## addcmul(input, tensor1, tensor2, \*, value=1, out=None) -> Tensor

Performs the element-wise multiplication of tensor1 by tensor2, multiply the result by the scalar value and add it to input.

 $out_i = input_i + value \times tensor1_i \times tensor2_i$ 

The shapes of tensor, tensor1, and tensor2 must be broadcastable .

For inputs of type FloatTensor or DoubleTensor, value must be a real number, otherwise an integer.

## torch\_addmm 165

#### Examples

```
if (torch_is_installed()) {
t = \text{torch\_randn}(c(1, 3))t1 = \text{torch\_randn}(c(3, 1))t2 = \text{torch\_randn}(c(1, 3))torch\_addcmul(t, t1, t2, 0.1)}
```
torch\_addmm *Addmm*

#### Description

Addmm

## **Arguments**

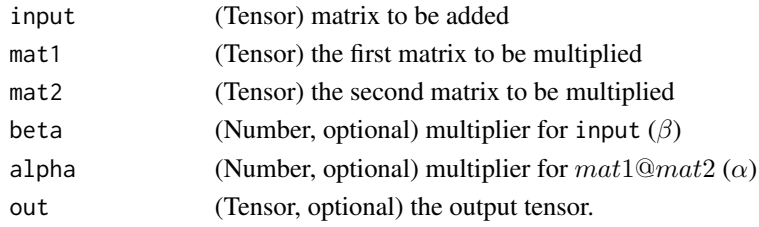

#### addmm(input, mat1, mat2, \*, beta=1, alpha=1, out=None) -> Tensor

Performs a matrix multiplication of the matrices mat1 and mat2. The matrix input is added to the final result.

If mat1 is a  $(n \times m)$  tensor, mat2 is a  $(m \times p)$  tensor, then input must be broadcastable with a  $(n \times p)$  tensor and out will be a  $(n \times p)$  tensor.

alpha and beta are scaling factors on matrix-vector product between mat1 and mat2 and the added matrix input respectively.

$$
out = \beta input + \alpha (mat1_i @ mat2_i)
$$

For inputs of type FloatTensor or DoubleTensor, arguments beta and alpha must be real numbers, otherwise they should be integers.

```
if (torch_is_installed()) {
M = torch\_randn(c(2, 3))mat1 = torch_randn(c(2, 3))mat2 = torch_randn(c(3, 3))torch_addmm(M, mat1, mat2)
}
```
torch\_addmv *Addmv*

## Description

Addmv

#### Arguments

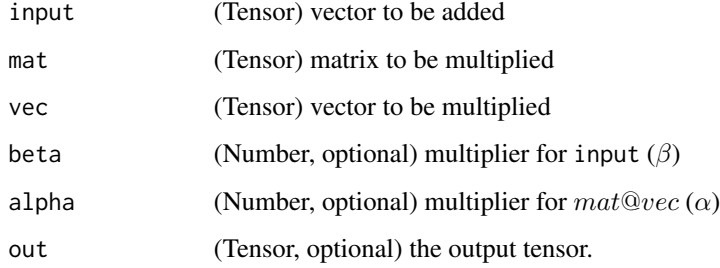

## addmv(input, mat, vec, \*, beta=1, alpha=1, out=None) -> Tensor

Performs a matrix-vector product of the matrix mat and the vector vec. The vector input is added to the final result.

If mat is a  $(n \times m)$  tensor, vec is a 1-D tensor of size m, then input must be broadcastable with a 1-D tensor of size n and out will be 1-D tensor of size n.

alpha and beta are scaling factors on matrix-vector product between mat and vec and the added tensor input respectively.

out =  $\beta$  input +  $\alpha$  (mat  $\omega$  vec)

For inputs of type FloatTensor or DoubleTensor, arguments beta and alpha must be real numbers, otherwise they should be integers

```
if (torch_is_installed()) {
M = torch_rrandn(c(2))mat = torch\_randn(c(2, 3))vec = torch_rrandn(c(3))torch_addmv(M, mat, vec)
}
```
torch\_addr *Addr*

#### Description

Addr

## Arguments

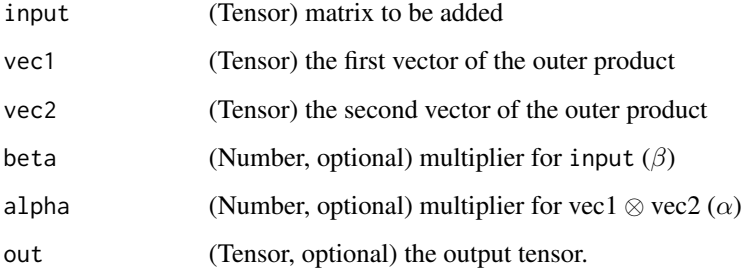

## addr(input, vec1, vec2, \*, beta=1, alpha=1, out=None) -> Tensor

Performs the outer-product of vectors vec1 and vec2 and adds it to the matrix input.

Optional values beta and alpha are scaling factors on the outer product between vec1 and vec2 and the added matrix input respectively.

$$
out = \beta input + \alpha (vec1 \otimes vec2)
$$

If vec1 is a vector of size n and vec2 is a vector of size m, then input must be broadcastable with a matrix of size  $(n \times m)$  and out will be a matrix of size  $(n \times m)$ .

For inputs of type FloatTensor or DoubleTensor, arguments beta and alpha must be real numbers, otherwise they should be integers

```
if (torch_is_installed()) {
vec1 = torch_arange(1., 4.)vec2 = torch_arange(1., 3.)M = \text{torch\_zeros}(c(3, 2))torch_addr(M, vec1, vec2)
}
```
torch\_allclose *Allclose*

#### Description

Allclose

#### Arguments

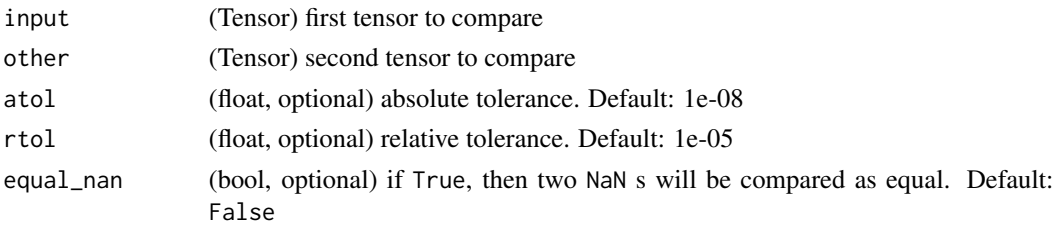

# allclose(input, other, rtol=1e-05, atol=1e-08, equal\_nan=False) -> bool

This function checks if all input and other satisfy the condition:

 $|input - other| \leq atol + rtol \times |other|$ 

elementwise, for all elements of input and other. The behaviour of this function is analogous to numpy.allclose <https://docs.scipy.org/doc/numpy/reference/generated/numpy.allclose.html>\_

#### Examples

```
if (torch_is_installed()) {
```

```
torch_allclose(torch_tensor(c(10000., 1e-07)), torch_tensor(c(10000.1, 1e-08)))
torch_allclose(torch_tensor(c(10000., 1e-08)), torch_tensor(c(10000.1, 1e-09)))
torch_allclose(torch_tensor(c(1.0, NaN)), torch_tensor(c(1.0, NaN)))
torch_allclose(torch_tensor(c(1.0, NaN)), torch_tensor(c(1.0, NaN)), equal_nan=TRUE)
}
```
torch\_angle *Angle*

#### Description

Angle

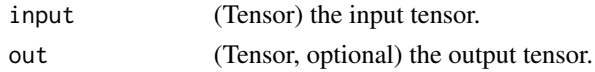

torch\_arange 169

## angle(input, out=None) -> Tensor

Computes the element-wise angle (in radians) of the given input tensor.

```
\text{out}_i = angle(\text{input}_i)
```
# Examples

```
if (torch_is_installed()) {
## Not run:
torch_angle(torch_tensor(c(-1 + 1i, -2 + 2i, 3 - 3i)))*180/3.14159
## End(Not run)
}
```
torch\_arange *Arange*

## Description

Arange

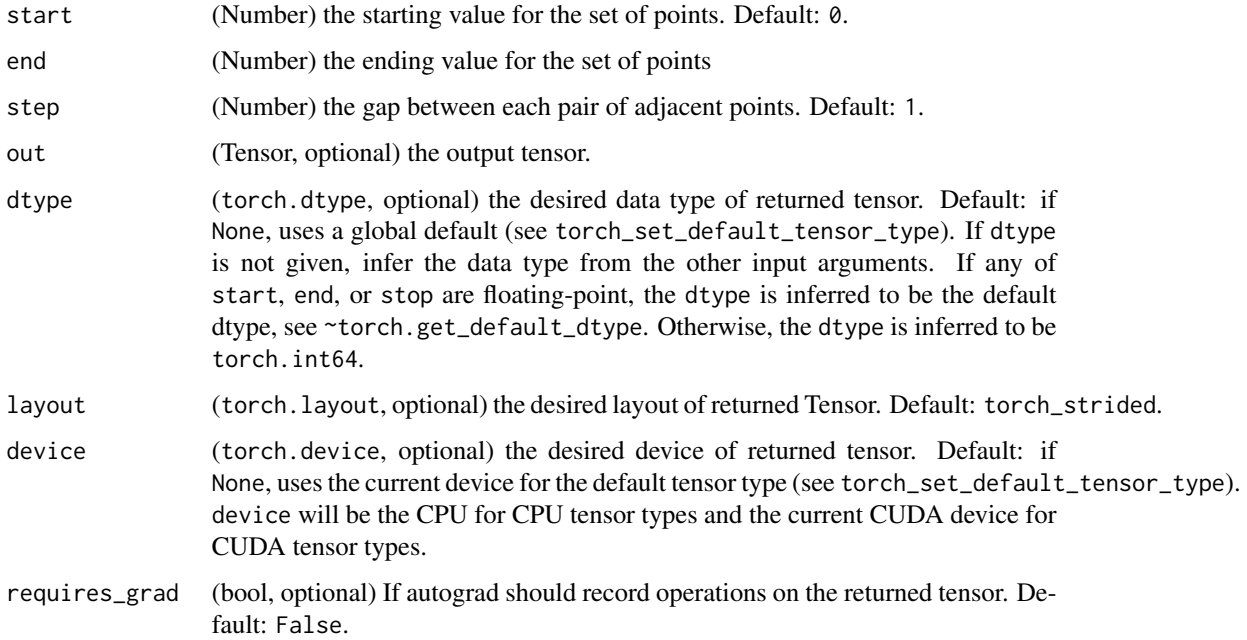

#### arange(start=0, end, step=1, out=None, dtype=None, layout=torch.strided, device=None, requires\_grad=False) -> Tensor

Returns a 1-D tensor of size  $\left[\frac{\text{end}-\text{start}}{\text{step}}\right]$  with values from the interval [start, end) taken with common difference step beginning from start.

Note that non-integer step is subject to floating point rounding errors when comparing against end; to avoid inconsistency, we advise adding a small epsilon to end in such cases.

 $out_{i+1} = out_i + step$ 

#### Examples

```
if (torch_is_installed()) {
torch_arange(start = 0, end = 5)
torch_arange(1, 4)
torch_arange(1, 2.5, 0.5)
}
```
torch\_argmax *Argmax*

#### Description

Argmax

#### Arguments

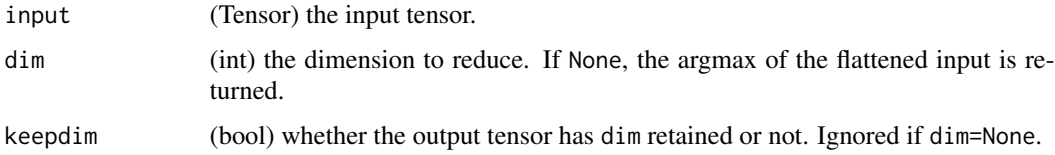

#### argmax(input) -> LongTensor

Returns the indices of the maximum value of all elements in the input tensor.

This is the second value returned by torch\_max. See its documentation for the exact semantics of this method.

#### argmax(input, dim, keepdim=False) -> LongTensor

Returns the indices of the maximum values of a tensor across a dimension.

This is the second value returned by torch\_max. See its documentation for the exact semantics of this method.

## torch\_argmin 171

## Examples

```
if (torch_is_installed()) {
## Not run:
a = \text{torch\_randn}(c(4, 4))a
torch_argmax(a)
## End(Not run)
a = \text{torch\_randn}(c(4, 4))a
torch_argmax(a, dim=1)
}
```
torch\_argmin *Argmin*

#### Description

Argmin

## Arguments

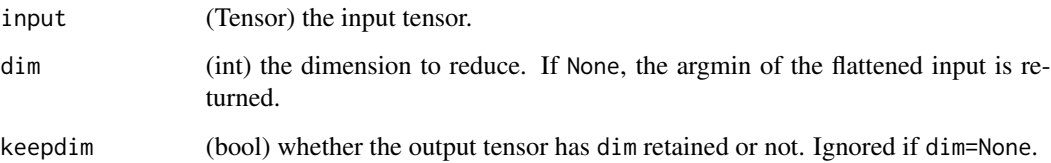

## argmin(input) -> LongTensor

Returns the indices of the minimum value of all elements in the input tensor.

This is the second value returned by torch\_min. See its documentation for the exact semantics of this method.

## argmin(input, dim, keepdim=False, out=None) -> LongTensor

Returns the indices of the minimum values of a tensor across a dimension.

This is the second value returned by torch\_min. See its documentation for the exact semantics of this method.

# Examples

```
if (torch_is_installed()) {
a = torch_randn(c(4, 4))a
torch_argmin(a)
a = torch_randn(c(4, 4))a
torch_argmin(a, dim=1)
}
```
torch\_argsort *Argsort*

# Description

Argsort

# Arguments

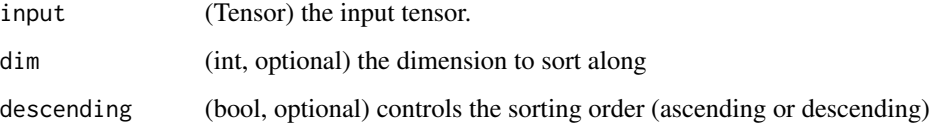

## argsort(input, dim=-1, descending=False) -> LongTensor

Returns the indices that sort a tensor along a given dimension in ascending order by value.

This is the second value returned by torch\_sort. See its documentation for the exact semantics of this method.

```
if (torch_is_installed()) {
a = \text{torch\_randn}(c(4, 4))a
torch_argsort(a, dim=1)
}
```
torch\_asin *Asin*

## Description

Asin

## Arguments

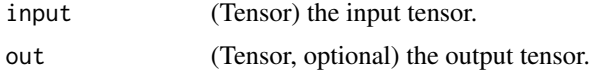

# asin(input, out=None) -> Tensor

Returns a new tensor with the arcsine of the elements of input.

$$
out_i = \sin^{-1}(\text{input}_i)
$$

## Examples

```
if (torch_is_installed()) {
a = torch\_randn(c(4))a
torch_asin(a)
}
```
torch\_as\_strided *As\_strided*

## Description

As\_strided

## Arguments

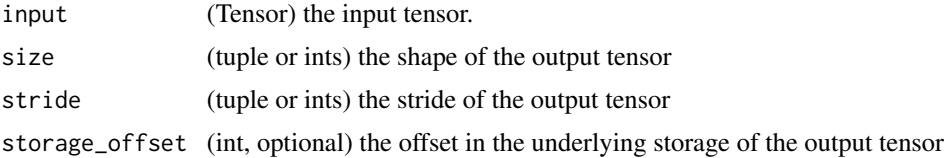

# as\_strided(input, size, stride, storage\_offset=0) -> Tensor

Create a view of an existing torch\_Tensor input with specified size, stride and storage\_offset.

# Warning

More than one element of a created tensor may refer to a single memory location. As a result, inplace operations (especially ones that are vectorized) may result in incorrect behavior. If you need to write to the tensors, please clone them first.

Many PyTorch functions, which return a view of a tensor, are internally implemented with this function. Those functions, like `torch\_Tensor.expand`, are easier to read and are therefore more advisable to use.

## Examples

```
if (torch_is_installed()) {
x = \text{torch\_randn}(c(3, 3))x
t = torch_as_strided(x, list(2, 2), list(1, 2))t
t = \text{torch\_as\_strided}(x, \text{ list}(2, 2), \text{ list}(1, 2), 1)t
}
```
torch\_atan *Atan*

# Description

Atan

#### Arguments

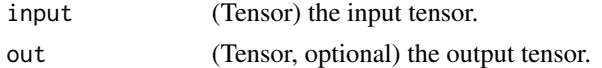

#### atan(input, out=None) -> Tensor

Returns a new tensor with the arctangent of the elements of input.

$$
\mathsf{out}_i = \tan^{-1}(\mathsf{input}_i)
$$

```
if (torch_is_installed()) {
a = \text{torch\_randn}(c(4))a
torch_atan(a)
}
```
torch\_atan2 *Atan2*

## Description

Atan2

## Arguments

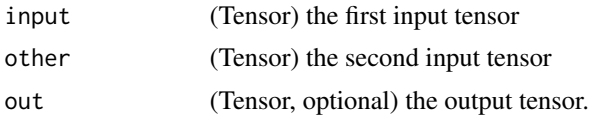

## atan2(input, other, out=None) -> Tensor

Element-wise arctangent of input<sub>i</sub>/other<sub>i</sub> with consideration of the quadrant. Returns a new tensor with the signed angles in radians between vector (other<sub>i</sub>, input<sub>i</sub>) and vector  $(1, 0)$ . (Note that other<sub>i</sub>, the second parameter, is the x-coordinate, while input<sub>i</sub>, the first parameter, is the y-coordinate.)

The shapes of input and other must be broadcastable .

## Examples

if (torch\_is\_installed()) {  $a = torch_r$ a torch\_atan2(a, torch\_randn(c(4))) }

torch\_avg\_pool1d *Avg\_pool1d*

## Description

Avg\_pool1d

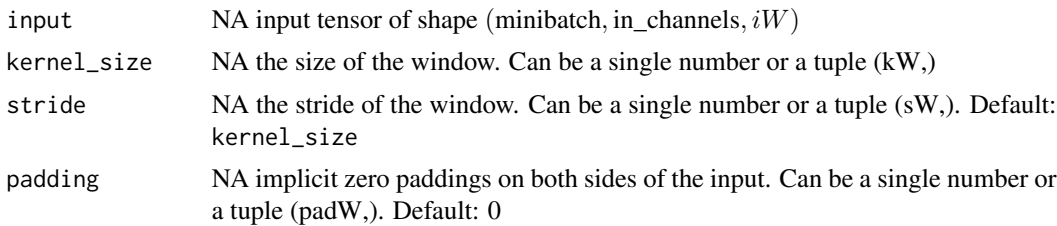

ceil\_mode NA when True, will use ceil instead of floor to compute the output shape. Default: False count\_include\_pad NA when True, will include the zero-padding in the averaging calculation. De-

fault: True

## avg\_pool1d(input, kernel\_size, stride=None, padding=0, ceil\_mode=False, count\_include\_pad=True) -> Tensor

Applies a 1D average pooling over an input signal composed of several input planes.

See ~torch.nn.AvgPool1d for details and output shape.

torch\_baddbmm *Baddbmm*

## Description

Baddbmm

## Arguments

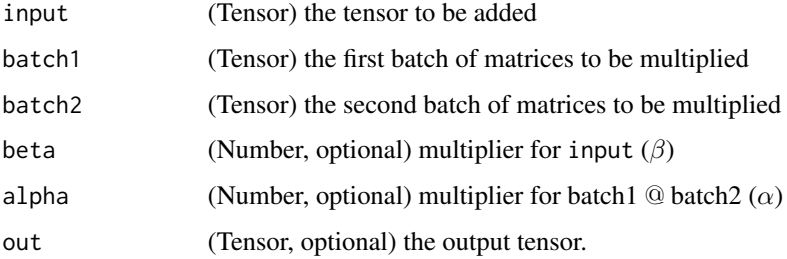

#### baddbmm(input, batch1, batch2, \*, beta=1, alpha=1, out=None) -> Tensor

Performs a batch matrix-matrix product of matrices in batch1 and batch2. input is added to the final result.

batch1 and batch2 must be 3-D tensors each containing the same number of matrices.

If batch1 is a  $(b \times n \times m)$  tensor, batch2 is a  $(b \times m \times p)$  tensor, then input must be broadcastable with a  $(b \times n \times p)$  tensor and out will be a  $(b \times n \times p)$  tensor. Both alpha and beta mean the same as the scaling factors used in torch\_addbmm.

out<sub>i</sub> =  $\beta$  input<sub>i</sub> +  $\alpha$  (batch1<sub>i</sub> @ batch2<sub>i</sub>)

For inputs of type FloatTensor or DoubleTensor, arguments beta and alpha must be real numbers, otherwise they should be integers.

## torch\_bartlett\_window 177

#### Examples

```
if (torch_is_installed()) {
M = \text{torch\_randn}(c(10, 3, 5))batch1 = troch\_randn(c(10, 3, 4))batch2 = <code>torch_randn(c(10, 4, 5))</code>torch_baddbmm(M, batch1, batch2)
}
```
torch\_bartlett\_window *Bartlett\_window*

## Description

Bartlett\_window

## Arguments

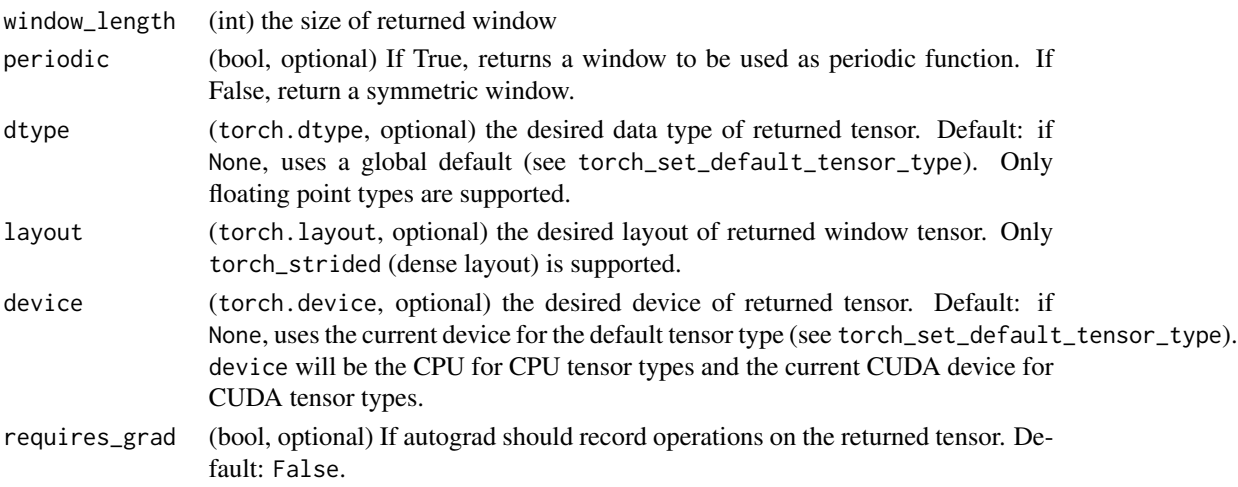

#### bartlett\_window(window\_length, periodic=True, dtype=None, layout=torch.strided, device=None, requires\_grad=False) -> Tensor

Bartlett window function.

$$
w[n] = 1 - \left| \frac{2n}{N-1} - 1 \right| = \begin{cases} \frac{2n}{N-1} & \text{if } 0 \le n \le \frac{N-1}{2} \\ 2 - \frac{2n}{N-1} & \text{if } \frac{N-1}{2} < n < N \end{cases}
$$

where  $N$  is the full window size.

The input window\_length is a positive integer controlling the returned window size. periodic flag determines whether the returned window trims off the last duplicate value from the symmetric window and is ready to be used as a periodic window with functions like torch\_stft. Therefore, if periodic is true, the N in above formula is in fact window\_length  $+ 1$ . Also, we always have torch\_bartlett\_window(L,periodic=True) equal to torch\_bartlett\_window(L + 1, periodic=False)[:-1]).

#### Note

If `window\_length` \eqn{=1}, the returned window contains a single value 1.

torch\_bernoulli *Bernoulli*

# Description

Bernoulli

## Arguments

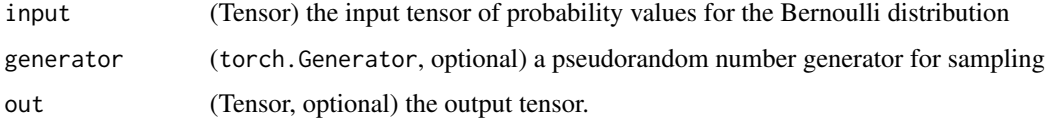

#### bernoulli(input, \*, generator=None, out=None) -> Tensor

Draws binary random numbers (0 or 1) from a Bernoulli distribution.

The input tensor should be a tensor containing probabilities to be used for drawing the binary random number. Hence, all values in input have to be in the range:  $0 \leq input_i \leq 1$ .

The i<sup>th</sup> element of the output tensor will draw a value 1 according to the i<sup>th</sup> probability value given in input.

$$
\mathsf{out}_i \sim \text{Bernoulli}(p = \text{input}_i)
$$

The returned out tensor only has values 0 or 1 and is of the same shape as input.

out can have integral dtype, but input must have floating point dtype.

```
if (torch_is_installed()) {
a = torch_empty(c(3, 3))$uniform_(0, 1) # generate a uniform random matrix with range c(0, 1)
a
torch_bernoulli(a)
a = torch\_ones(c(3, 3)) # probability of drawing "1" is 1
torch_bernoulli(a)
a = torch\_zeros(c(3, 3)) # probability of drawing "1" is 0
torch_bernoulli(a)
}
```
torch\_bincount *Bincount*

#### Description

Bincount

#### Arguments

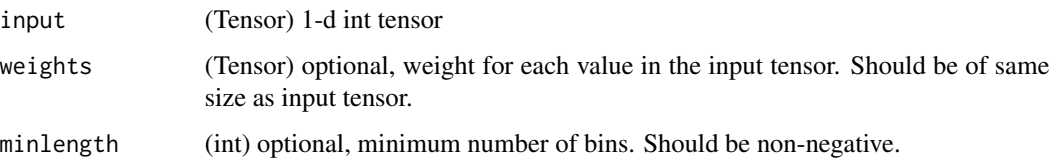

## bincount(input, weights=None, minlength=0) -> Tensor

Count the frequency of each value in an array of non-negative ints.

The number of bins (size 1) is one larger than the largest value in input unless input is empty, in which case the result is a tensor of size 0. If minlength is specified, the number of bins is at least minlength and if input is empty, then the result is tensor of size minlength filled with zeros. If n is the value at position i, out[n]  $+=$  weights[i] if weights is specified else out[n]  $+=$  1.

.. include:: cuda\_deterministic.rst

## Examples

```
if (torch_is_installed()) {
input = torch_randint(0, 8, list(5), dtype=torch_int64())
weights = torch_linspace(0, 1, steps=5)
input
weights
torch_bincount(input, weights)
input$bincount(weights)
}
```
torch\_bitwise\_and *Bitwise\_and*

#### Description

Bitwise\_and

#### Arguments

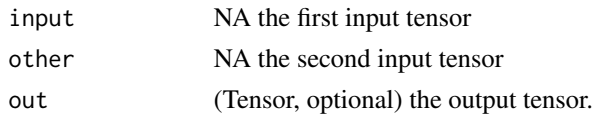

## bitwise\_and(input, other, out=None) -> Tensor

Computes the bitwise AND of input and other. The input tensor must be of integral or Boolean types. For bool tensors, it computes the logical AND.

torch\_bitwise\_not *Bitwise\_not*

#### Description

Bitwise\_not

## Arguments

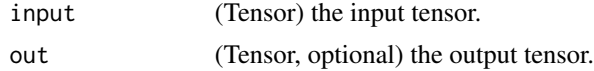

## bitwise\_not(input, out=None) -> Tensor

Computes the bitwise NOT of the given input tensor. The input tensor must be of integral or Boolean types. For bool tensors, it computes the logical NOT.

torch\_bitwise\_or *Bitwise\_or*

#### Description

Bitwise\_or

#### Arguments

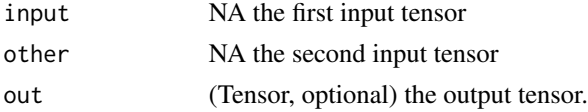

#### bitwise\_or(input, other, out=None) -> Tensor

Computes the bitwise OR of input and other. The input tensor must be of integral or Boolean types. For bool tensors, it computes the logical OR.
torch\_bitwise\_xor *Bitwise\_xor*

## Description

Bitwise\_xor

## Arguments

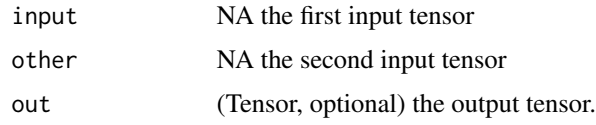

## bitwise\_xor(input, other, out=None) -> Tensor

Computes the bitwise XOR of input and other. The input tensor must be of integral or Boolean types. For bool tensors, it computes the logical XOR.

torch\_blackman\_window *Blackman\_window*

# Description

Blackman\_window

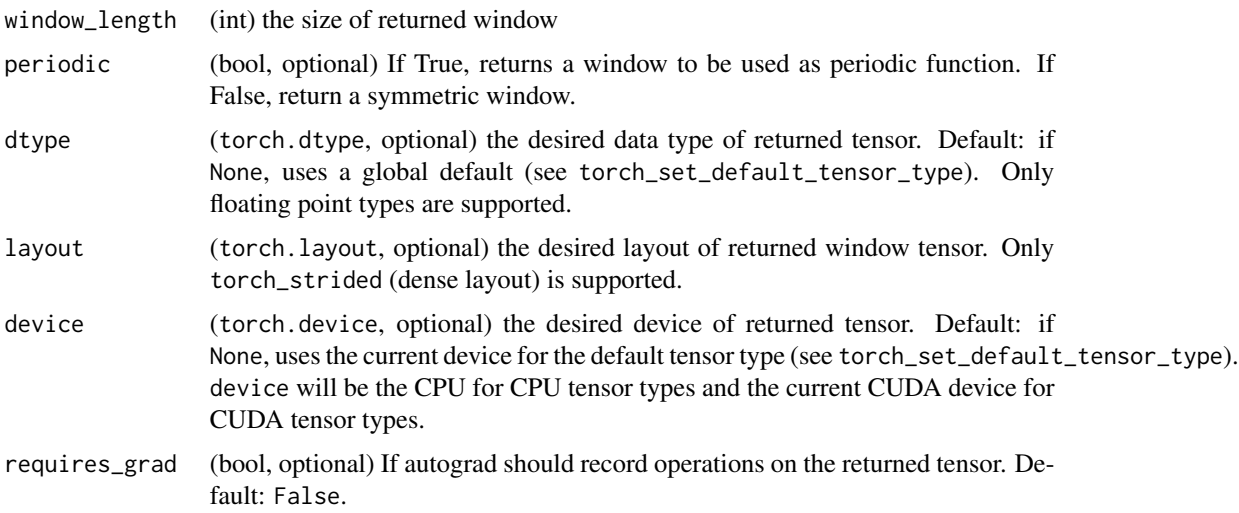

#### blackman\_window(window\_length, periodic=True, dtype=None, layout=torch.strided, device=None, requires\_grad=False) -> Tensor

Blackman window function.

$$
w[n] = 0.42 - 0.5 \cos\left(\frac{2\pi n}{N - 1}\right) + 0.08 \cos\left(\frac{4\pi n}{N - 1}\right)
$$

where  $N$  is the full window size.

The input window\_length is a positive integer controlling the returned window size. periodic flag determines whether the returned window trims off the last duplicate value from the symmetric window and is ready to be used as a periodic window with functions like torch\_stft. Therefore, if periodic is true, the N in above formula is in fact window\_length  $+1$ . Also, we always have torch\_blackman\_window(L,periodic=True) equal to torch\_blackman\_window( $L + 1$ , periodic=False)[:-1]).

#### Note

If `window\_length` \eqn{=1}, the returned window contains a single value 1.

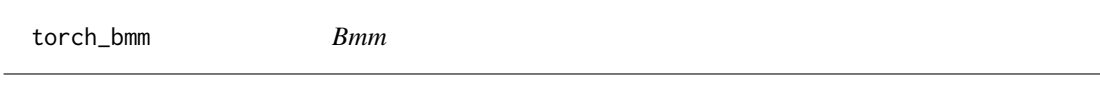

#### Description

Bmm

#### **Arguments**

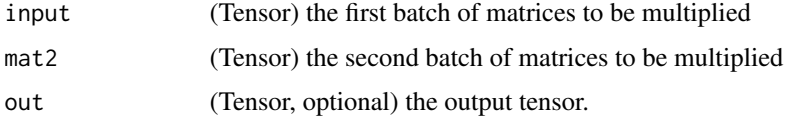

#### bmm(input, mat2, out=None) -> Tensor

Performs a batch matrix-matrix product of matrices stored in input and mat2. input and mat2 must be 3-D tensors each containing the same number of matrices.

If input is a  $(b \times n \times m)$  tensor, mat2 is a  $(b \times m \times p)$  tensor, out will be a  $(b \times n \times p)$  tensor.

out<sup>i</sup> = input<sup>i</sup> @ mat2<sup>i</sup>

#### Note

This function does not broadcast . For broadcasting matrix products, see [torch\\_matmul](#page-260-0).

torch\_broadcast\_tensors 183

## Examples

```
if (torch_is_installed()) {
input = torch_randn(c(10, 3, 4))mat2 = torch_randn(c(10, 4, 5))res = torch_bmm(input, mat2)
res
}
```
torch\_broadcast\_tensors

*Broadcast\_tensors*

#### Description

Broadcast\_tensors

## Arguments

\*tensors NA any number of tensors of the same type

#### broadcast\_tensors(\*tensors) -> List of Tensors

Broadcasts the given tensors according to broadcasting-semantics.

## Examples

```
if (torch_is_installed()) {
x = torch_arange(0, 3)$view(c(1, 3))
y = torch_arange(0, 2)$view(c(2, 1))
out = torch_broadcast_tensors(list(x, y))
out[[1]]
}
```
torch\_can\_cast *Can\_cast*

## Description

Can\_cast

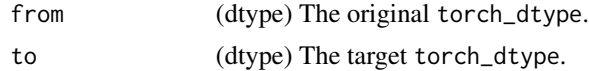

#### can\_cast(from, to) -> bool

Determines if a type conversion is allowed under PyTorch casting rules described in the type promotion documentation .

#### Examples

```
if (torch_is_installed()) {
torch_can_cast(torch_double(), torch_float())
torch_can_cast(torch_float(), torch_int())
}
```
torch\_cartesian\_prod *Cartesian\_prod*

#### Description

Cartesian\_prod

#### Arguments

\*tensors NA any number of 1 dimensional tensors.

# **TEST**

Do cartesian product of the given sequence of tensors. The behavior is similar to python's itertools.product.

```
if (torch_is_installed()) {
a = c(1, 2, 3)b = c(4, 5)tensor_a = torch_tensor(a)
tensor_b = torch_tensor(b)
torch_cartesian_prod(list(tensor_a, tensor_b))
}
```
<span id="page-184-0"></span>torch\_cat *Cat* Description Cat **Arguments** tensors (sequence of Tensors) any python sequence of tensors of the same type. Nonempty tensors provided must have the same shape, except in the cat dimension. dim (int, optional) the dimension over which the tensors are concatenated out (Tensor, optional) the output tensor.

#### cat(tensors, dim=0, out=None) -> Tensor

Concatenates the given sequence of seq tensors in the given dimension. All tensors must either have the same shape (except in the concatenating dimension) or be empty.

[torch\\_cat](#page-184-0) can be seen as an inverse operation for [torch\\_split\(\)](#page-314-0) and [torch\\_chunk](#page-190-0).

[torch\\_cat](#page-184-0) can be best understood via examples.

## Examples

if (torch\_is\_installed()) {  $x = \text{torch\_randn}(c(2, 3))$ x torch\_cat(list(x, x, x), 1)  $torch_cat(list(x, x, x), 2)$ }

torch\_cdist *Cdist*

#### Description

**Cdist** 

## Arguments

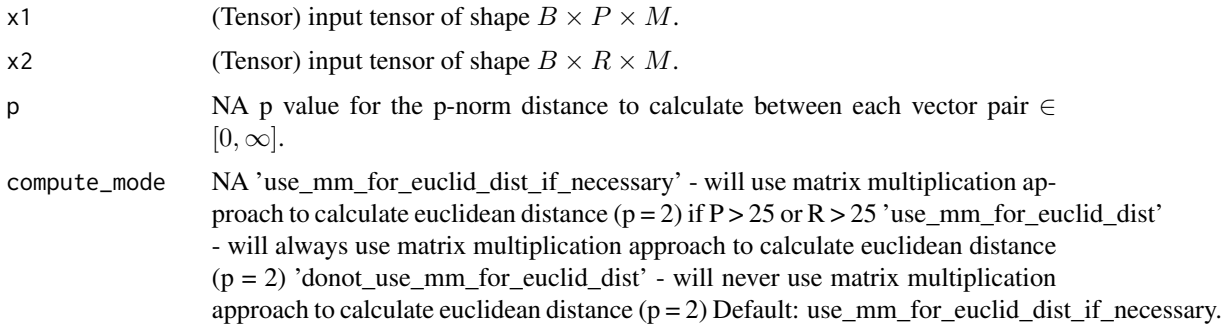

# TEST

Computes batched the p-norm distance between each pair of the two collections of row vectors.

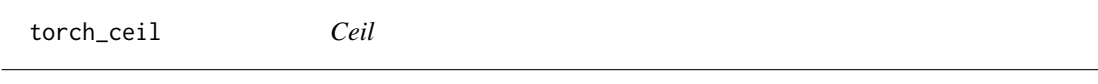

# Description

Ceil

## Arguments

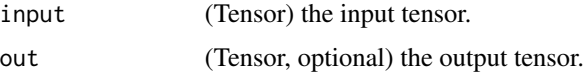

## ceil(input, out=None) -> Tensor

Returns a new tensor with the ceil of the elements of input, the smallest integer greater than or equal to each element.

$$
out_i = \lceil input_i \rceil = \lfloor input_i \rfloor + 1
$$

## Examples

if (torch\_is\_installed()) {  $a = torch_r$ randn $(c(4))$ a torch\_ceil(a) }

torch\_celu\_ *Celu\_*

#### Description

Celu\_

## celu\_(input, alpha=1.) -> Tensor

In-place version of torch\_celu.

torch\_chain\_matmul *Chain\_matmul*

### Description

Chain\_matmul

#### Arguments

matrices (Tensors...) a sequence of 2 or more 2-D tensors whose product is to be determined.

#### **TEST**

Returns the matrix product of the  $N$  2-D tensors. This product is efficiently computed using the matrix chain order algorithm which selects the order in which incurs the lowest cost in terms of arithmetic operations ([CLRS]<sub>-</sub>). Note that since this is a function to compute the product, N needs to be greater than or equal to 2; if equal to 2 then a trivial matrix-matrix product is returned. If  $N$  is 1, then this is a no-op - the original matrix is returned as is.

```
if (torch_is_installed()) {
a = \text{torch\_randn}(c(3, 4))b = \text{torch\_randn}(c(4, 5))c = torch_rrandn(c(5, 6))d = torch\_randn(c(6, 7))torch_chain_matmul(list(a, b, c, d))
}
```
torch\_cholesky *Cholesky*

#### Description

Cholesky

#### Arguments

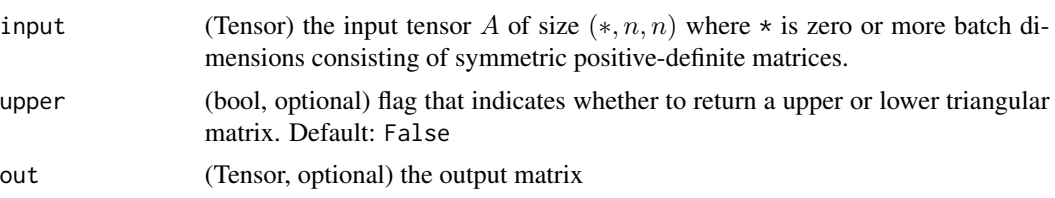

#### cholesky(input, upper=False, out=None) -> Tensor

Computes the Cholesky decomposition of a symmetric positive-definite matrix A or for batches of symmetric positive-definite matrices.

If upper is True, the returned matrix  $U$  is upper-triangular, and the decomposition has the form:

$$
A = U^T U
$$

If upper is False, the returned matrix  $\mathsf{L}$  is lower-triangular, and the decomposition has the form:

$$
A = LL^T
$$

If upper is True, and  $A$  is a batch of symmetric positive-definite matrices, then the returned tensor will be composed of upper-triangular Cholesky factors of each of the individual matrices. Similarly, when upper is False, the returned tensor will be composed of lower-triangular Cholesky factors of each of the individual matrices.

```
if (torch_is_installed()) {
a = \text{torch\_randn}(c(3, 3))a = torch_mm(a, a$t()) # make symmetric positive-definite
l = torch_cholesky(a)
a
\mathbf{1}torch_mm(l, l$t())
a = torch_randn(c(3, 2, 2))## Not run:
a = torch_matrix (a, aftranspose(-1, -2)) + 1e-03 # make symmetric positive-definitel = torch_cholesky(a)
z = torch_matmul(1, l$transpose(-1, -2))
```
## torch\_cholesky\_inverse 189

```
torch_max(torch_abs(z - a)) # Max non-zero
## End(Not run)
}
```

```
torch_cholesky_inverse
```
*Cholesky\_inverse*

### Description

Cholesky\_inverse

#### Arguments

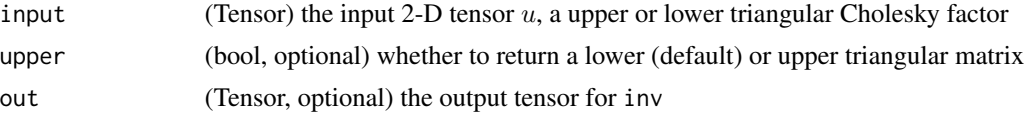

#### cholesky\_inverse(input, upper=False, out=None) -> Tensor

Computes the inverse of a symmetric positive-definite matrix  $A$  using its Cholesky factor  $u$ : returns matrix inv. The inverse is computed using LAPACK routines dpotri and spotri (and the corresponding MAGMA routines).

If upper is False,  $u$  is lower triangular such that the returned tensor is

$$
inv = (uu^T)^{-1}
$$

If upper is True or not provided,  $u$  is upper triangular such that the returned tensor is

$$
inv = (u^T u)^{-1}
$$

```
if (torch_is_installed()) {
## Not run:
a = torch_ra = torch_mm(a, a$t()) + 1e-05 * torch_eye(3) # make symmetric positive definite
u = torch_cholesky(a)
a
torch_cholesky_inverse(u)
a$inverse()
## End(Not run)
}
```
## Description

Cholesky\_solve

#### Arguments

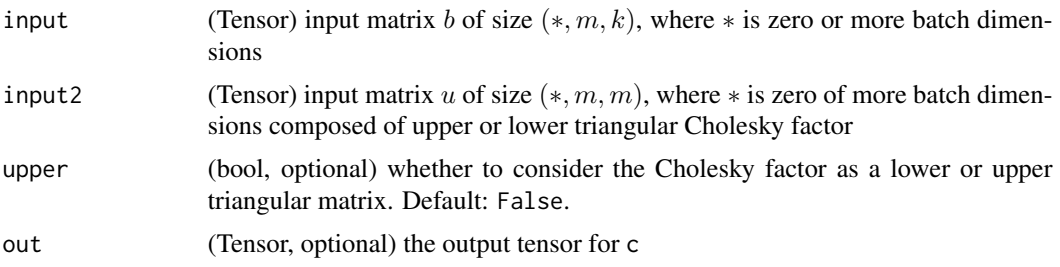

#### cholesky\_solve(input, input2, upper=False, out=None) -> Tensor

Solves a linear system of equations with a positive semidefinite matrix to be inverted given its Cholesky factor matrix u.

If upper is False,  $u$  is and lower triangular and  $c$  is returned such that:

$$
c = (uu^T)^{-1}b
$$

If upper is True or not provided,  $u$  is upper triangular and  $c$  is returned such that:

$$
c = (u^T u)^{-1} b
$$

torch\_cholesky\_solve(b,u) can take in 2D inputs b, u or inputs that are batches of 2D matrices. If the inputs are batches, then returns batched outputs c

```
if (torch_is_installed()) {
a = \text{torch\_randn}(c(3, 3))a = torch_mm(a, a$tt()) # make symmetric positive definite
u = torch_cholesky(a)
a
b = torch_randn(c(3, 2))b
torch_cholesky_solve(b, u)
torch_mm(a$inverse(), b)
}
```
<span id="page-190-0"></span>torch\_chunk *Chunk*

#### Description

Chunk

## Arguments

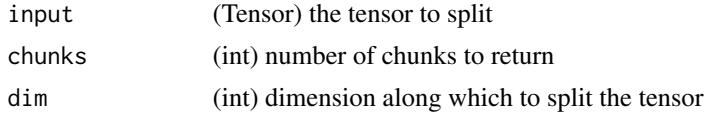

# chunk(input, chunks, dim=0) -> List of Tensors

Splits a tensor into a specific number of chunks. Each chunk is a view of the input tensor.

Last chunk will be smaller if the tensor size along the given dimension dim is not divisible by chunks.

torch\_clamp *Clamp*

## Description

Clamp

#### Arguments

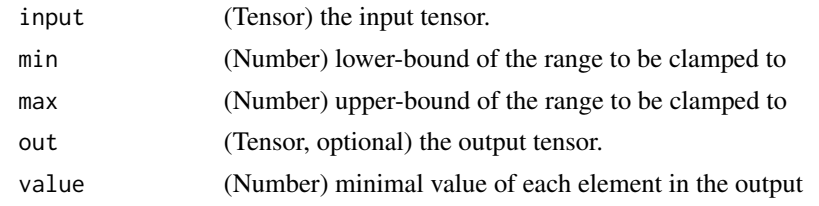

## clamp(input, min, max, out=None) -> Tensor

Clamp all elements in input into the range [ min, max ] and return a resulting tensor:

$$
y_i = \begin{cases} \min & \text{if } x_i < \min \\ x_i & \text{if } \min \le x_i \le \max \\ \max & \text{if } x_i > \max \end{cases}
$$

If input is of type FloatTensor or DoubleTensor, args min and max must be real numbers, otherwise they should be integers.

#### clamp(input, \*, min, out=None) -> Tensor

Clamps all elements in input to be larger or equal min.

If input is of type FloatTensor or DoubleTensor, value should be a real number, otherwise it should be an integer.

#### clamp(input, \*, max, out=None) -> Tensor

Clamps all elements in input to be smaller or equal max.

If input is of type FloatTensor or DoubleTensor, value should be a real number, otherwise it should be an integer.

#### Examples

```
if (torch_is_installed()) {
a = torch_rrandn(c(4))a
torch_clamp(a, min=-0.5, max=0.5)
a = torch_rrandn(c(4))a
torch_clamp(a, min=0.5)
a = torch_ra
torch_clamp(a, max=0.5)
}
```
torch\_combinations *Combinations*

## Description

Combinations

#### Arguments

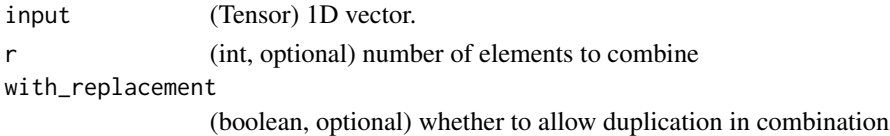

## combinations(input, r=2, with\_replacement=False) -> seq

Compute combinations of length  $r$  of the given tensor. The behavior is similar to python's itertools.combinations when with\_replacement is set to False, and itertools.combinations\_with\_replacement when with\_replacement is set to True.

## torch\_conj 193

# Examples

```
if (torch_is_installed()) {
a = c(1, 2, 3)tensor_a = torch_tensor(a)
torch_combinations(tensor_a)
torch_combinations(tensor_a, r=3)
torch_combinations(tensor_a, with_replacement=TRUE)
}
```
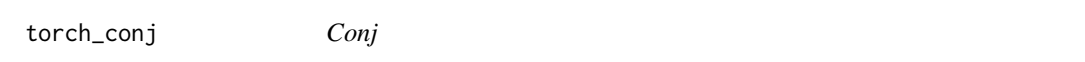

## Description

Conj

# Arguments

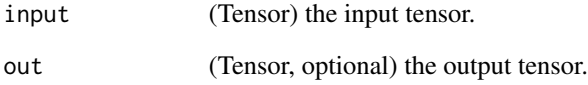

## conj(input, out=None) -> Tensor

Computes the element-wise conjugate of the given input tensor.

$$
out_i = conj(input_i)
$$

```
if (torch_is_installed()) {
## Not run:
torch\_conj(torch\_tensor(c(-1 + 1i, -2 + 2i, 3 - 3i)))## End(Not run)
}
```
torch\_conv1d *Conv1d*

# Description

Conv1d

## Arguments

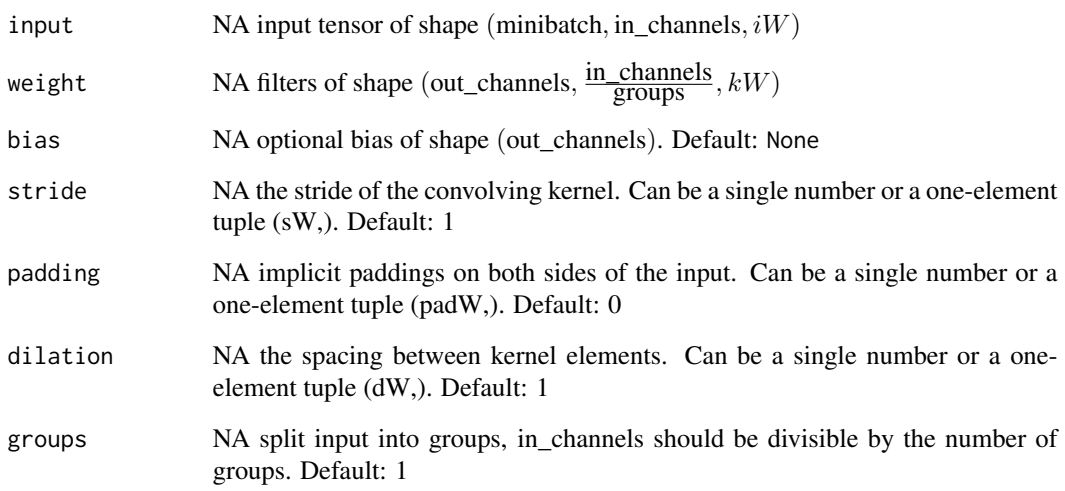

## conv1d(input, weight, bias=None, stride=1, padding=0, dilation=1, groups=1) -> Tensor

Applies a 1D convolution over an input signal composed of several input planes.

See ~torch.nn.Conv1d for details and output shape.

.. include:: cudnn\_deterministic.rst

```
if (torch_is_installed()) {
```

```
filters = torch\_randn(c(33, 16, 3))inputs = torch\_randn(c(20, 16, 50))nnf_conv1d(inputs, filters)
}
```
torch\_conv2d *Conv2d*

## Description

Conv2d

## Arguments

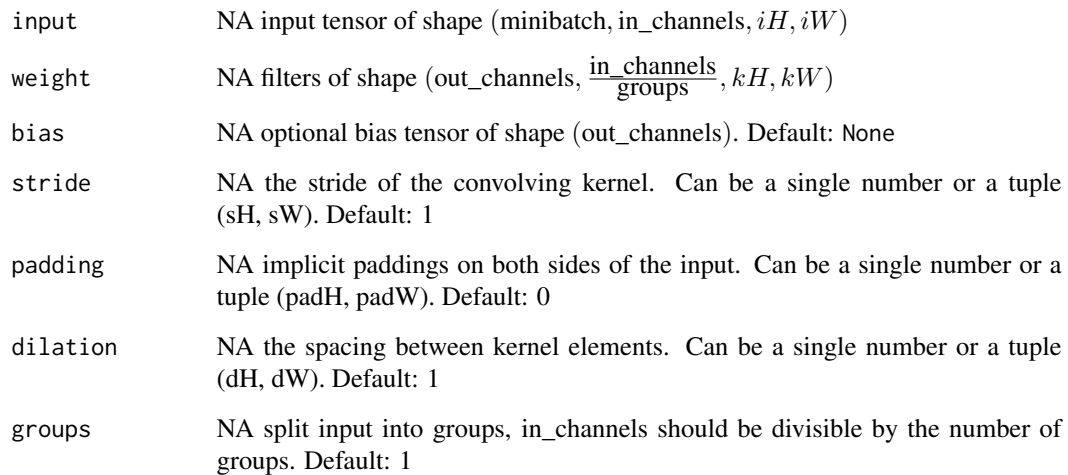

# conv2d(input, weight, bias=None, stride=1, padding=0, dilation=1, groups=1) -> Tensor

Applies a 2D convolution over an input image composed of several input planes.

See ~torch.nn.Conv2d for details and output shape.

.. include:: cudnn\_deterministic.rst

```
if (torch_is_installed()) {
```

```
# With square kernels and equal stride
filters = torch\_randn(c(8, 4, 3, 3))inputs = torch\_randn(c(1, 4, 5, 5))nnf_conv2d(inputs, filters, padding=1)
}
```
torch\_conv3d *Conv3d*

# Description

Conv3d

## Arguments

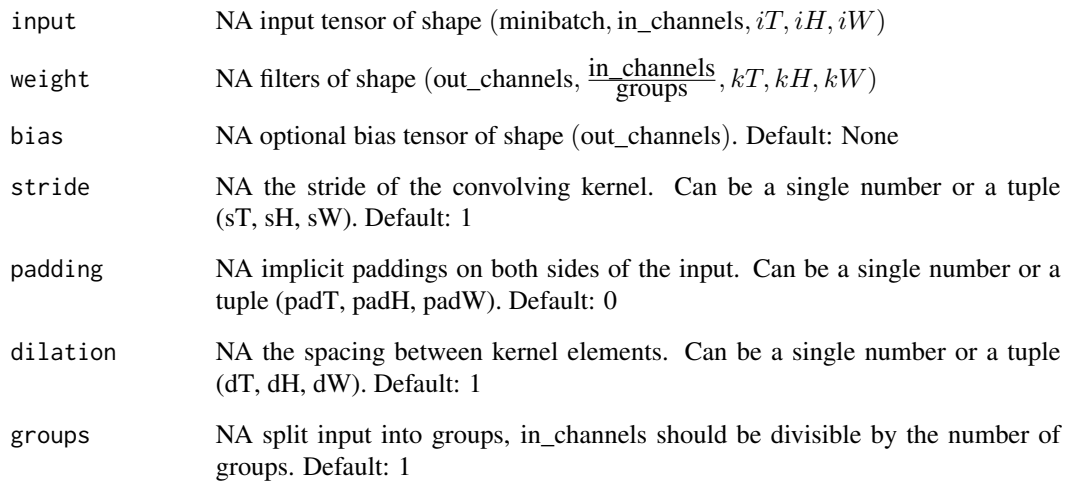

## conv3d(input, weight, bias=None, stride=1, padding=0, dilation=1, groups=1) -> Tensor

Applies a 3D convolution over an input image composed of several input planes.

See ~torch.nn.Conv3d for details and output shape.

.. include:: cudnn\_deterministic.rst

```
if (torch_is_installed()) {
```

```
# filters = torch_randn(c(33, 16, 3, 3, 3))
# inputs = torch_randn(c(20, 16, 50, 10, 20))
# nnf_conv3d(inputs, filters)
}
```
torch\_conv\_tbc *Conv\_tbc*

## Description

Conv\_tbc

# Arguments

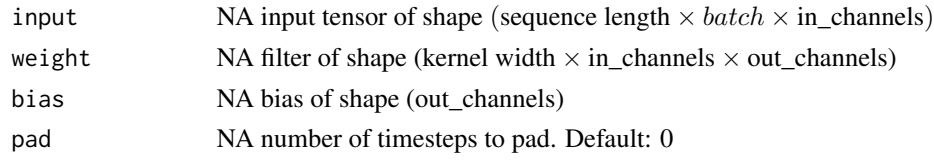

# TEST

Applies a 1-dimensional sequence convolution over an input sequence. Input and output dimensions are (Time, Batch, Channels) - hence TBC.

```
torch_conv_transpose1d
```
*Conv\_transpose1d*

# Description

Conv\_transpose1d

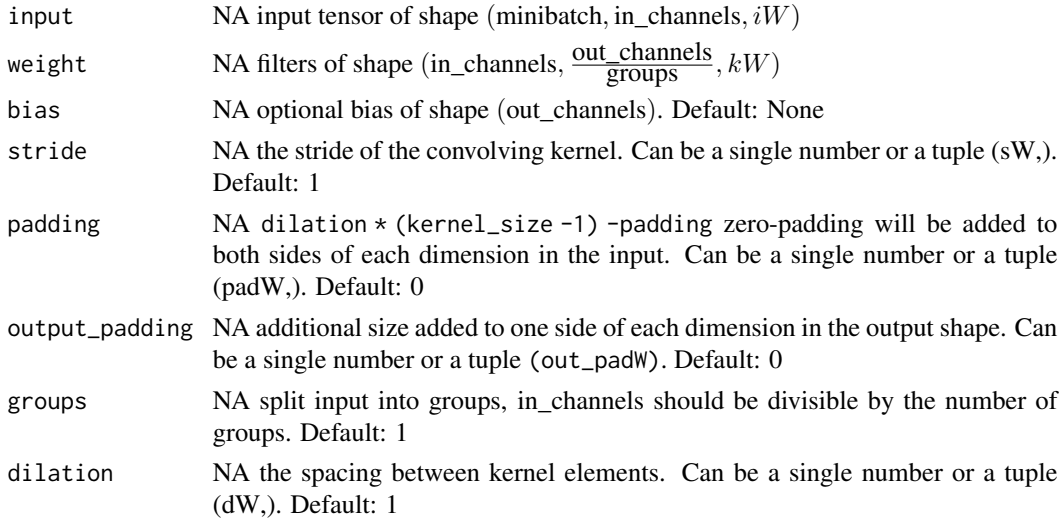

# conv\_transpose1d(input, weight, bias=None, stride=1, padding=0, output\_padding=0, groups=1, dilation=1) -> Tensor

Applies a 1D transposed convolution operator over an input signal composed of several input planes, sometimes also called "deconvolution".

See ~torch.nn.ConvTranspose1d for details and output shape.

.. include:: cudnn\_deterministic.rst

## Examples

```
if (torch_is_installed()) {
inputs = torch\_randn(c(20, 16, 50))weights = torch_randn(c(16, 33, 5))
nnf_conv_transpose1d(inputs, weights)
}
```
torch\_conv\_transpose2d

*Conv\_transpose2d*

# Description

Conv\_transpose2d

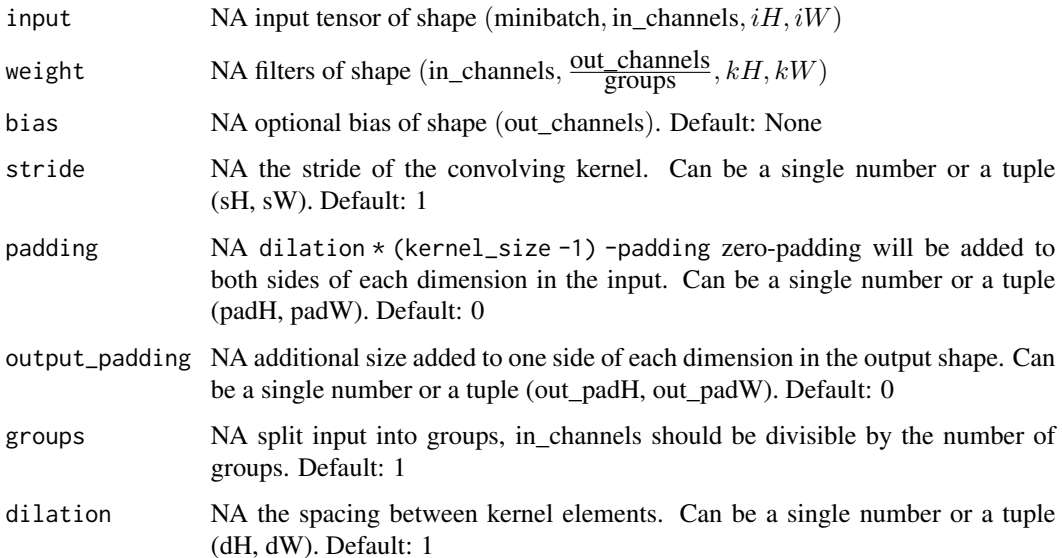

conv\_transpose2d(input, weight, bias=None, stride=1, padding=0, output\_padding=0, groups=1, dilation=1) -> Tensor

Applies a 2D transposed convolution operator over an input image composed of several input planes, sometimes also called "deconvolution".

See ~torch.nn.ConvTranspose2d for details and output shape.

.. include:: cudnn\_deterministic.rst

## Examples

```
if (torch_is_installed()) {
```

```
# With square kernels and equal stride
inputs = torch_randn(c(1, 4, 5, 5))weights = torch_randn(c(4, 8, 3, 3))
nnf_conv_transpose2d(inputs, weights, padding=1)
}
```
torch\_conv\_transpose3d

*Conv\_transpose3d*

# Description

Conv\_transpose3d

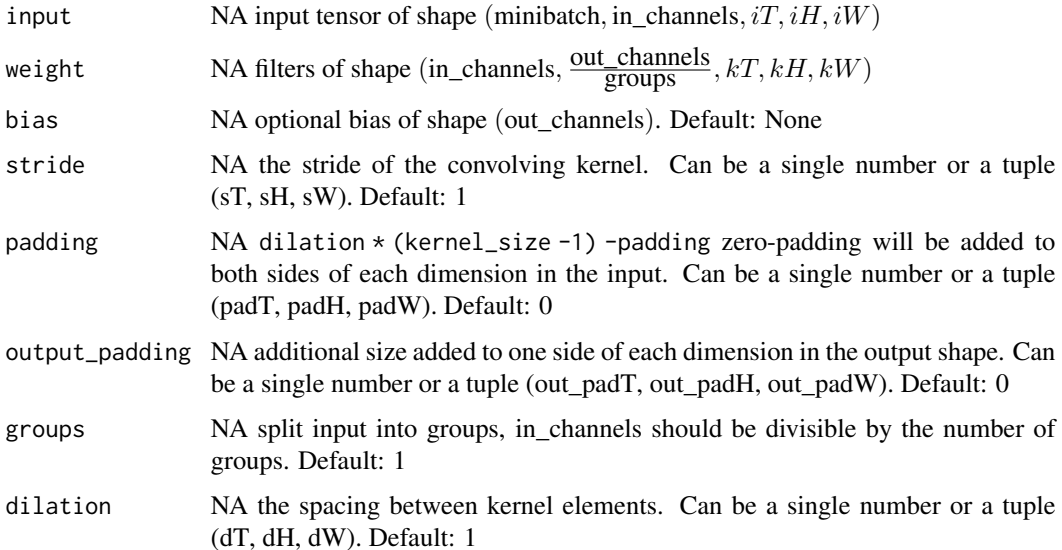

## conv\_transpose3d(input, weight, bias=None, stride=1, padding=0, output\_padding=0, groups=1, dilation=1) -> Tensor

Applies a 3D transposed convolution operator over an input image composed of several input planes, sometimes also called "deconvolution"

See ~torch.nn.ConvTranspose3d for details and output shape.

.. include:: cudnn\_deterministic.rst

## Examples

```
if (torch_is_installed()) {
## Not run:
inputs = torch_randn(c(20, 16, 50, 10, 20))
weights = torch_randn(c(16, 33, 3, 3, 3))
nnf_conv_transpose3d(inputs, weights)
## End(Not run)
}
```
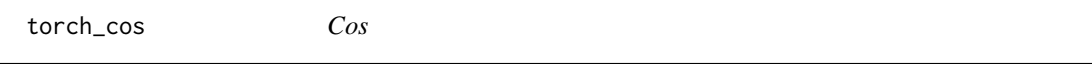

#### Description

Cos

## Arguments

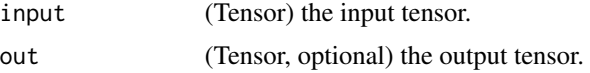

#### cos(input, out=None) -> Tensor

Returns a new tensor with the cosine of the elements of input.

$$
out_i = \cos(input_i)
$$

```
if (torch_is_installed()) {
a = torch_rrandn(c(4))a
torch_cos(a)
}
```
torch\_cosh *Cosh*

# Description

Cosh

# Arguments

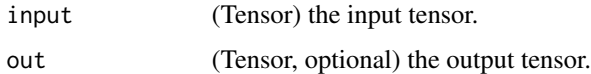

# cosh(input, out=None) -> Tensor

Returns a new tensor with the hyperbolic cosine of the elements of input.

 $\text{out}_i = \cosh(\text{input}_i)$ 

# Examples

```
if (torch_is_installed()) {
a = torch_randn(c(4))a
torch_cosh(a)
}
```
torch\_cosine\_similarity

*Cosine\_similarity*

# Description

Cosine\_similarity

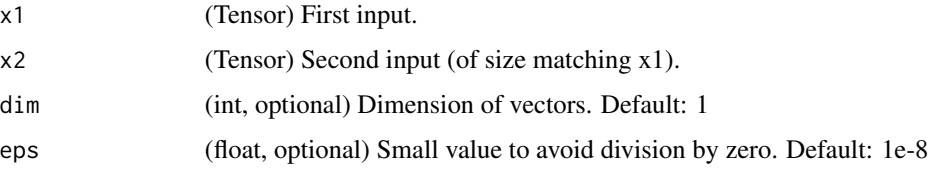

#### cosine\_similarity(x1, x2, dim=1, eps=1e-8) -> Tensor

Returns cosine similarity between x1 and x2, computed along dim.

similarity = 
$$
\frac{x_1 \cdot x_2}{\max(\|x_1\|_2 \cdot \|x_2\|_2, \epsilon)}
$$

## Examples

```
if (torch_is_installed()) {
input1 = torch\_randn(c(100, 128))input2 = <code>torch_randn(c(100, 128))</code>output = torch_cosine_similarity(input1, input2)
output
}
```
torch\_cross *Cross*

#### Description

Cross

#### Arguments

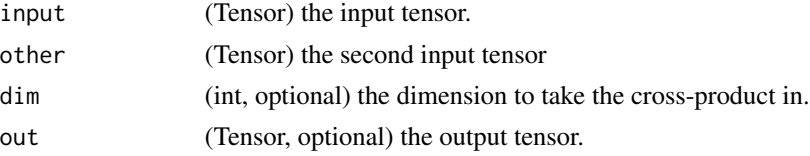

#### cross(input, other, dim=-1, out=None) -> Tensor

Returns the cross product of vectors in dimension dim of input and other.

input and other must have the same size, and the size of their dim dimension should be 3.

If dim is not given, it defaults to the first dimension found with the size 3.

```
if (torch_is_installed()) {
a = torch_ra
b = \text{torch\_randn}(c(4, 3))b
torch_cross(a, b, dim=2)
torch_cross(a, b)
}
```
torch\_cummax *Cummax*

## Description

Cummax

## Arguments

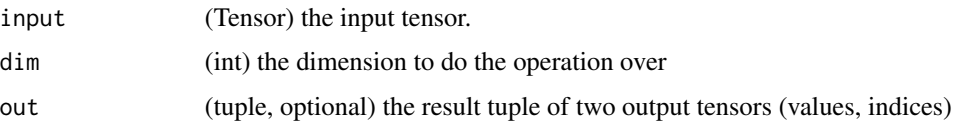

## cummax(input, dim, out=None) -> (Tensor, LongTensor)

Returns a namedtuple (values, indices) where values is the cumulative maximum of elements of input in the dimension dim. And indices is the index location of each maximum value found in the dimension dim.

$$
y_i = max(x_1, x_2, x_3, \ldots, x_i)
$$

## Examples

```
if (torch_is_installed()) {
a = torch\_randn(c(10))a
torch_cummax(a, dim=1)
}
```
torch\_cummin *Cummin*

## Description

Cummin

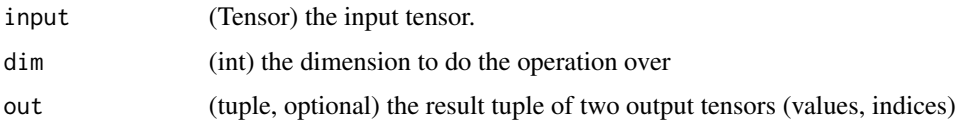

#### cummin(input, dim, out=None) -> (Tensor, LongTensor)

Returns a namedtuple (values, indices) where values is the cumulative minimum of elements of input in the dimension dim. And indices is the index location of each maximum value found in the dimension dim.

$$
y_i = min(x_1, x_2, x_3, \ldots, x_i)
$$

## Examples

```
if (torch_is_installed()) {
a = torch_ra
torch_cummin(a, dim=1)
}
```
torch\_cumprod *Cumprod*

## Description

Cumprod

## Arguments

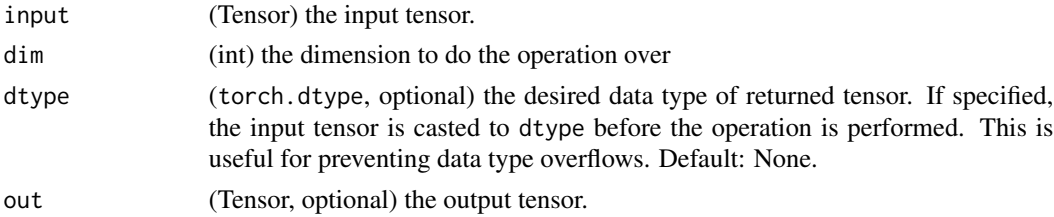

#### cumprod(input, dim, out=None, dtype=None) -> Tensor

Returns the cumulative product of elements of input in the dimension dim.

For example, if input is a vector of size N, the result will also be a vector of size N, with elements.

$$
y_i = x_1 \times x_2 \times x_3 \times \ldots \times x_i
$$

#### Examples

if (torch\_is\_installed()) {  $a = torch_r$ andn $(c(10))$ a torch\_cumprod(a, dim=1) }

torch\_cumsum *Cumsum*

## Description

Cumsum

# Arguments

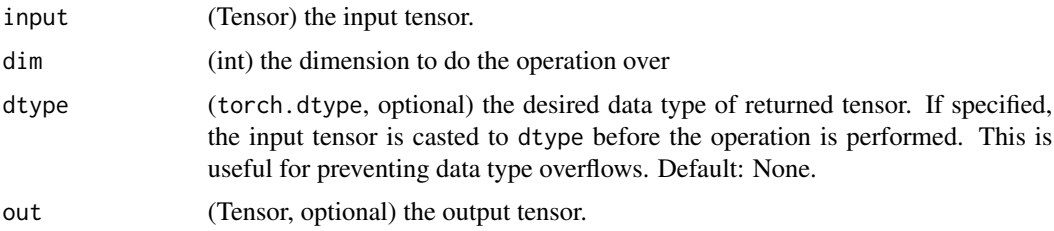

## cumsum(input, dim, out=None, dtype=None) -> Tensor

Returns the cumulative sum of elements of input in the dimension dim.

For example, if input is a vector of size N, the result will also be a vector of size N, with elements.

```
y_i = x_1 + x_2 + x_3 + \ldots + x_i
```
## Examples

if (torch\_is\_installed()) {  $a = torch_r$ andn $(c(10))$ a torch\_cumsum(a, dim=1) }

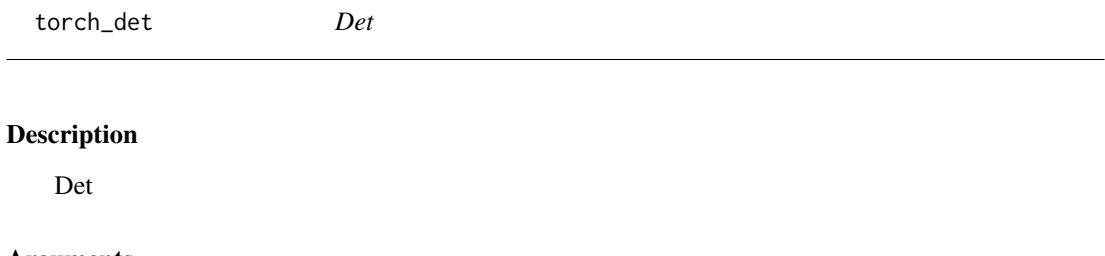

# Arguments

input (Tensor) the input tensor of size  $(*, n, n)$  where  $*$  is zero or more batch dimensions.

## det(input) -> Tensor

Calculates determinant of a square matrix or batches of square matrices.

#### Note

Backward through `det` internally uses SVD results when `input` is not invertible. In this case, double backward through `det` will be unstable in when `input` doesn't have distinct singular values. See `~torch.svd` for details.

#### Examples

```
if (torch_is_installed()) {
A = torch_randn(c(3, 3))torch_det(A)
A = torch_randn(c(3, 2, 2))A
A$det()
}
```
torch\_device *Create a Device object*

## Description

A torch\_device is an object representing the device on which a torch\_tensor is or will be allocated.

#### Usage

```
torch_device(type, index = NULL)
```
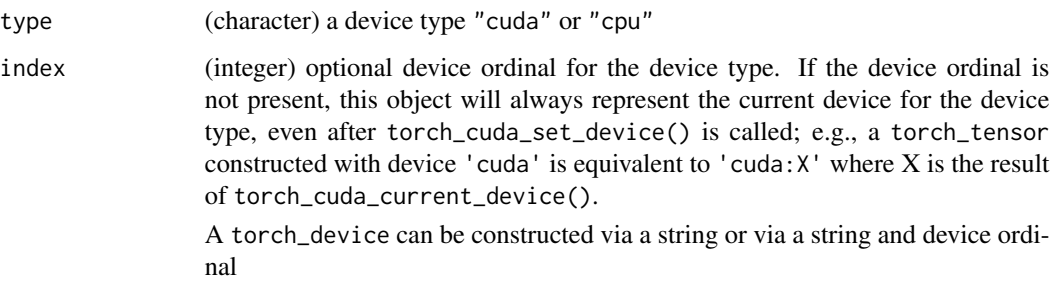

## torch\_diag 207

## Examples

```
if (torch_is_installed()) {
# Via string
torch_device("cuda:1")
torch_device("cpu")
torch_device("cuda") # current cuda device
# Via string and device ordinal
torch_device("cuda", 0)
torch_device("cpu", 0)
```
}

torch\_diag *Diag*

## Description

Diag

#### Arguments

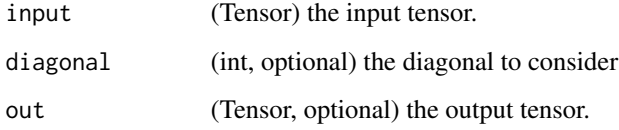

#### diag(input, diagonal=0, out=None) -> Tensor

- If input is a vector (1-D tensor), then returns a 2-D square tensor with the elements of input as the diagonal.
- If input is a matrix (2-D tensor), then returns a 1-D tensor with the diagonal elements of input.

The argument diagonal controls which diagonal to consider:

- If diagonal  $= 0$ , it is the main diagonal.
- If diagonal  $> 0$ , it is above the main diagonal.
- If diagonal < 0, it is below the main diagonal.

torch\_diagflat *Diagflat*

#### Description

Diagflat

## Arguments

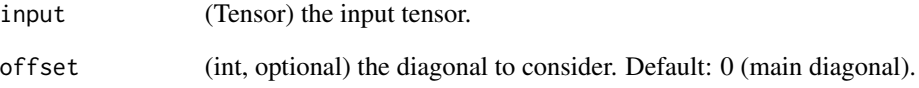

## diagflat(input, offset=0) -> Tensor

- If input is a vector (1-D tensor), then returns a 2-D square tensor with the elements of input as the diagonal.
- If input is a tensor with more than one dimension, then returns a 2-D tensor with diagonal elements equal to a flattened input.

The argument offset controls which diagonal to consider:

- If offset  $= 0$ , it is the main diagonal.
- If offset > 0, it is above the main diagonal.
- If offset < 0, it is below the main diagonal.

```
if (torch_is_installed()) {
a = torch_randn(c(3))a
torch_diagflat(a)
torch_diagflat(a, 1)
a = torch\_randn(c(2, 2))a
torch_diagflat(a)
}
```
torch\_diagonal *Diagonal*

#### Description

Diagonal

#### Arguments

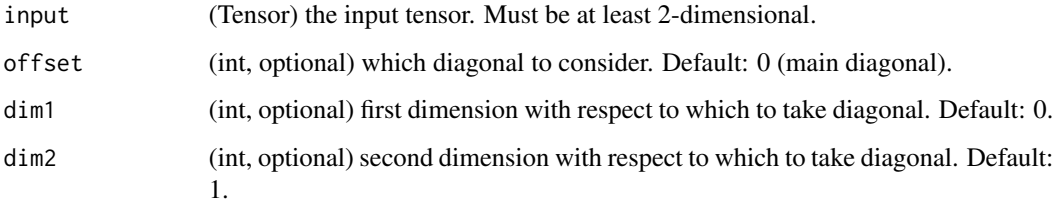

#### diagonal(input, offset=0, dim1=0, dim2=1) -> Tensor

Returns a partial view of input with the its diagonal elements with respect to dim1 and dim2 appended as a dimension at the end of the shape.

The argument offset controls which diagonal to consider:

- If of fset  $= 0$ , it is the main diagonal.
- If offset > 0, it is above the main diagonal.
- If offset < 0, it is below the main diagonal.

Applying torch\_diag\_embed to the output of this function with the same arguments yields a diagonal matrix with the diagonal entries of the input. However, torch\_diag\_embed has different default dimensions, so those need to be explicitly specified.

```
if (torch_is_installed()) {
a = \text{torch\_randn}(c(3, 3))a
torch_diagonal(a, offset = 0)
torch_diagonal(a, offset = 1)
x = \text{torch\_randn}(c(2, 5, 4, 2))torch_diagonal(x, offset=-1, dim1=1, dim2=2)
}
```
torch\_diag\_embed *Diag\_embed*

#### Description

Diag\_embed

#### Arguments

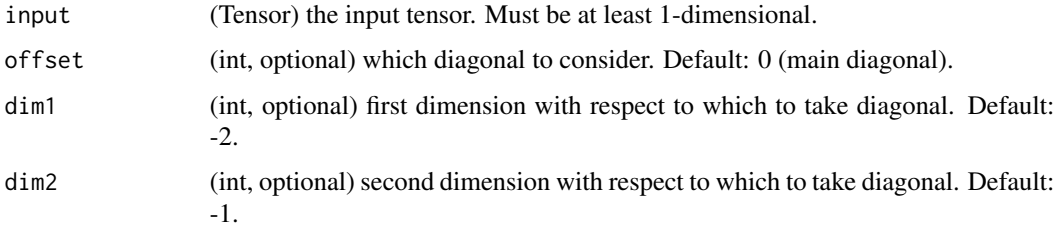

#### diag\_embed(input, offset=0, dim1=-2, dim2=-1) -> Tensor

Creates a tensor whose diagonals of certain 2D planes (specified by dim1 and dim2) are filled by input. To facilitate creating batched diagonal matrices, the 2D planes formed by the last two dimensions of the returned tensor are chosen by default.

The argument offset controls which diagonal to consider:

- If of fset  $= 0$ , it is the main diagonal.
- If offset > 0, it is above the main diagonal.
- If offset < 0, it is below the main diagonal.

The size of the new matrix will be calculated to make the specified diagonal of the size of the last input dimension. Note that for offset other than 0, the order of dim1 and dim2 matters. Exchanging them is equivalent to changing the sign of offset.

Applying torch\_diagonal to the output of this function with the same arguments yields a matrix identical to input. However, torch\_diagonal has different default dimensions, so those need to be explicitly specified.

```
if (torch_is_installed()) {
a = torch_randn(c(2, 3))torch_diag_embed(a)
torch_diag_embed(a, offset=1, dim1=1, dim2=3)
}
```
torch\_digamma *Digamma*

## Description

Digamma

## Arguments

input (Tensor) the tensor to compute the digamma function on

## digamma(input, out=None) -> Tensor

Computes the logarithmic derivative of the gamma function on input.

$$
\psi(x) = \frac{d}{dx}\ln(\Gamma(x)) = \frac{\Gamma'(x)}{\Gamma(x)}
$$

## Examples

```
if (torch_is_installed()) {
a = \text{torch\_tensor}(c(1, 0.5))torch_digamma(a)
}
```
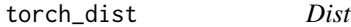

## Description

Dist

# Arguments

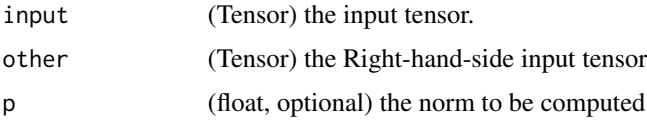

## dist(input, other, p=2) -> Tensor

Returns the p-norm of (input - other)

The shapes of input and other must be broadcastable .

#### Examples

```
if (torch_is_installed()) {
x = torch_randn(c(4))
x
y = torch_randn(c(4))
y
torch_dist(x, y, 3.5)
torch_dist(x, y, 3)
torch_dist(x, y, 0)
torch_dist(x, y, 1)
}
```
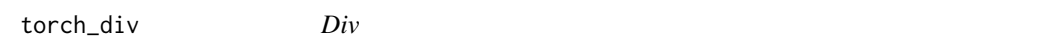

#### **Description**

Div

#### Arguments

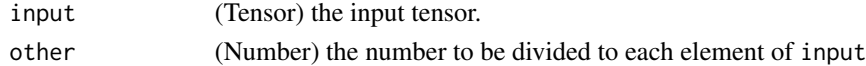

#### div(input, other, out=None) -> Tensor

Divides each element of the input input with the scalar other and returns a new resulting tensor.

Each element of the tensor input is divided by each element of the tensor other. The resulting tensor is returned.

$$
out_i = \frac{input_i}{other_i}
$$

The shapes of input and other must be broadcastable . If the torch\_dtype of input and other differ, the torch\_dtype of the result tensor is determined following rules described in the type promotion documentation . If out is specified, the result must be castable to the torch\_dtype of the specified output tensor. Integral division by zero leads to undefined behavior.

#### Warning

Integer division using div is deprecated, and in a future release div will perform true division like [torch\\_true\\_divide](#page-336-0). Use [torch\\_floor\\_divide](#page-226-0) (// in Python) to perform integer division, instead.

$$
out_i = \frac{input_i}{other}
$$

If the torch\_dtype of input and other differ, the torch\_dtype of the result tensor is determined following rules described in the type promotion documentation . If out is specified, the result must be castable to the torch\_dtype of the specified output tensor. Integral division by zero leads to undefined behavior.

torch\_dot 213

## Examples

```
if (torch_is_installed()) {
a = torch\_randn(c(5))a
torch_div(a, 0.5)
a = torch\_randn(c(4, 4))a
b = \text{torch\_randn}(c(4))b
torch_div(a, b)
}
```
torch\_dot *Dot*

## Description

Dot

## dot(input, tensor) -> Tensor

Computes the dot product (inner product) of two tensors.

#### Note

This function does not broadcast .

## Examples

```
if (torch_is_installed()) {
torch_dot(torch_tensor(c(2, 3)), torch_tensor(c(2, 1)))
}
```
torch\_dtype *Torch data types*

## Description

Returns the correspondent data type.

# Usage

torch\_float32()

torch\_float()

torch\_float64()

torch\_double()

torch\_float16()

torch\_half()

torch\_uint8()

torch\_int8()

torch\_int16()

torch\_short()

torch\_int32()

torch\_int()

torch\_int64()

torch\_long()

torch\_bool()

torch\_quint8()

torch\_qint8()

torch\_qint32()

torch\_eig *Eig*

# Description

Eig

## torch\_einsum 215

#### Arguments

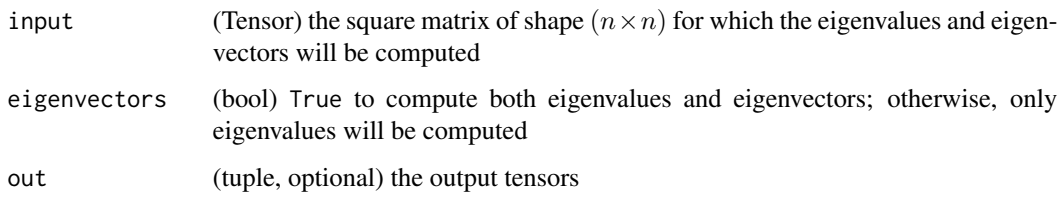

# eig(input, eigenvectors=False, out=None) -> (Tensor, Tensor)

Computes the eigenvalues and eigenvectors of a real square matrix.

#### Note

Since eigenvalues and eigenvectors might be complex, backward pass is supported only for [`torch\_symeig`]

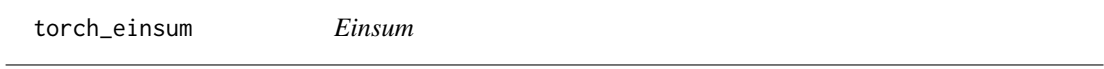

#### Description

Einsum

## Arguments

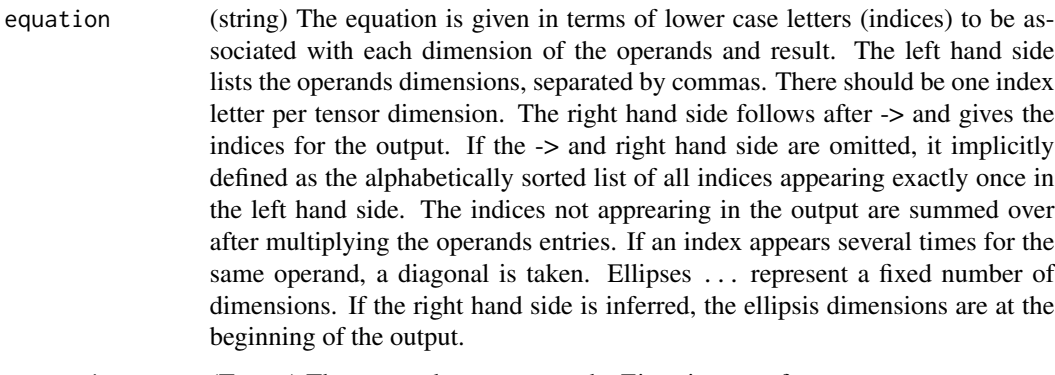

## operands (Tensor) The operands to compute the Einstein sum of.

#### einsum(equation, \*operands) -> Tensor

This function provides a way of computing multilinear expressions (i.e. sums of products) using the Einstein summation convention.

# Examples

```
if (torch_is_installed()) {
x = \text{torch\_randn}(c(5))y = torch_randn(c(4))
torch\_einsum('i,j->ij', list(x, y)) # outer product
A = torch\_randn(c(3,5,4))l = torch_randn(c(2,5))
r = \text{torch\_randn}(c(2, 4))torch_einsum('bn,anm,bm->ba', list(l, A, r)) # compare torch_nn$functional$bilinear
As = <code>torch_randn(c(3,2,5))</code>Bs = torch\_randn(c(3,5,4))torch_einsum('bij,bjk->bik', list(As, Bs)) # batch matrix multiplication
A = torch_randn(c(3, 3))torch_einsum('ii->i', list(A)) # diagonal
A = torch\_randn(c(4, 3, 3))torch_einsum('...ii->...i', list(A)) # batch diagonal
A = torch_r andn(c(2, 3, 4, 5))
torch_einsum('...ij->...ji', list(A))$shape # batch permute
}
```
torch\_empty *Empty*

#### Description

Empty

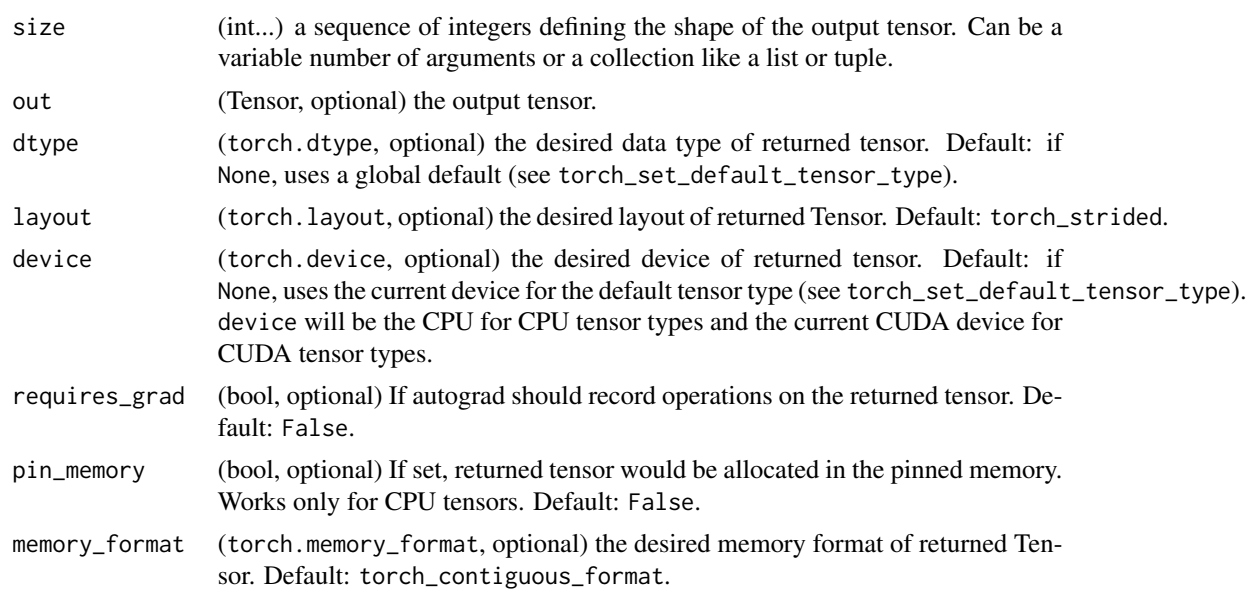
### torch\_empty\_like 217

### empty(\*size, out=None, dtype=None, layout=torch.strided, device=None, requires\_grad=False, pin\_memory=False) -> Tensor

Returns a tensor filled with uninitialized data. The shape of the tensor is defined by the variable argument size.

#### Examples

```
if (torch_is_installed()) {
torch_empty(c(2, 3))
}
```
torch\_empty\_like *Empty\_like*

### Description

Empty\_like

### Arguments

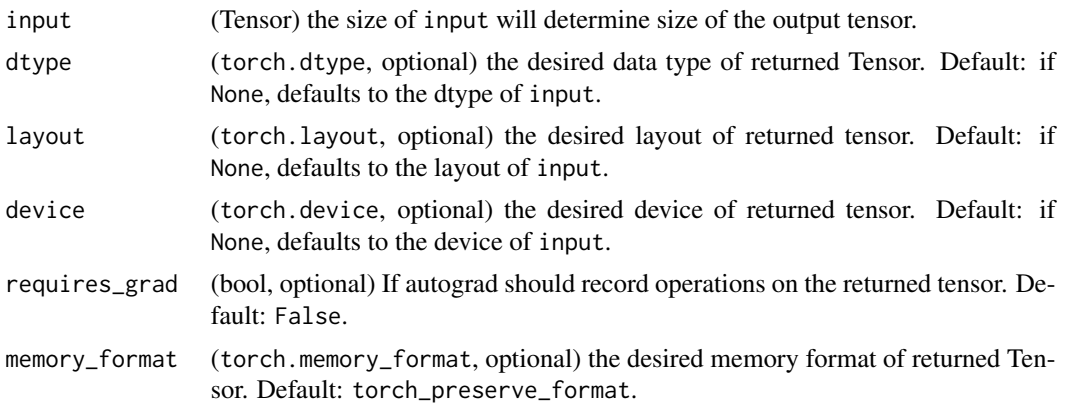

### empty\_like(input, dtype=None, layout=None, device=None, requires\_grad=False, memory\_format=torch.preserve\_format) -> Tensor

Returns an uninitialized tensor with the same size as input. torch\_empty\_like(input) is equivalent to torch\_empty(input.size(),dtype=input.dtype,layout=input.layout,device=input.device).

```
if (torch_is_installed()) {
torch_empty(list(2,3), dtype = torch_int64())
}
```
### Description

Empty\_strided

#### Arguments

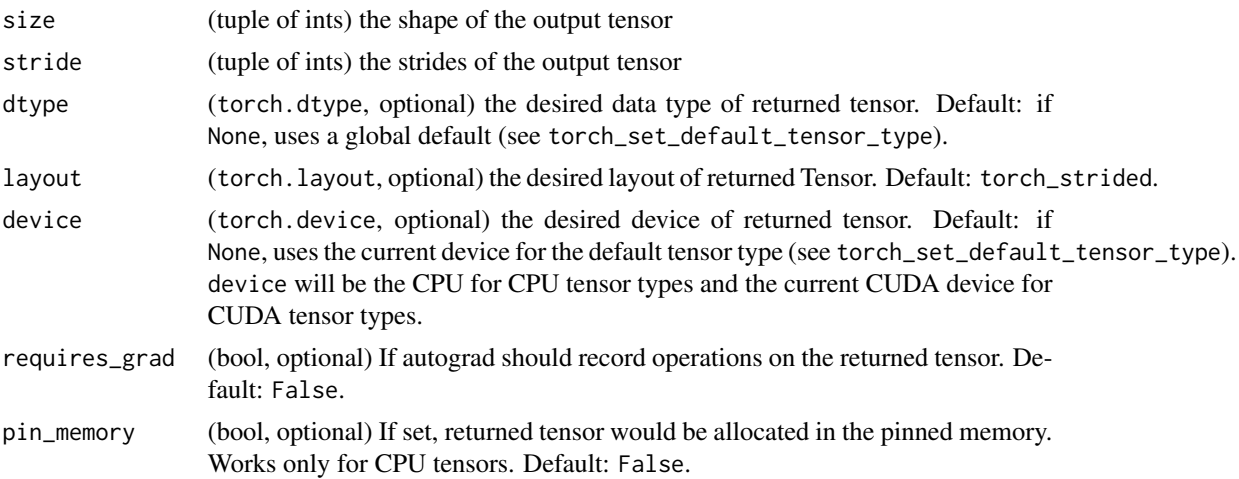

### empty\_strided(size, stride, dtype=None, layout=None, device=None, requires\_grad=False, pin\_memory=False) -> Tensor

Returns a tensor filled with uninitialized data. The shape and strides of the tensor is defined by the variable argument size and stride respectively. torch\_empty\_strided(size,stride) is equivalent to torch\_empty(size).as\_strided(size, stride).

#### Warning

More than one element of the created tensor may refer to a single memory location. As a result, in-place operations (especially ones that are vectorized) may result in incorrect behavior. If you need to write to the tensors, please clone them first.

```
if (torch_is_installed()) {
a = torch\_empty\_strided(list(2, 3), list(1, 2))a
a$stride(1)
a$size(1)
}
```
torch\_eq *Eq*

### Description

Eq

### Arguments

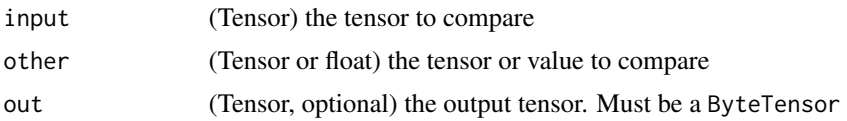

### eq(input, other, out=None) -> Tensor

Computes element-wise equality

The second argument can be a number or a tensor whose shape is broadcastable with the first argument.

### Examples

```
if (torch_is_installed()) {
torch_eq(torch_tensor(c(1,2,3,4)), torch_tensor(c(1, 3, 2, 4)))
}
```
torch\_equal *Equal*

### Description

Equal

### equal(input, other) -> bool

True if two tensors have the same size and elements, False otherwise.

```
if (torch_is_installed()) {
torch_equal(torch_tensor(c(1, 2)), torch_tensor(c(1, 2)))
}
```
torch\_erf *Erf*

### Description

Erf

### Arguments

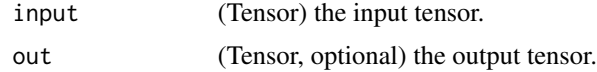

# erf(input, out=None) -> Tensor

Computes the error function of each element. The error function is defined as follows:

$$
\mathrm{erf}(x) = \frac{2}{\sqrt{\pi}} \int_0^x e^{-t^2} dt
$$

# Examples

```
if (torch_is_installed()) {
```
torch\_erf(torch\_tensor(c(0, -1., 10.))) }

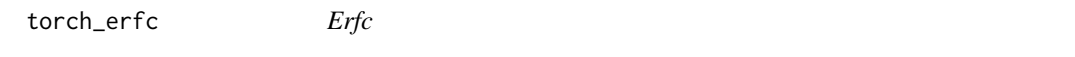

### Description

Erfc

# Arguments

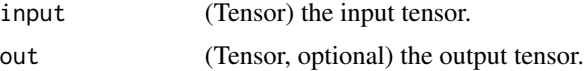

### erfc(input, out=None) -> Tensor

Computes the complementary error function of each element of input. The complementary error function is defined as follows:

$$
\operatorname{erfc}(x) = 1 - \frac{2}{\sqrt{\pi}} \int_0^x e^{-t^2} dt
$$

### torch\_erfinv 221

### Examples

if (torch\_is\_installed()) { torch\_erfc(torch\_tensor(c(0, -1., 10.))) }

torch\_erfinv *Erfinv*

### Description

Erfinv

#### Arguments

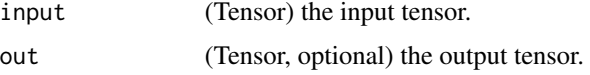

#### erfinv(input, out=None) -> Tensor

Computes the inverse error function of each element of input. The inverse error function is defined in the range  $(-1, 1)$  as:

 $erfinv(erf(x)) = x$ 

# Examples

```
if (torch_is_installed()) {
```

```
torch_erfinv(torch_tensor(c(0, 0.5, -1.)))
}
```
torch\_exp *Exp*

### Description

Exp

### Arguments

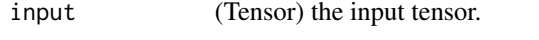

out (Tensor, optional) the output tensor.

### exp(input, out=None) -> Tensor

Returns a new tensor with the exponential of the elements of the input tensor input.

$$
y_i = e^{x_i}
$$

# Examples

```
if (torch_is_installed()) {
torch_exp(torch_tensor(c(0, log(2))))
}
```
torch\_expm1 *Expm1*

### Description

Expm1

### Arguments

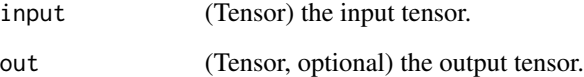

# expm1(input, out=None) -> Tensor

Returns a new tensor with the exponential of the elements minus 1 of input.

$$
y_i = e^{x_i} - 1
$$

```
if (torch_is_installed()) {
torch_expm1(torch_tensor(c(0, log(2))))
}
```
torch\_eye *Eye*

# Description

Eye

# Arguments

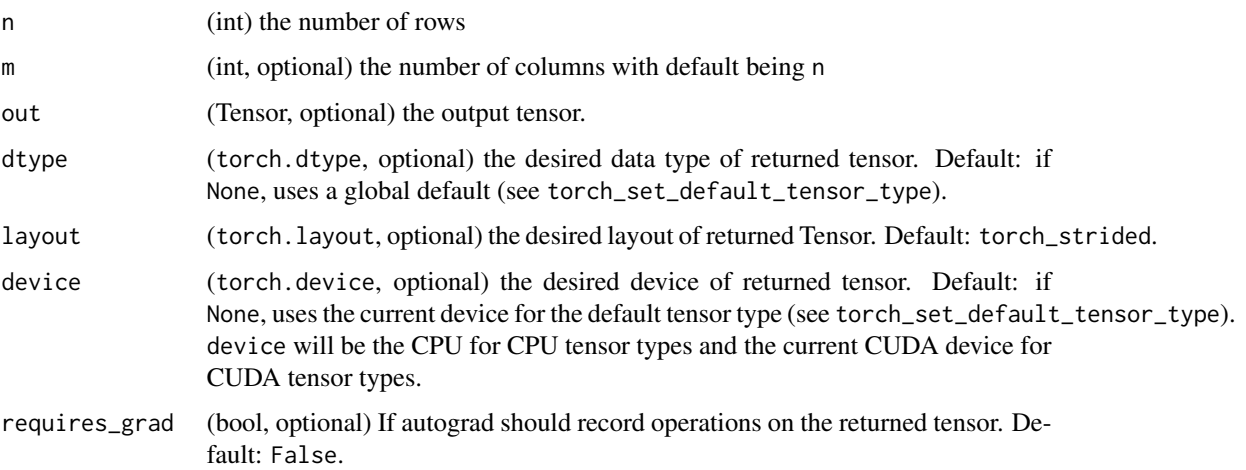

# eye(n, m=None, out=None, dtype=None, layout=torch.strided, device=None, requires\_grad=False) -> Tensor

Returns a 2-D tensor with ones on the diagonal and zeros elsewhere.

# Examples

```
if (torch_is_installed()) {
torch_eye(3)
}
```
<span id="page-222-0"></span>torch\_fft *Fft*

# Description

Fft

#### Arguments

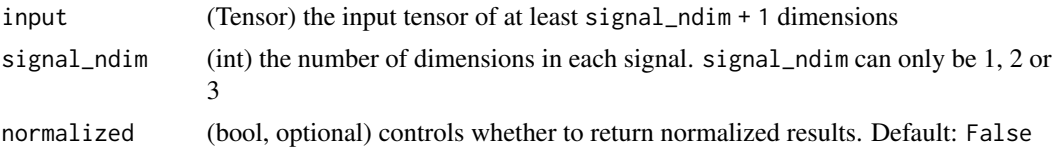

#### fft(input, signal\_ndim, normalized=False) -> Tensor

Complex-to-complex Discrete Fourier Transform

This method computes the complex-to-complex discrete Fourier transform. Ignoring the batch dimensions, it computes the following expression:

$$
X[\omega_1,\ldots,\omega_d]=\sum_{n_1=0}^{N_1-1}\ldots\sum_{n_d=0}^{N_d-1}x[n_1,\ldots,n_d]e^{-j2\pi\sum_{i=0}^d\frac{\omega_in_i}{N_i}},
$$

where  $d =$  signal\_ndim is number of dimensions for the signal, and  $N_i$  is the size of signal dimension  $i$ .

This method supports 1D, 2D and 3D complex-to-complex transforms, indicated by signal\_ndim. input must be a tensor with last dimension of size 2, representing the real and imaginary components of complex numbers, and should have at least signal\_ndim + 1 dimensions with optionally arbitrary number of leading batch dimensions. If normalized is set to True, this normalizes the result by dividing it with  $\sqrt{\prod_{i=1}^K N_i}$  so that the operator is unitary.

Returns the real and the imaginary parts together as one tensor of the same shape of input.

The inverse of this function is [torch\\_ifft](#page-236-0).

#### Warning

For CPU tensors, this method is currently only available with MKL. Use torch\_backends.mkl.is\_available to check if MKL is installed.

#### Note

For CUDA tensors, an LRU cache is used for cuFFT plans to speed up repeatedly running FFT methods on tensors of same geometry with same configuration. See cufft-plan-cache for more details on how to monitor and control the cache.

```
if (torch_is_installed()) {
# unbatched 2D FFT
x = \text{torch\_randn}(c(4, 3, 2))torch_fft(x, 2)
# batched 1D FFT
torch_fft(x, 1)
# arbitrary number of batch dimensions, 2D FFT
```
### torch\_flatten 225

```
x = \text{torch\_randn}(c(3, 3, 5, 5, 2))torch_fft(x, 2)
}
```
torch\_flatten *Flatten*

### Description

Flatten

# Arguments

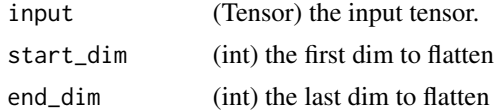

### flatten(input, start\_dim=0, end\_dim=-1) -> Tensor

Flattens a contiguous range of dims in a tensor.

#### Examples

```
if (torch_is_installed()) {
t = torch_tensor(maxrix(c(1, 2), ncol = 2))torch_flatten(t)
torch_flatten(t, start_dim=2)
}
```
torch\_flip *Flip*

# Description

Flip

### Arguments

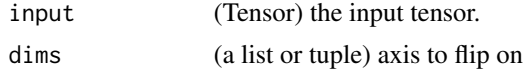

### flip(input, dims) -> Tensor

Reverse the order of a n-D tensor along given axis in dims.

# Examples

```
if (torch_is_installed()) {
x = torch_arange(0, 8)$view(c(2, 2, 2))
x
torch_flip(x, c(1, 2))
}
```
torch\_floor *Floor*

### Description

Floor

# Arguments

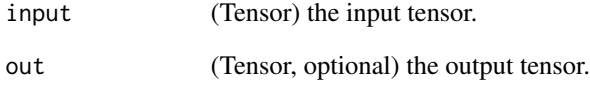

### floor(input, out=None) -> Tensor

Returns a new tensor with the floor of the elements of input, the largest integer less than or equal to each element.

 $out_i = \lfloor input_i \rfloor$ 

# Examples

if (torch\_is\_installed()) {  $a = torch_r$ randn $(c(4))$ a torch\_floor(a) }

### Description

Floor\_divide

### Arguments

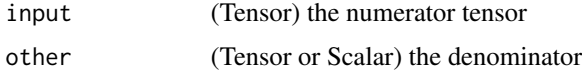

### floor\_divide(input, other, out=None) -> Tensor

Return the division of the inputs rounded down to the nearest integer. See [torch\\_div](#page-211-0) for type promotion and broadcasting rules.

$$
out_i = \left\lfloor \frac{input_i}{other_i} \right\rfloor
$$

# Examples

```
if (torch_is_installed()) {
a = torch_tensor(c(4.0, 3.0))b = torch_tensor(c(2.0, 2.0))torch_floor_divide(a, b)
torch_floor_divide(a, 1.4)
}
```
torch\_fmod *Fmod*

### Description

Fmod

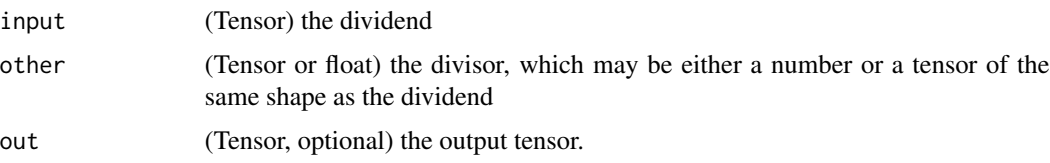

#### fmod(input, other, out=None) -> Tensor

Computes the element-wise remainder of division.

The dividend and divisor may contain both for integer and floating point numbers. The remainder has the same sign as the dividend input.

When other is a tensor, the shapes of input and other must be broadcastable .

# Examples

```
if (torch_is_installed()) {
torch_fmod(torch_tensor(c(-3., -2, -1, 1, 2, 3)), 2)
torch_fmod(torch_tensor(c(1., 2, 3, 4, 5)), 1.5)
}
```
torch\_frac *Frac*

#### Description

Frac

#### frac(input, out=None) -> Tensor

Computes the fractional portion of each element in input.

 $\text{out}_i = \text{input}_i - \lfloor |\text{input}_i| \rfloor * \text{sgn}(\text{input}_i)$ 

### Examples

```
if (torch_is_installed()) {
torch_frac(torch_tensor(c(1, 2.5, -3.2)))
}
```
torch\_full *Full*

#### Description

Full

### torch\_full\_like 229

### Arguments

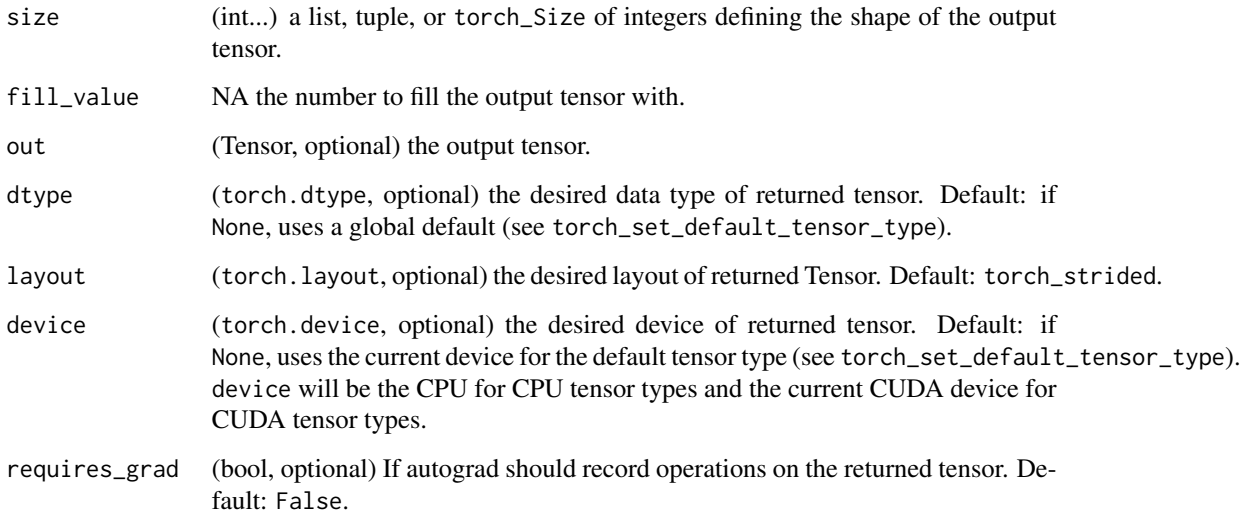

# full(size, fill\_value, out=None, dtype=None, layout=torch.strided, device=None, requires\_grad=False) -> Tensor

Returns a tensor of size size filled with fill\_value.

# Warning

In PyTorch 1.5 a bool or integral fill\_value will produce a warning if dtype or out are not set. In a future PyTorch release, when dtype and out are not set a bool fill\_value will return a tensor of torch.bool dtype, and an integral fill\_value will return a tensor of torch.long dtype.

### Examples

```
if (torch_is_installed()) {
torch_full(list(2, 3), 3.141592)
}
```
torch\_full\_like *Full\_like*

# Description

Full\_like

#### **Arguments**

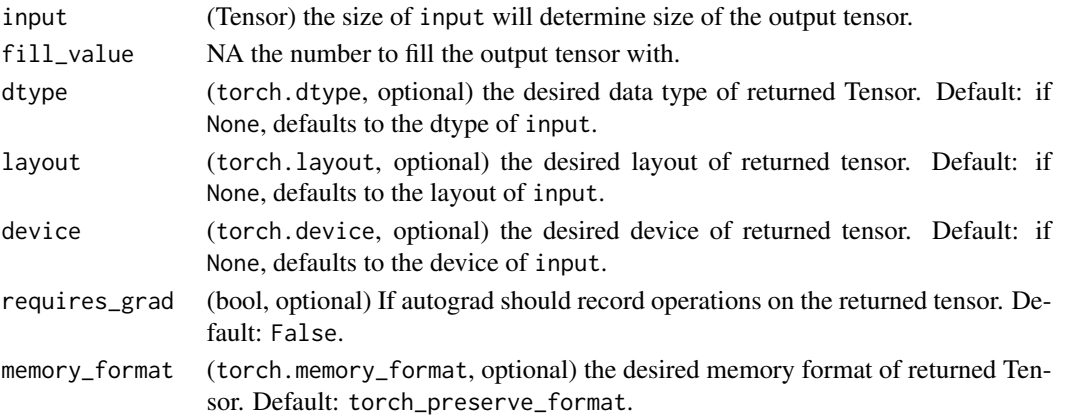

#### full\_like(input, fill\_value, out=None, dtype=None, layout=torch.strided, device=None, requires\_grad=False,

memory\_format=torch.preserve\_format) -> Tensor

Returns a tensor with the same size as input filled with fill\_value. torch\_full\_like(input, fill\_value) is equivalent to torch\_full(input.size(),fill\_value,dtype=input.dtype,layout=input.layout,device=input.c

torch\_gather *Gather*

### **Description**

Gather

### Arguments

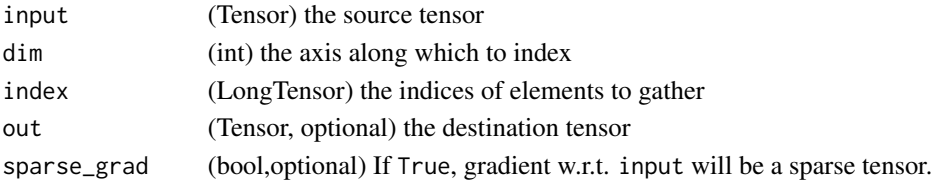

#### gather(input, dim, index, out=None, sparse\_grad=False) -> Tensor

Gathers values along an axis specified by dim.

For a 3-D tensor the output is specified by::

```
out[i][j][k] = input[index[i][j][k]][j][k]  # if dim == 0out[i][j][k] = input[i][index[i][j][k]][k] # if dim == 1out[i][j][k] = input[i][j][index[i][j][k]] # if dim == 2
```
If input is an n-dimensional tensor with size  $(x_0, x_1..., x_{i-1}, x_i, x_{i+1}, ..., x_{n-1})$  and dim = i, then index must be an *n*-dimensional tensor with size  $(x_0, x_1, ..., x_{i-1}, y, x_{i+1}, ..., x_{n-1})$  where  $y \ge 1$ and out will have the same size as index.

#### torch\_ge 231

#### Examples

```
if (torch_is_installed()) {
t = \text{torch\_tensor}(\text{matrix}(c(1, 2, 3, 4), \text{ ncol} = 2, \text{ byrow} = \text{TRUE}))torch_gather(t, 2, torch_tensor(matrix(c(1,1,2,1), ncol = 2, byrow=TRUE), dtype = torch_int64()))
}
```
torch\_ge *Ge*

#### Description

Ge

#### Arguments

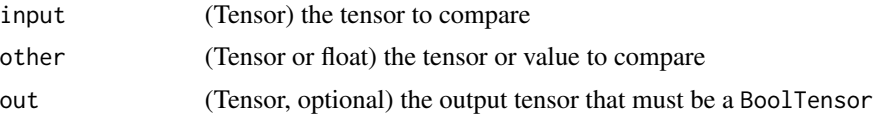

#### ge(input, other, out=None) -> Tensor

Computes input  $\geq$  other element-wise.

The second argument can be a number or a tensor whose shape is broadcastable with the first argument.

### Examples

```
if (torch_is_installed()) {
torch_ge(torch_tensor(matrix(1:4, ncol = 2, byrow=TRUE)),
         torch_tensor(matrix(c(1,1,4,4), ncol = 2, byrow=True))}
```
torch\_generator *Create a Generator object*

#### Description

A torch\_generator is an object which manages the state of the algorithm that produces pseudo random numbers. Used as a keyword argument in many In-place random sampling functions.

#### Usage

torch\_generator()

# Examples

```
if (torch_is_installed()) {
# Via string
generator <- torch_generator()
generator$current_seed()
generator$set_current_seed(1234567L)
generator$current_seed()
```
}

torch\_geqrf *Geqrf*

### Description

Geqrf

### Arguments

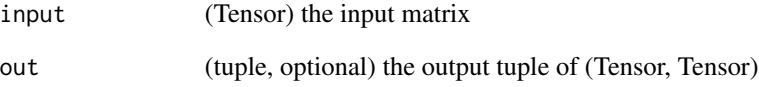

#### geqrf(input, out=None) -> (Tensor, Tensor)

This is a low-level function for calling LAPACK directly. This function returns a namedtuple (a, tau) as defined in LAPACK documentation for geqrf\_ .

You'll generally want to use [torch\\_qr](#page-288-0) instead.

Computes a QR decomposition of input, but without constructing  $Q$  and  $R$  as explicit separate matrices.

Rather, this directly calls the underlying LAPACK function ?geqrf which produces a sequence of 'elementary reflectors'.

See LAPACK documentation for geqrf\_ for further details.

torch\_ger *Ger*

### Description

Ger

### Arguments

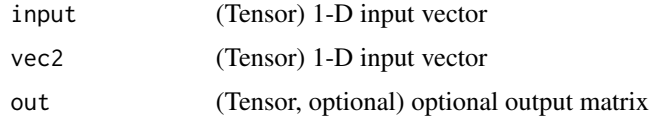

# ger(input, vec2, out=None) -> Tensor

Outer product of input and vec2. If input is a vector of size  $n$  and vec2 is a vector of size  $m$ , then out must be a matrix of size  $(n \times m)$ .

### Note

This function does not broadcast .

### Examples

if (torch\_is\_installed()) {  $v1 = torch_<sub>2</sub> range(1., 5.)$  $v2 = torch_<sub>2</sub> range(1., 4.)$ torch\_ger(v1, v2) }

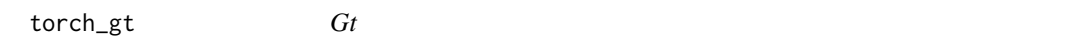

# Description

Gt

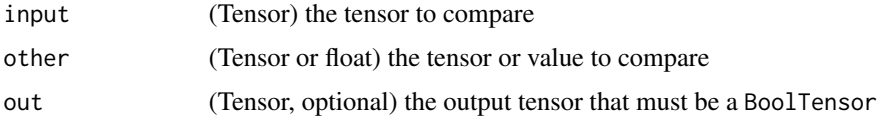

# gt(input, other, out=None) -> Tensor

Computes input > other element-wise.

The second argument can be a number or a tensor whose shape is broadcastable with the first argument.

### Examples

```
if (torch_is_installed()) {
torch_gt(torch_tensor(matrix(1:4, ncol = 2, byrow=TRUE)),
        torch_tensor(maxrix(c(1,1,4,4), ncol = 2, byrow=True)))}
```
torch\_hamming\_window *Hamming\_window*

# Description

Hamming\_window

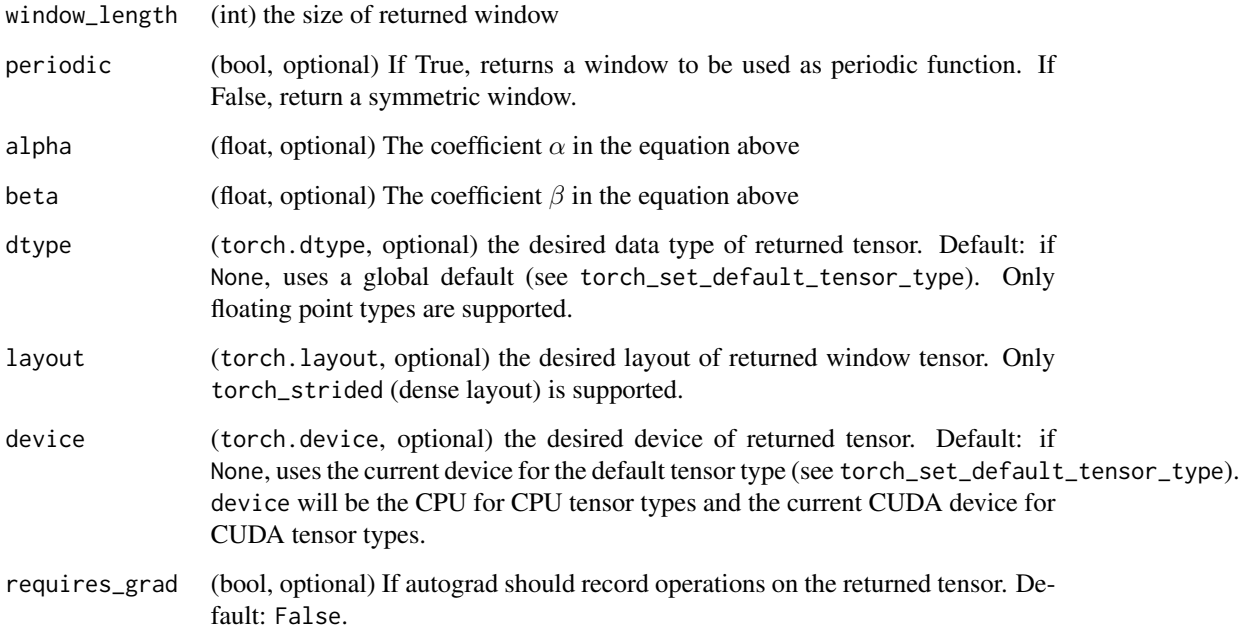

hamming\_window(window\_length, periodic=True, alpha=0.54, beta=0.46, dtype=None, layout=torch.strided, device=None, requires\_grad=False) -> Tensor

Hamming window function.

$$
w[n] = \alpha - \beta \cos\left(\frac{2\pi n}{N-1}\right),\,
$$

where  $N$  is the full window size.

The input window\_length is a positive integer controlling the returned window size. periodic flag determines whether the returned window trims off the last duplicate value from the symmetric window and is ready to be used as a periodic window with functions like torch\_stft. Therefore, if periodic is true, the N in above formula is in fact window\_length  $+ 1$ . Also, we always have torch\_hamming\_window(L,periodic=True) equal to torch\_hamming\_window(L + 1, periodic=False)[:-1]).

### Note

If `window\_length` \eqn{=1}, the returned window contains a single value 1.

This is a generalized version of `torch\_hann\_window`.

torch\_hann\_window *Hann\_window*

### Description

Hann\_window

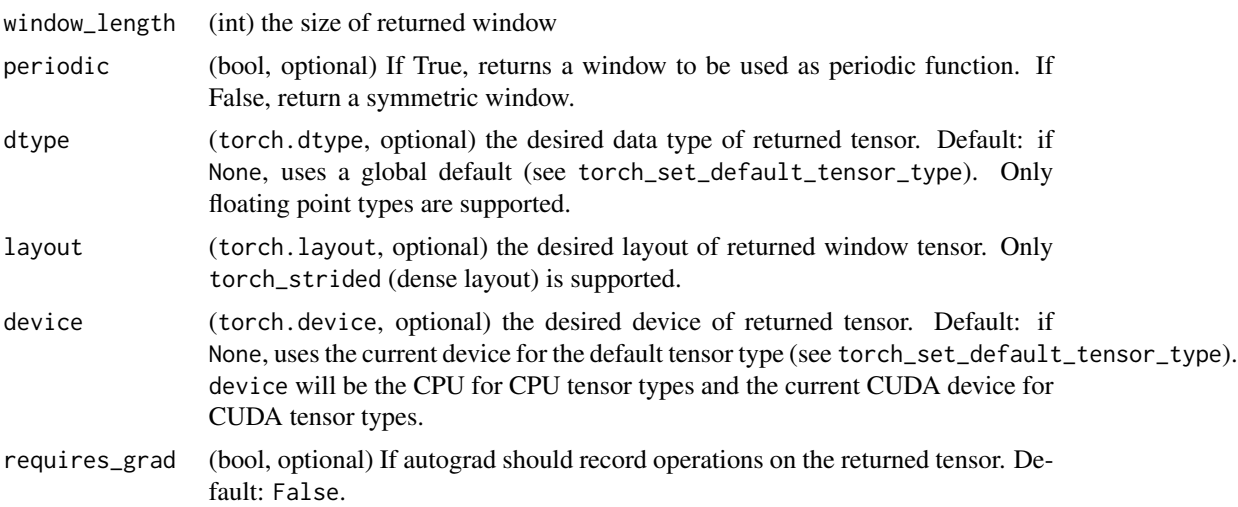

### hann\_window(window\_length, periodic=True, dtype=None, layout=torch.strided, device=None, requires\_grad=False) -> Tensor

Hann window function.

$$
w[n] = \frac{1}{2} \left[ 1 - \cos\left(\frac{2\pi n}{N-1}\right) \right] = \sin^2\left(\frac{\pi n}{N-1}\right),
$$

where  $N$  is the full window size.

The input window\_length is a positive integer controlling the returned window size. periodic flag determines whether the returned window trims off the last duplicate value from the symmetric window and is ready to be used as a periodic window with functions like torch\_stft. Therefore, if periodic is true, the  $N$  in above formula is in fact window\_length  $+1$ . Also, we always have torch\_hann\_window(L,periodic=True) equal to torch\_hann\_window(L + 1, periodic=False)[:- 1]).

#### Note

If `window\_length` \eqn{=1}, the returned window contains a single value 1.

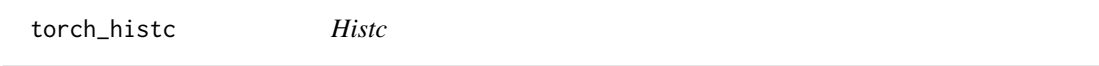

#### Description

**Histc** 

### **Arguments**

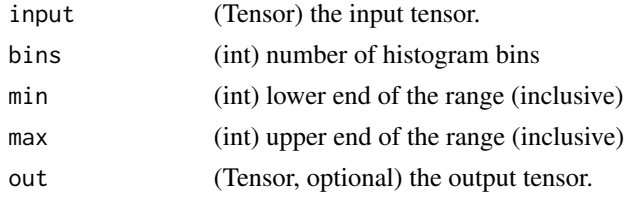

#### histc(input, bins=100, min=0, max=0, out=None) -> Tensor

Computes the histogram of a tensor.

The elements are sorted into equal width bins between min and max. If min and max are both zero, the minimum and maximum values of the data are used.

```
if (torch_is_installed()) {
torch_histc(torch_tensor(c(1., 2, 1)), bins=4, min=0, max=3)
}
```
<span id="page-236-0"></span>torch\_ifft *Ifft*

#### Description

Ifft

#### Arguments

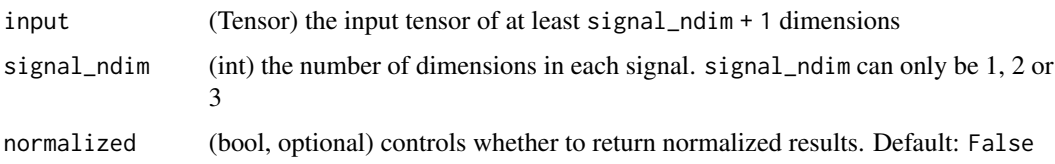

#### ifft(input, signal\_ndim, normalized=False) -> Tensor

Complex-to-complex Inverse Discrete Fourier Transform

This method computes the complex-to-complex inverse discrete Fourier transform. Ignoring the batch dimensions, it computes the following expression:

$$
X[\omega_1,\ldots,\omega_d]=\frac{1}{\prod_{i=1}^d N_i}\sum_{n_1=0}^{N_1-1}\ldots\sum_{n_d=0}^{N_d-1}x[n_1,\ldots,n_d]e^{j2\pi\sum_{i=0}^d\frac{\omega_i n_i}{N_i}},
$$

where  $d =$  signal\_ndim is number of dimensions for the signal, and  $N_i$  is the size of signal dimension i.

The argument specifications are almost identical with [torch\\_fft](#page-222-0). However, if normalized is set to True, this instead returns the results multiplied by  $\sqrt{\prod_{i=1}^d N_i}$ , to become a unitary operator. Therefore, to invert a [torch\\_fft](#page-222-0), the normalized argument should be set identically for [torch\\_fft](#page-222-0).

Returns the real and the imaginary parts together as one tensor of the same shape of input.

The inverse of this function is [torch\\_fft](#page-222-0).

### Warning

For CPU tensors, this method is currently only available with MKL. Use torch\_backends.mkl.is\_available to check if MKL is installed.

### Note

For CUDA tensors, an LRU cache is used for cuFFT plans to speed up repeatedly running FFT methods on tensors of same geometry with same configuration. See cufft-plan-cache for more details on how to monitor and control the cache.

# Examples

```
if (torch_is_installed()) {
x = \text{torch\_randn}(c(3, 3, 2))x
y = \text{torch}_\text{fft}(x, 2)torch_ifft(y, 2) # recover x
}
```
torch\_imag *Imag*

# Description

Imag

### Arguments

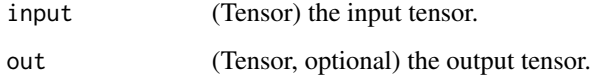

### imag(input, out=None) -> Tensor

Returns the imaginary part of the input tensor.

### Warning

Not yet implemented.

 $out_i = imag(input_i)$ 

```
if (torch_is_installed()) {
## Not run:
torch\_imag(torch\_tensor(c(-1 + 1i, -2 + 2i, 3 - 3i)))## End(Not run)
}
```
### Description

Index\_select

### Arguments

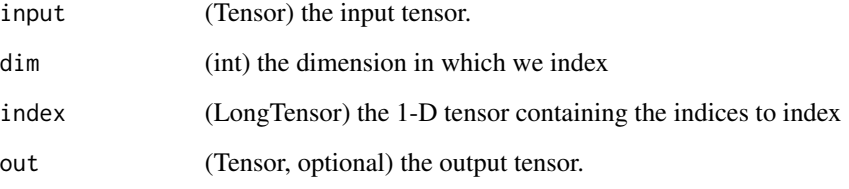

#### index\_select(input, dim, index, out=None) -> Tensor

Returns a new tensor which indexes the input tensor along dimension dim using the entries in index which is a LongTensor.

The returned tensor has the same number of dimensions as the original tensor (input). The dim\ th dimension has the same size as the length of index; other dimensions have the same size as in the original tensor.

#### Note

The returned tensor does not use the same storage as the original tensor. If out has a different shape than expected, we silently change it to the correct shape, reallocating the underlying storage if necessary.

```
if (torch_is_installed()) {
x = \text{torch\_randn}(c(3, 4))x
indices = torch_tensor(c(1, 3), dtype = torch_tint64())torch_index_select(x, 1, indices)
torch_index_select(x, 2, indices)
}
```
torch\_inverse *Inverse*

#### Description

Inverse

### Arguments

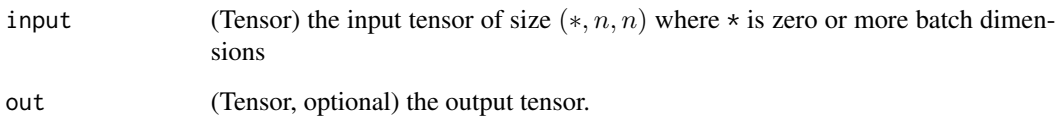

### inverse(input, out=None) -> Tensor

Takes the inverse of the square matrix input. input can be batches of 2D square tensors, in which case this function would return a tensor composed of individual inverses.

### Note

Irrespective of the original strides, the returned tensors will be transposed, i.e. with strides like `input.contiguous().transpose(-2, -1).stride()`

```
if (torch_is_installed()) {
## Not run:
x = torch\_rand(c(4, 4))y = torch_inverse(x)
z = torch_m(x, y)z
torch_max(torch_abs(z - torch_eye(4))) # Max non-zero
# Batched inverse example
x = \text{torch\_randn}(c(2, 3, 4, 4))y = torch_inverse(x)
z = torch_matmul(x, y)
torch_max(torch_abs(z - torch_eye(4)$expand_as(x))) # Max non-zero
## End(Not run)
}
```
<span id="page-240-0"></span>torch\_irfft *Irfft*

#### **Description**

Irfft

### Arguments

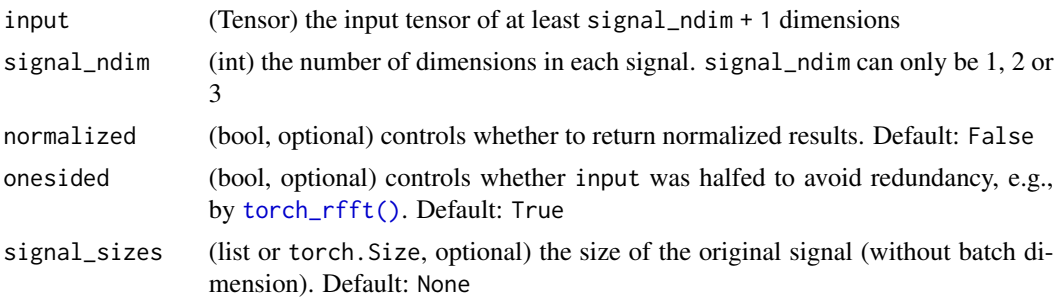

#### irfft(input, signal\_ndim, normalized=False, onesided=True, signal\_sizes=None) -> Tensor

Complex-to-real Inverse Discrete Fourier Transform

This method computes the complex-to-real inverse discrete Fourier transform. It is mathematically equivalent with [torch\\_ifft](#page-236-0) with differences only in formats of the input and output.

The argument specifications are almost identical with [torch\\_ifft](#page-236-0). Similar to torch\_ifft, if normalized is set to True, this normalizes the result by multiplying it with  $\sqrt{\prod_{i=1}^KN_i}$  so that the operator is unitary, where  $N_i$  is the size of signal dimension i.

#### Warning

Generally speaking, input to this function should contain values following conjugate symmetry. Note that even if onesided is True, often symmetry on some part is still needed. When this requirement is not satisfied, the behavior of [torch\\_irfft](#page-240-0) is undefined. Since torch\_autograd.gradcheck estimates numerical Jacobian with point perturbations, [torch\\_irfft](#page-240-0) will almost certainly fail the check.

For CPU tensors, this method is currently only available with MKL. Use torch\_backends.mkl.is\_available to check if MKL is installed.

#### Note

```
Due to the conjugate symmetry, `input` do not need to contain the full
complex frequency values. Roughly half of the values will be sufficient, as
is the case when `input` is given by [`~torch.rfft`] with
``rfft(signal, onesided=True)``. In such case, set the `onesided`
argument of this method to ``True``. Moreover, the original signal shape
information can sometimes be lost, optionally set `signal_sizes` to be
```
the size of the original signal (without the batch dimensions if in batched mode) to recover it with correct shape.

```
Therefore, to invert an [torch_rfft()], the `normalized` and
`onesided` arguments should be set identically for [torch_irfft()],
and preferably a `signal_sizes` is given to avoid size mismatch. See the
example below for a case of size mismatch.
```
See [torch\_rfft()] for details on conjugate symmetry. The inverse of this function is [torch\\_rfft\(\)](#page-302-0).

For CUDA tensors, an LRU cache is used for cuFFT plans to speed up repeatedly running FFT methods on tensors of same geometry with same configuration. See cufft-plan-cache for more details on how to monitor and control the cache.

#### Examples

```
if (torch_is_installed()) {
```

```
x = \text{torch\_randn}(c(4, 4))torch_rfft(x, 2, onesided=TRUE)
x = \text{torch\_randn}(c(4, 5))torch_rfft(x, 2, onesided=TRUE)
y = torch_rfft(x, 2, onesided=TRUE)
torch_irfft(y, 2, onesided=TRUE, signal_sizes=c(4,5)) # recover x
}
```
torch\_isfinite *Isfinite*

### Description

Isfinite

#### Arguments

tensor (Tensor) A tensor to check

#### **TEST**

Returns a new tensor with boolean elements representing if each element is Finite or not.

```
if (torch_is_installed()) {
torch_isfinite(torch_tensor(c(1, Inf, 2, -Inf, NaN)))
}
```
torch\_isinf *Isinf* Description Isinf Arguments tensor (Tensor) A tensor to check TEST Returns a new tensor with boolean elements representing if each element is +/-INF or not.

# Examples

```
if (torch_is_installed()) {
torch_isinf(torch_tensor(c(1, Inf, 2, -Inf, NaN)))
}
```
torch\_isnan *Isnan*

### Description

Isnan

# Arguments

input (Tensor) A tensor to check

# **TEST**

Returns a new tensor with boolean elements representing if each element is NaN or not.

```
if (torch_is_installed()) {
torch_isnan(torch_tensor(c(1, NaN, 2)))
}
```
torch\_is\_complex *Is\_complex*

### Description

Is\_complex

#### Arguments

input (Tensor) the PyTorch tensor to test

### is\_complex(input) -> (bool)

Returns True if the data type of input is a complex data type i.e., one of torch\_complex64, and torch.complex128.

torch\_is\_floating\_point

*Is\_floating\_point*

### Description

Is\_floating\_point

#### Arguments

input (Tensor) the PyTorch tensor to test

### is\_floating\_point(input) -> (bool)

Returns True if the data type of input is a floating point data type i.e., one of torch\_float64, torch.float32 and torch.float16.

torch\_is\_installed *Verifies if torch is installed*

### Description

Verifies if torch is installed

### Usage

torch\_is\_installed()

torch\_kthvalue *Kthvalue*

### Description

Kthvalue

#### **Arguments**

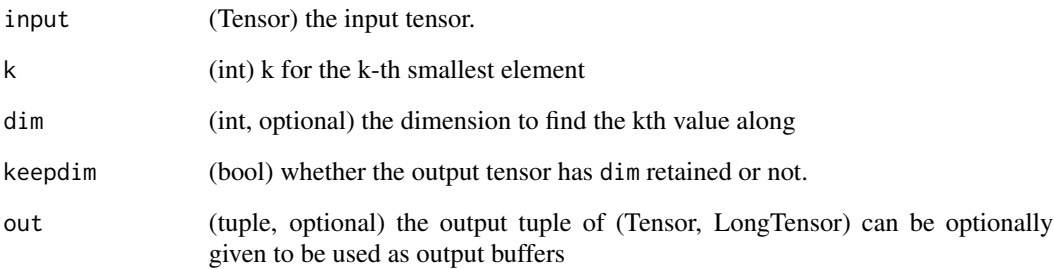

### kthvalue(input, k, dim=None, keepdim=False, out=None) -> (Tensor, LongTensor)

Returns a namedtuple (values, indices) where values is the k th smallest element of each row of the input tensor in the given dimension dim. And indices is the index location of each element found.

If dim is not given, the last dimension of the input is chosen.

If keepdim is True, both the values and indices tensors are the same size as input, except in the dimension dim where they are of size 1. Otherwise, dim is squeezed (see [torch\\_squeeze](#page-316-0)), resulting in both the values and indices tensors having 1 fewer dimension than the input tensor.

```
if (torch_is_installed()) {
x = torch_arange(1., 6.)
x
torch_kthvalue(x, 4)
x=torch_arange(1.,7.)$resize_(c(2,3))
x
torch_kthvalue(x, 2, 1, TRUE)
}
```
### Description

Creates the corresponding layout

#### Usage

torch\_strided()

torch\_sparse\_coo()

torch\_le *Le*

### Description

Le

# Arguments

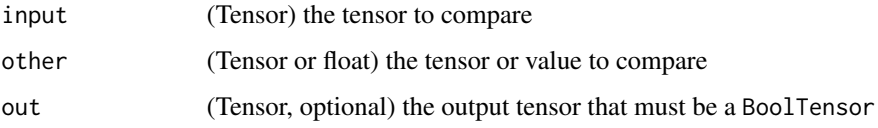

### le(input, other, out=None) -> Tensor

Computes input  $\leq$  other element-wise.

The second argument can be a number or a tensor whose shape is broadcastable with the first argument.

```
if (torch_is_installed()) {
torch_le(torch_tensor(matrix(1:4, ncol = 2, byrow=TRUE)),
        torch_tensor(maxrix(c(1,1,4,4), ncol = 2, byrow=True)))}
```
torch\_lerp *Lerp*

### Description

Lerp

# Arguments

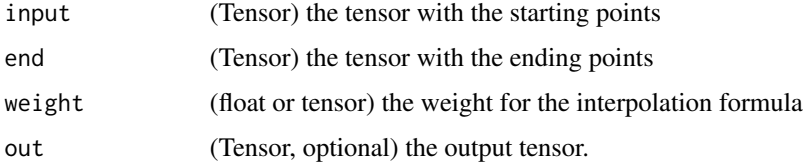

### lerp(input, end, weight, out=None)

Does a linear interpolation of two tensors start (given by input) and end based on a scalar or tensor weight and returns the resulting out tensor.

 $out_i = start_i + weight_i \times (end_i - start_i)$ 

The shapes of start and end must be broadcastable . If weight is a tensor, then the shapes of weight, start, and end must be broadcastable .

### Examples

```
if (torch_is_installed()) {
start = torch_arange(1., 5.)
end = torch_empty(4)$fill_(10)
start
end
torch_lerp(start, end, 0.5)
torch_lerp(start, end, torch_full_like(start, 0.5))
}
```
torch\_lgamma *Lgamma*

### Description

Lgamma

## Arguments

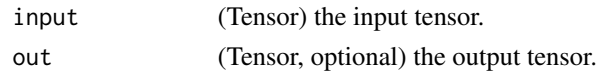

# lgamma(input, out=None) -> Tensor

Computes the logarithm of the gamma function on input.

 $out_i = log \Gamma(input_i)$ 

### Examples

```
if (torch_is_installed()) {
a = torch_arange(0.5, 2, 0.5)torch_lgamma(a)
}
```
torch\_linspace *Linspace*

#### Description

Linspace

### Arguments

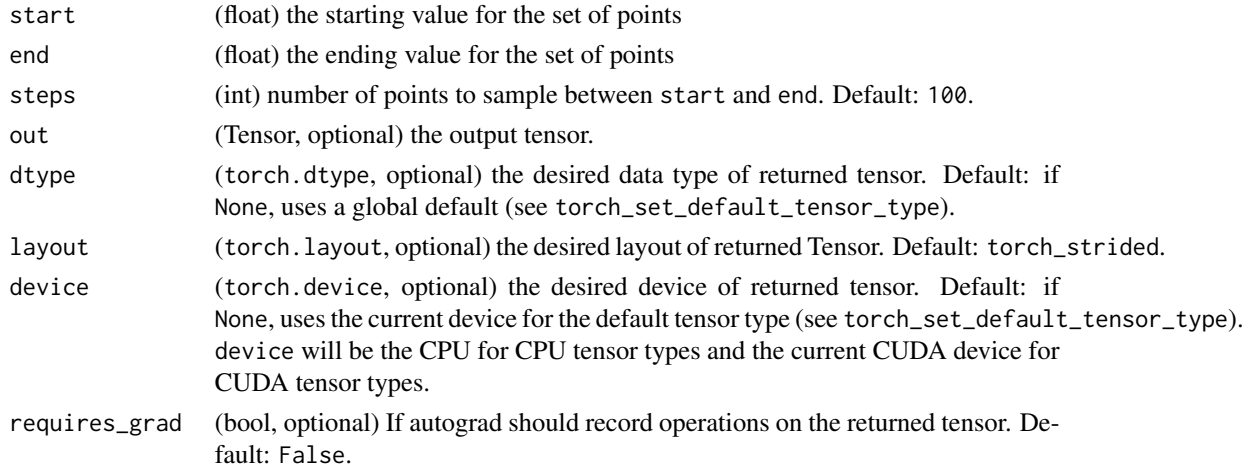

# linspace(start, end, steps=100, out=None, dtype=None, layout=torch.strided, device=None, requires\_grad=False) -> Tensor

Returns a one-dimensional tensor of steps equally spaced points between start and end.

The output tensor is 1-D of size steps.

### torch\_load 249

# Examples

```
if (torch_is_installed()) {
torch_linspace(3, 10, steps=5)
torch_linspace(-10, 10, steps=5)
torch_linspace(start=-10, end=10, steps=5)
torch_linspace(start=-10, end=10, steps=1)
}
```
torch\_load *Loads a saved object*

### Description

Loads a saved object

### Usage

torch\_load(path)

### Arguments

path a path to the saved object

#### See Also

Other torch\_save: [torch\\_save\(](#page-306-0))

<span id="page-248-0"></span>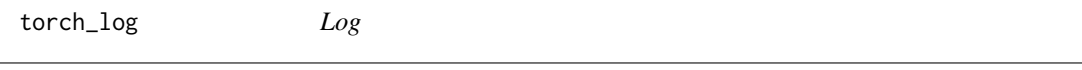

### Description

Log

#### Arguments

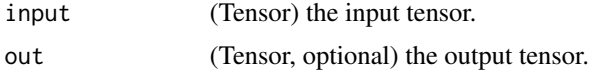

### log(input, out=None) -> Tensor

Returns a new tensor with the natural logarithm of the elements of input.

$$
y_i = \log_e(x_i)
$$

# Examples

```
if (torch_is_installed()) {
a = torch\_randn(c(5))a
torch_log(a)
}
```
torch\_log10 *Log10*

### Description

Log10

# Arguments

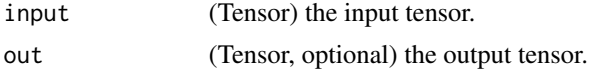

### log10(input, out=None) -> Tensor

Returns a new tensor with the logarithm to the base 10 of the elements of input.

$$
y_i = \log_{10}(x_i)
$$

# Examples

```
if (torch_is_installed()) {
a = torch\_rand(5)a
torch_log10(a)
}
```
torch\_log1p *Log1p*

### Description

Log1p

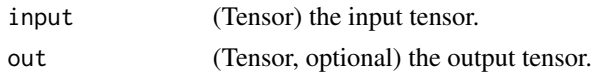

# log1p(input, out=None) -> Tensor

Returns a new tensor with the natural logarithm of  $(1 + input)$ .

$$
y_i = \log_e(x_i + 1)
$$

# Note

This function is more accurate than [torch\\_log](#page-248-0) for small values of input

### Examples

```
if (torch_is_installed()) {
a = torch\_randn(c(5))a
torch_log1p(a)
}
```
torch\_log2 *Log2*

# Description

Log2

### Arguments

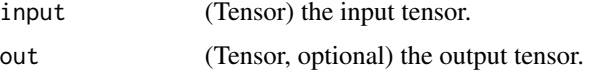

### log2(input, out=None) -> Tensor

Returns a new tensor with the logarithm to the base 2 of the elements of input.

$$
y_i = \log_2(x_i)
$$

```
if (torch_is_installed()) {
a = torch\_rand(5)a
torch_log2(a)
}
```
torch\_logdet *Logdet*

### Description

Logdet

#### Arguments

input (Tensor) the input tensor of size  $(*, n, n)$  where  $*$  is zero or more batch dimensions.

#### logdet(input) -> Tensor

Calculates log determinant of a square matrix or batches of square matrices.

### Note

Result is ``-inf`` if `input` has zero log determinant, and is ``nan`` if `input` has negative determinant.

Backward through `logdet` internally uses SVD results when `input` is not invertible. In this case, double backward through `logdet` will be unstable in when `input` doesn't have distinct singular values. See `~torch.svd` for details.

#### Examples

```
if (torch_is_installed()) {
A = torch\_randn(c(3, 3))torch_det(A)
torch_logdet(A)
A
A$det()
A$det()$log()
}
```
torch\_logical\_and *Logical\_and*

#### Description

Logical\_and
## torch\_logical\_not 253

### Arguments

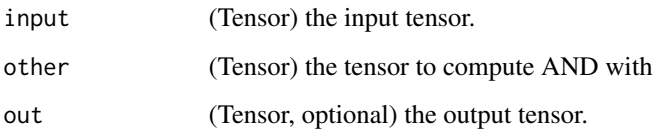

### logical\_and(input, other, out=None) -> Tensor

Computes the element-wise logical AND of the given input tensors. Zeros are treated as False and nonzeros are treated as True.

## Examples

```
if (torch_is_installed()) {
torch_logical_and(torch_tensor(c(TRUE, FALSE, TRUE)), torch_tensor(c(TRUE, FALSE, FALSE)))
a = torch_tensor(c(\emptyset, 1, 10, 0), dtype=torch_t(0))b = torch_tensor(c(4, 0, 1, 0), dtype=torch_t(0))torch_logical_and(a, b)
## Not run:
torch_logical_and(a, b, out=torch_empty(4, dtype=torch_bool()))
## End(Not run)
}
```
torch\_logical\_not *Logical\_not*

## Description

Logical\_not

## Arguments

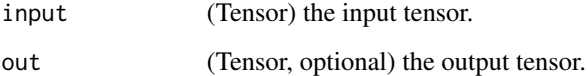

## logical\_not(input, out=None) -> Tensor

Computes the element-wise logical NOT of the given input tensor. If not specified, the output tensor will have the bool dtype. If the input tensor is not a bool tensor, zeros are treated as False and non-zeros are treated as True.

### Examples

```
if (torch_is_installed()) {
torch_logical_not(torch_tensor(c(TRUE, FALSE)))
torch_logical_not(torch_tensor(c(0, 1, -10), dtype=torch_int8()))
torch_logical_not(torch_tensor(c(0., 1.5, -10.), dtype=torch_double()))
}
```
torch\_logical\_or *Logical\_or*

### Description

Logical\_or

## Arguments

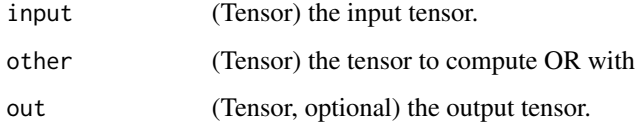

### logical\_or(input, other, out=None) -> Tensor

Computes the element-wise logical OR of the given input tensors. Zeros are treated as False and nonzeros are treated as True.

```
if (torch_is_installed()) {
```

```
torch_logical_or(torch_tensor(c(TRUE, FALSE, TRUE)), torch_tensor(c(TRUE, FALSE, FALSE)))
a = torch_tensor(c(0, 1, 10, 0), dtype=torch_t(0))b = torch_tensor(c(4, 0, 1, 0), dtype=torch_t(0))torch_logical_or(a, b)
## Not run:
torch_logical_or(a$double(), b$double())
torch_logical_or(a$double(), b)
torch_logical_or(a, b, out=torch_empty(4, dtype=torch_bool()))
## End(Not run)
}
```
torch\_logical\_xor *Logical\_xor*

## Description

Logical\_xor

### Arguments

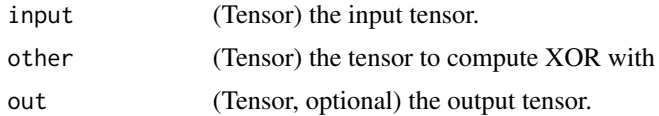

## logical\_xor(input, other, out=None) -> Tensor

Computes the element-wise logical XOR of the given input tensors. Zeros are treated as False and nonzeros are treated as True.

## Examples

```
if (torch_is_installed()) {
```

```
torch_logical_xor(torch_tensor(c(TRUE, FALSE, TRUE)), torch_tensor(c(TRUE, FALSE, FALSE)))
a = torch_tensor(c(\emptyset, 1, 10, 0), dtype=torch_t(0))b = torch\_tensor(c(4, 0, 1, 0), dtype=torch\_int8())torch_logical_xor(a, b)
torch_logical_xor(a$to(dtype=torch_double()), b$to(dtype=torch_double()))
torch_logical_xor(a$to(dtype=torch_double()), b)
}
```
torch\_logspace *Logspace*

### Description

Logspace

## Arguments

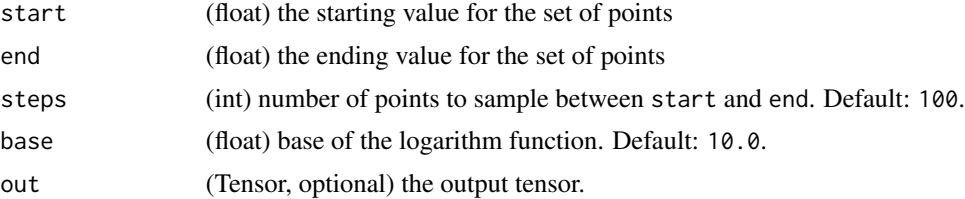

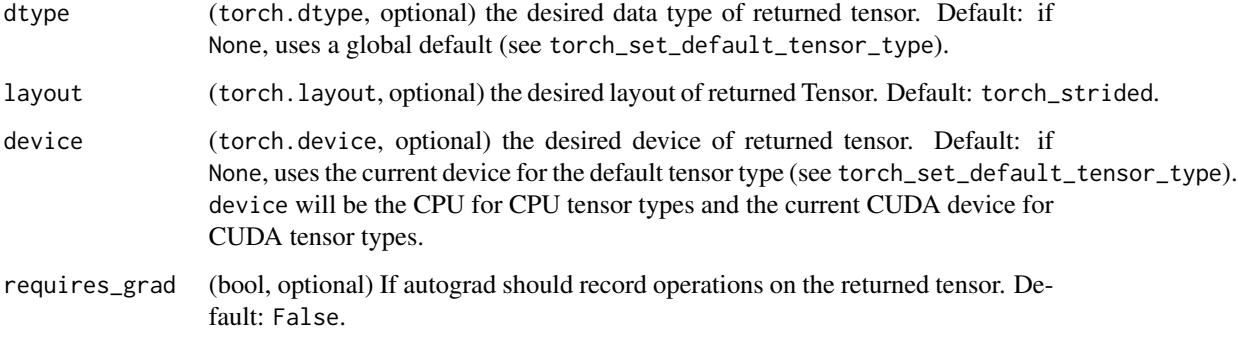

# logspace(start, end, steps=100, base=10.0, out=None, dtype=None, layout=torch.strided, device=None, requires\_grad=False) -> Tensor

Returns a one-dimensional tensor of steps points logarithmically spaced with base base between base<sup>start</sup> and base<sup>end</sup>.

The output tensor is 1-D of size steps.

## Examples

```
if (torch_is_installed()) {
torch_logspace(start=-10, end=10, steps=5)
torch_logspace(start=0.1, end=1.0, steps=5)
torch_logspace(start=0.1, end=1.0, steps=1)
torch_logspace(start=2, end=2, steps=1, base=2)
}
```
torch\_logsumexp *Logsumexp*

## Description

Logsumexp

### Arguments

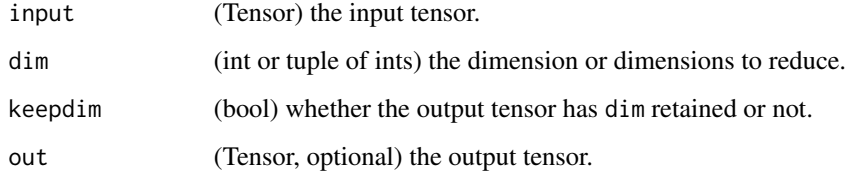

torch\_lstsq 257

### logsumexp(input, dim, keepdim=False, out=None)

Returns the log of summed exponentials of each row of the input tensor in the given dimension dim. The computation is numerically stabilized.

For summation index  $j$  given by dim and other indices  $i$ , the result is

$$
\text{logsumexp}(x)_i = \log \sum_j \exp(x_{ij})
$$

If keepdim is True, the output tensor is of the same size as input except in the dimension(s) dim where it is of size 1. Otherwise, dim is squeezed (see [torch\\_squeeze](#page-316-0)), resulting in the output tensor having 1 (or len(dim)) fewer dimension(s).

### Examples

```
if (torch_is_installed()) {
a = \text{torch\_randn}(c(3, 3))torch_logsumexp(a, 1)
}
```
<span id="page-256-0"></span>torch\_lstsq *Lstsq*

### Description

Lstsq

### **Arguments**

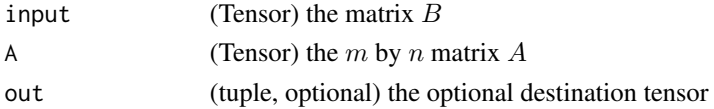

### lstsq(input, A, out=None) -> Tensor

Computes the solution to the least squares and least norm problems for a full rank matrix  $A$  of size  $(m \times n)$  and a matrix B of size  $(m \times k)$ .

If  $m \geq n$ , torch\_1stsq() solves the least-squares problem:

$$
\min_X \quad \|AX - B\|_2.
$$

If  $m < n$ , [torch\\_lstsq\(\)](#page-256-0) solves the least-norm problem:

$$
\min_X \quad ||X||_2 \quad \text{subject to} \quad AX = B.
$$

Returned tensor X has shape  $(\max(m, n) \times k)$ . The first n rows of X contains the solution. If  $m \geq n$ , the residual sum of squares for the solution in each column is given by the sum of squares of elements in the remaining  $m - n$  rows of that column.

# Note

The case when  $\eqref{m < n}$  is not supported on the GPU.

## Examples

```
if (torch_is_installed()) {
A = torch_tensor(rbind(
c(1,1,1),
 c(2,3,4),
 c(3,5,2),
c(4, 2, 5),
c(5,4,3)
))
B = torch_tensor(rbind(
c(-10, -3),
c(12, 14),
 c(14, 12),
c(16, 16),
c(18, 16)
))
out = torch_lstsq(B, A)
out[[1]]
}
```
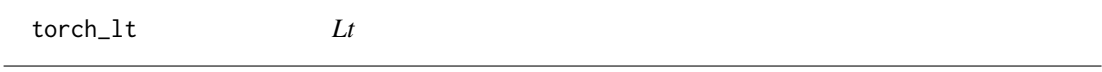

# Description

Lt

## Arguments

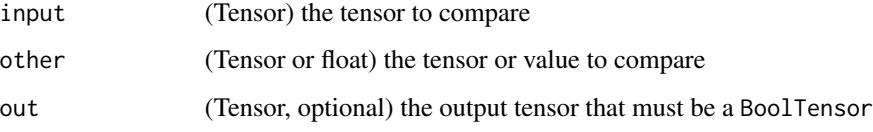

## lt(input, other, out=None) -> Tensor

Computes input < other element-wise.

The second argument can be a number or a tensor whose shape is broadcastable with the first argument.

### torch\_lu 259

## Examples

```
if (torch_is_installed()) {
torch_lt(torch_tensor(matrix(1:4, ncol = 2, byrow=TRUE)),
        torch_tensor(matrix(c(1,1,4,4), ncol = 2, byrow=TRUE)))
}
```
torch\_lu *LU*

## Description

Computes the LU factorization of a matrix or batches of matrices A. Returns a tuple containing the LU factorization and pivots of A. Pivoting is done if pivot is set to True.

## Usage

torch\_lu(A, pivot = TRUE, get\_infos = FALSE, out = NULL)

## Arguments

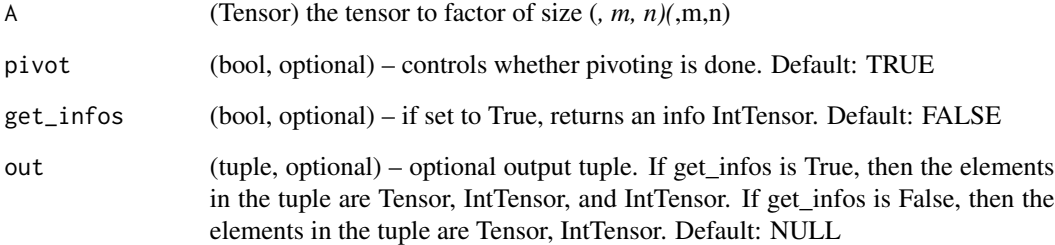

## Examples

if (torch\_is\_installed()) {  $A = torch\_randn(c(2, 3, 3))$ torch\_lu(A)

}

torch\_lu\_solve *Lu\_solve*

## Description

Lu\_solve

## Arguments

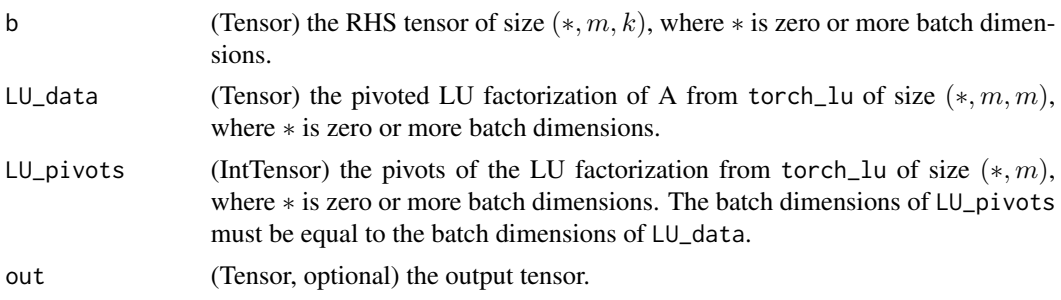

## lu\_solve(input, LU\_data, LU\_pivots, out=None) -> Tensor

Returns the LU solve of the linear system  $Ax = b$  using the partially pivoted LU factorization of A from torch\_lu.

# Examples

```
if (torch_is_installed()) {
A = torch_randn(c(2, 3, 3))b = \text{torch\_randn}(c(2, 3, 1))out = torch_l(u(A))x = torch_lu_solve(b, out[[1]], out[[2]])
torch_norm(torch_bmm(A, x) - b)
}
```
torch\_masked\_select *Masked\_select*

## Description

Masked\_select

# Arguments

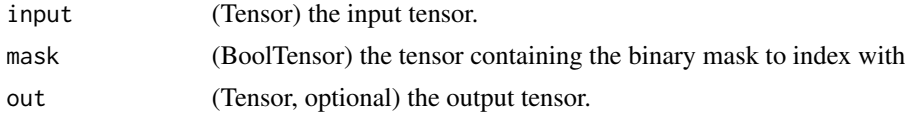

### masked\_select(input, mask, out=None) -> Tensor

Returns a new 1-D tensor which indexes the input tensor according to the boolean mask mask which is a BoolTensor.

The shapes of the mask tensor and the input tensor don't need to match, but they must be broadcastable .

### Note

The returned tensor does not use the same storage as the original tensor

### Examples

```
if (torch_is_installed()) {
x = \text{torch\_randn}(c(3, 4))x
mask = x$ge(0.5)mask
torch_masked_select(x, mask)
}
```
<span id="page-260-0"></span>torch\_matmul *Matmul*

### Description

Matmul

### Arguments

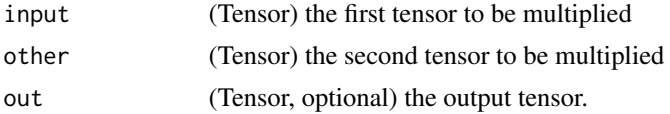

## matmul(input, other, out=None) -> Tensor

Matrix product of two tensors.

The behavior depends on the dimensionality of the tensors as follows:

- If both tensors are 1-dimensional, the dot product (scalar) is returned.
- If both arguments are 2-dimensional, the matrix-matrix product is returned.
- If the first argument is 1-dimensional and the second argument is 2-dimensional, a 1 is prepended to its dimension for the purpose of the matrix multiply. After the matrix multiply, the prepended dimension is removed.
- If the first argument is 2-dimensional and the second argument is 1-dimensional, the matrixvector product is returned.

• If both arguments are at least 1-dimensional and at least one argument is N-dimensional (where  $N > 2$ ), then a batched matrix multiply is returned. If the first argument is 1-dimensional, a 1 is prepended to its dimension for the purpose of the batched matrix multiply and removed after. If the second argument is 1-dimensional, a 1 is appended to its dimension for the purpose of the batched matrix multiple and removed after. The non-matrix (i.e. batch) dimensions are broadcasted (and thus must be broadcastable). For example, if input is a  $(j \times 1 \times n \times m)$ tensor and other is a  $(k \times m \times p)$  tensor, out will be an  $(j \times k \times n \times p)$  tensor.

## Note

The 1-dimensional dot product version of this function does not support an `out` parameter.

### Examples

```
if (torch_is_installed()) {
# vector x vector
tensor1 = torch_randn(c(3))tensor2 = torch_randn(c(3))torch_matmul(tensor1, tensor2)
# matrix x vector
tensor1 = torch_randn(c(3, 4))tensor2 = torch_randn(c(4))torch_matmul(tensor1, tensor2)
# batched matrix x broadcasted vector
tensor1 = torch_randn(c(10, 3, 4))
tensor2 = torch_randn(c(4))torch_matmul(tensor1, tensor2)
# batched matrix x batched matrix
tensor1 = torch_randn(c(10, 3, 4))tensor2 = torch_randn(c(10, 4, 5))torch_matmul(tensor1, tensor2)
# batched matrix x broadcasted matrix
tensor1 = torch_randn(c(10, 3, 4))
tensor2 = torch_randn(c(4, 5))torch_matmul(tensor1, tensor2)
}
```
torch\_matrix\_power *Matrix\_power*

### **Description**

Matrix\_power

### Arguments

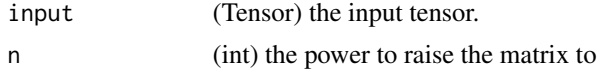

### matrix\_power(input, n) -> Tensor

Returns the matrix raised to the power n for square matrices. For batch of matrices, each individual matrix is raised to the power n.

If n is negative, then the inverse of the matrix (if invertible) is raised to the power n. For a batch of matrices, the batched inverse (if invertible) is raised to the power n. If n is 0, then an identity matrix is returned.

### Examples

```
if (torch_is_installed()) {
a = torch_randn(c(2, 2, 2))a
torch_matrix_power(a, 3)
}
```
torch\_matrix\_rank *Matrix\_rank*

### **Description**

Matrix\_rank

### Arguments

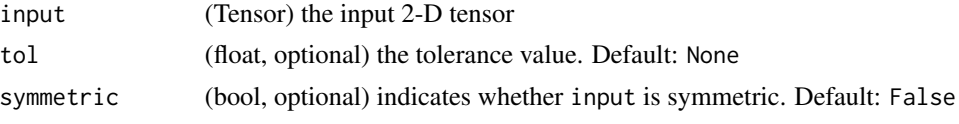

### matrix\_rank(input, tol=None, symmetric=False) -> Tensor

Returns the numerical rank of a 2-D tensor. The method to compute the matrix rank is done using SVD by default. If symmetric is True, then input is assumed to be symmetric, and the computation of the rank is done by obtaining the eigenvalues.

tol is the threshold below which the singular values (or the eigenvalues when symmetric is True) are considered to be 0. If tol is not specified, tol is set to  $S.max() * max(S.size()) *eps$  where S is the singular values (or the eigenvalues when symmetric is True), and eps is the epsilon value for the datatype of input.

```
if (torch_is_installed()) {
a = \text{torch\_eye}(10)torch_matrix_rank(a)
}
```
torch\_max *Max*

### Description

Max

## Arguments

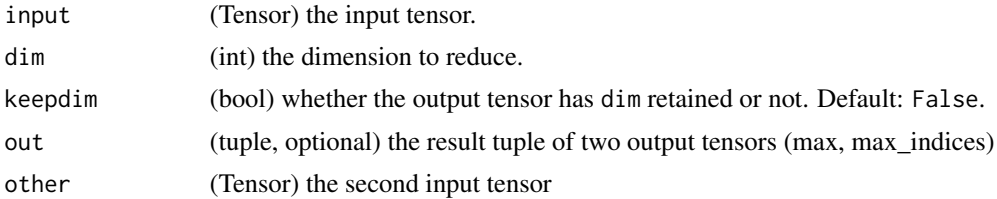

### max(input) -> Tensor

Returns the maximum value of all elements in the input tensor.

### max(input, dim, keepdim=False, out=None) -> (Tensor, LongTensor)

Returns a namedtuple (values, indices) where values is the maximum value of each row of the input tensor in the given dimension dim. And indices is the index location of each maximum value found (argmax).

### Warning

indices does not necessarily contain the first occurrence of each maximal value found, unless it is unique. The exact implementation details are device-specific. Do not expect the same result when run on CPU and GPU in general.

If keepdim is True, the output tensors are of the same size as input except in the dimension dim where they are of size 1. Otherwise, dim is squeezed (see [torch\\_squeeze](#page-316-0)), resulting in the output tensors having 1 fewer dimension than input.

### max(input, other, out=None) -> Tensor

Each element of the tensor input is compared with the corresponding element of the tensor other and an element-wise maximum is taken.

The shapes of input and other don't need to match, but they must be broadcastable .

$$
out_i = \max(\text{tensor}_i, \text{other}_i)
$$

Note

When the shapes do not match, the shape of the returned output tensor follows the broadcasting rules .

## torch\_mean 265

## Examples

```
if (torch_is_installed()) {
a = torch_randn(c(1, 3))a
torch_max(a)
a = \text{torch\_randn}(c(4, 4))a
torch_max(a, dim = 1)
a = \text{torch\_randn}(c(4))a
b = torch\_randn(c(4))b
torch_max(a, other = b)
}
```
torch\_mean *Mean*

### Description

Mean

# Arguments

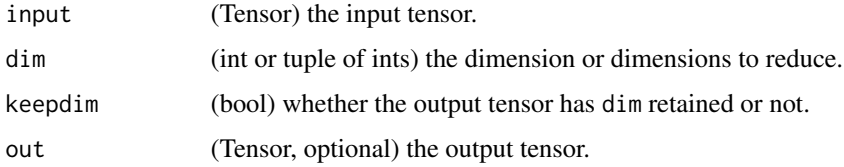

## mean(input) -> Tensor

Returns the mean value of all elements in the input tensor.

## mean(input, dim, keepdim=False, out=None) -> Tensor

Returns the mean value of each row of the input tensor in the given dimension dim. If dim is a list of dimensions, reduce over all of them.

If keepdim is True, the output tensor is of the same size as input except in the dimension(s) dim where it is of size 1. Otherwise, dim is squeezed (see [torch\\_squeeze](#page-316-0)), resulting in the output tensor having 1 (or len(dim)) fewer dimension(s).

### Examples

```
if (torch_is_installed()) {
a = \text{torch\_randn}(c(1, 3))a
torch_mean(a)
a = \text{torch\_randn}(c(4, 4))a
torch_mean(a, 1)
torch_mean(a, 1, TRUE)
}
```
torch\_median *Median*

## Description

Median

### Arguments

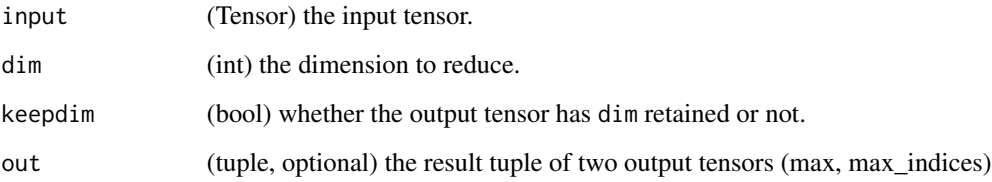

### median(input) -> Tensor

Returns the median value of all elements in the input tensor.

## median(input, dim=-1, keepdim=False, out=None) -> (Tensor, LongTensor)

Returns a namedtuple (values, indices) where values is the median value of each row of the input tensor in the given dimension dim. And indices is the index location of each median value found.

By default, dim is the last dimension of the input tensor.

If keepdim is True, the output tensors are of the same size as input except in the dimension dim where they are of size 1. Otherwise, dim is squeezed (see [torch\\_squeeze](#page-316-0)), resulting in the outputs tensor having 1 fewer dimension than input.

## torch\_memory\_format 267

## Examples

```
if (torch_is_installed()) {
a = \text{torch\_randn}(c(1, 3))a
torch_median(a)
a = \text{torch\_randn}(c(4, 5))a
torch_median(a, 1)
}
```
torch\_memory\_format *Memory format*

## Description

Returns the correspondent memory format.

### Usage

torch\_contiguous\_format()

torch\_preserve\_format()

torch\_channels\_last\_format()

torch\_meshgrid *Meshgrid*

## Description

Meshgrid

## Arguments

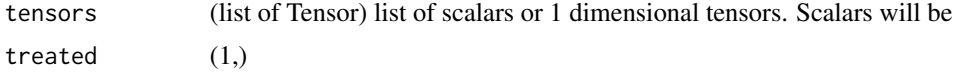

## **TEST**

Take  $N$  tensors, each of which can be either scalar or 1-dimensional vector, and create  $N$  Ndimensional grids, where the  $i$  th grid is defined by expanding the  $i$  th input over dimensions defined by other inputs.

### Examples

```
if (torch_is_installed()) {
x = torch_tensor(c(1, 2, 3))
y = torch_tensor(c(4, 5, 6))
out = torch_meshgrid(list(x, y))out
}
```
torch\_min *Min*

## Description

Min

# Arguments

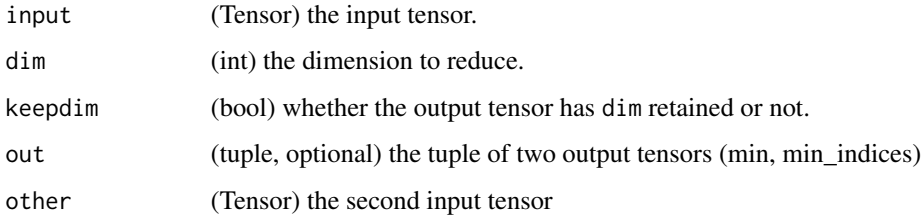

### min(input) -> Tensor

Returns the minimum value of all elements in the input tensor.

## min(input, dim, keepdim=False, out=None) -> (Tensor, LongTensor)

Returns a namedtuple (values, indices) where values is the minimum value of each row of the input tensor in the given dimension dim. And indices is the index location of each minimum value found (argmin).

### Warning

indices does not necessarily contain the first occurrence of each minimal value found, unless it is unique. The exact implementation details are device-specific. Do not expect the same result when run on CPU and GPU in general.

If keepdim is True, the output tensors are of the same size as input except in the dimension dim where they are of size 1. Otherwise, dim is squeezed (see [torch\\_squeeze](#page-316-0)), resulting in the output tensors having 1 fewer dimension than input.

## torch\_mm 269

### min(input, other, out=None) -> Tensor

Each element of the tensor input is compared with the corresponding element of the tensor other and an element-wise minimum is taken. The resulting tensor is returned.

The shapes of input and other don't need to match, but they must be broadcastable .

$$
out_i = \min(\text{tensor}_i, \text{other}_i)
$$

### Note

When the shapes do not match, the shape of the returned output tensor follows the broadcasting rules .

### Examples

```
if (torch_is_installed()) {
a = torch_ra
torch_min(a)
a = torch_randn(c(4, 4))a
torch_min(a, dim = 1)
a = \text{torch\_randn}(c(4))a
b = \text{torch\_randn}(c(4))b
torch_min(a, other = b)
}
```
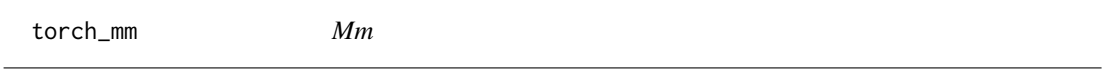

### Description

Mm

## Arguments

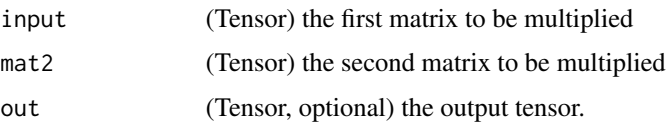

### mm(input, mat2, out=None) -> Tensor

Performs a matrix multiplication of the matrices input and mat2.

If input is a  $(n \times m)$  tensor, mat2 is a  $(m \times p)$  tensor, out will be a  $(n \times p)$  tensor.

### Note

This function does not broadcast . For broadcasting matrix products, see [torch\\_matmul](#page-260-0).

### Examples

```
if (torch_is_installed()) {
mat1 = torch_randn(c(2, 3))mat2 = torch_randn(c(3, 3))torch_mm(mat1, mat2)
}
```
torch\_mode *Mode*

### Description

Mode

### Arguments

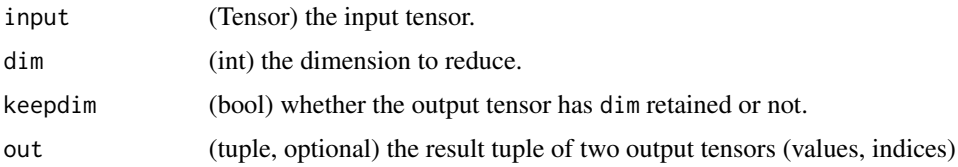

### mode(input, dim=-1, keepdim=False, out=None) -> (Tensor, LongTensor)

Returns a namedtuple (values, indices) where values is the mode value of each row of the input tensor in the given dimension dim, i.e. a value which appears most often in that row, and indices is the index location of each mode value found.

By default, dim is the last dimension of the input tensor.

If keepdim is True, the output tensors are of the same size as input except in the dimension dim where they are of size 1. Otherwise, dim is squeezed (see [torch\\_squeeze](#page-316-0)), resulting in the output tensors having 1 fewer dimension than input.

### **Note**

This function is not defined for torch\_cuda.Tensor yet.

## torch\_mul 271

# Examples

```
if (torch_is_installed()) {
a = torch\_randint(0, 50, size = list(5))a
torch_mode(a, 1)
}
```
torch\_mul *Mul*

## Description

Mul

### Arguments

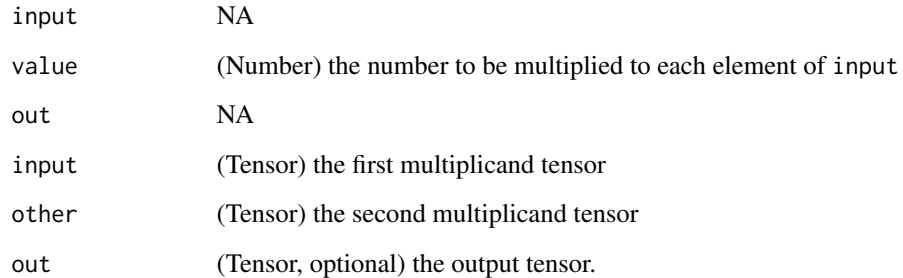

### mul(input, other, out=None)

Multiplies each element of the input input with the scalar other and returns a new resulting tensor.

$$
\text{out}_i = \text{other} \times \text{input}_i
$$

If input is of type FloatTensor or DoubleTensor, other should be a real number, otherwise it should be an integer

Each element of the tensor input is multiplied by the corresponding element of the Tensor other. The resulting tensor is returned.

The shapes of input and other must be broadcastable .

$$
\text{out}_i = \text{input}_i \times \text{other}_i
$$

### Examples

```
if (torch_is_installed()) {
a = torch_ra
torch_mul(a, 100)
a = torch\_randn(c(4, 1))a
b = \text{torch\_randn}(c(1, 4))b
torch_mul(a, b)
}
```
torch\_multinomial *Multinomial*

## Description

Multinomial

### Arguments

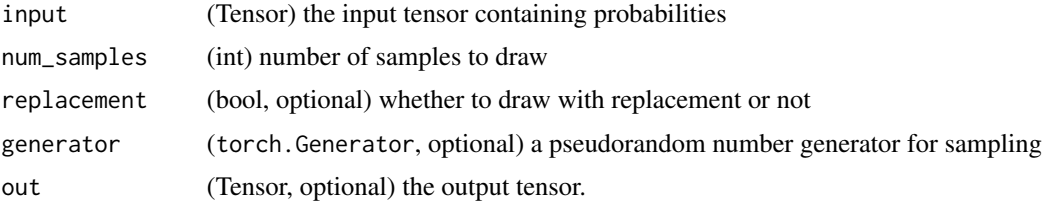

multinomial(input, num\_samples, replacement=False, \*, generator=None, out=None) -> LongTensor

Returns a tensor where each row contains num\_samples indices sampled from the multinomial probability distribution located in the corresponding row of tensor input.

### Note

The rows of `input` do not need to sum to one (in which case we use the values as weights), but must be non-negative, finite and have a non-zero sum.

Indices are ordered from left to right according to when each was sampled (first samples are placed in first column).

If input is a vector, out is a vector of size num\_samples.

If input is a matrix with m rows, out is an matrix of shape  $(m \times num\_samples)$ .

### torch\_mv 273

If replacement is True, samples are drawn with replacement.

If not, they are drawn without replacement, which means that when a sample index is drawn for a row, it cannot be drawn again for that row.

```
When drawn without replacement, `num_samples` must be lower than
number of non-zero elements in `input` (or the min number of non-zero
elements in each row of 'input' if it is a matrix).
```
## Examples

```
if (torch_is_installed()) {
```

```
weights = torch_tensor(c(0, 10, 3, 0), dtype=torch_float()) # create a tensor of weights
torch_multinomial(weights, 2)
torch_multinomial(weights, 4, replacement=TRUE)
}
```
torch\_mv *Mv*

### Description

Mv

## Arguments

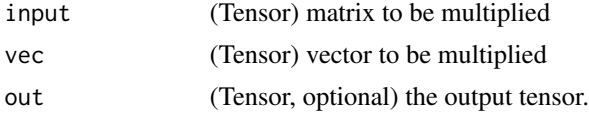

### mv(input, vec, out=None) -> Tensor

Performs a matrix-vector product of the matrix input and the vector vec.

If input is a  $(n \times m)$  tensor, vec is a 1-D tensor of size m, out will be 1-D of size n.

### Note

This function does not broadcast .

```
if (torch_is_installed()) {
mat = torch_randn(c(2, 3))vec = torch\_randn(c(3))torch_mv(mat, vec)
}
```
torch\_mvlgamma *Mvlgamma*

### Description

Mvlgamma

## Arguments

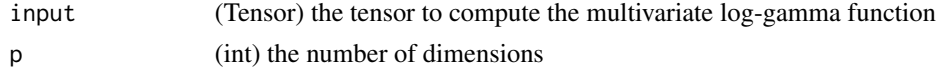

## mvlgamma(input, p) -> Tensor

Computes the multivariate log-gamma function <https://en.wikipedia.org/wiki/Multivariate\_gamma\_function>\_) with dimension  $p$  element-wise, given by

$$
\log(\Gamma_p(a)) = C + \sum_{i=1}^p \log\left(\Gamma\left(a - \frac{i-1}{2}\right)\right)
$$

where  $C = \log(\pi) \times \frac{p(p-1)}{4}$  $\frac{a^{n-1}}{4}$  and  $\Gamma(\cdot)$  is the Gamma function.

All elements must be greater than  $\frac{p-1}{2}$ , otherwise an error would be thrown.

## Examples

```
if (torch_is_installed()) {
a = torch\_empty(c(2, 3))$uniform_(1, 2)a
torch_mvlgamma(a, 2)
}
```
torch\_narrow *Narrow*

### Description

Narrow

## Arguments

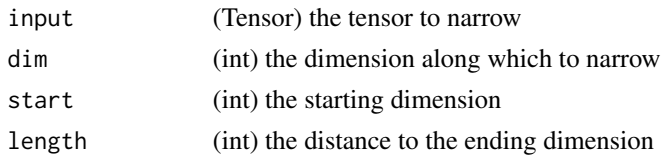

### torch\_ne 275

## narrow(input, dim, start, length) -> Tensor

Returns a new tensor that is a narrowed version of input tensor. The dimension dim is input from start to start + length. The returned tensor and input tensor share the same underlying storage.

## Examples

```
if (torch_is_installed()) {
```

```
x = torch_tensor(matrix(c(1:9), ncol = 3, byrow= TRUE))
torch_narrow(x, 1, torch_tensor(0L)$sum(dim = 1), 2)
torch\_narrow(x, 2, <i>torch\_tensor(1L)$sum(dim = 1), 2)}
```
torch\_ne *Ne*

## Description

Ne

## Arguments

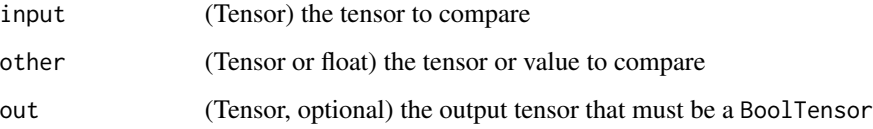

## ne(input, other, out=None) -> Tensor

Computes  $input \neq other$  element-wise.

The second argument can be a number or a tensor whose shape is broadcastable with the first argument.

```
if (torch_is_installed()) {
torch_ne(torch_tensor(matrix(1:4, ncol = 2, byrow=TRUE)),
         torch_tensor(matrix(rep(c(1,4), each = 2), ncol = 2, byrow=TRUE)))}
```
torch\_neg *Neg*

# Description

Neg

# Arguments

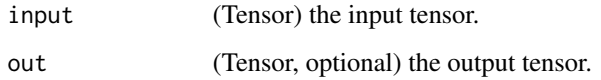

# neg(input, out=None) -> Tensor

Returns a new tensor with the negative of the elements of input.

out =  $-1 \times$  input

# Examples

if (torch\_is\_installed()) {  $a = \text{torch\_randn}(c(5))$ a torch\_neg(a) }

torch\_nonzero *Nonzero*

# Description

Nonzero

# Arguments

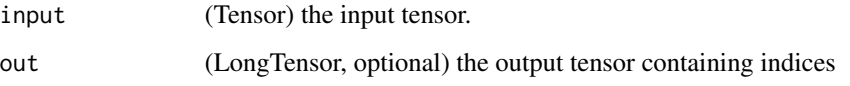

### torch\_norm 277

### nonzero(input, \*, out=None, as\_tuple=False) -> LongTensor or tuple of LongTensors

When as\_tuple is False (default):

Returns a tensor containing the indices of all non-zero elements of input. Each row in the result contains the indices of a non-zero element in input. The result is sorted lexicographically, with the last index changing the fastest (C-style).

If input has n dimensions, then the resulting indices tensor out is of size  $(z \times n)$ , where z is the total number of non-zero elements in the input tensor.

When as\_tuple is True:

Returns a tuple of 1-D tensors, one for each dimension in input, each containing the indices (in that dimension) of all non-zero elements of input .

If input has n dimensions, then the resulting tuple contains n tensors of size z, where z is the total number of non-zero elements in the input tensor.

As a special case, when input has zero dimensions and a nonzero scalar value, it is treated as a one-dimensional tensor with one element.

### Note

[`torch\_nonzero(..., as\_tuple=False) <torch.nonzero>`] (default) returns a 2-D tensor where each row is the index for a nonzero value.

[`torch\_nonzero(..., as\_tuple=True) <torch.nonzero>`] returns a tuple of 1-D index tensors, allowing for advanced indexing, so ``x[x.nonzero(as\_tuple=True)]`` gives all nonzero values of tensor  $\lambda x$ , Of the returned tuple, each index tensor contains nonzero indices for a certain dimension.

See below for more details on the two behaviors.

### Examples

```
if (torch_is_installed()) {
torch_nonzero(torch_tensor(c(1, 1, 1, 0, 1)))
}
```
torch\_norm *Norm*

## **Description**

Norm

# Arguments

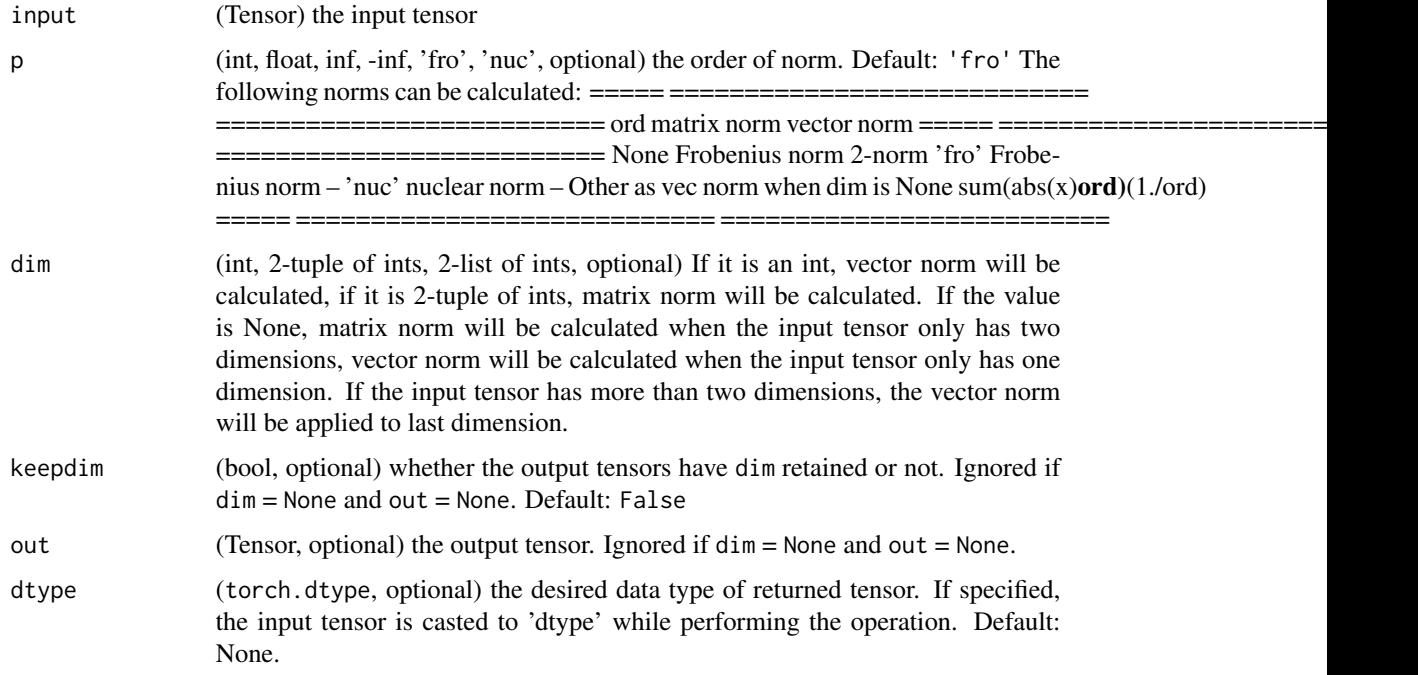

# **TEST**

Returns the matrix norm or vector norm of a given tensor.

# Examples

```
if (torch_is_installed()) {
a = torch_arange(0, 9, dtype = torch_fload())b = a$reshape(list(3, 3))
torch_norm(a)
torch_norm(b)
torch_norm(a, Inf)
torch_norm(b, Inf)
```

```
}
```
torch\_normal *Normal*

# Description

Normal

### torch\_normal 279

### **Arguments**

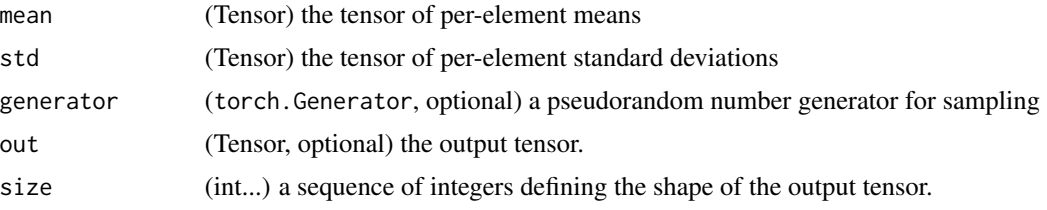

### normal(mean, std, \*, generator=None, out=None) -> Tensor

Returns a tensor of random numbers drawn from separate normal distributions whose mean and standard deviation are given.

The mean is a tensor with the mean of each output element's normal distribution

The std is a tensor with the standard deviation of each output element's normal distribution

The shapes of mean and std don't need to match, but the total number of elements in each tensor need to be the same.

### normal(mean=0.0, std, out=None) -> Tensor

Similar to the function above, but the means are shared among all drawn elements.

## normal(mean, std=1.0, out=None) -> Tensor

Similar to the function above, but the standard-deviations are shared among all drawn elements.

### normal(mean, std, size, \*, out=None) -> Tensor

Similar to the function above, but the means and standard deviations are shared among all drawn elements. The resulting tensor has size given by size.

### Note

When the shapes do not match, the shape of mean is used as the shape for the returned output tensor

```
if (torch_is_installed()) {
## Not run:
torch_normal(mean=0, std=torch_arange(1, 0, -0.1))
```

```
torch_normal(mean=0.5, std=torch_arange(1., 6.))
```

```
torch_normal(mean=torch_arange(1., 6.))
```

```
torch_normal(2, 3, size=list(1, 4))
```

```
## End(Not run)
}
```
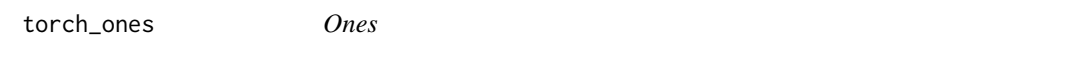

# Description

Ones

## Arguments

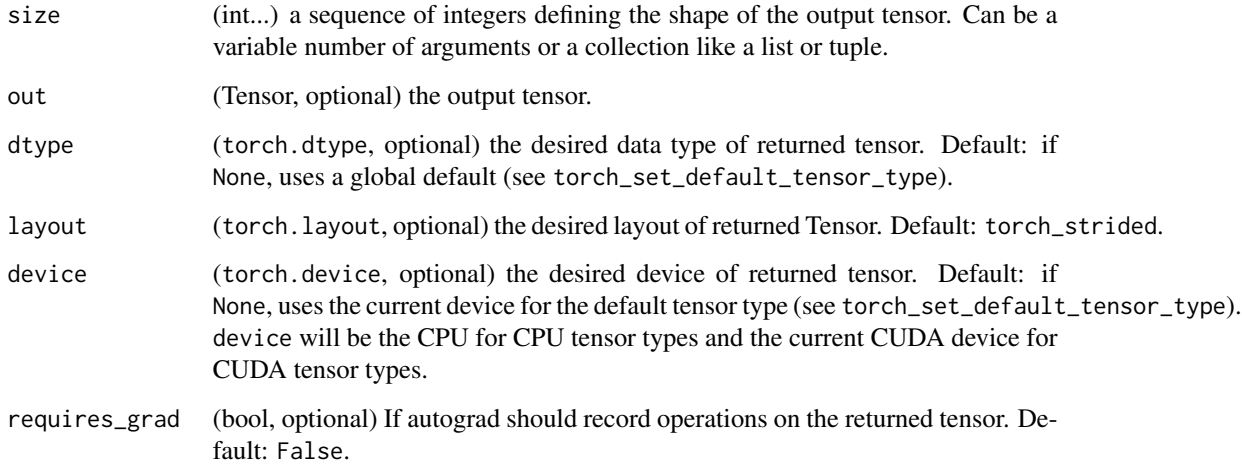

## ones(\*size, out=None, dtype=None, layout=torch.strided, device=None, requires\_grad=False) -> Tensor

Returns a tensor filled with the scalar value 1, with the shape defined by the variable argument size.

```
if (torch_is_installed()) {
torch_ones(c(2, 3))
torch_ones(c(5))
}
```
### Description

Ones\_like

### Arguments

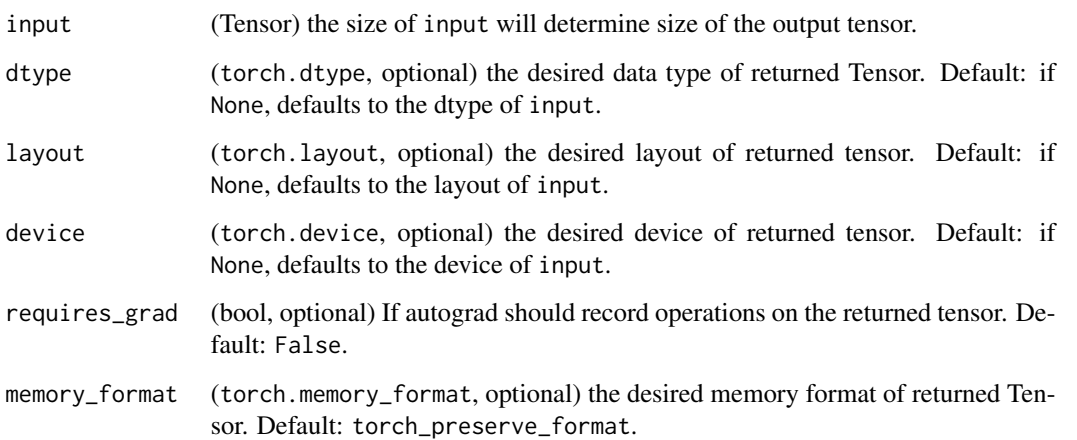

## ones\_like(input, dtype=None, layout=None, device=None, requires\_grad=False, memory\_format=torch.preserve\_format) -> Tensor

Returns a tensor filled with the scalar value 1, with the same size as input. torch\_ones\_like(input) is equivalent to torch\_ones(input.size(),dtype=input.dtype,layout=input.layout,device=input.device).

### Warning

As of 0.4, this function does not support an out keyword. As an alternative, the old torch\_ones\_like(input,out=output) is equivalent to torch\_ones(input.size(),out=output).

```
if (torch_is_installed()) {
input = torch\_empty(c(2, 3))torch_ones_like(input)
}
```
torch\_orgqr *Orgqr*

### Description

Orgqr

## Arguments

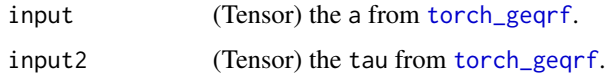

## orgqr(input, input2) -> Tensor

Computes the orthogonal matrix Q of a QR factorization, from the (input, input2) tuple returned by [torch\\_geqrf](#page-231-0).

This directly calls the underlying LAPACK function ?orgqr. See LAPACK documentation for orgqr\_ for further details.

torch\_ormqr *Ormqr*

## Description

Ormqr

### Arguments

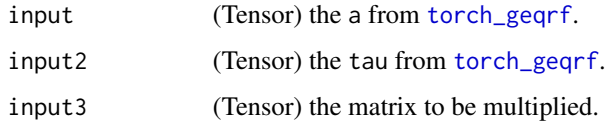

## ormqr(input, input2, input3, left=True, transpose=False) -> Tensor

Multiplies mat (given by input3) by the orthogonal Q matrix of the QR factorization formed by [torch\\_geqrf](#page-231-0) that is represented by (a, tau) (given by (input, input2)).

This directly calls the underlying LAPACK function ?ormqr. See LAPACK documentation for ormqr\_ for further details.

torch\_pdist *Pdist*

Description Pdist

## Arguments

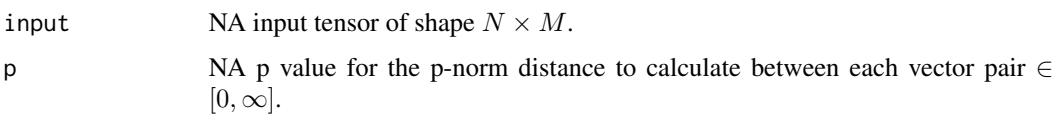

### pdist(input, p=2) -> Tensor

Computes the p-norm distance between every pair of row vectors in the input. This is identical to the upper triangular portion, excluding the diagonal, of torch\_norm(input[:, None] - input, dim=2, p=p). This function will be faster if the rows are contiguous.

If input has shape  $N \times M$  then the output will have shape  $\frac{1}{2}N(N-1)$ .

This function is equivalent to scipy. spatial.distance.pdist(input, 'minkowski',p=p) if  $p \in$  $(0, \infty)$ . When  $p = 0$  it is equivalent to scipy. spatial.distance.pdist(input,'hamming') \* M. When  $p = \infty$ , the closest scipy function is scipy.spatial.distance.pdist(xn, lambda x, y: np.abs(x y).max()).

torch\_pinverse *Pinverse*

### Description

Pinverse

### Arguments

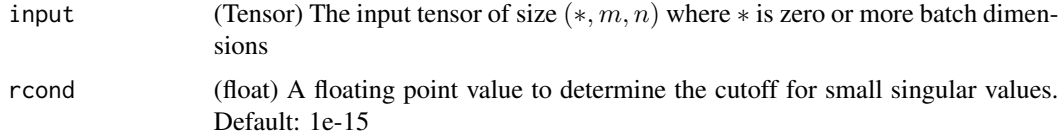

### pinverse(input, rcond=1e-15) -> Tensor

Calculates the pseudo-inverse (also known as the Moore-Penrose inverse) of a 2D tensor. Please look at Moore-Penrose inverse\_ for more details

Note

This method is implemented using the Singular Value Decomposition.

The pseudo-inverse is not necessarily a continuous function in the elements of the matrix  $\lceil 1 \rceil$ . Therefore, derivatives are not always existent, and exist for a constant rank only  $\Sigma$ [2] $\Sigma$ . However, this method is backprop-able due to the implementation by using SVD results, and could be unstable. Double-backward will also be unstable due to the usage of SVD internally. See `~torch.svd` for more details.

# Examples

```
if (torch_is_installed()) {
input = torch_randn(c(3, 5))input
torch_pinverse(input)
# Batched pinverse example
a = torch_randn(c(2,6,3))b = torch_pinverse(a)
torch_matmul(b, a)
}
```
torch\_pixel\_shuffle *Pixel\_shuffle*

### Description

Pixel\_shuffle

### Arguments

input (Tensor) the input tensor upscale\_factor (int) factor to increase spatial resolution by

### Rearranges elements in a tensor of shape

math: $(*, C \times r^2, H, W)$  to a :

Rearranges elements in a tensor of shape  $(*, C \times r^2, H, W)$  to a tensor of shape  $(*, C, H \times r, W \times r)$ . See ~torch.nn.PixelShuffle for details.

```
if (torch_is_installed()) {
```

```
input = torch\_randn(c(1, 9, 4, 4))output = nnf_pixel_shuffle(input, 3)
print(output$size())
}
```
torch\_poisson *Poisson*

### Description

Poisson

## Arguments

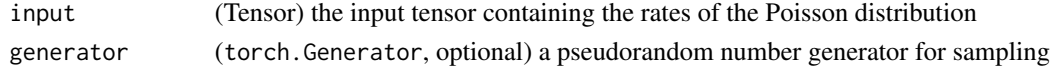

## poisson(input \*, generator=None) -> Tensor

Returns a tensor of the same size as input with each element sampled from a Poisson distribution with rate parameter given by the corresponding element in input i.e.,

out<sub>*i*</sub> ∼ Poisson(input<sub>*i*</sub>)</sub>

## Examples

```
if (torch_is_installed()) {
rates = torch_rand(c(4, 4)) * 5 # rate parameter between 0 and 5
torch_poisson(rates)
}
```
torch\_polygamma *Polygamma*

## Description

Polygamma

### Arguments

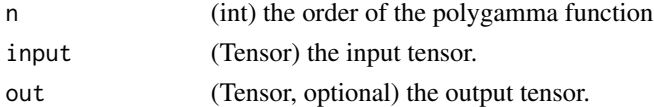

### polygamma(n, input, out=None) -> Tensor

Computes the  $n^{th}$  derivative of the digamma function on input.  $n \geq 0$  is called the order of the polygamma function.

$$
\psi^{(n)}(x) = \frac{d^{(n)}}{dx^{(n)}}\psi(x)
$$

# Note

This function is not implemented for \eqn{n \geq 2}.

## Examples

```
if (torch_is_installed()) {
## Not run:
a = torch_tensor(c(1, 0.5))torch_polygamma(1, a)
## End(Not run)
}
```
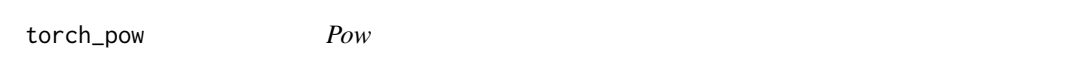

## Description

Pow

### Arguments

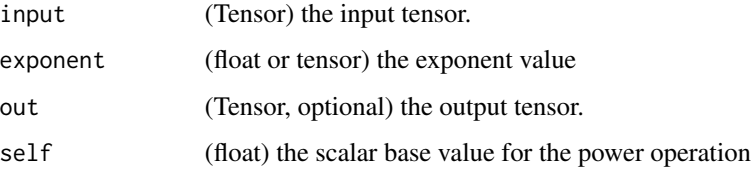

### pow(input, exponent, out=None) -> Tensor

Takes the power of each element in input with exponent and returns a tensor with the result.

exponent can be either a single float number or a Tensor with the same number of elements as input.

When exponent is a scalar value, the operation applied is:

$$
out_i = x_i^{\text{exponent}}
$$

When exponent is a tensor, the operation applied is:

$$
\text{out}_i = x_i^{\text{exponent}_i}
$$

When exponent is a tensor, the shapes of input and exponent must be broadcastable .

## torch\_prod 287

### pow(self, exponent, out=None) -> Tensor

self is a scalar float value, and exponent is a tensor. The returned tensor out is of the same shape as exponent

The operation applied is:

 $out_i = self$ <sup>exponent</sup>

## Examples

```
if (torch_is_installed()) {
a = \text{torch\_randn}(c(4))a
torch_pow(a, 2)
exp = torch_<sub>2</sub> = c(1., 5.)a = torch_arange(1., 5.)a
exp
torch_pow(a, exp)
exp = torch_<sub>2</sub> = c(1., 5.)base = 2torch_pow(base, exp)
}
```
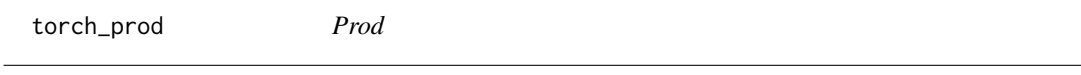

# Description

Prod

## Arguments

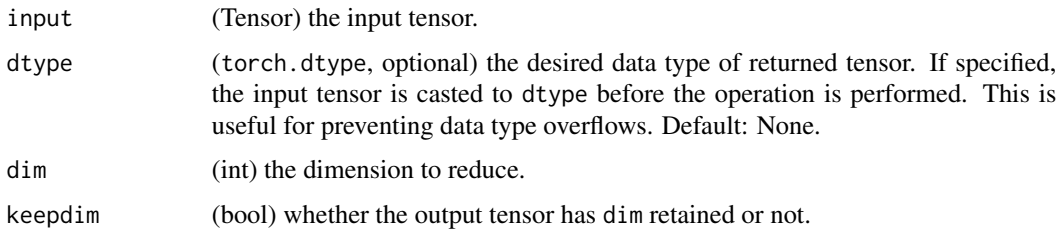

## prod(input, dtype=None) -> Tensor

Returns the product of all elements in the input tensor.

### prod(input, dim, keepdim=False, dtype=None) -> Tensor

Returns the product of each row of the input tensor in the given dimension dim.

If keepdim is True, the output tensor is of the same size as input except in the dimension dim where it is of size 1. Otherwise, dim is squeezed (see [torch\\_squeeze](#page-316-0)), resulting in the output tensor having 1 fewer dimension than input.

### Examples

```
if (torch_is_installed()) {
a = \text{torch\_randn}(c(1, 3))a
torch_prod(a)
a = \text{torch\_randn}(c(4, 2))a
torch_prod(a, 1)
}
```
torch\_promote\_types *Promote\_types*

### Description

Promote\_types

### Arguments

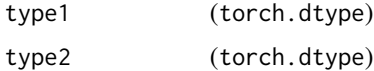

## promote\_types(type1, type2) -> dtype

Returns the torch\_dtype with the smallest size and scalar kind that is not smaller nor of lower kind than either type1 or type2. See type promotion documentation for more information on the type promotion logic.

```
if (torch_is_installed()) {
torch_promote_types(torch_int32(), torch_float32())
torch_promote_types(torch_uint8(), torch_long())
}
```
torch\_qr *Qr* Description Qr Arguments input (Tensor) the input tensor of size  $(*, m, n)$  where  $*$  is zero or more batch dimensions consisting of matrices of dimension  $m \times n$ . some (bool, optional) Set to True for reduced QR decomposition and False for complete QR decomposition. out (tuple, optional) tuple of Q and R tensors satisfying input = torch.matmul( $Q, R$ ). The dimensions of Q and R are  $(*, m, k)$  and  $(*, k, n)$  respectively, where  $k =$  $\min(m, n)$  if some: is True and  $k = m$  otherwise.

## qr(input, some=True, out=None) -> (Tensor, Tensor)

Computes the QR decomposition of a matrix or a batch of matrices input, and returns a namedtuple  $(Q, R)$  of tensors such that input =  $QR$  with Q being an orthogonal matrix or batch of orthogonal matrices and  $R$  being an upper triangular matrix or batch of upper triangular matrices.

If some is True, then this function returns the thin (reduced) QR factorization. Otherwise, if some is False, this function returns the complete QR factorization.

#### Note

precision may be lost if the magnitudes of the elements of input are large

While it should always give you a valid decomposition, it may not give you the same one across platforms - it will depend on your LAPACK implementation.

```
if (torch_is_installed()) {
```

```
a = torch_{\text{t}}(matrix(c(12., -51, 4, 6, 167, -68, -4, 24, -41), ncol = 3, byrow = TRUE))out = torch_qr(a)q = out[[1]]r = out[[2]]torch_mm(q, r)$round()
torch_mm(q$t(), q)$round()
}
```
## Description

Creates the corresponding Scheme object

# Usage

```
torch_per_channel_affine()
```

```
torch_per_tensor_affine()
```
torch\_per\_channel\_symmetric()

torch\_per\_tensor\_symmetric()

torch\_quantize\_per\_channel

*Quantize\_per\_channel*

## Description

Quantize\_per\_channel

# Arguments

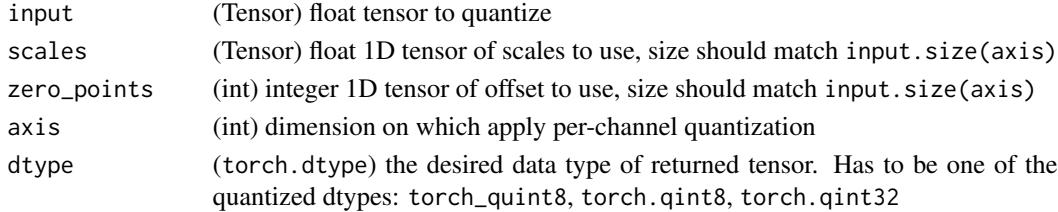

## quantize\_per\_channel(input, scales, zero\_points, axis, dtype) -> Tensor

Converts a float tensor to per-channel quantized tensor with given scales and zero points.

```
if (torch_is_installed()) {
x = torch_tensor(matrix(c(-1.0, 0.0, 1.0, 2.0), ncol = 2, byrow = TRUE))
torch_quantize_per_channel(x, torch_tensor(c(0.1, 0.01)),
                           torch_tensor(c(10L, 0L)), 0, torch_quint8())
torch_quantize_per_channel(x, torch_tensor(c(0.1, 0.01)),
                           torch_tensor(c(10L, 0L)), 0, torch_quint8())$int_repr()
}
```
torch\_quantize\_per\_tensor

*Quantize\_per\_tensor*

# Description

Quantize\_per\_tensor

## Arguments

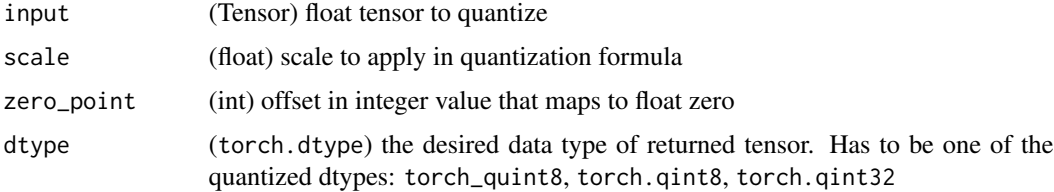

# quantize\_per\_tensor(input, scale, zero\_point, dtype) -> Tensor

Converts a float tensor to quantized tensor with given scale and zero point.

# Examples

```
if (torch_is_installed()) {
torch_quantize_per_tensor(torch_tensor(c(-1.0, 0.0, 1.0, 2.0)), 0.1, 10, torch_quint8())
torch_quantize_per_tensor(torch_tensor(c(-1.0, 0.0, 1.0, 2.0)), 0.1, 10, torch_quint8())$int_repr()
}
```
torch\_rand *Rand*

## Description

Rand

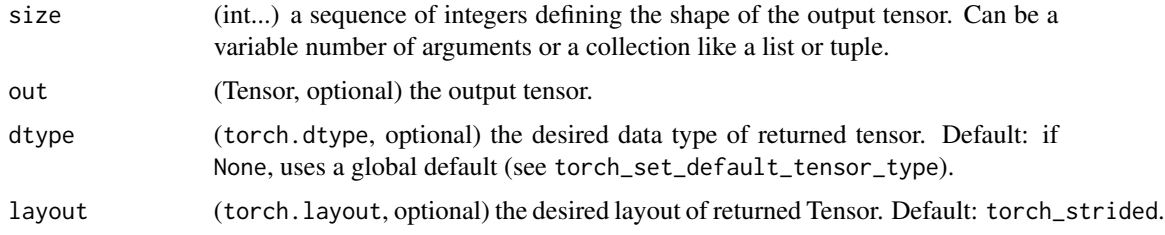

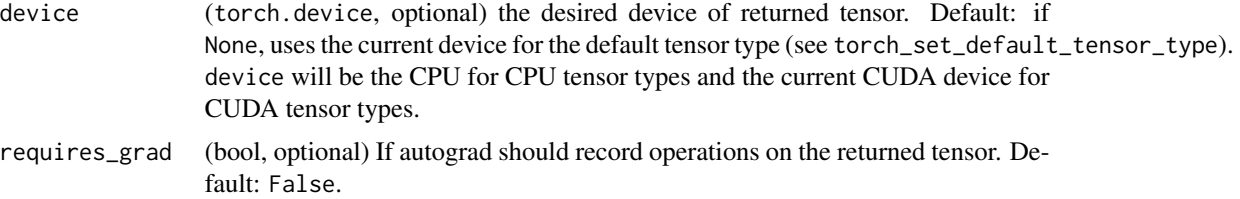

# rand(\*size, out=None, dtype=None, layout=torch.strided, device=None, requires\_grad=False) -> Tensor

Returns a tensor filled with random numbers from a uniform distribution on the interval  $[0, 1)$ 

The shape of the tensor is defined by the variable argument size.

# Examples

```
if (torch_is_installed()) {
torch_rand(4)
torch_rand(c(2, 3))
}
```
torch\_randint *Randint*

# Description

Randint

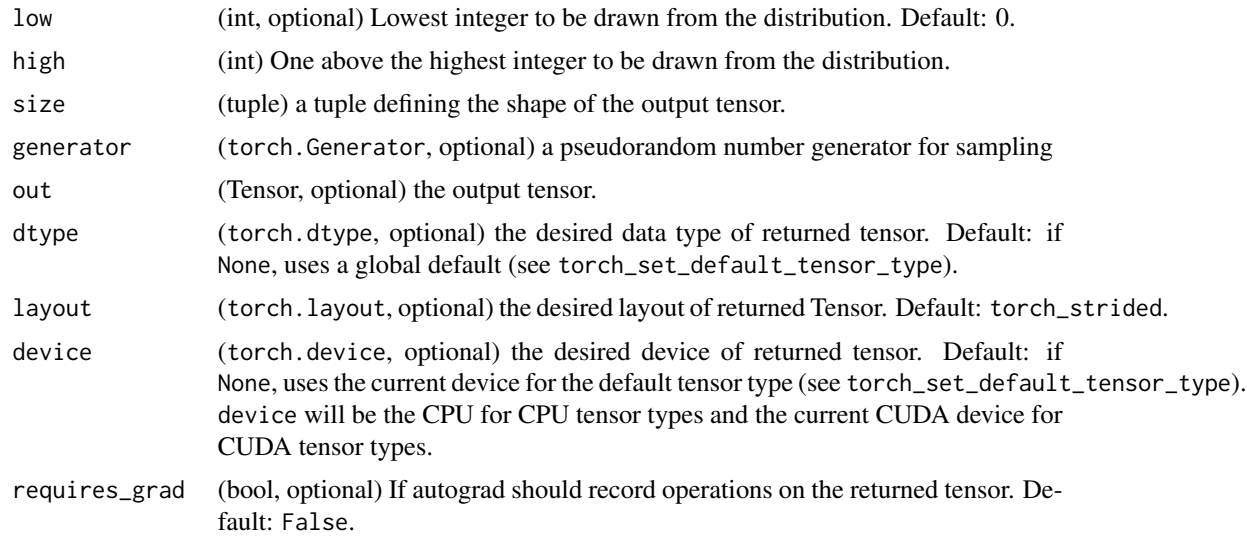

# randint(low=0, high, size, \*, generator=None, out=None, \

dtype=None, layout=torch.strided, device=None, requires\_grad=False) -> Tensor

Returns a tensor filled with random integers generated uniformly between low (inclusive) and high (exclusive).

The shape of the tensor is defined by the variable argument size.

.. note: With the global dtype default (torch\_float32), this function returns a tensor with dtype torch\_int64.

## Examples

```
if (torch_is_installed()) {
torch_randint(3, 5, list(3))
torch\_randint(0, 10, size = list(2, 2))torch_randint(3, 10, list(2, 2))
```

```
}
```
torch\_randint\_like *Randint\_like*

# Description

Randint\_like

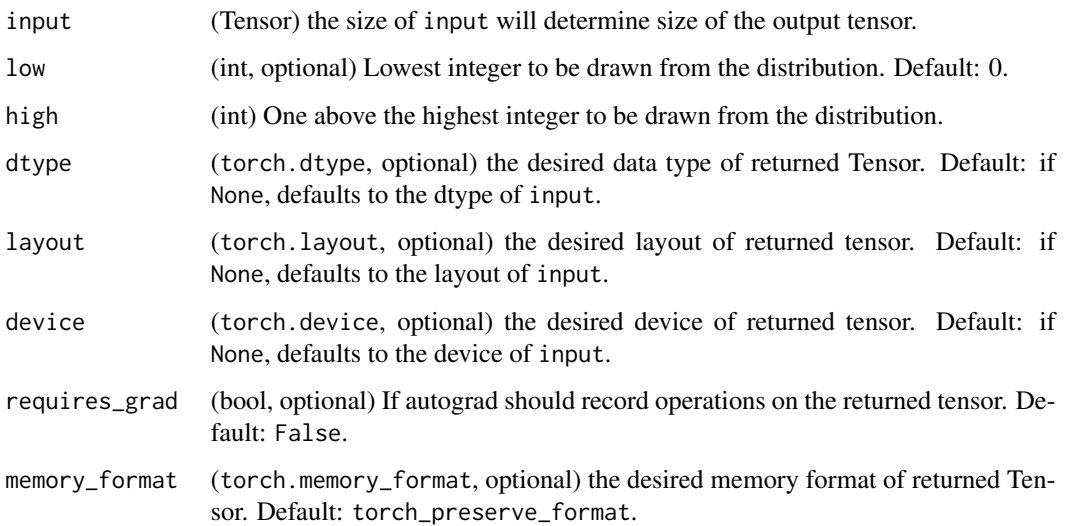

## randint\_like(input, low=0, high, dtype=None, layout=torch.strided, device=None, requires\_grad=False,

memory\_format=torch.preserve\_format) -> Tensor

Returns a tensor with the same shape as Tensor input filled with random integers generated uniformly between low (inclusive) and high (exclusive).

.. note: With the global dtype default (torch\_float32), this function returns a tensor with dtype torch\_int64.

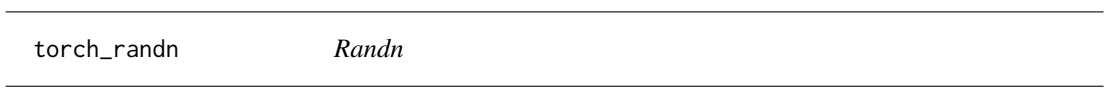

# Description

Randn

# Arguments

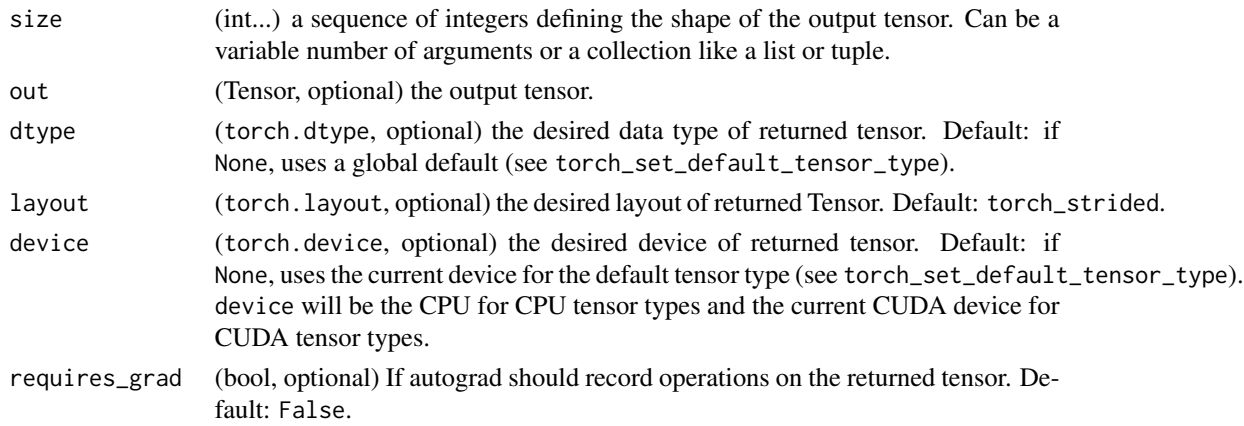

## randn(\*size, out=None, dtype=None, layout=torch.strided, device=None, requires\_grad=False) -> Tensor

Returns a tensor filled with random numbers from a normal distribution with mean  $\theta$  and variance 1 (also called the standard normal distribution).

$$
out_i \sim \mathcal{N}(0, 1)
$$

The shape of the tensor is defined by the variable argument size.

```
if (torch_is_installed()) {
torch_randn(c(4))
torch_randn(c(2, 3))
}
```
torch\_randn\_like *Randn\_like*

# Description

Randn\_like

# Arguments

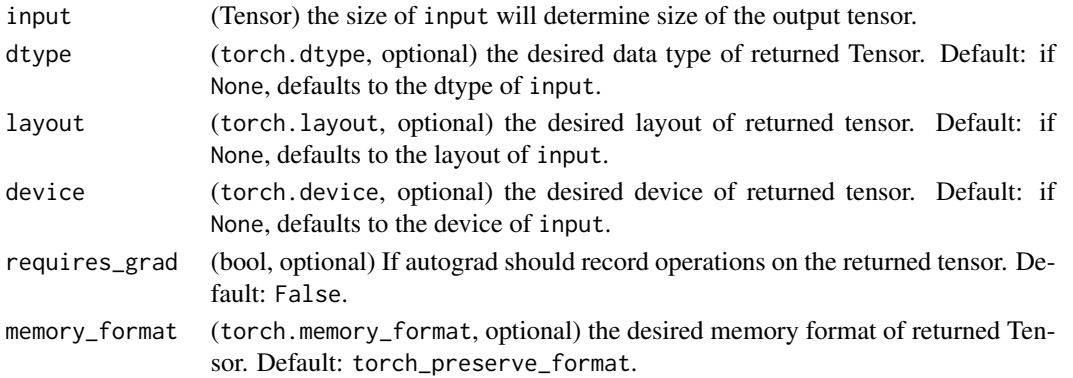

# randn\_like(input, dtype=None, layout=None, device=None, requires\_grad=False, memory\_format=torch.preserve\_format) -> Tensor

Returns a tensor with the same size as input that is filled with random numbers from a normal distribution with mean 0 and variance 1. torch\_randn\_like(input) is equivalent to torch\_randn(input.size(),dtype=input

torch\_randperm *Randperm*

# Description

Randperm

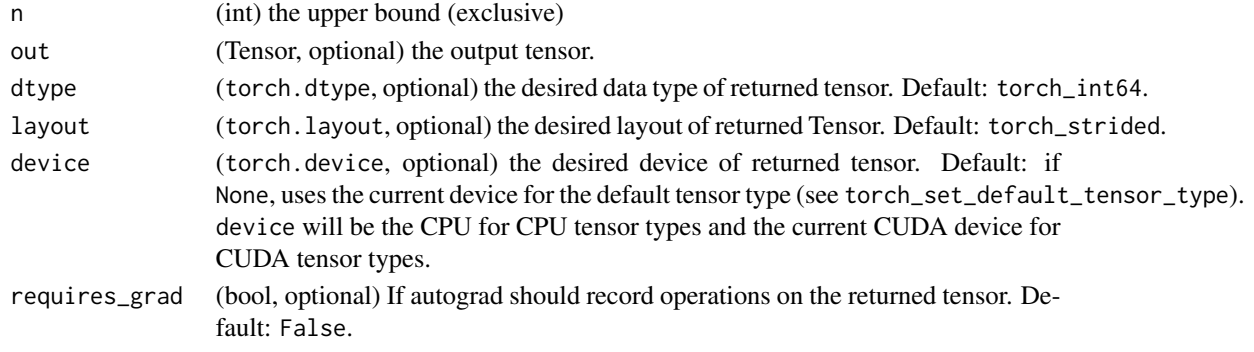

# randperm(n, out=None, dtype=torch.int64, layout=torch.strided, device=None, requires\_grad=False) -> LongTensor

Returns a random permutation of integers from  $\theta$  to n -1.

# Examples

```
if (torch_is_installed()) {
torch_randperm(4)
}
```
torch\_rand\_like *Rand\_like*

## Description

Rand\_like

# Arguments

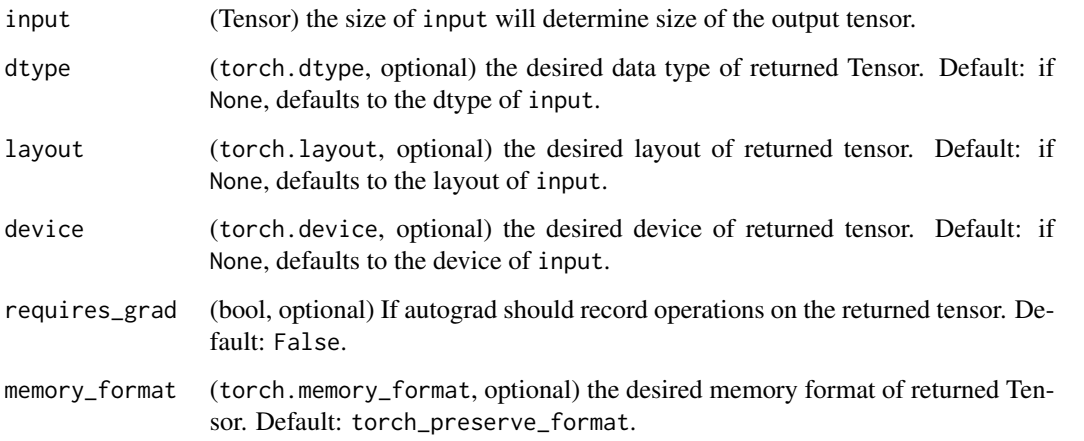

# rand\_like(input, dtype=None, layout=None, device=None, requires\_grad=False, memory\_format=torch.preserve\_format) -> Tensor

Returns a tensor with the same size as input that is filled with random numbers from a uniform distribution on the interval [0, 1). torch\_rand\_like(input) is equivalent to torch\_rand(input.size(),dtype=input.dtyp

torch\_range *Range*

## Description

Range

# Arguments

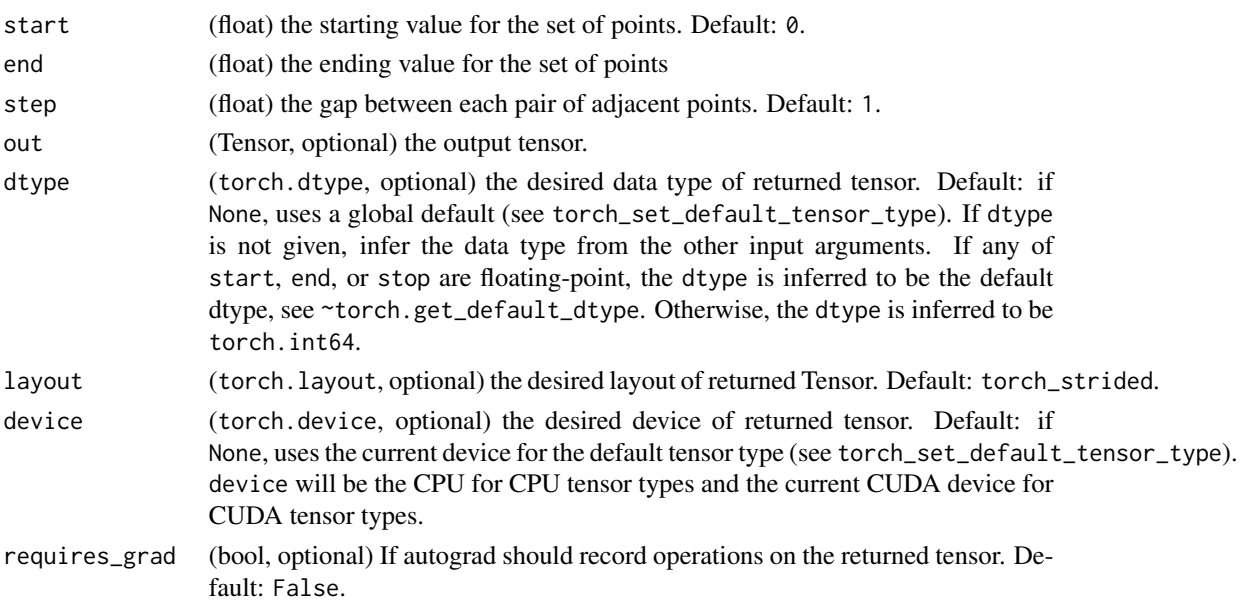

# range(start=0, end, step=1, out=None, dtype=None, layout=torch.strided, device=None, requires\_grad=False) -> Tensor

Returns a 1-D tensor of size  $\left| \frac{end - start}{step} \right| + 1$  with values from start to end with step step. Step is the gap between two values in the tensor.

$$
\mathsf{out}_{i+1} = \mathsf{out}_i + \mathsf{step}.
$$

## Warning

This function is deprecated in favor of [torch\\_arange](#page-168-0).

```
if (torch_is_installed()) {
torch_range(1, 4)
torch_range(1, 4, 0.5)
}
```
torch\_real *Real*

# Description

Real

# Arguments

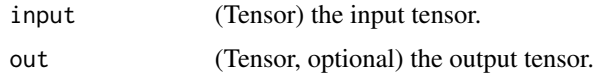

# real(input, out=None) -> Tensor

Returns the real part of the input tensor. If input is a real (non-complex) tensor, this function just returns it.

# Warning

Not yet implemented for complex tensors.

 $out_i = real(input_i)$ 

# Examples

```
if (torch_is_installed()) {
## Not run:
torch\_real(torch\_tensor(c(-1 + 1i, -2 + 2i, 3 - 3i)))## End(Not run)
}
```
torch\_reciprocal *Reciprocal*

# Description

Reciprocal

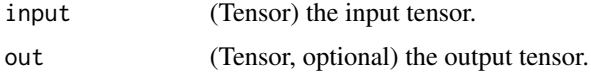

# reciprocal(input, out=None) -> Tensor

Returns a new tensor with the reciprocal of the elements of input

$$
\text{out}_i = \frac{1}{\text{input}_i}
$$

# Examples

```
if (torch_is_installed()) {
a = torch_rrandn(c(4))a
torch_reciprocal(a)
}
```
torch\_reduction *Creates the reduction objet*

# Description

Creates the reduction objet

## Usage

torch\_reduction\_sum()

torch\_reduction\_mean()

torch\_reduction\_none()

torch\_relu\_ *Relu\_*

# Description

Relu\_

# relu\_(input) -> Tensor

In-place version of torch\_relu.

torch\_remainder *Remainder*

# Description

Remainder

# Arguments

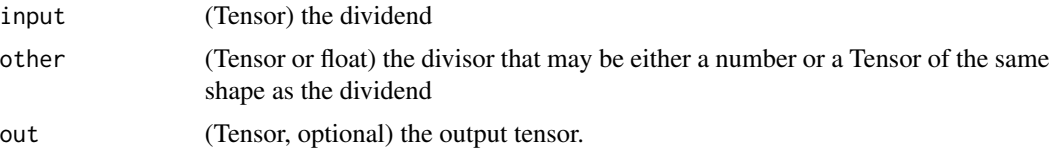

# remainder(input, other, out=None) -> Tensor

Computes the element-wise remainder of division.

The divisor and dividend may contain both for integer and floating point numbers. The remainder has the same sign as the divisor.

When other is a tensor, the shapes of input and other must be broadcastable .

# Examples

```
if (torch_is_installed()) {
torch_remainder(torch_tensor(c(-3., -2, -1, 1, 2, 3)), 2)
torch_remainder(torch_tensor(c(1., 2, 3, 4, 5)), 1.5)
}
```
torch\_renorm *Renorm*

# Description

Renorm

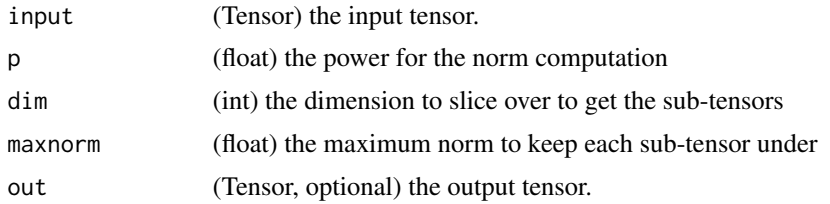

#### renorm(input, p, dim, maxnorm, out=None) -> Tensor

Returns a tensor where each sub-tensor of input along dimension dim is normalized such that the p-norm of the sub-tensor is lower than the value maxnorm

## Note

If the norm of a row is lower than maxnorm, the row is unchanged

## Examples

```
if (torch_is_installed()) {
x = torch_ones(c(3, 3))
x[2,]$fill_(2)
x[3,]$fill_(3)
x
torch_renorm(x, 1, 1, 5)
}
```
torch\_repeat\_interleave

*Repeat\_interleave*

# Description

Repeat\_interleave

## Arguments

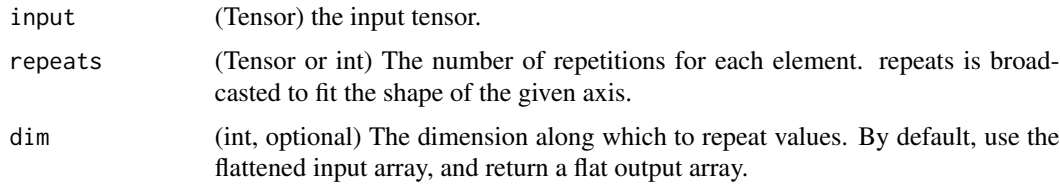

#### repeat\_interleave(input, repeats, dim=None) -> Tensor

Repeat elements of a tensor.

# Warning

This is different from `torch\_Tensor.repeat` but similar to ``numpy.repeat``.

#### repeat\_interleave(repeats) -> Tensor

If the repeats is tensor( $[n1, n2, n3, ...]$ ), then the output will be tensor( $[0, 0, ..., 1, 1, ..., 2, 2, ..., ...]$ ) where 0 appears n1 times, 1 appears n2 times, 2 appears n3 times, etc.

## Examples

```
if (torch_is_installed()) {
## Not run:
x = torch_tensor(c(1, 2, 3))
x$repeat_interleave(2)
y = torch_tensor(matrix(c(1, 2, 3, 4), ncol = 2, byrow=TRUE))
torch_repeat_interleave(y, 2)
torch_repeat_interleave(y, 3, dim=1)
torch_repeat_interleave(y, torch_tensor(c(1, 2)), dim=1)
## End(Not run)
}
```
torch\_reshape *Reshape*

## Description

Reshape

# Arguments

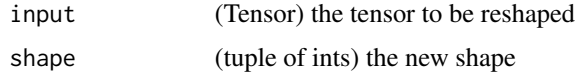

#### reshape(input, shape) -> Tensor

Returns a tensor with the same data and number of elements as input, but with the specified shape. When possible, the returned tensor will be a view of input. Otherwise, it will be a copy. Contiguous inputs and inputs with compatible strides can be reshaped without copying, but you should not depend on the copying vs. viewing behavior.

See torch\_Tensor. view on when it is possible to return a view.

A single dimension may be -1, in which case it's inferred from the remaining dimensions and the number of elements in input.

```
if (torch_is_installed()) {
a = \text{torch\_arange}(0, 4)torch_reshape(a, list(2, 2))
b = torch_tensor(matrix(c(0, 1, 2, 3), ncol = 2, byrow=TRUE))
torch_reshape(b, list(-1))
}
```
# Description

Result\_type

# Arguments

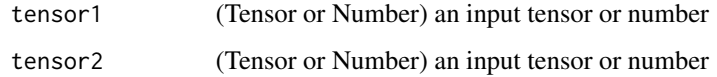

# result\_type(tensor1, tensor2) -> dtype

Returns the torch\_dtype that would result from performing an arithmetic operation on the provided input tensors. See type promotion documentation for more information on the type promotion logic.

# Examples

```
if (torch_is_installed()) {
torch_result_type(tensor = torch_tensor(c(1, 2), dtype=torch_int()), 1.0)
}
```
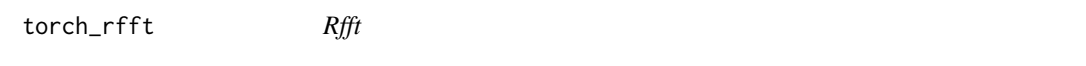

# Description

Rfft

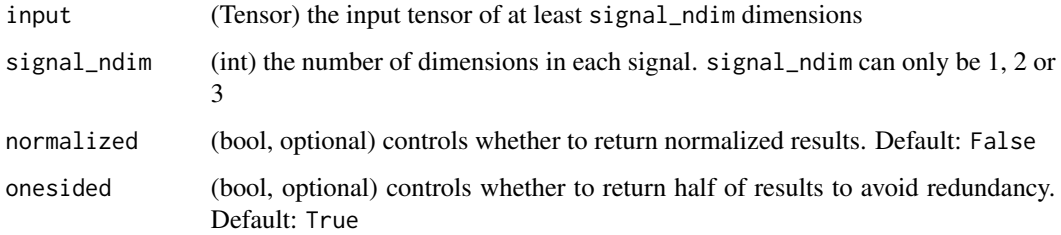

#### rfft(input, signal\_ndim, normalized=False, onesided=True) -> Tensor

Real-to-complex Discrete Fourier Transform

This method computes the real-to-complex discrete Fourier transform. It is mathematically equivalent with [torch\\_fft](#page-222-0) with differences only in formats of the input and output.

This method supports 1D, 2D and 3D real-to-complex transforms, indicated by signal\_ndim. input must be a tensor with at least signal\_ndim dimensions with optionally arbitrary number of leading batch dimensions. If normalized is set to True, this normalizes the result by dividing it with  $\sqrt{\prod_{i=1}^{K} N_i}$  so that the operator is unitary, where  $N_i$  is the size of signal dimension i.

The real-to-complex Fourier transform results follow conjugate symmetry:

$$
X[\omega_1,\ldots,\omega_d] = X^*[N_1 - \omega_1,\ldots,N_d - \omega_d],
$$

where the index arithmetic is computed modulus the size of the corresponding dimension, \* is the conjugate operator, and  $d =$  signal\_ndim. onesided flag controls whether to avoid redundancy in the output results. If set to True (default), the output will not be full complex result of shape  $(*, 2)$ , where  $*$  is the shape of input, but instead the last dimension will be halfed as of size  $\lfloor \frac{N_d}{2} \rfloor + 1$ .

The inverse of this function is [torch\\_irfft](#page-240-0).

## Warning

For CPU tensors, this method is currently only available with MKL. Use torch\_backends.mkl.is\_available to check if MKL is installed.

#### Note

For CUDA tensors, an LRU cache is used for cuFFT plans to speed up repeatedly running FFT methods on tensors of same geometry with same configuration. See cufft-plan-cache for more details on how to monitor and control the cache.

### Examples

```
if (torch_is_installed()) {
x = \text{torch\_randn}(c(5, 5))torch_rfft(x, 2)
torch_rfft(x, 2, onesided=FALSE)
}
```
torch\_roll *Roll*

#### **Description**

Roll

# torch\_rot90 305

## Arguments

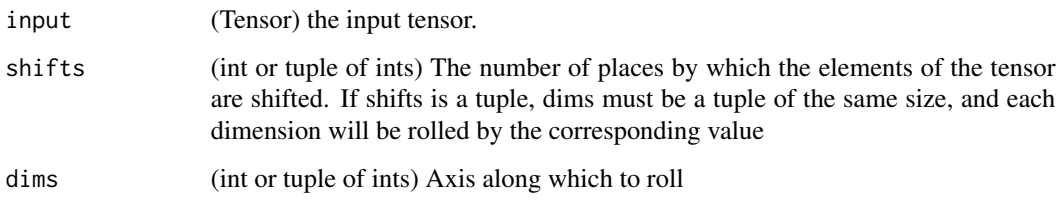

# roll(input, shifts, dims=None) -> Tensor

Roll the tensor along the given dimension(s). Elements that are shifted beyond the last position are re-introduced at the first position. If a dimension is not specified, the tensor will be flattened before rolling and then restored to the original shape.

## Examples

```
if (torch_is_installed()) {
x = torch_tensor(c(1, 2, 3, 4, 5, 6, 7, 8))$view(c(4, 2))
x
torch_roll(x, 1, 1)
torch_rroll(x, -1, 1)torch_roll(x, shifts=list(2, 1), dims=list(1, 2))
}
```
torch\_rot90 *Rot90*

## Description

Rot90

# Arguments

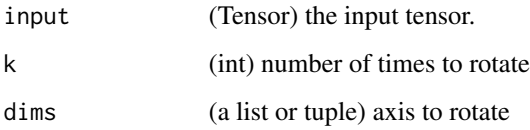

# rot90(input, k, dims) -> Tensor

Rotate a n-D tensor by 90 degrees in the plane specified by dims axis. Rotation direction is from the first towards the second axis if  $k > 0$ , and from the second towards the first for  $k < 0$ .

# Examples

```
if (torch_is_installed()) {
x = torch_arange(0, 4)$view(c(2, 2))
x
torch_rot90(x, 1, c(1, 2))
x = torch_arange(0, 8)$view(c(2, 2, 2))
x
torch_rot90(x, 1, c(1, 2))
}
```
torch\_round *Round*

## Description

Round

# Arguments

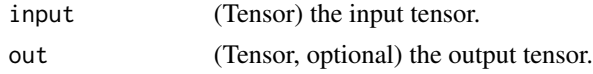

# round(input, out=None) -> Tensor

Returns a new tensor with each of the elements of input rounded to the closest integer.

# Examples

if (torch\_is\_installed()) {  $a = torch_r$ randn $(c(4))$ a torch\_round(a) }

torch\_rrelu\_ *Rrelu\_*

# Description

Rrelu\_

# rrelu\_(input, lower=1./8, upper=1./3, training=False) -> Tensor

In-place version of torch\_rrelu.

torch\_rsqrt *Rsqrt*

# Description

Rsqrt

# Arguments

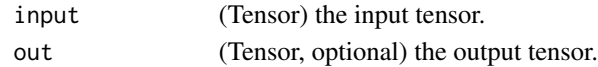

# rsqrt(input, out=None) -> Tensor

Returns a new tensor with the reciprocal of the square-root of each of the elements of input.

$$
\text{out}_i = \frac{1}{\sqrt{\text{input}_i}}
$$

# Examples

```
if (torch_is_installed()) {
a = torch\_randn(c(4))a
torch_rsqrt(a)
}
```
torch\_save *Saves an object to a disk file.*

# Description

This function is experimental, don't use for long term storage.

# Usage

```
torch_save(obj, path, ...)
```
# Arguments

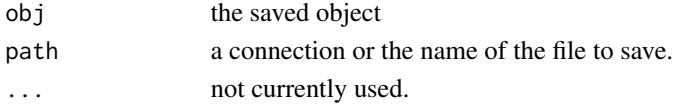

# See Also

Other torch\_save: [torch\\_load\(](#page-248-0))

torch\_selu\_ *Selu\_*

# Description

Selu\_

# selu\_(input) -> Tensor

In-place version of toch\_selu.

torch\_set\_default\_dtype

*Gets and sets the default floating point dtype.*

# Description

Gets and sets the default floating point dtype.

## Usage

```
torch_set_default_dtype(d)
```

```
torch_get_default_dtype()
```
# Arguments

d The default floating point dtype to set. Initially set to torch\_float().

torch\_sigmoid *Sigmoid*

# Description

Sigmoid

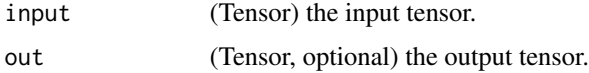

# torch\_sign 309

# sigmoid(input, out=None) -> Tensor

Returns a new tensor with the sigmoid of the elements of input.

$$
\text{out}_i = \frac{1}{1 + e^{-\text{input}_i}}
$$

# Examples

```
if (torch_is_installed()) {
a = \text{torch\_randn}(c(4))a
torch_sigmoid(a)
}
```
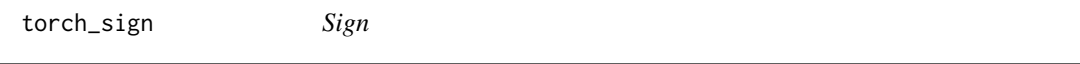

# Description

Sign

# Arguments

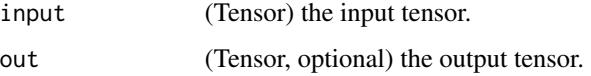

# sign(input, out=None) -> Tensor

Returns a new tensor with the signs of the elements of input.

$$
out_i = sgn(input_i)
$$

```
if (torch_is_installed()) {
a = torch_tensor(c(0.7, -1.2, 0., 2.3))a
torch_sign(a)
}
```
torch\_sin *Sin*

# Description

Sin

# Arguments

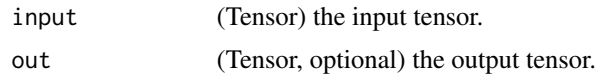

# sin(input, out=None) -> Tensor

Returns a new tensor with the sine of the elements of input.

 $out_i = sin(input_i)$ 

# Examples

```
if (torch_is_installed()) {
a = torch_rrandn(c(4))a
torch_sin(a)
}
```
torch\_sinh *Sinh*

# Description

Sinh

# Arguments

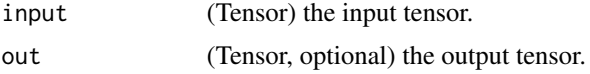

# sinh(input, out=None) -> Tensor

Returns a new tensor with the hyperbolic sine of the elements of input.

 $out_i = sinh(input_i)$ 

# torch\_slogdet 311

## Examples

```
if (torch_is_installed()) {
a = \text{torch\_randn}(c(4))a
torch_sinh(a)
}
```
torch\_slogdet *Slogdet*

## Description

Slogdet

## Arguments

input (Tensor) the input tensor of size  $(*, n, n)$  where  $*$  is zero or more batch dimensions.

## slogdet(input) -> (Tensor, Tensor)

Calculates the sign and log absolute value of the determinant(s) of a square matrix or batches of square matrices.

## Note

If ``input`` has zero determinant, this returns `` $(0, -inf)$ ``.

Backward through `slogdet` internally uses SVD results when `input` is not invertible. In this case, double backward through `slogdet` will be unstable in when `input` doesn't have distinct singular values. See `~torch.svd` for details.

```
if (torch_is_installed()) {
A = torch_randn(c(3, 3))A
torch_det(A)
torch_logdet(A)
torch_slogdet(A)
}
```
torch\_solve *Solve*

#### Description

Solve

## Arguments

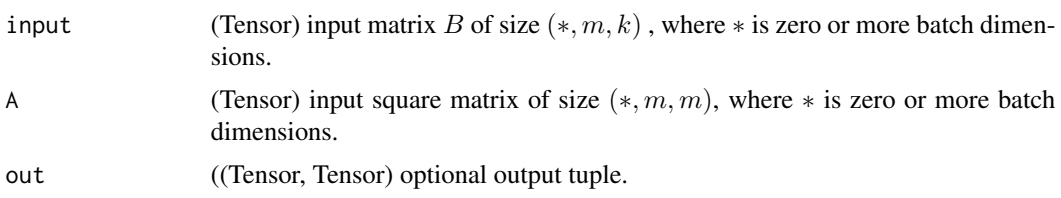

#### torch.solve(input, A, out=None) -> (Tensor, Tensor)

This function returns the solution to the system of linear equations represented by  $AX = B$  and the LU factorization of A, in order as a namedtuple solution, LU.

LU contains L and U factors for LU factorization of A.

torch\_solve(B,A) can take in 2D inputs B, A or inputs that are batches of 2D matrices. If the inputs are batches, then returns batched outputs solution, LU.

# Note

```
Irrespective of the original strides, the returned matrices
`solution` and `LU` will be transposed, i.e. with strides like
`B.contiguous().transpose(-1, -2).stride()` and
`A.contiguous().transpose(-1, -2).stride()` respectively.
```

```
if (torch_is_installed()) {
A = torch_tensor(rbind(c(6.80, -2.11, 5.66, 5.97, 8.23),c(-6.05, -3.30, 5.36, -4.44, 1.08),
                     c(-0.45, 2.58, -2.70, 0.27, 9.04),c(8.32, 2.71, 4.35, -7.17, 2.14),
                     c(-9.67, -5.14, -7.26, 6.08, -6.87))$t()
B = \text{torch\_tensor}(\text{rbind}(c(4.02, 6.19, -8.22, -7.57, -3.03)),c(-1.56, 4.00, -8.67, 1.75, 2.86)c(9.81, -4.09, -4.57, -8.61, 8.99))$t()
out = torch_solve(B, A)
X = out[[1]]LU = out[[2]]torch_dist(B, torch_mm(A, X))
# Batched solver example
```
#### torch\_sort 313

```
A = \text{torch\_randn}(c(2, 3, 1, 4, 4))B = torch_randn(c(2, 3, 1, 4, 6))out = torch_solve(B, A)
X = out[[1]]LU = out[[2]]torch_dist(B, A$matmul(X))
}
```
torch\_sort *Sort*

# Description

Sort

## Arguments

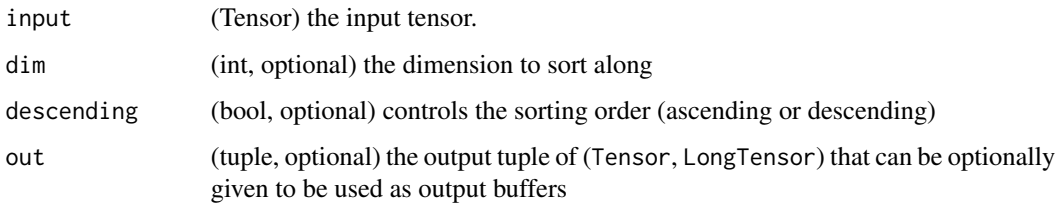

## sort(input, dim=-1, descending=False, out=None) -> (Tensor, LongTensor)

Sorts the elements of the input tensor along a given dimension in ascending order by value.

If dim is not given, the last dimension of the input is chosen.

If descending is True then the elements are sorted in descending order by value.

A namedtuple of (values, indices) is returned, where the values are the sorted values and indices are the indices of the elements in the original input tensor.

```
if (torch_is_installed()) {
x = \text{torch\_randn}(c(3, 4))out = torch\_sort(x)out
out = torch\_sort(x, 1)out
}
```
torch\_sparse\_coo\_tensor

*Sparse\_coo\_tensor*

### Description

Sparse\_coo\_tensor

## Arguments

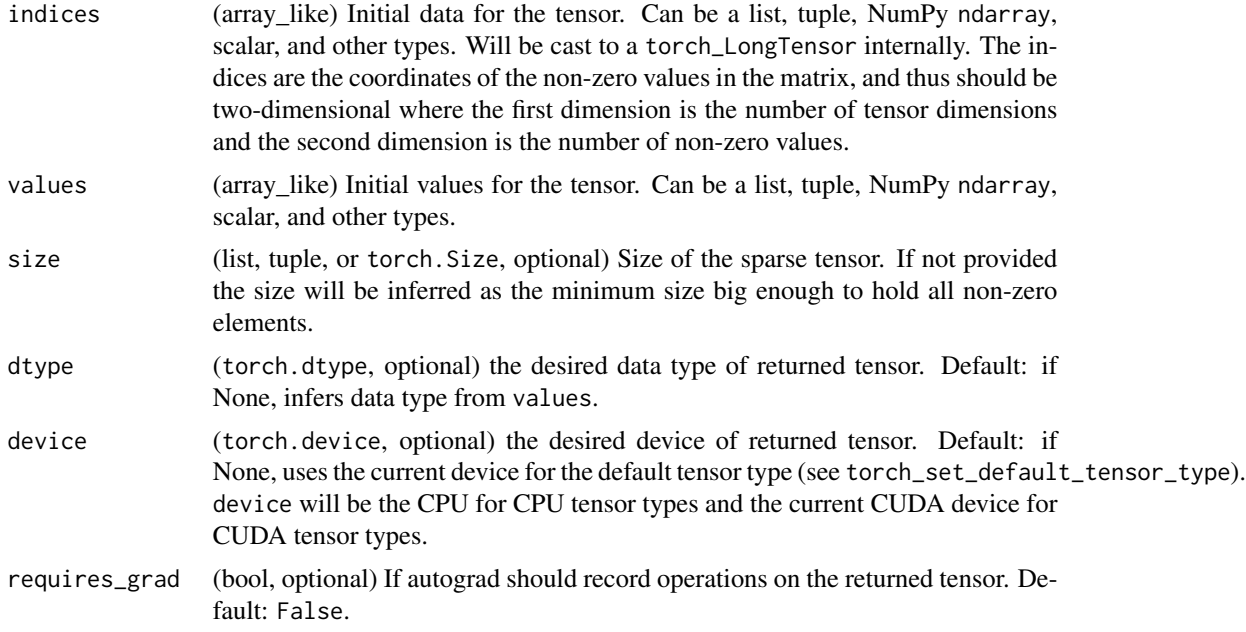

# sparse\_coo\_tensor(indices, values, size=None, dtype=None, device=None, requires\_grad=False) -> Tensor

Constructs a sparse tensors in COO(rdinate) format with non-zero elements at the given indices with the given values. A sparse tensor can be uncoalesced, in that case, there are duplicate coordinates in the indices, and the value at that index is the sum of all duplicate value entries: torch\_sparse\_.

# Examples

if (torch\_is\_installed()) {

```
i = torch_tensor(matrix(c(1, 2, 2, 3, 1, 3), ncol = 3, byrow = TRUE), dtype=torch_int64())
v = torch_tensor(c(3, 4, 5), dtype=torch_float32())
torch_sparse_coo_tensor(i, v)
torch_sparse_coo_tensor(i, v, c(2, 4))
```
# torch\_split 315

```
# create empty sparse tensors
S = torch_sparse_coo_tensor(
  torch\_empty(c(1, 0), dtype = torch\_int64()),
  torch_tensor(numeric(), dtype = torch_float32()),
  c(1)
)
S = torch_sparse_coo_tensor(
  torch\_empty(c(1, 0), dtype = torch\_int64()),
  torch_empty(c(0, 2)),
  c(1, 2))
}
```
torch\_split *Split*

# Description

Split

## Arguments

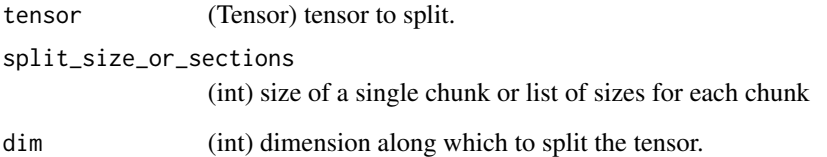

# **TEST**

Splits the tensor into chunks. Each chunk is a view of the original tensor.

```
If `split_size_or_sections` is an integer type, then `tensor` will
be split into equally sized chunks (if possible). Last chunk will be smaller if
the tensor size along the given dimension `dim` is not divisible by
`split_size`.
```

```
If `split_size_or_sections` is a list, then `tensor` will be split
into ``len(split_size_or_sections)`` chunks with sizes in `dim` according
to `split_size_or_sections`.
```
torch\_sqrt *Sqrt*

# Description

Sqrt

# Arguments

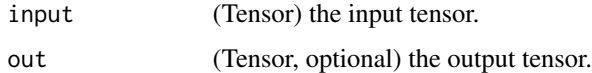

# sqrt(input, out=None) -> Tensor

Returns a new tensor with the square-root of the elements of input.

 $\text{out}_i = \sqrt{\text{input}_i}$ 

# Examples

```
if (torch_is_installed()) {
a = torch_rrandn(c(4))a
torch_sqrt(a)
}
```
torch\_square *Square*

# Description

Square

# Arguments

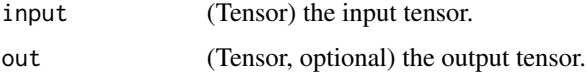

# square(input, out=None) -> Tensor

Returns a new tensor with the square of the elements of input.

# torch\_squeeze 317

# Examples

```
if (torch_is_installed()) {
a = torch_randn(c(4))a
torch_square(a)
}
```
<span id="page-316-0"></span>torch\_squeeze *Squeeze*

# Description

Squeeze

#### Arguments

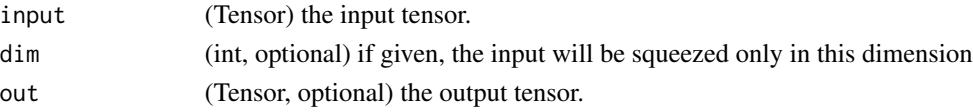

# squeeze(input, dim=None, out=None) -> Tensor

Returns a tensor with all the dimensions of input of size 1 removed.

For example, if input is of shape:  $(A \times 1 \times B \times C \times 1 \times D)$  then the out tensor will be of shape:  $(A \times B \times C \times D).$ 

When dim is given, a squeeze operation is done only in the given dimension. If input is of shape:  $(A \times 1 \times B)$ , squeeze(input,  $\emptyset$ ) leaves the tensor unchanged, but squeeze(input, 1) will squeeze the tensor to the shape  $(A \times B)$ .

# Note

The returned tensor shares the storage with the input tensor, so changing the contents of one will change the contents of the other.

```
if (torch_is_installed()) {
x = \text{torch\_zeros}(c(2, 1, 2, 1, 2))x
y = torch_squeeze(x)
y
y = torch_squeeze(x, 1)
y
y = torch_squeeze(x, 2)
y
}
```
torch\_stack *Stack*

# Description

Stack

# Arguments

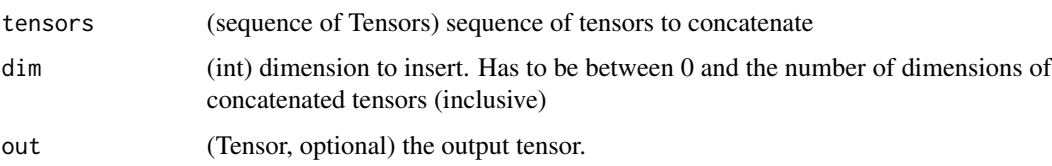

# stack(tensors, dim=0, out=None) -> Tensor

Concatenates sequence of tensors along a new dimension.

All tensors need to be of the same size.

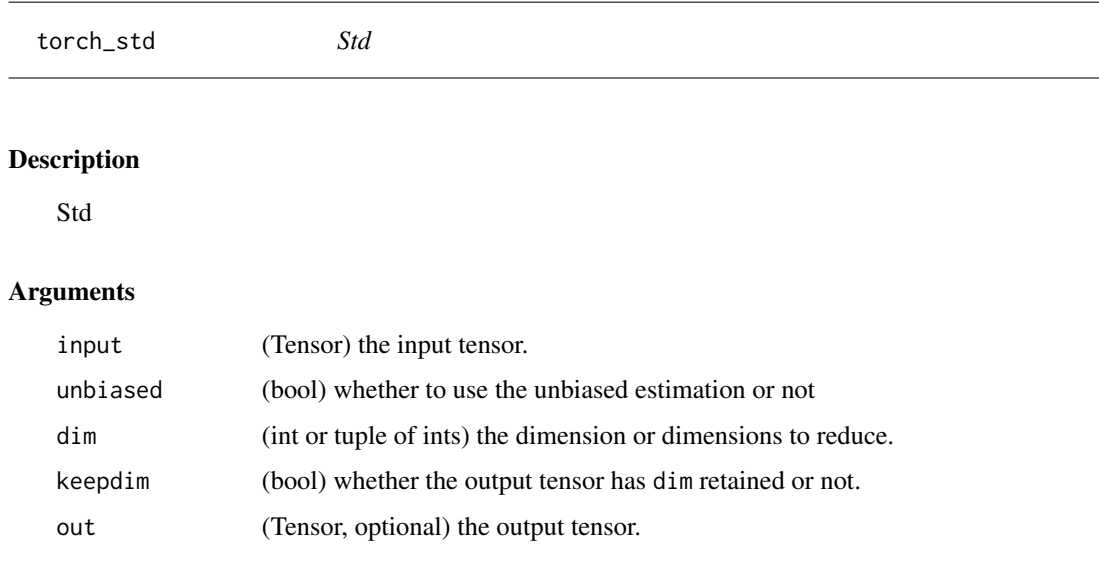

# std(input, unbiased=True) -> Tensor

Returns the standard-deviation of all elements in the input tensor.

If unbiased is False, then the standard-deviation will be calculated via the biased estimator. Otherwise, Bessel's correction will be used.

#### std(input, dim, unbiased=True, keepdim=False, out=None) -> Tensor

Returns the standard-deviation of each row of the input tensor in the dimension dim. If dim is a list of dimensions, reduce over all of them.

If keepdim is True, the output tensor is of the same size as input except in the dimension(s) dim where it is of size 1. Otherwise, dim is squeezed (see [torch\\_squeeze](#page-316-0)), resulting in the output tensor having 1 (or len(dim)) fewer dimension(s).

If unbiased is False, then the standard-deviation will be calculated via the biased estimator. Otherwise, Bessel's correction will be used.

## Examples

```
if (torch_is_installed()) {
a = \text{torch\_randn}(c(1, 3))a
torch_std(a)
a = torch_randn(c(4, 4))a
torch_std(a, dim=1)
}
```
torch\_std\_mean *Std\_mean*

## Description

Std\_mean

#### Arguments

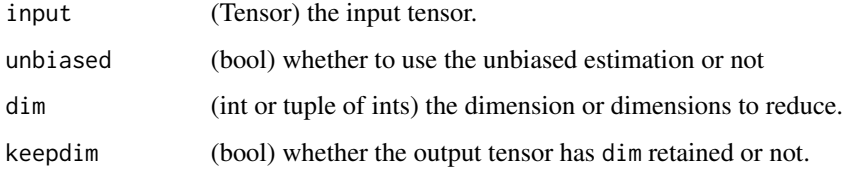

#### std\_mean(input, unbiased=True) -> (Tensor, Tensor)

Returns the standard-deviation and mean of all elements in the input tensor.

If unbiased is False, then the standard-deviation will be calculated via the biased estimator. Otherwise, Bessel's correction will be used.

## std\_mean(input, dim, unbiased=True, keepdim=False) -> (Tensor, Tensor)

Returns the standard-deviation and mean of each row of the input tensor in the dimension dim. If dim is a list of dimensions, reduce over all of them.

If keepdim is True, the output tensor is of the same size as input except in the dimension(s) dim where it is of size 1. Otherwise, dim is squeezed (see [torch\\_squeeze](#page-316-0)), resulting in the output tensor having 1 (or len(dim)) fewer dimension(s).

If unbiased is False, then the standard-deviation will be calculated via the biased estimator. Otherwise, Bessel's correction will be used.

## Examples

```
if (torch_is_installed()) {
a = torch_ra
torch_std_mean(a)
a = \text{torch\_randn}(c(4, 4))a
torch_std_mean(a, 1)
}
```
torch\_stft *Stft*

# Description

Stft

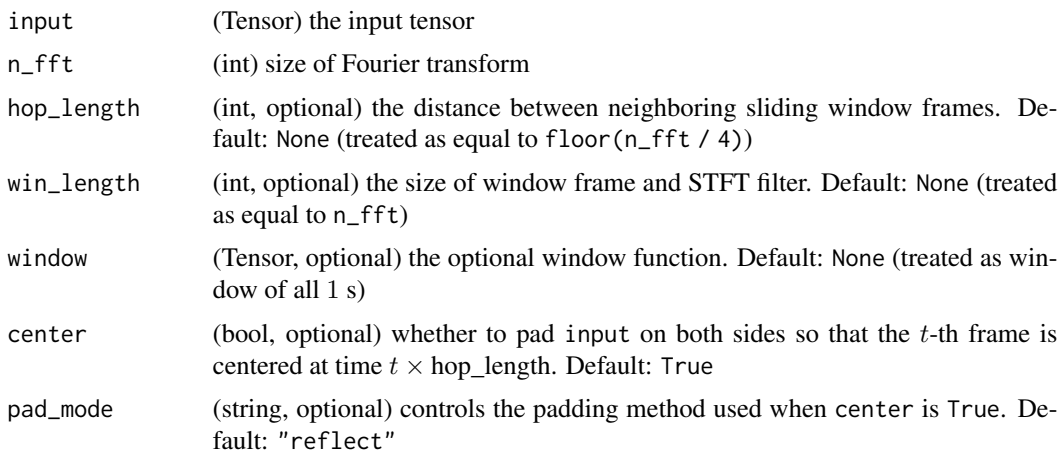

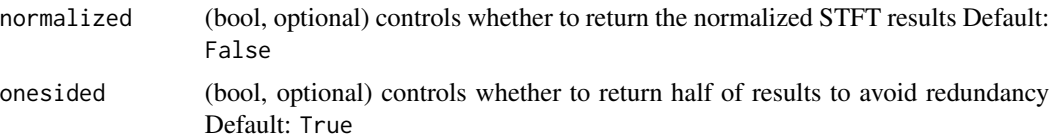

#### Short-time Fourier transform (STFT).

Short-time Fourier transform (STFT).

Ignoring the optional batch dimension, this method computes the following expression:

$$
X[m,\omega] = \sum_{k=0}^{\text{win\_length-1}} \text{window}[k] \text{ input}[m \times \text{hop\_length} + k] \exp\left(-j\frac{2\pi \cdot \omega k}{\text{win\_length}}\right),
$$

where m is the index of the sliding window, and  $\omega$  is the frequency that  $0 \leq \omega < n_{\text{eff}}$ . When onesided is the default value True,

- \* `input` must be either a 1-D time sequence or a 2-D batch of time sequences.
- \* If `hop\_length` is ``None`` (default), it is treated as equal to  $\lq\lq$ floor(n\_fft / 4) $\lq\lq$ .
- \* If `win\_length` is ``None`` (default), it is treated as equal to `n\_fft`.
- \* `window` can be a 1-D tensor of size `win\_length`, e.g., from `torch\_hann\_window`. If `window` is ``None`` (default), it is treated as if having \eqn{1} everywhere in the window. If \eqn{\mbox{win\_length} < \mbox{n\_fft}}, `window` will be padded on both sides to length `n\_fft` before being applied.
- \* If `center` is ``True`` (default), `input` will be padded on both sides so that the \eqn{t}-th frame is centered at time \eqn{t \times \mbox{hop\_length}}. Otherwise, the \eqn{t}-th frame begins at time \eqn{t \times \mbox{hop\_length}}.
- \* `pad\_mode` determines the padding method used on `input` when `center` is ``True``. See `torch\_nn.functional.pad` for all available options. Default is ``"reflect"``.
- \* If `onesided` is ``True`` (default), only values for \eqn{\omega} in \eqn{\left[0, 1, 2, ..., \left\lfloor \frac{\mbox{n\_fft}}{2} \right\rfloor + 1\right]} are returned because the real-to-complex Fourier transform satisfies the conjugate symmetry, i.e., \eqn{X[m, \omega] = X[m, \mbox{n\_fft} - \omega]^\*}.

322 torch\_sum

```
* If `normalized` is ``True`` (default is ``False``), the function
 returns the normalized STFT results, i.e., multiplied by \eqn{(\mbox{frame_length})^{-0.5}}.
Returns the real and the imaginary parts together as one tensor of size
\eqref{(*) times N \times T \times 2}, where \eqref{*) is the optionalbatch size of `input`, \eqn{N} is the number of frequencies where
STFT is applied, \eqn{T} is the total number of frames used, and each pair
in the last dimension represents a complex number as the real part and the
imaginary part.
.. warning::
 This function changed signature at version 0.4.1. Calling with the
 previous signature may cause error or return incorrect result.
```
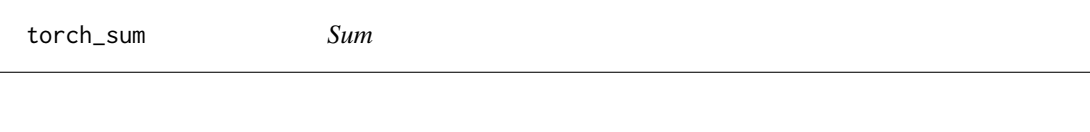

# Description

Sum

#### Arguments

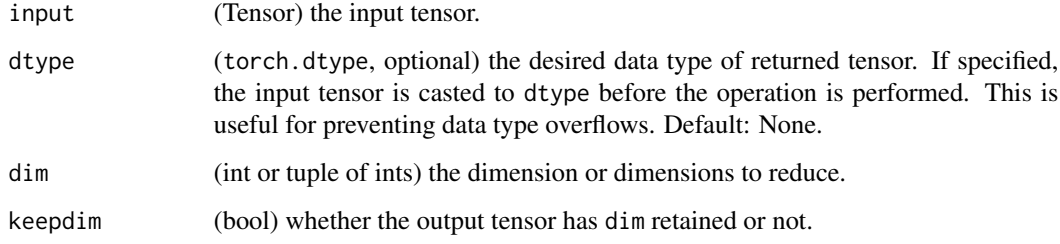

## sum(input, dtype=None) -> Tensor

Returns the sum of all elements in the input tensor.

#### sum(input, dim, keepdim=False, dtype=None) -> Tensor

Returns the sum of each row of the input tensor in the given dimension dim. If dim is a list of dimensions, reduce over all of them.

If keepdim is True, the output tensor is of the same size as input except in the dimension(s) dim where it is of size 1. Otherwise, dim is squeezed (see [torch\\_squeeze](#page-316-0)), resulting in the output tensor having 1 (or len(dim)) fewer dimension(s).

#### torch\_svd 323

## Examples

```
if (torch_is_installed()) {
a = \text{torch\_randn}(c(1, 3))a
torch_sum(a)
a = \text{torch\_randn}(c(4, 4))a
torch_sum(a, 1)
b = torch_arange(0, 4 * 5 * 6)$view(c(4, 5, 6))
torch_sum(b, list(2, 1))
}
```
torch\_svd *Svd*

#### Description

Svd

## Arguments

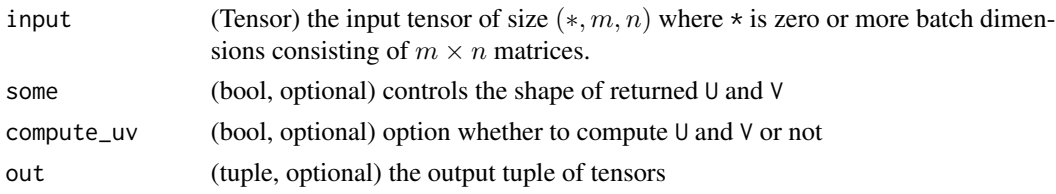

## svd(input, some=True, compute\_uv=True, out=None) -> (Tensor, Tensor, Tensor)

This function returns a namedtuple (U, S, V) which is the singular value decomposition of a input real matrix or batches of real matrices input such that  $input = U \times diag(S) \times V^T$ .

If some is True (default), the method returns the reduced singular value decomposition i.e., if the last two dimensions of input are  $m$  and  $n$ , then the returned U and V matrices will contain only  $min(n, m)$  orthonormal columns.

If compute\_uv is False, the returned U and V matrices will be zero matrices of shape  $(m \times m)$  and  $(n \times n)$  respectively. some will be ignored here.

#### Note

The singular values are returned in descending order. If input is a batch of matrices, then the singular values of each matrix in the batch is returned in descending order.

The implementation of SVD on CPU uses the LAPACK routine ?gesdd (a divide-and-conquer algorithm) instead of ?gesvd for speed. Analogously, the SVD on GPU uses the MAGMA routine gesdd as well.

Irrespective of the original strides, the returned matrix U will be transposed, i.e. with strides U.contiguous().transpose(-2, -1).stride()

Extra care needs to be taken when backward through  $\cup$  and  $\vee$  outputs. Such operation is really only stable when input is full rank with all distinct singular values. Otherwise, NaN can appear as the gradients are not properly defined. Also, notice that double backward will usually do an additional backward through U and V even if the original backward is only on S.

When some = False, the gradients on  $U[...;$ ;  $\min(m, n)$ : and  $V[...;$ ;  $\min(m, n)$ : will be ignored in backward as those vectors can be arbitrary bases of the subspaces.

When compute\_uv = False, backward cannot be performed since  $U$  and  $V$  from the forward pass is required for the backward operation.

#### Examples

```
if (torch_is_installed()) {
a = \text{torch\_randn}(c(5, 3))a
out = torch_svd(a)
u = out[[1]]s = out[[2]]v = out[[3]]torch_dist(a, torch_mm(torch_mm(u, torch_diag(s)), v$t()))
a_big = torch\_randn(c(7, 5, 3))out = torch_svd(a_big)
u = out[[1]]s = out[[2]]v = out[[3]]torch_dist(a_big, torch_matmul(torch_matmul(u, torch_diag_embed(s)), v$transpose(-2, -1)))
}
```
torch\_symeig *Symeig*

## **Description**

Symeig

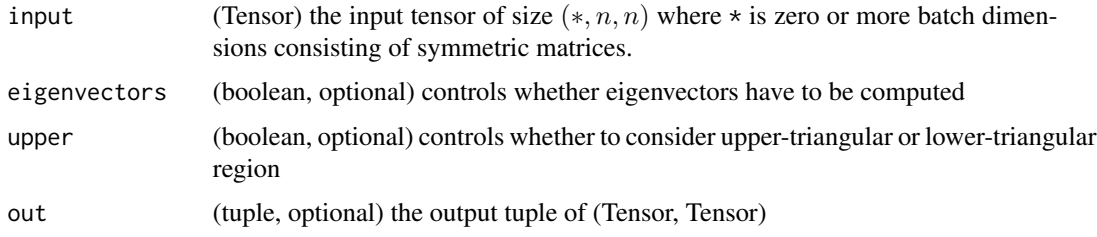
# torch\_symeig 325

#### symeig(input, eigenvectors=False, upper=True, out=None) -> (Tensor, Tensor)

This function returns eigenvalues and eigenvectors of a real symmetric matrix input or a batch of real symmetric matrices, represented by a namedtuple (eigenvalues, eigenvectors).

This function calculates all eigenvalues (and vectors) of input such that input =  $V \text{diag}(e) V^T$ .

The boolean argument eigenvectors defines computation of both eigenvectors and eigenvalues or eigenvalues only.

If it is False, only eigenvalues are computed. If it is True, both eigenvalues and eigenvectors are computed.

Since the input matrix input is supposed to be symmetric, only the upper triangular portion is used by default.

If upper is False, then lower triangular portion is used.

# **Note**

The eigenvalues are returned in ascending order. If input is a batch of matrices, then the eigenvalues of each matrix in the batch is returned in ascending order.

Irrespective of the original strides, the returned matrix V will be transposed, i.e. with strides V.contiguous().transpose(-1, -2).stride().

Extra care needs to be taken when backward through outputs. Such operation is really only stable when all eigenvalues are distinct. Otherwise, NaN can appear as the gradients are not properly defined.

### Examples

```
if (torch_is_installed()) {
a = \text{torch\_randn}(c(5, 5))a = a + a$t() # To make a symmetric
a
o = torch_symeig(a, eigenvectors=TRUE)
e = o[[1]]v = o[[2]]e
v
a_big = torch_randn(c(5, 2, 2))a_big = a_big + a_big$transpose(-2, -1) # To make a_big symmetric
o = a_big$symeig(eigenvectors=TRUE)
e = o[[1]]v = o[[2]]torch_allclose(torch_matmul(v, torch_matmul(e$diag_embed(), v$transpose(-2, -1))), a_big)
}
```
<span id="page-325-0"></span>torch\_t *T*

# Description

T

# Arguments

input (Tensor) the input tensor.

# t(input) -> Tensor

Expects input to be <= 2-D tensor and transposes dimensions 0 and 1.

0-D and 1-D tensors are returned as is. When input is a 2-D tensor this is equivalent to transpose(input,0,1).

# Examples

```
if (torch_is_installed()) {
x = \text{torch\_randn}(c(2,3))x
torch_t(x)
x = \text{torch\_randn}(c(3))x
torch_t(x)
x = \text{torch\_randn}(c(2, 3))x
torch_t(x)
}
```
torch\_take *Take*

#### Description

Take

# Arguments

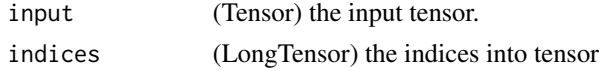

#### take(input, index) -> Tensor

Returns a new tensor with the elements of input at the given indices. The input tensor is treated as if it were viewed as a 1-D tensor. The result takes the same shape as the indices.

#### <span id="page-326-0"></span>torch\_tan 327

# Examples

```
if (torch_is_installed()) {
src = arch_tensor(matrix(c(4,3,5,6,7,8), ncol = 3, byrow = TRUE))torch_take(src, torch_tensor(c(0, 2, 5), dtype = torch_int64()))
}
```
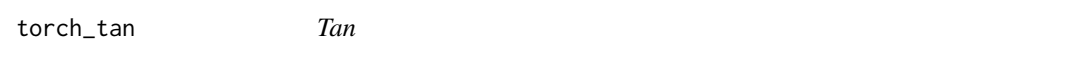

# Description

Tan

# Arguments

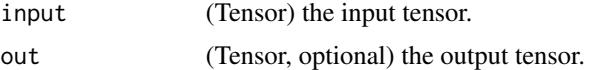

# tan(input, out=None) -> Tensor

Returns a new tensor with the tangent of the elements of input.

 $\text{out}_i = \tan(\text{input}_i)$ 

# Examples

if (torch\_is\_installed()) {  $a = torch_r$ randn $(c(4))$ a torch\_tan(a) }

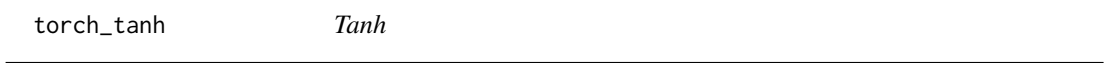

# Description

Tanh

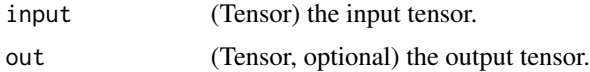

#### <span id="page-327-0"></span>tanh(input, out=None) -> Tensor

Returns a new tensor with the hyperbolic tangent of the elements of input.

 $\text{out}_i = \tanh(\text{input}_i)$ 

# Examples

```
if (torch_is_installed()) {
a = \text{torch\_randn}(c(4))a
torch_tanh(a)
}
```
# torch\_tensor *Converts R objects to a torch tensor*

## Description

Converts R objects to a torch tensor

# Usage

```
torch_tensor(
  data,
 dtype = NULL,
 device = NULL,requires_grad = FALSE,
 pin_memory = FALSE
)
```
## Arguments

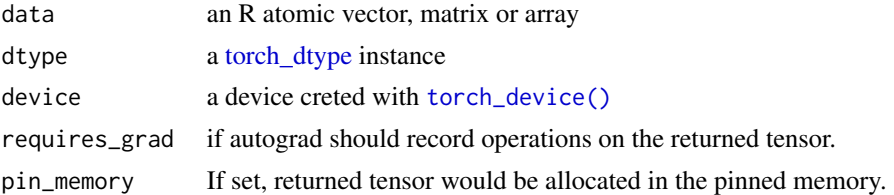

# Examples

```
if (torch_is_installed()) {
torch_tensor(c(1,2,3,4))
torch_tensor(c(1,2,3,4), dtype = torch-int())
```
}

<span id="page-328-0"></span>torch\_tensordot *Tensordot*

# Description

Tensordot

# Arguments

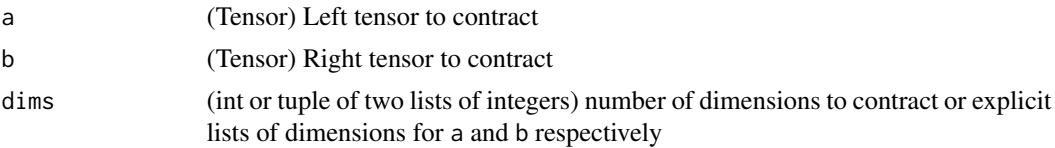

# **TEST**

Returns a contraction of a and b over multiple dimensions.

`tensordot` implements a generalized matrix product.

#### Examples

```
if (torch_is_installed()) {
a = torch_arange(start = 0, end = 60.)$reshape(c(3, 4, 5))
b = torch_arange(start = 0, end = 24.)$reshape(c(4, 3, 2))
torch_tensordot(a, b, dims_self=c(1, 0), dims_Other = c(0, 1))## Not run:
a = torch\_randn(3, 4, 5, device='cuda')b = torch\_randn(4, 5, 6, device='cuda')c = torch_tensordot(a, b, dims=2)$cpu()
## End(Not run)
}
```
torch\_threshold\_ *Threshold\_*

# Description

Threshold\_

# threshold\_(input, threshold, value) -> Tensor

In-place version of torch\_threshold.

<span id="page-329-0"></span>torch\_topk *Topk*

# Description

Topk

#### Arguments

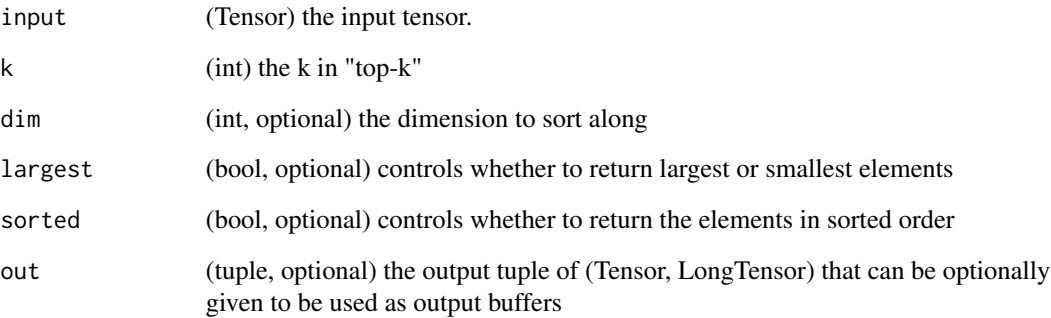

# topk(input, k, dim=None, largest=True, sorted=True, out=None) -> (Tensor, LongTensor)

Returns the k largest elements of the given input tensor along a given dimension.

If dim is not given, the last dimension of the input is chosen.

If largest is False then the k smallest elements are returned.

A namedtuple of (values, indices) is returned, where the indices are the indices of the elements in the original input tensor.

The boolean option sorted if True, will make sure that the returned k elements are themselves sorted

# Examples

```
if (torch_is_installed()) {
x = torch_arange(1., 6.)
x
torch_topk(x, 3)
}
```
<span id="page-330-0"></span>torch\_trace *Trace*

# Description

Trace

# trace(input) -> Tensor

Returns the sum of the elements of the diagonal of the input 2-D matrix.

# Examples

```
if (torch_is_installed()) {
x = torch_arange(1., 10.)$view(c(3, 3))
x
torch_trace(x)
}
```
torch\_transpose *Transpose*

# Description

Transpose

#### Arguments

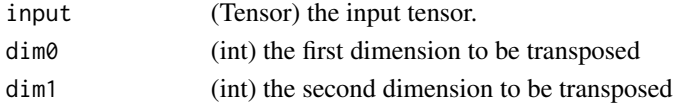

# transpose(input, dim0, dim1) -> Tensor

Returns a tensor that is a transposed version of input. The given dimensions dim0 and dim1 are swapped.

The resulting out tensor shares it's underlying storage with the input tensor, so changing the content of one would change the content of the other.

# Examples

```
if (torch_is_installed()) {
x = \text{torch\_randn}(c(2, 3))x
torch_transpose(x, 1, 2)
}
```
<span id="page-331-0"></span>torch\_trapz *Trapz*

# Description

Trapz

# Arguments

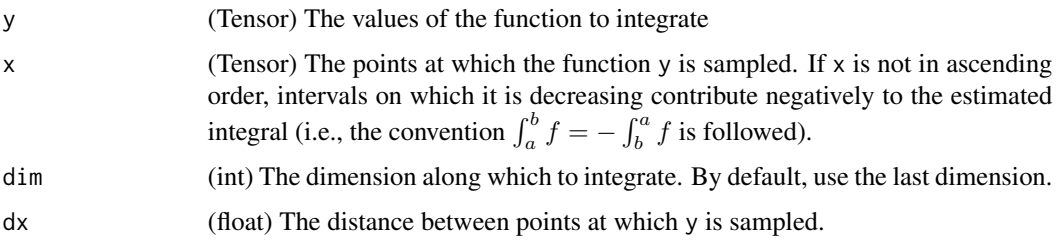

#### trapz $(y, x, *, dim=1)$  -> Tensor

Estimate  $\int y \, dx$  along dim, using the trapezoid rule.

# $trapz(y, *, dx=1, dim=-1)$  -> Tensor

As above, but the sample points are spaced uniformly at a distance of dx.

# Examples

```
if (torch_is_installed()) {
y = torch_randn(list(2, 3))
y
x = torch_tensor(matrix(c(1, 3, 4, 1, 2, 3), ncol = 3, byrow=TRUE))
torch_trapz(y, x = x)}
```
torch\_triangular\_solve

*Triangular\_solve*

# Description

Triangular\_solve

#### <span id="page-332-0"></span>torch\_tril 333

# Arguments

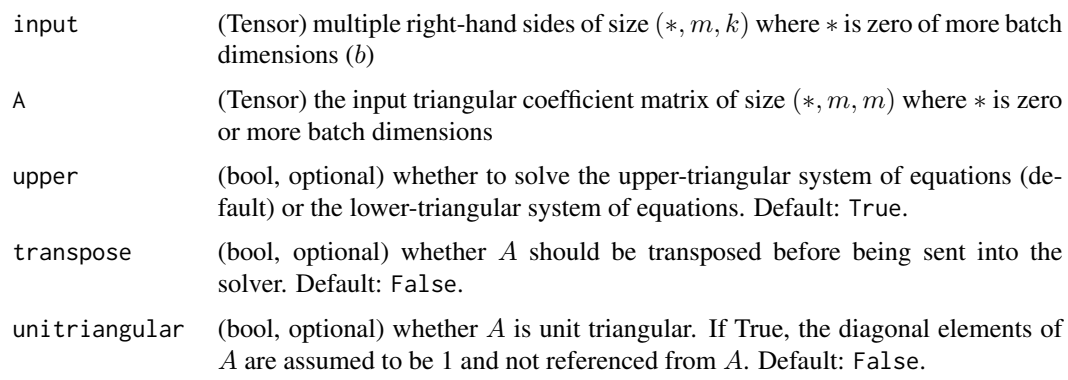

# triangular\_solve(input, A, upper=True, transpose=False, unitriangular=False) -> (Tensor, Tensor)

Solves a system of equations with a triangular coefficient matrix  $A$  and multiple right-hand sides  $b$ .

In particular, solves  $AX = b$  and assumes A is upper-triangular with the default keyword arguments.

torch\_triangular\_solve(b,A) can take in 2D inputs b, A or inputs that are batches of 2D matrices. If the inputs are batches, then returns batched outputs X

# Examples

```
if (torch_is_installed()) {
A = torch_randn(c(2, 2))$triu()
A
b = torch\_randn(c(2, 3))b
torch_triangular_solve(b, A)
}
```
torch\_tril *Tril*

#### Description

Tril

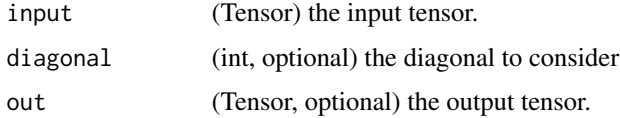

#### tril(input, diagonal=0, out=None) -> Tensor

Returns the lower triangular part of the matrix (2-D tensor) or batch of matrices input, the other elements of the result tensor out are set to 0.

The lower triangular part of the matrix is defined as the elements on and below the diagonal.

The argument diagonal controls which diagonal to consider. If diagonal  $= 0$ , all elements on and below the main diagonal are retained. A positive value includes just as many diagonals above the main diagonal, and similarly a negative value excludes just as many diagonals below the main diagonal. The main diagonal are the set of indices  $\{(i, i)\}\$ for  $i \in [0, \min\{d_1, d_2\} - 1]$  where  $d_1, d_2$ are the dimensions of the matrix.

# Examples

```
if (torch_is_installed()) {
a = torch\_randn(c(3, 3))a
torch_tril(a)
b = torch\_randn(c(4, 6))b
torch_tril(b, diagonal=1)
torch_tril(b, diagonal=-1)
}
```
torch\_tril\_indices *Tril\_indices*

# Description

Tril\_indices

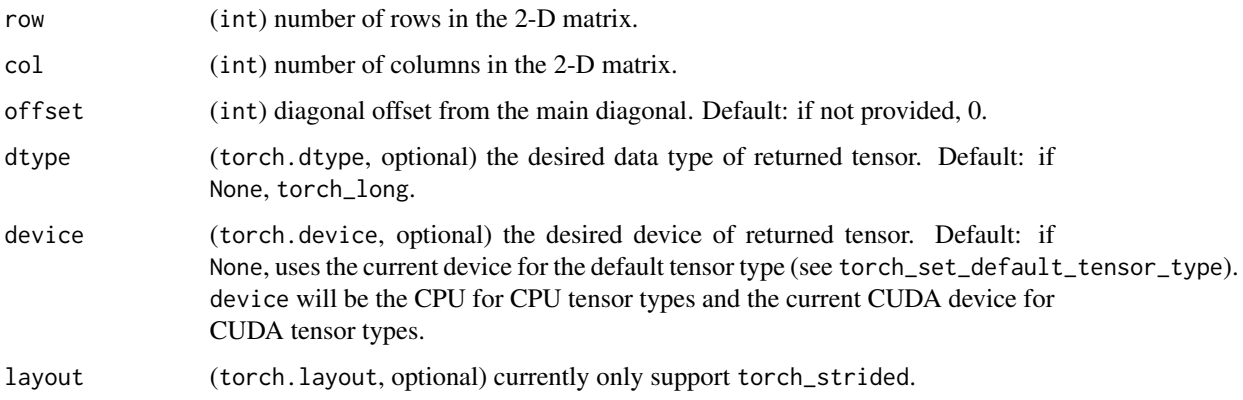

<span id="page-333-0"></span>

#### <span id="page-334-0"></span>torch\_triu 335

#### tril\_indices(row, col, offset=0, dtype=torch.long, device='cpu', layout=torch.strided) -> Tensor

Returns the indices of the lower triangular part of a row-by- col matrix in a 2-by-N Tensor, where the first row contains row coordinates of all indices and the second row contains column coordinates. Indices are ordered based on rows and then columns.

The lower triangular part of the matrix is defined as the elements on and below the diagonal.

The argument of fset controls which diagonal to consider. If of fset  $= 0$ , all elements on and below the main diagonal are retained. A positive value includes just as many diagonals above the main diagonal, and similarly a negative value excludes just as many diagonals below the main diagonal. The main diagonal are the set of indices  $\{(i, i)\}\$  for  $i \in [0, \min\{d_1, d_2\} - 1]$  where  $d_1, d_2$  are the dimensions of the matrix.

# Note

```
When running on CUDA, ``row * col`` must be less than \eqn{2^{59}} to
prevent overflow during calculation.
```
### Examples

```
if (torch_is_installed()) {
## Not run:
a = torch_tril_indices(3, 3)
a
a = torch\_tril\_indices(4, 3, -1)a
a = torch_train\_indices(4, 3, 1)a
## End(Not run)
}
```
torch\_triu *Triu*

#### Description

Triu

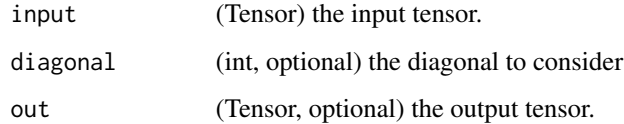

#### triu(input, diagonal=0, out=None) -> Tensor

Returns the upper triangular part of a matrix (2-D tensor) or batch of matrices input, the other elements of the result tensor out are set to 0.

The upper triangular part of the matrix is defined as the elements on and above the diagonal.

The argument diagonal controls which diagonal to consider. If diagonal  $= 0$ , all elements on and above the main diagonal are retained. A positive value excludes just as many diagonals above the main diagonal, and similarly a negative value includes just as many diagonals below the main diagonal. The main diagonal are the set of indices  $\{(i, i)\}\$  for  $i \in [0, \min\{d_1, d_2\} - 1]$  where  $d_1, d_2$ are the dimensions of the matrix.

#### Examples

```
if (torch_is_installed()) {
a = torch_randn(c(3, 3))a
torch_triu(a)
torch_triu(a, diagonal=1)
torch_triu(a, diagonal=-1)
b = \text{torch\_randn}(c(4, 6))b
torch_triu(b, diagonal=1)
torch_triu(b, diagonal=-1)
}
```
torch\_triu\_indices *Triu\_indices*

#### Description

Triu\_indices

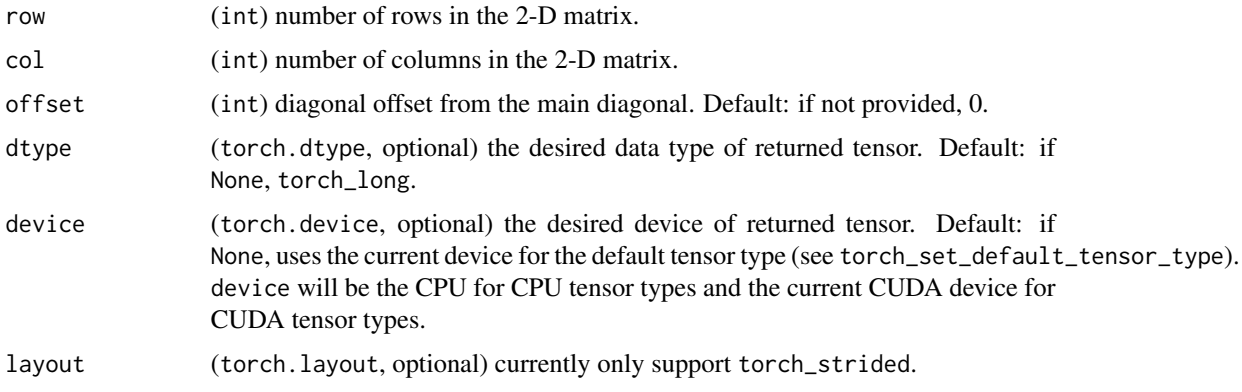

<span id="page-335-0"></span>

#### <span id="page-336-0"></span>triu\_indices(row, col, offset=0, dtype=torch.long, device='cpu', layout=torch.strided) -> Tensor

Returns the indices of the upper triangular part of a row by col matrix in a 2-by-N Tensor, where the first row contains row coordinates of all indices and the second row contains column coordinates. Indices are ordered based on rows and then columns.

The upper triangular part of the matrix is defined as the elements on and above the diagonal.

The argument of fset controls which diagonal to consider. If of fset  $= 0$ , all elements on and above the main diagonal are retained. A positive value excludes just as many diagonals above the main diagonal, and similarly a negative value includes just as many diagonals below the main diagonal. The main diagonal are the set of indices  $\{(i, i)\}\$  for  $i \in [0, \min\{d_1, d_2\} - 1]$  where  $d_1, d_2$  are the dimensions of the matrix.

#### Note

```
When running on CUDA, ``row * col`` must be less than \eqn{2^{59}} to
prevent overflow during calculation.
```
# Examples

```
if (torch_is_installed()) {
## Not run:
a = torch_triu_indices(3, 3)
a
a = torch\_triu\_indices(4, 3, -1)a
a = \text{torch\_triu\_indices}(4, 3, 1)a
## End(Not run)
}
```
torch\_true\_divide *True\_divide*

#### Description

True\_divide

#### Arguments

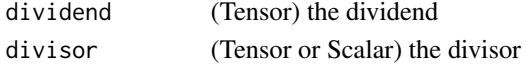

#### true\_divide(dividend, divisor) -> Tensor

Performs "true division" that always computes the division in floating point. Analogous to division in Python 3 and equivalent to [torch\\_div](#page-211-0) except when both inputs have bool or integer scalar types, in which case they are cast to the default (floating) scalar type before the division.

> $\text{out}_i = \frac{\text{dividend}_i}{\text{divisor}}$ divisor

# Examples

```
if (torch_is_installed()) {
dividend = torch_tensor(c(5, 3), dtype=torch_int())
divisor = torch_tensor(c(3, 2), dtype=torch_int())
torch_true_divide(dividend, divisor)
torch_true_divide(dividend, 2)
}
```
torch\_trunc *Trunc*

# Description

Trunc

# Arguments

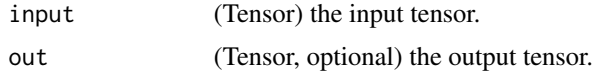

# trunc(input, out=None) -> Tensor

Returns a new tensor with the truncated integer values of the elements of input.

# Examples

```
if (torch_is_installed()) {
a = torch_rrandn(c(4))a
torch_trunc(a)
}
```
torch\_unbind *Unbind*

# Description

Unbind

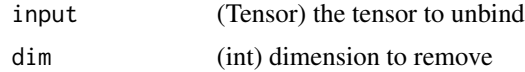

<span id="page-337-0"></span>

## <span id="page-338-0"></span>unbind(input, dim= $0$ ) -> seq

Removes a tensor dimension.

Returns a tuple of all slices along a given dimension, already without it.

#### Examples

```
if (torch_is_installed()) {
```

```
torch_unbind(torch_tensor(matrix(1:9, ncol = 3, byrow=TRUE)))
}
```
torch\_unique\_consecutive

*Unique\_consecutive*

# Description

Unique\_consecutive

#### Arguments

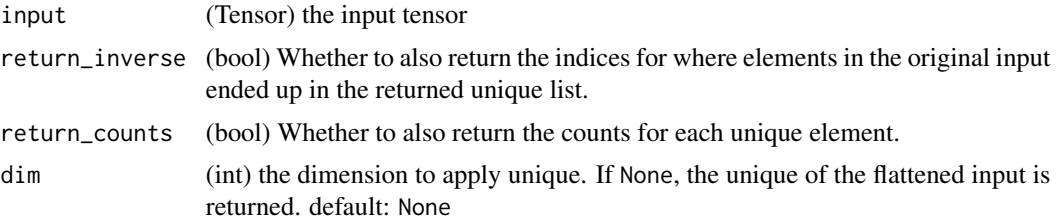

# **TEST**

Eliminates all but the first element from every consecutive group of equivalent elements.

.. note:: This function is different from [`torch\_unique`] in the sense that this function only eliminates consecutive duplicate values. This semantics is similar to `std::unique` in C++.

# Examples

```
if (torch_is_installed()) {
x = \text{torch} _\text{tensor}(c(1, 1, 2, 2, 3, 1, 1, 2))output = torch\_unique\_consecutive(x)output
torch_unique_consecutive(x, return_inverse=TRUE)
torch_unique_consecutive(x, return_counts=TRUE)
}
```
<span id="page-339-0"></span>torch\_unsqueeze *Unsqueeze*

# Description

Unsqueeze

# Arguments

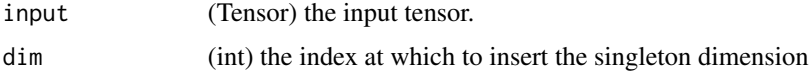

# unsqueeze(input, dim) -> Tensor

Returns a new tensor with a dimension of size one inserted at the specified position.

The returned tensor shares the same underlying data with this tensor.

A dim value within the range  $[-input.dim() - 1, input.dim() + 1)$  can be used. Negative dim will correspond to unsqueeze applied at  $\dim = \dim + \text{input.dim}() + 1$ .

#### Examples

```
if (torch_is_installed()) {
x = \text{torch\_tensor}(c(1, 2, 3, 4))torch_unsqueeze(x, 1)
torch_unsqueeze(x, 2)
}
```
torch\_var *Var*

#### Description

Var

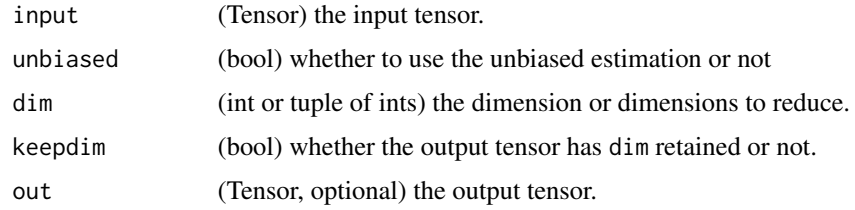

#### <span id="page-340-0"></span>var(input, unbiased=True) -> Tensor

Returns the variance of all elements in the input tensor.

If unbiased is False, then the variance will be calculated via the biased estimator. Otherwise, Bessel's correction will be used.

#### var(input, dim, keepdim=False, unbiased=True, out=None) -> Tensor

Returns the variance of each row of the input tensor in the given dimension dim.

If keepdim is True, the output tensor is of the same size as input except in the dimension(s) dim where it is of size 1. Otherwise, dim is squeezed (see [torch\\_squeeze](#page-316-0)), resulting in the output tensor having 1 (or len(dim)) fewer dimension(s).

If unbiased is False, then the variance will be calculated via the biased estimator. Otherwise, Bessel's correction will be used.

#### Examples

```
if (torch_is_installed()) {
a = torch_ra
torch_var(a)
a = torch\_randn(c(4, 4))a
torch_var(a, 1)
}
```
torch\_var\_mean *Var\_mean*

#### Description

Var\_mean

#### Arguments

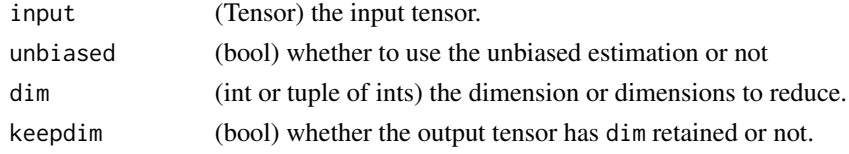

### var\_mean(input, unbiased=True) -> (Tensor, Tensor)

Returns the variance and mean of all elements in the input tensor.

If unbiased is False, then the variance will be calculated via the biased estimator. Otherwise, Bessel's correction will be used.

# var\_mean(input, dim, keepdim=False, unbiased=True) -> (Tensor, Tensor)

Returns the variance and mean of each row of the input tensor in the given dimension dim.

If keepdim is True, the output tensor is of the same size as input except in the dimension(s) dim where it is of size 1. Otherwise, dim is squeezed (see [torch\\_squeeze](#page-316-0)), resulting in the output tensor having 1 (or len(dim)) fewer dimension(s).

If unbiased is False, then the variance will be calculated via the biased estimator. Otherwise, Bessel's correction will be used.

#### Examples

```
if (torch_is_installed()) {
a = torch_randn(c(1, 3))a
torch_var_mean(a)
a = torch_randn(c(4, 4))a
torch_var_mean(a, 1)
}
```
torch\_where *Where*

#### Description

Where

#### Arguments

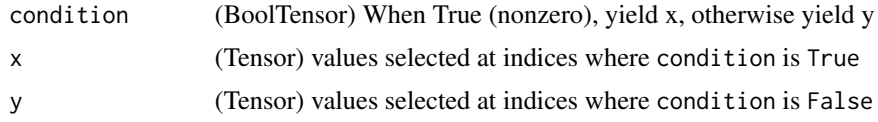

#### where(condition,  $x, y$ ) -> Tensor

Return a tensor of elements selected from either x or y, depending on condition. The operation is defined as:

$$
out_i = \begin{cases} x_i & \text{if condition}_i \\ y_i & \text{otherwise} \end{cases}
$$

#### where(condition) -> tuple of LongTensor

torch\_where(condition) is identical to torch\_nonzero(condition,as\_tuple=True).

<span id="page-341-0"></span>

<span id="page-342-0"></span>torch\_zeros 343

# Note

The tensors `condition`, `x`, `y` must be broadcastable .

See also ['torch\_nonzero'].

# Examples

```
if (torch_is_installed()) {
## Not run:
x = \text{torch\_randn}(c(3, 2))y = torch\_ones(c(3, 2))x
torch\_where(x > 0, x, y)## End(Not run)
```
}

torch\_zeros *Zeros*

# Description

Zeros

# Arguments

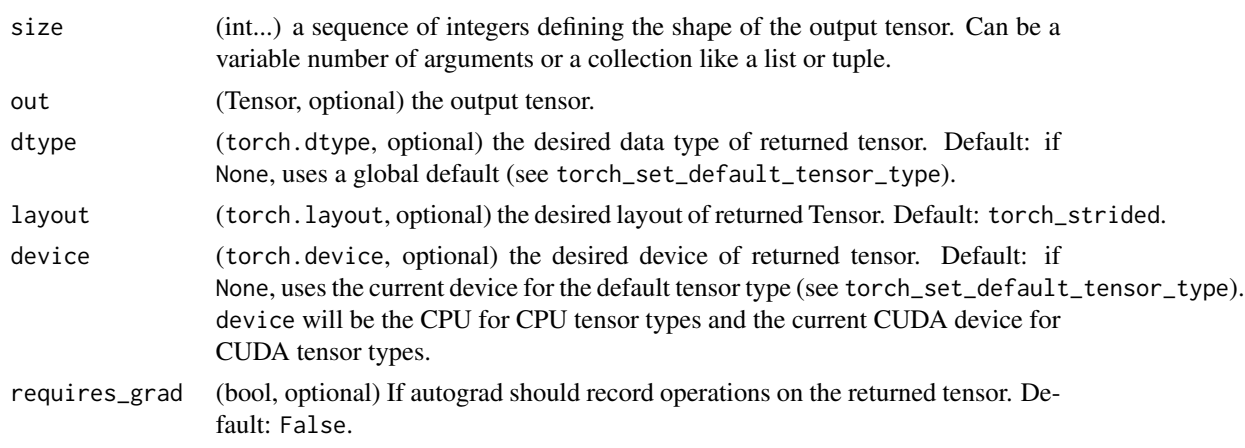

# zeros(\*size, out=None, dtype=None, layout=torch.strided, device=None, requires\_grad=False) -> Tensor

Returns a tensor filled with the scalar value 0, with the shape defined by the variable argument size.

# Examples

```
if (torch_is_installed()) {
torch_zeros(c(2, 3))
torch_zeros(c(5))
}
```
torch\_zeros\_like *Zeros\_like*

#### Description

Zeros\_like

# Arguments

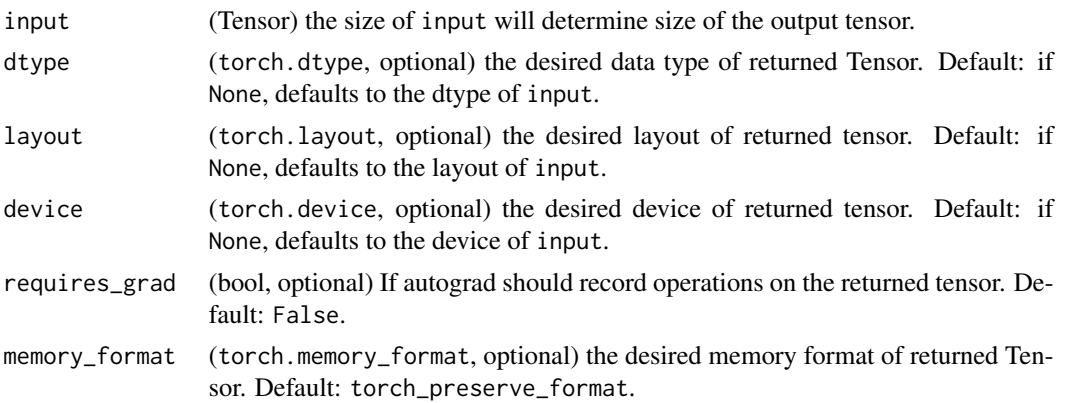

# zeros\_like(input, dtype=None, layout=None, device=None, requires\_grad=False, memory\_format=torch.preserve\_format) -> Tensor

Returns a tensor filled with the scalar value  $\theta$ , with the same size as input. torch\_zeros\_like(input) is equivalent to torch\_zeros(input.size(),dtype=input.dtype,layout=input.layout,device=input.device).

#### Warning

As of 0.4, this function does not support an out keyword. As an alternative, the old torch\_zeros\_like(input,out=output) is equivalent to torch\_zeros(input.size(),out=output).

# Examples

```
if (torch_is_installed()) {
input = torch\_empty(c(2, 3))torch_zeros_like(input)
}
```
<span id="page-343-0"></span>

# <span id="page-344-1"></span>Description

Context-manager that enables gradient calculation. Enables gradient calculation, if it has been disabled via [with\\_no\\_grad.](#page-344-0)

#### Usage

```
with_enable_grad(code)
```
# Arguments

code code to be executed with gradient recording.

# Details

This context manager is thread local; it will not affect computation in other threads.

# Examples

```
if (torch_is_installed()) {
x <- torch_tensor(1, requires_grad=TRUE)
with_no_grad({
  with_enable_grad({
   y = x * 2})
})
y$backward()
x$grad
```
}

<span id="page-344-0"></span>with\_no\_grad *Temporarily modify gradient recording.*

# Description

Temporarily modify gradient recording.

#### Usage

with\_no\_grad(code)

# Arguments

code code to be executed with no gradient recording.

# Examples

```
if (torch_is_installed()) {
x <- torch_tensor(runif(5), requires_grad = TRUE)
with_no_grad({
 x$sub_(torch_tensor(as.numeric(1:5)))
})
x
x$grad
```
}

# **Index**

∗ torch\_save torch\_load, [249](#page-248-0) torch\_save, [307](#page-306-0) as\_array, [11](#page-10-0) autograd\_backward, [14](#page-13-0) autograd\_function, [15](#page-14-0) autograd\_grad, [16](#page-15-0) autograd\_set\_grad\_mode, [17](#page-16-0) AutogradContext, [12,](#page-11-0) *[15](#page-14-0)* cuda\_current\_device, [17](#page-16-0) cuda\_device\_count, [18](#page-17-0) cuda\_is\_available, [18](#page-17-0) dataloader, [18](#page-17-0) dataloader\_make\_iter, [19,](#page-18-0) *[20](#page-19-0)* dataloader\_next, [20](#page-19-0) dataset, [20](#page-19-0) enumerate, [21](#page-20-0) enumerate.dataloader, [21](#page-20-0) install\_torch, [22](#page-21-0) is\_dataloader, [22](#page-21-0) is\_torch\_dtype, [23](#page-22-0) is\_torch\_layout, [23](#page-22-0) is\_torch\_memory\_format, [23](#page-22-0) is\_torch\_qscheme, [24](#page-23-0) nn\_adaptive\_log\_softmax\_with\_loss, [85](#page-84-0) nn\_batch\_norm1d, [87](#page-86-0) nn\_batch\_norm2d, [88](#page-87-0) nn\_bce\_loss, [90](#page-89-0) nn\_bilinear, [91](#page-90-0) nn\_celu, [92](#page-91-0) nn\_conv1d, [93](#page-92-0) nn\_conv2d, [95,](#page-94-0) *[104](#page-103-0)*, *[110,](#page-109-0) [111](#page-110-0)* nn\_conv3d, [98](#page-97-0) nn\_conv\_transpose1d, [100](#page-99-0) nn\_conv\_transpose2d, [102,](#page-101-0) *[104](#page-103-0)*

nn\_conv\_transpose3d, [105](#page-104-0) nn\_cross\_entropy\_loss, [108](#page-107-0) nn\_dropout, [109](#page-108-0) nn\_dropout2d, *[110](#page-109-0)*, [110](#page-109-0) nn\_dropout3d, *[111](#page-110-0)*, [111](#page-110-0) nn\_elu, [112](#page-111-0) nn\_embedding, [113,](#page-112-0) *[114](#page-113-0)* nn\_gelu, [114](#page-113-0) nn\_glu, [115](#page-114-0) nn\_hardshrink, [116](#page-115-0) nn\_hardsigmoid, [116](#page-115-0) nn\_hardswish, [117](#page-116-0) nn\_hardtanh, [118](#page-117-0) nn\_identity, [119](#page-118-0) nn\_init\_calculate\_gain, [119](#page-118-0) nn\_init\_constant\_, [120](#page-119-0) nn\_init\_dirac\_, [120](#page-119-0) nn\_init\_eye\_, [121](#page-120-0) nn\_init\_kaiming\_normal\_, [121](#page-120-0) nn\_init\_kaiming\_uniform\_, [122](#page-121-0) nn\_init\_normal\_, [123](#page-122-0) nn\_init\_ones\_, [124](#page-123-0) nn\_init\_orthogonal\_, [124](#page-123-0) nn\_init\_sparse\_, [125](#page-124-0) nn\_init\_trunc\_normal\_, [126](#page-125-0) nn\_init\_uniform\_, [126](#page-125-0) nn\_init\_xavier\_normal\_, [127](#page-126-0) nn\_init\_xavier\_uniform\_, [127](#page-126-0) nn\_init\_zeros\_, [128](#page-127-0) nn\_leaky\_relu, [129](#page-128-0) nn\_linear, [130](#page-129-0) nn\_log\_sigmoid, [131](#page-130-0) nn\_log\_softmax, [131](#page-130-0) nn\_log\_softmax(), *[108](#page-107-0)* nn\_max\_pool1d, [132](#page-131-0) nn\_max\_pool2d, [133](#page-132-0) nn\_module, [135](#page-134-0) nn\_module\_list, *[136](#page-135-0)*, [136](#page-135-0) nn\_multihead\_attention, [136](#page-135-0)

#### 348 INDEX

nn\_prelu, [138](#page-137-0) nn\_relu, [139](#page-138-0) nn\_relu6, [140](#page-139-0) nn\_rnn, [141](#page-140-0) nn\_rrelu, [143](#page-142-0) nn\_selu, [144](#page-143-0) nn\_sequential, [145](#page-144-0) nn\_sigmoid, [145](#page-144-0) nn\_softmax, [146](#page-145-0) nn\_softmax2d, [147](#page-146-0) nn\_softmin, [148](#page-147-0) nn\_softplus, [149](#page-148-0) nn\_softshrink, [150](#page-149-0) nn\_softsign, [150](#page-149-0) nn\_tanh, [151](#page-150-0) nn\_tanhshrink, [152](#page-151-0) nn\_threshold, [152](#page-151-0) nn\_utils\_rnn\_pack\_padded\_sequence, [153](#page-152-0) nn\_utils\_rnn\_pack\_padded\_sequence(), *[155](#page-154-0)* nn\_utils\_rnn\_pack\_sequence, [154](#page-153-0) nn\_utils\_rnn\_pack\_sequence(), *[155](#page-154-0)* nn\_utils\_rnn\_pad\_packed\_sequence, [155](#page-154-0) nn\_utils\_rnn\_pad\_sequence, [156](#page-155-0) nnf\_adaptive\_avg\_pool1d, [24](#page-23-0) nnf\_adaptive\_avg\_pool2d, [25](#page-24-0) nnf\_adaptive\_avg\_pool3d, [25](#page-24-0) nnf\_adaptive\_max\_pool1d, [26](#page-25-0) nnf\_adaptive\_max\_pool2d, [26](#page-25-0) nnf\_adaptive\_max\_pool3d, [27](#page-26-0) nnf\_affine\_grid, [27](#page-26-0) nnf\_affine\_grid(), *[27](#page-26-0)*, *[52](#page-51-0)* nnf\_alpha\_dropout, [28](#page-27-0) nnf\_avg\_pool1d, [28](#page-27-0) nnf\_avg\_pool2d, [29](#page-28-0) nnf\_avg\_pool3d, [30](#page-29-0) nnf\_batch\_norm, [30](#page-29-0) nnf\_bilinear, [31](#page-30-0)

nnf\_binary\_cross\_entropy, [32](#page-31-0) nnf\_binary\_cross\_entropy\_with\_logits, [32](#page-31-0) nnf\_celu, [33](#page-32-0) nnf\_celu\_ *(*nnf\_celu*)*, [33](#page-32-0) nnf\_conv1d, [34](#page-33-0) nnf\_conv2d, [34](#page-33-0) nnf\_conv3d, [35](#page-34-0) nnf\_conv\_tbc, [36](#page-35-0) nnf\_conv\_transpose1d, [37](#page-36-0)

nnf\_conv\_transpose2d, [38](#page-37-0) nnf\_conv\_transpose3d, [39](#page-38-0) nnf\_cosine\_embedding\_loss, [40](#page-39-0) nnf\_cosine\_similarity, [40](#page-39-0) nnf\_cross\_entropy, [41](#page-40-0) nnf\_ctc\_loss, [42](#page-41-0) nnf\_dropout, [43](#page-42-0) nnf\_dropout2d, [43](#page-42-0) nnf\_dropout3d, [44](#page-43-0) nnf\_elu, [44](#page-43-0) nnf\_elu\_ *(*nnf\_elu*)*, [44](#page-43-0) nnf\_embedding, [45](#page-44-0) nnf\_embedding\_bag, [46](#page-45-0) nnf\_fold, [47](#page-46-0) nnf\_fractional\_max\_pool2d, [48](#page-47-0) nnf\_fractional\_max\_pool3d, [49](#page-48-0) nnf\_gelu, [50](#page-49-0) nnf\_glu, [50](#page-49-0) nnf\_grid\_sample, [51](#page-50-0) nnf\_grid\_sample(), *[27](#page-26-0)* nnf\_group\_norm, [52](#page-51-0) nnf\_gumbel\_softmax, [53](#page-52-0) nnf\_hardshrink, [53](#page-52-0) nnf\_hardsigmoid, [54](#page-53-0) nnf\_hardswish, [54](#page-53-0) nnf\_hardtanh, [55](#page-54-0) nnf\_hardtanh\_ *(*nnf\_hardtanh*)*, [55](#page-54-0) nnf\_hinge\_embedding\_loss, [55](#page-54-0) nnf\_instance\_norm, [56](#page-55-0) nnf\_interpolate, [56](#page-55-0) nnf\_interpolate(), *[51](#page-50-0)* nnf\_kl\_div, [58](#page-57-0) nnf\_l1\_loss, [58](#page-57-0) nnf\_layer\_norm, [59](#page-58-0) nnf\_leaky\_relu, [59](#page-58-0) nnf\_linear, [60](#page-59-0) nnf\_local\_response\_norm, [60](#page-59-0) nnf\_log\_softmax, *[42](#page-41-0)*, [61](#page-60-0) nnf\_logsigmoid, [61](#page-60-0) nnf\_lp\_pool1d, [62](#page-61-0) nnf\_lp\_pool2d, [62](#page-61-0) nnf\_margin\_ranking\_loss, [63](#page-62-0) nnf\_max\_pool1d, [63](#page-62-0) nnf\_max\_pool2d, [64](#page-63-0) nnf\_max\_pool3d, [65](#page-64-0) nnf\_max\_unpool1d, [65](#page-64-0) nnf\_max\_unpool2d, [66](#page-65-0) nnf\_max\_unpool3d, [67](#page-66-0)

#### INDEX  $349$

nnf\_mse\_loss, [67](#page-66-0) nnf\_multi\_head\_attention\_forward, [69](#page-68-0) nnf\_multi\_margin\_loss, [71](#page-70-0) nnf\_multilabel\_margin\_loss, [68](#page-67-0) nnf\_multilabel\_soft\_margin\_loss, [68](#page-67-0) nnf\_nll\_loss, [71](#page-70-0) nnf\_normalize, [72](#page-71-0) nnf\_one\_hot, [73](#page-72-0) nnf\_pad, [73](#page-72-0) nnf\_pairwise\_distance, [74](#page-73-0) nnf\_pdist, [75](#page-74-0) nnf\_pixel\_shuffle, [75](#page-74-0) nnf\_poisson\_nll\_loss, [76](#page-75-0) nnf\_prelu, [76](#page-75-0) nnf\_relu, [77](#page-76-0) nnf\_relu6, [77](#page-76-0) nnf\_relu\_ *(*nnf\_relu*)*, [77](#page-76-0) nnf\_rrelu, [78](#page-77-0) nnf\_rrelu\_ *(*nnf\_rrelu*)*, [78](#page-77-0) nnf\_selu, [78](#page-77-0) nnf\_selu\_ *(*nnf\_selu*)*, [78](#page-77-0) nnf\_smooth\_l1\_loss, [79](#page-78-0) nnf\_soft\_margin\_loss, [82](#page-81-0) nnf\_softmax, [79,](#page-78-0) *[80](#page-79-0)* nnf\_softmin, [80](#page-79-0) nnf\_softplus, [81](#page-80-0) nnf\_softshrink, [81](#page-80-0) nnf\_softsign, [82](#page-81-0) nnf\_tanhshrink, [83](#page-82-0) nnf\_threshold, [83](#page-82-0) nnf\_threshold\_ *(*nnf\_threshold*)*, [83](#page-82-0) nnf\_triplet\_margin\_loss, [84](#page-83-0) nnf\_unfold, [85](#page-84-0) optim\_adam, [157](#page-156-0) optim\_required, [158](#page-157-0) optim\_sgd, [158](#page-157-0) tensor\_dataset, [159](#page-158-0) torch\_abs, [160](#page-159-0) torch\_acos, [160](#page-159-0) torch\_adaptive\_avg\_pool1d, [161](#page-160-0) torch\_add, [161](#page-160-0) torch\_addbmm, [162](#page-161-0) torch\_addcdiv, [163](#page-162-0) torch\_addcmul, [164](#page-163-0) torch\_addmm, [165](#page-164-0) torch\_addmv, [166](#page-165-0) torch\_addr, [167](#page-166-0)

torch\_allclose, [168](#page-167-0) torch\_angle, [168](#page-167-0) torch\_arange, [169,](#page-168-0) *[297](#page-296-0)* torch\_argmax, [170](#page-169-0) torch\_argmin, [171](#page-170-0) torch\_argsort, [172](#page-171-0) torch\_as\_strided, [173](#page-172-0) torch\_asin, [173](#page-172-0) torch\_atan, [174](#page-173-0) torch\_atan2, [175](#page-174-0) torch\_avg\_pool1d, [175](#page-174-0) torch\_baddbmm, [176](#page-175-0) torch\_bartlett\_window, [177](#page-176-0) torch\_bernoulli, [178](#page-177-0) torch\_bincount, [179](#page-178-0) torch\_bitwise\_and, [179](#page-178-0) torch\_bitwise\_not, [180](#page-179-0) torch\_bitwise\_or, [180](#page-179-0) torch\_bitwise\_xor, [181](#page-180-0) torch\_blackman\_window, [181](#page-180-0) torch\_bmm, [182](#page-181-0) torch\_bool *(*torch\_dtype*)*, [213](#page-212-1) torch\_broadcast\_tensors, [183](#page-182-0) torch\_can\_cast, [183](#page-182-0) torch\_cartesian\_prod, [184](#page-183-0) torch\_cat, *[185](#page-184-0)*, [185](#page-184-0) torch\_cdist, [185](#page-184-0) torch\_ceil, [186](#page-185-0) torch\_celu\_, [187](#page-186-0) torch\_chain\_matmul, [187](#page-186-0) torch\_channels\_last\_format *(*torch\_memory\_format*)*, [267](#page-266-0) torch\_cholesky, [188](#page-187-0) torch\_cholesky\_inverse, [189](#page-188-0) torch\_cholesky\_solve, [190](#page-189-0) torch\_chunk, *[185](#page-184-0)*, [191](#page-190-0) torch\_clamp, [191](#page-190-0) torch\_combinations, [192](#page-191-0) torch\_conj, [193](#page-192-0) torch\_contiguous\_format *(*torch\_memory\_format*)*, [267](#page-266-0) torch\_conv1d, [194](#page-193-0) torch\_conv2d, [195](#page-194-0) torch\_conv3d, [196](#page-195-0) torch\_conv\_tbc, [197](#page-196-0) torch\_conv\_transpose1d, [197](#page-196-0) torch\_conv\_transpose2d, [198](#page-197-0) torch\_conv\_transpose3d, [199](#page-198-0)

torch\_cos, [200](#page-199-0) torch\_cosh, [201](#page-200-0) torch\_cosine\_similarity, [201](#page-200-0) torch\_cross, [202](#page-201-0) torch\_cummax, [203](#page-202-0) torch\_cummin, [203](#page-202-0) torch\_cumprod, [204](#page-203-0) torch\_cumsum, [205](#page-204-0) torch\_det, [205](#page-204-0) torch\_device, [206](#page-205-1) torch\_device(), *[328](#page-327-0)* torch\_diag, [207](#page-206-0) torch\_diag\_embed, [210](#page-209-0) torch\_diagflat, [208](#page-207-0) torch\_diagonal, [209](#page-208-0) torch\_digamma, [211](#page-210-0) torch\_dist, [211](#page-210-0) torch\_div, [212,](#page-211-1) *[227](#page-226-0)*, *[337](#page-336-0)* torch\_div(), *[164](#page-163-0)* torch\_dot, [213](#page-212-1) torch\_double *(*torch\_dtype*)*, [213](#page-212-1) torch\_dtype, [213,](#page-212-1) *[328](#page-327-0)* torch\_eig, [214](#page-213-0) torch\_einsum, [215](#page-214-0) torch\_empty, [216](#page-215-0) torch\_empty\_like, [217](#page-216-0) torch\_empty\_strided, [218](#page-217-0) torch\_eq, [219](#page-218-0) torch\_equal, [219](#page-218-0) torch\_erf, [220](#page-219-0) torch\_erfc, [220](#page-219-0) torch\_erfinv, [221](#page-220-0) torch\_exp, [221](#page-220-0) torch\_expm1, [222](#page-221-0) torch\_eye, [223](#page-222-0) torch\_fft, [223,](#page-222-0) *[237](#page-236-0)*, *[304](#page-303-0)* torch\_flatten, [225](#page-224-0) torch\_flip, [225](#page-224-0) torch\_float *(*torch\_dtype*)*, [213](#page-212-1) torch\_float16 *(*torch\_dtype*)*, [213](#page-212-1) torch\_float32 *(*torch\_dtype*)*, [213](#page-212-1) torch\_float64 *(*torch\_dtype*)*, [213](#page-212-1) torch\_floor, [226](#page-225-0) torch\_floor\_divide, *[212](#page-211-1)*, [227](#page-226-0) torch\_floor\_divide(), *[164](#page-163-0)* torch\_fmod, [227](#page-226-0) torch\_frac, [228](#page-227-0) torch\_full, [228](#page-227-0)

torch\_full\_like, [229](#page-228-0) torch\_gather, [230](#page-229-0) torch\_ge, [231](#page-230-0) torch\_generator, [231](#page-230-0) torch\_geqrf, [232,](#page-231-0) *[282](#page-281-0)* torch\_ger, [233](#page-232-0) torch\_get\_default\_dtype *(*torch\_set\_default\_dtype*)*, [308](#page-307-0) torch\_gt, [233](#page-232-0) torch\_half *(*torch\_dtype*)*, [213](#page-212-1) torch\_hamming\_window, [234](#page-233-0) torch\_hann\_window, [235](#page-234-0) torch\_histc, [236](#page-235-0) torch\_ifft, *[224](#page-223-0)*, [237,](#page-236-0) *[241](#page-240-0)* torch\_imag, [238](#page-237-0) torch\_index\_select, [239](#page-238-0) torch\_int *(*torch\_dtype*)*, [213](#page-212-1) torch\_int16 *(*torch\_dtype*)*, [213](#page-212-1) torch\_int32 *(*torch\_dtype*)*, [213](#page-212-1) torch\_int64 *(*torch\_dtype*)*, [213](#page-212-1) torch\_int8 *(*torch\_dtype*)*, [213](#page-212-1) torch\_inverse, [240](#page-239-0) torch\_irfft, *[241](#page-240-0)*, [241,](#page-240-0) *[304](#page-303-0)* torch\_is\_complex, [244](#page-243-0) torch\_is\_floating\_point, [244](#page-243-0) torch\_is\_installed, [244](#page-243-0) torch\_isfinite, [242](#page-241-0) torch\_isinf, [243](#page-242-0) torch\_isnan, [243](#page-242-0) torch\_kthvalue, [245](#page-244-0) torch\_layout, [246](#page-245-0) torch\_le, [246](#page-245-0) torch\_lerp, [247](#page-246-0) torch\_lgamma, [247](#page-246-0) torch\_linspace, [248](#page-247-0) torch\_load, [249,](#page-248-0) *[307](#page-306-0)* torch\_log, [249,](#page-248-0) *[251](#page-250-0)* torch\_log10, [250](#page-249-0) torch\_log1p, [250](#page-249-0) torch\_log2, [251](#page-250-0) torch\_logdet, [252](#page-251-0) torch\_logical\_and, [252](#page-251-0) torch\_logical\_not, [253](#page-252-0) torch\_logical\_or, [254](#page-253-0) torch\_logical\_xor, [255](#page-254-0) torch\_logspace, [255](#page-254-0) torch\_logsumexp, [256](#page-255-0) torch\_long *(*torch\_dtype*)*, [213](#page-212-1)

#### $I<sub>N</sub>DEX$  351

torch\_lstsq, [257](#page-256-0) torch\_lstsq(), *[257](#page-256-0)* torch\_lt, [258](#page-257-0) torch\_lu, [259](#page-258-0) torch\_lu\_solve, [260](#page-259-0) torch\_masked\_select, [260](#page-259-0) torch\_matmul, *[182](#page-181-0)*, [261,](#page-260-0) *[270](#page-269-0)* torch\_matrix\_power, [262](#page-261-0) torch\_matrix\_rank, [263](#page-262-0) torch\_max, [264](#page-263-0) torch\_mean, [265](#page-264-0) torch\_median, [266](#page-265-0) torch\_memory\_format, [267](#page-266-0) torch\_meshgrid, [267](#page-266-0) torch\_min, [268](#page-267-0) torch\_mm, [269](#page-268-0) torch\_mode, [270](#page-269-0) torch\_mul, [271](#page-270-0) torch\_multinomial, [272](#page-271-0) torch\_mv, [273](#page-272-0) torch\_mvlgamma, [274](#page-273-0) torch\_narrow, [274](#page-273-0) torch\_ne, [275](#page-274-0) torch\_neg, [276](#page-275-0) torch\_nonzero, [276](#page-275-0) torch\_norm, [277](#page-276-0) torch\_normal, [278](#page-277-0) torch\_ones, [280](#page-279-0) torch\_ones\_like, [281](#page-280-0) torch\_orgqr, [282](#page-281-0) torch\_ormqr, [282](#page-281-0) torch\_pdist, [283](#page-282-0) torch\_per\_channel\_affine *(*torch\_qscheme*)*, [290](#page-289-0) torch\_per\_channel\_symmetric *(*torch\_qscheme*)*, [290](#page-289-0) torch\_per\_tensor\_affine *(*torch\_qscheme*)*, [290](#page-289-0) torch\_per\_tensor\_symmetric *(*torch\_qscheme*)*, [290](#page-289-0) torch\_pinverse, [283](#page-282-0) torch\_pixel\_shuffle, [284](#page-283-0) torch\_poisson, [285](#page-284-0) torch\_polygamma, [285](#page-284-0) torch\_pow, [286](#page-285-0) torch\_preserve\_format *(*torch\_memory\_format*)*, [267](#page-266-0) torch\_prod, [287](#page-286-0)

torch\_promote\_types, [288](#page-287-0) torch\_qint32 *(*torch\_dtype*)*, [213](#page-212-1) torch\_qint8 *(*torch\_dtype*)*, [213](#page-212-1) torch\_qr, *[232](#page-231-0)*, [289](#page-288-0) torch\_qscheme, [290](#page-289-0) torch\_quantize\_per\_channel, [290](#page-289-0) torch\_quantize\_per\_tensor, [291](#page-290-0) torch\_quint8 *(*torch\_dtype*)*, [213](#page-212-1) torch\_rand, [291](#page-290-0) torch\_rand\_like, [296](#page-295-0) torch\_randint, [292](#page-291-0) torch\_randint\_like, [293](#page-292-0) torch\_randn, [294](#page-293-0) torch\_randn\_like, [295](#page-294-0) torch\_randperm, [295](#page-294-0) torch\_range, [297](#page-296-0) torch\_real, [298](#page-297-0) torch\_reciprocal, [298](#page-297-0) torch\_reduction, [299](#page-298-0) torch\_reduction\_mean *(*torch\_reduction*)*, [299](#page-298-0) torch\_reduction\_none *(*torch\_reduction*)*, [299](#page-298-0) torch\_reduction\_sum *(*torch\_reduction*)*, [299](#page-298-0) torch\_relu\_, [299](#page-298-0) torch\_remainder, [300](#page-299-0) torch\_renorm, [300](#page-299-0) torch\_repeat\_interleave, [301](#page-300-0) torch\_reshape, [302](#page-301-0) torch\_result\_type, [303](#page-302-0) torch\_rfft, [303](#page-302-0) torch\_rfft(), *[241,](#page-240-0) [242](#page-241-0)* torch\_roll, [304](#page-303-0) torch\_rot90, [305](#page-304-0) torch\_round, [306](#page-305-0) torch\_rrelu\_, [306](#page-305-0) torch\_rsqrt, [307](#page-306-0) torch\_save, *[249](#page-248-0)*, [307](#page-306-0) torch\_selu\_, [308](#page-307-0) torch\_set\_default\_dtype, [308](#page-307-0) torch\_short *(*torch\_dtype*)*, [213](#page-212-1) torch\_sigmoid, [308](#page-307-0) torch\_sign, [309](#page-308-0) torch\_sin, [310](#page-309-0) torch\_sinh, [310](#page-309-0) torch\_slogdet, [311](#page-310-0)

torch\_solve, [312](#page-311-0)

352 INDEX

torch\_sort , [313](#page-312-0) torch\_sparse\_coo *(*torch\_layout *)* , [246](#page-245-0) torch\_sparse\_coo\_tensor , [314](#page-313-0) torch\_split , [315](#page-314-0) torch\_split() , *[185](#page-184-0)* torch\_sqrt , [316](#page-315-0) torch\_square , [316](#page-315-0) torch\_squeeze , *[245](#page-244-0)* , *[257](#page-256-0)* , *[264](#page-263-0) [–266](#page-265-0)* , *[268](#page-267-0)* , *[270](#page-269-0)* , *[288](#page-287-0)* , [317](#page-316-1) , *[319](#page-318-0) , [320](#page-319-0)* , *[322](#page-321-0)* , *[341](#page-340-0) , [342](#page-341-0)* torch\_stack , [318](#page-317-0) torch\_std , [318](#page-317-0) torch\_std\_mean , [319](#page-318-0) torch\_stft , [320](#page-319-0) torch\_strided *(*torch\_layout *)* , [246](#page-245-0) torch\_sum , [322](#page-321-0) torch\_svd , [323](#page-322-0) torch\_symeig , [324](#page-323-0) torch\_t , [326](#page-325-0) torch\_take , [326](#page-325-0) torch\_tan , [327](#page-326-0) torch\_tanh , [327](#page-326-0) torch\_tensor , [328](#page-327-0) torch\_tensordot , [329](#page-328-0) torch\_threshold\_ , [329](#page-328-0) torch\_topk , [330](#page-329-0) torch\_trace , [331](#page-330-0) torch\_transpose , [331](#page-330-0) torch\_trapz , [332](#page-331-0) torch\_triangular\_solve , [332](#page-331-0) torch\_tril , [333](#page-332-0) torch\_tril\_indices , [334](#page-333-0) torch\_triu , [335](#page-334-0) torch\_triu\_indices , [336](#page-335-0) torch\_true\_divide , *[212](#page-211-1)* , [337](#page-336-0) torch\_true\_divide() , *[164](#page-163-0)* torch\_trunc , [338](#page-337-0) torch\_uint8 *(*torch\_dtype *)* , [213](#page-212-1) torch\_unbind , [338](#page-337-0) torch\_unique\_consecutive , [339](#page-338-0) torch\_unsqueeze , [340](#page-339-0) torch\_var , [340](#page-339-0) torch\_var\_mean , [341](#page-340-0) torch\_where , [342](#page-341-0) torch\_zeros , [343](#page-342-0) torch\_zeros\_like , [344](#page-343-0) with\_enable\_grad , [345](#page-344-1) with\_no\_grad , *[345](#page-344-1)* , [345](#page-344-1)